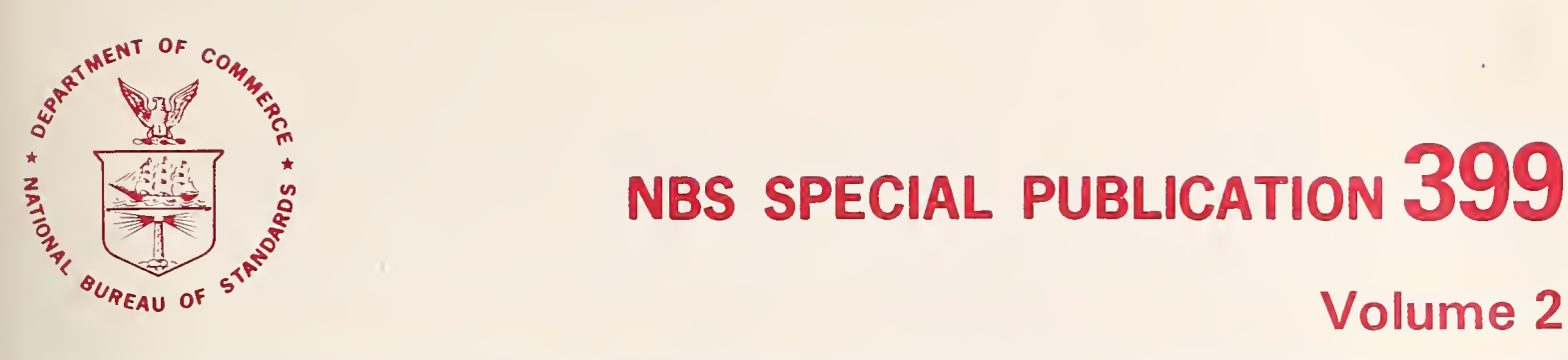

## Volume 2

U.S. DEPARTMENT OF COMMERCE / National Bureau of Standards

# NBS FORTRAN Test Programs Volume 2—Listings for

Version 1

QC loo .U57 v. 2<br>1974  $c.2$ 

#### NATIONAL BUREAU OF STANDARDS

The National Bureau of Standards' was established by an act of Congress March 3, 1901. The Bureau's overall goal is to strengthen and advance the Nation's science and technology and facilitate their effective application for public benefit. To this end, the Bureau conducts research and provides: (I) a basis for the Nation's physical measurement system, (2) scientific and technological services for industry and government, (3) a technical basis for equity in trade, and (4) technical services to promote public safety. The Bureau consists of the Institute for Basic Standards, the Institute for Materials Research, the Institute for Applied Technology, the Institute for Computer Sciences and Technology, and the Office for Information Programs.

THE INSTITUTE FOR BASIC STANDARDS provides the central basis within the United States of a complete and consistent system of physical measurement; coordinates that system with measurement systems of other nations; and furnishes essential services leading to accurate and uniform physical measurements throughout the Nation's scientific community, industry, and commerce. The Institute consists of a Center for Radiation Research, an Office of Measurement Services and the following divisions:

Applied Mathematics — Electricity — Mechanics — Heat — Optical Physics — Nuclear Sciences<sup>2</sup> — Applied Radiation<sup>2</sup> — Quantum Electronics<sup>3</sup> — Electromagnetics<sup>3</sup> — Time and Frequency<sup>3</sup> — Laboratory Astrophysics<sup>3</sup> — Cryogenics<sup>3</sup>.

THE INSTITUTE FOR MATERIALS RESEARCH conducts materials research leading to improved methods of measurement, standards, and data on the properties of well-characterized materials needed by industry, commerce, educational institutions, and Government; provides advisory and research services to other Government agencies; and develops, produces, and distributes standard reference materials. The Institute consists of the Office of Standard Reference Materials and the following divisions:

Analytical Chemistry — Polymers — Metallurgy — Inorganic Materials — Reactor Radiation — Physical Chemistry.

THE INSTITUTE FOR APPLIED TECHNOLOGY provides technical services to promote the use of available technology and to facilitate technological innovation in industry and Government; cooperates with public and private organizations leading to the development of technological standards (including mandatory safety standards), codes and methods of test; and provides technical advice and services to Government agencies upon request. The Institute consists of a Center for Building Technology and the following divisions and offices:

Engineering and Product Standards — Weights and Measures — Invention and Innovation — Product Evaluation Technology — Electronic Technology — Technical Analysis — Measurement Engineering — Structures, Materials, and Life Safety <sup>4</sup> — Building Environment ' — Technical Evaluation and Application ' — Fire Technology.

THE INSTITUTE FOR COMPUTER SCIENCES AND TECHNOLOGY conducts research and provides technical services designed to aid Government agencies in improving cost effec tiveness in the conduct of their programs through the selection, acquisition, and effective utilization of automatic data processing equipment; and serves as the principal focus within the executive branch for the development of Federal standards for automatic data processing equipment, techniques, and computer languages. The Institute consists of the following divisions:

Computer Services — Systems and Software — Computer Systems Engineering — Information Technology.

THE OFFICE FOR INFORMATION PROGRAMS promotes optimum dissemination and accessibility of scientific information generated within NBS and other agencies of the Federal Government; promotes the development of the National Standard Reference Data System and a system of information analysis centers dealing with the broader aspects of the National Measurement System; provides appropriate services to ensure that the NBS staff has optimum accessibility to the scientific information of the world. The Office consists of the following organizational units:

Office of Standard Reference Data — Office of Information Activities — Office of Technical Publications — Library — Office of International Relations.

<sup>1</sup> Headquarters and Laboratories at Gaithersburg, Maryland, unless otherwise noted; mailing address Washington, D.C. 20234.

<sup>2</sup> Part of the Center for Radiation Research. <sup>8</sup> Located at Boulder, Colorado 80302.

<sup>4</sup> Part of the Center for Building Technology.

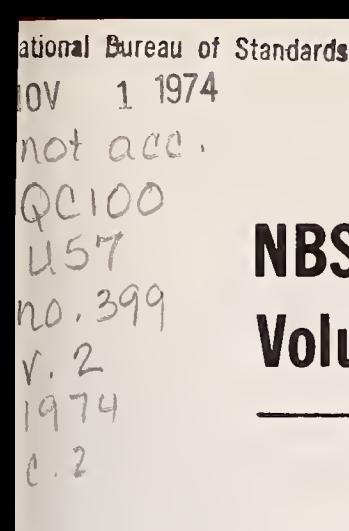

# UST **NBS FORTRAN Test Programs** Volume 2—Listings for Version <sup>1</sup>

Frances E. Holberton and Elizabeth G. Parker

Institute for Computer Sciences and Technology National Bureau of Standards Washington, D.C. 20234

\* Special publication nr. 399 - Volume 2

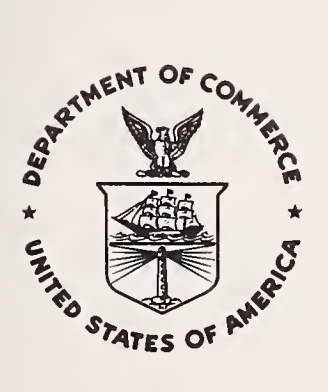

U.S. DEPARTMENT OF COMMERCE, Frederick B. Dent, Secretary NATIONAL BUREAU OF STANDARDS, Richard W. Roberts, Director

Issued October 1974

#### Library of Congress Cataloging in Publication Data

Holberton, Frances E

NBS FORTRAN test programs.

National Bureau of Standards Special Publications 399. CONTENTS: V. 1. Documentation for versions <sup>1</sup> and 3. —V. 2. Listings for version 1.—V. 3. Listings for version 3. Supt. of Docs. No.: C 13.10:399.

1. Computer programs—Testing. 2. FORTRAN (Computer program language) I. Parker, Elizabeth G., joint author. II. United States. National Bureau of Standards. III. Title. IV. Series: United States. National Bureau of Standards. Special Publication 399.

OC100.U57 no. 399 [QA76.6] 389'.08s [001.6'425]

74-12314

#### National Bureau of Standards Special Publication 399

Nat. Bur. Stand. (U.S.), Spec. Publ. 399,221 pages (Oct. 1974) CODEN: XNBSAV

> U.S. GOVERNMENT PRINTING OFFICE WASHINGTON: <sup>1974</sup>

For sale by the Superintendent of Documents, U.S. Government Printing Office, Washington, D.C. 20402 (Order by SD Catalog No. C13.10:399/V.2). Price \$2.85

#### INTRODUCTION

This document, Volume 2 of three volumes, contains the program listings and supporting input data for the NBS FORTRAN Test Programs, Version 1, developed by the Institute for Computer Sciences and Technology, National Bureau of Standards. The test programs are written in ASA Standard FORTRAN and test the language elements described in the ASA Standard FORTRAN document X3. 9-1966.

The NBS FORTRAN Test Programs, Version 1, contain 116 test units, each structured as an executable FORTRAN program. Test units numbered 008, 009 , 310 , and 312 contain input data which is listed following the respective test unit.

This listing is in the order described in Volume 1 Section III Distribution Tape Organization.

Volume 1, Section I describes the system design, the programming techniques and conventions used in the program development and should enable the user to extend, alter or reorganize the test programs.

Volume 1, Section II defines the organization and operating procedure for performing the tests and contains a set of representative results obtained from actual running of the test programs on several FORTRAN processors.

Volume l,Section III describes the order and location of each test unit and data as recorded on magnetic tape for distribution.

Volume <sup>2</sup> contains the program listings for the NBS FORTRAN Test Programs, Version 1.

Volume <sup>3</sup> contains the program listings for the NBS FORTRAN Test Programs, Version 3.

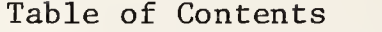

Page

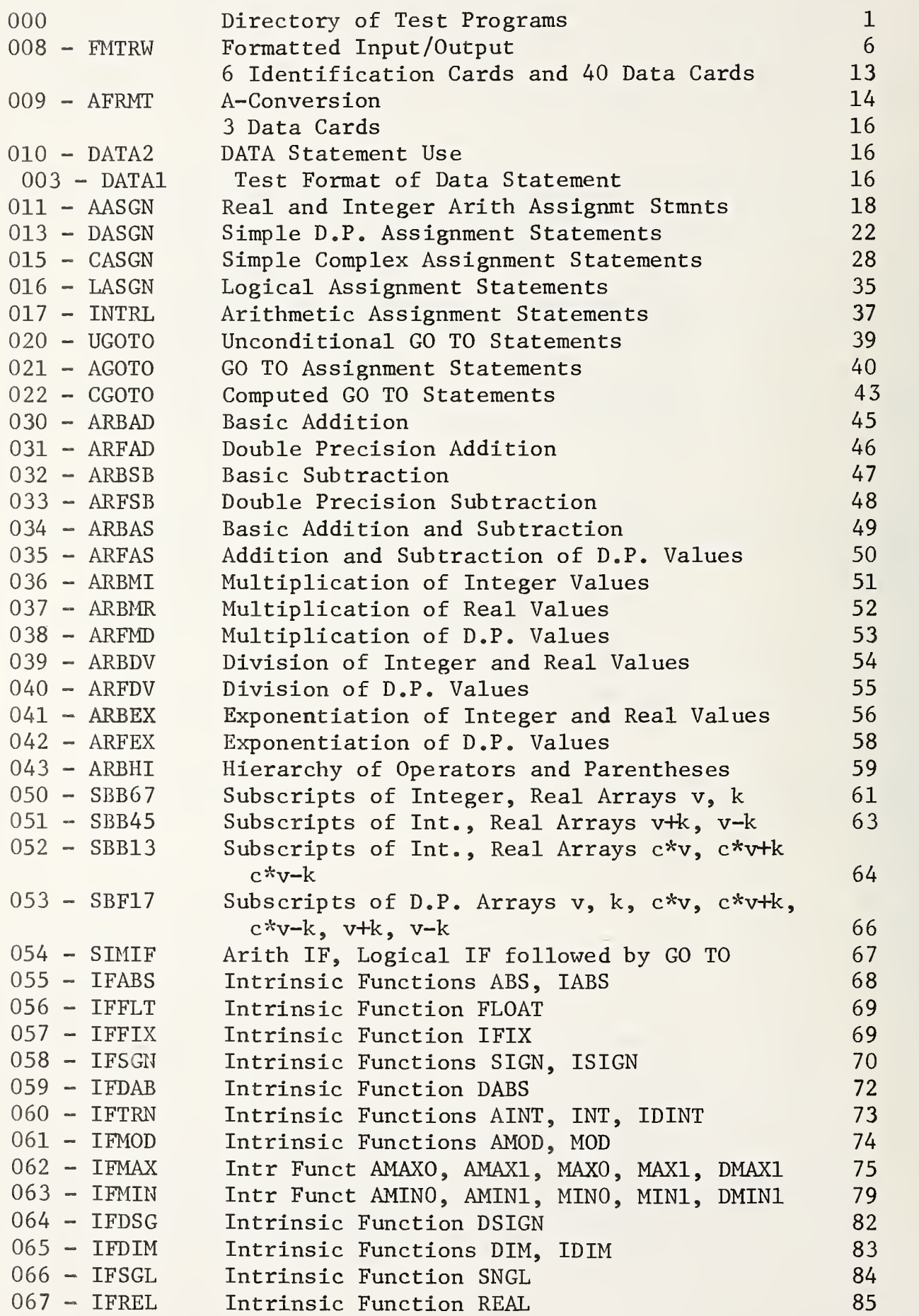

 $\hat{\mathcal{S}}$ 

#### Table of Contents

Page

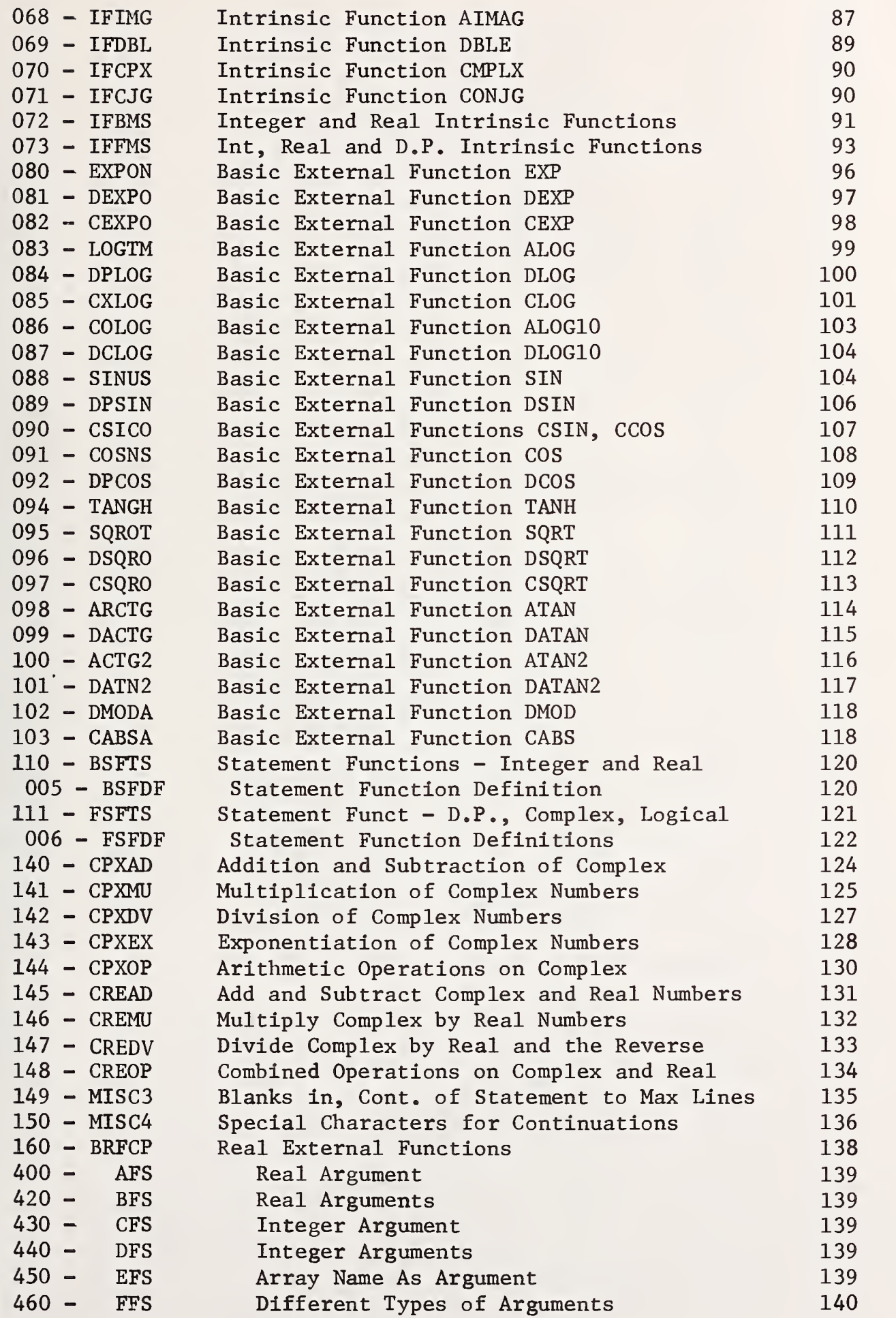

#### Table of Contents

Page

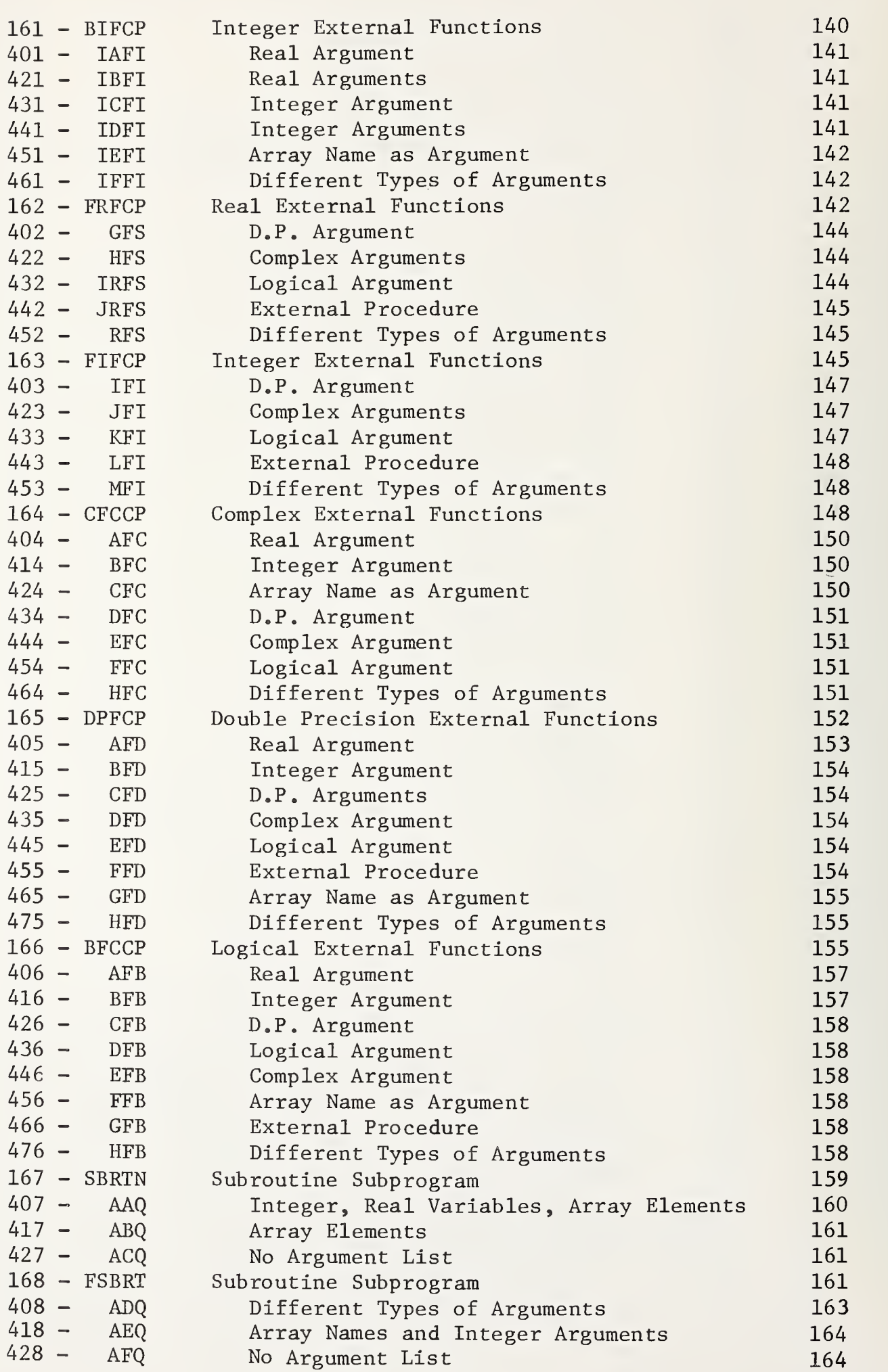

### Table of Contents

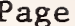

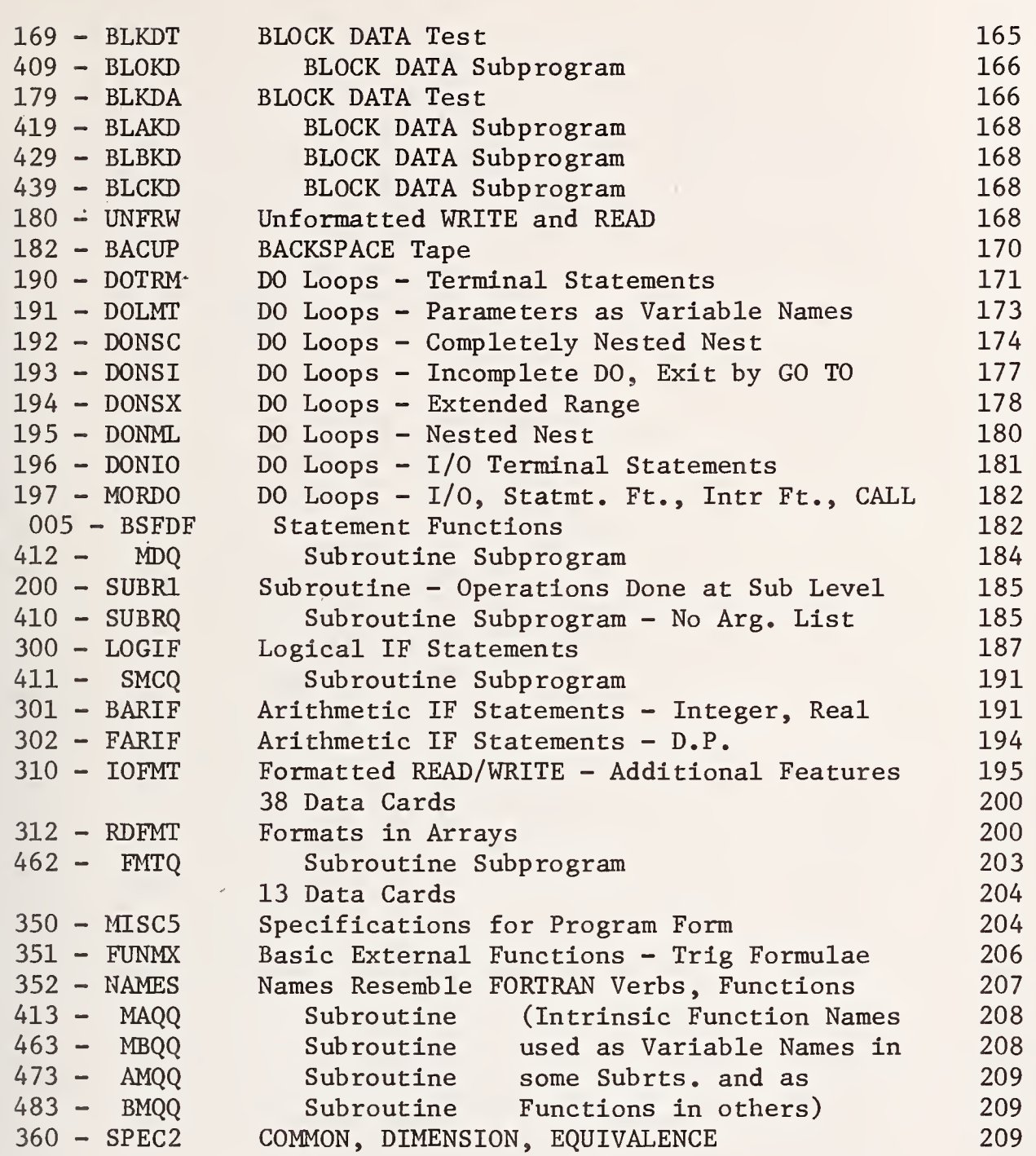

 $\label{eq:2} \mathcal{L} = \mathcal{L} \left( \mathcal{L} \right) \left( \mathcal{L} \right) \left( \mathcal{L} \right) \left( \mathcal{L} \right)$ 

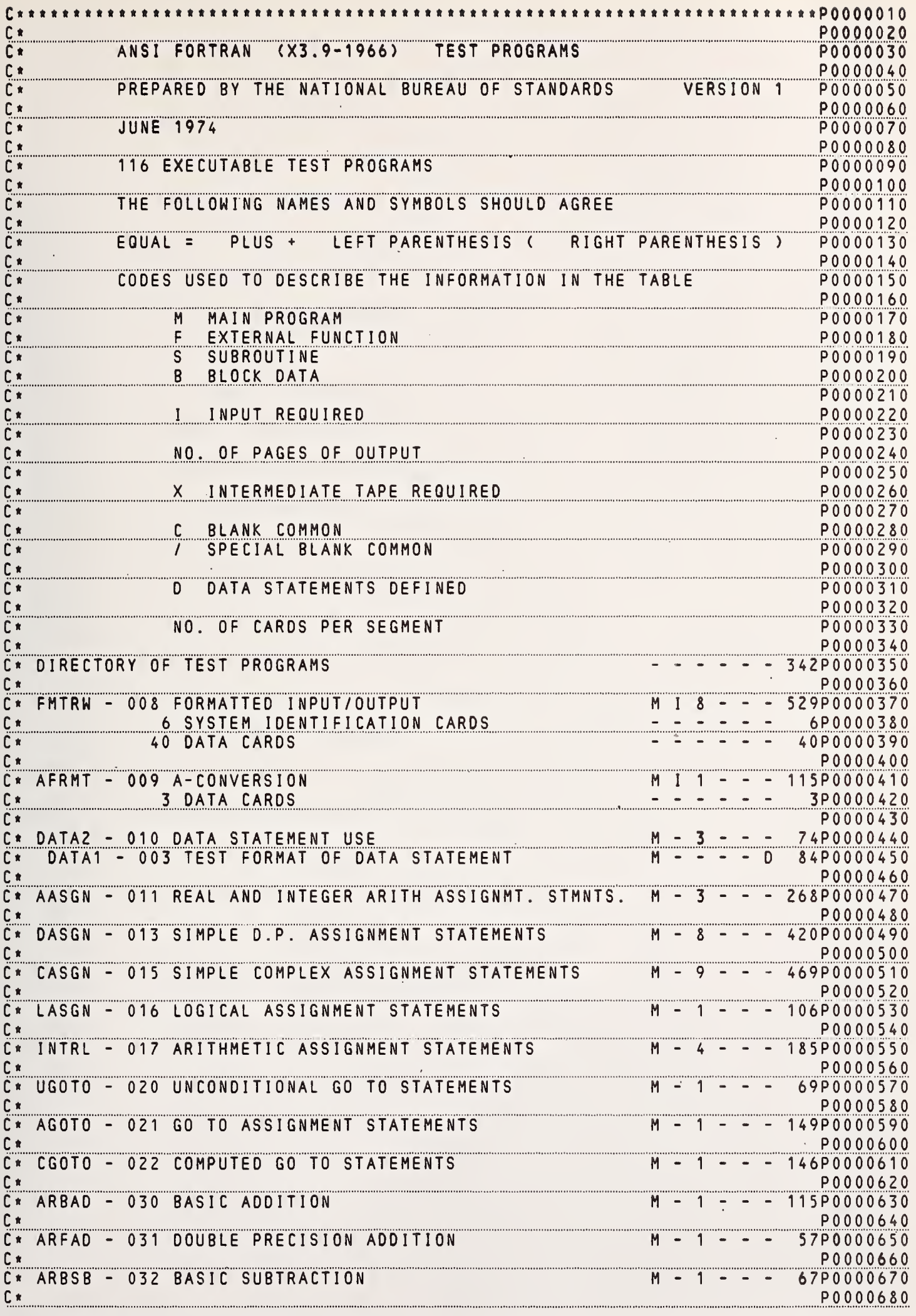

 $\ddot{\phantom{0}}$ 

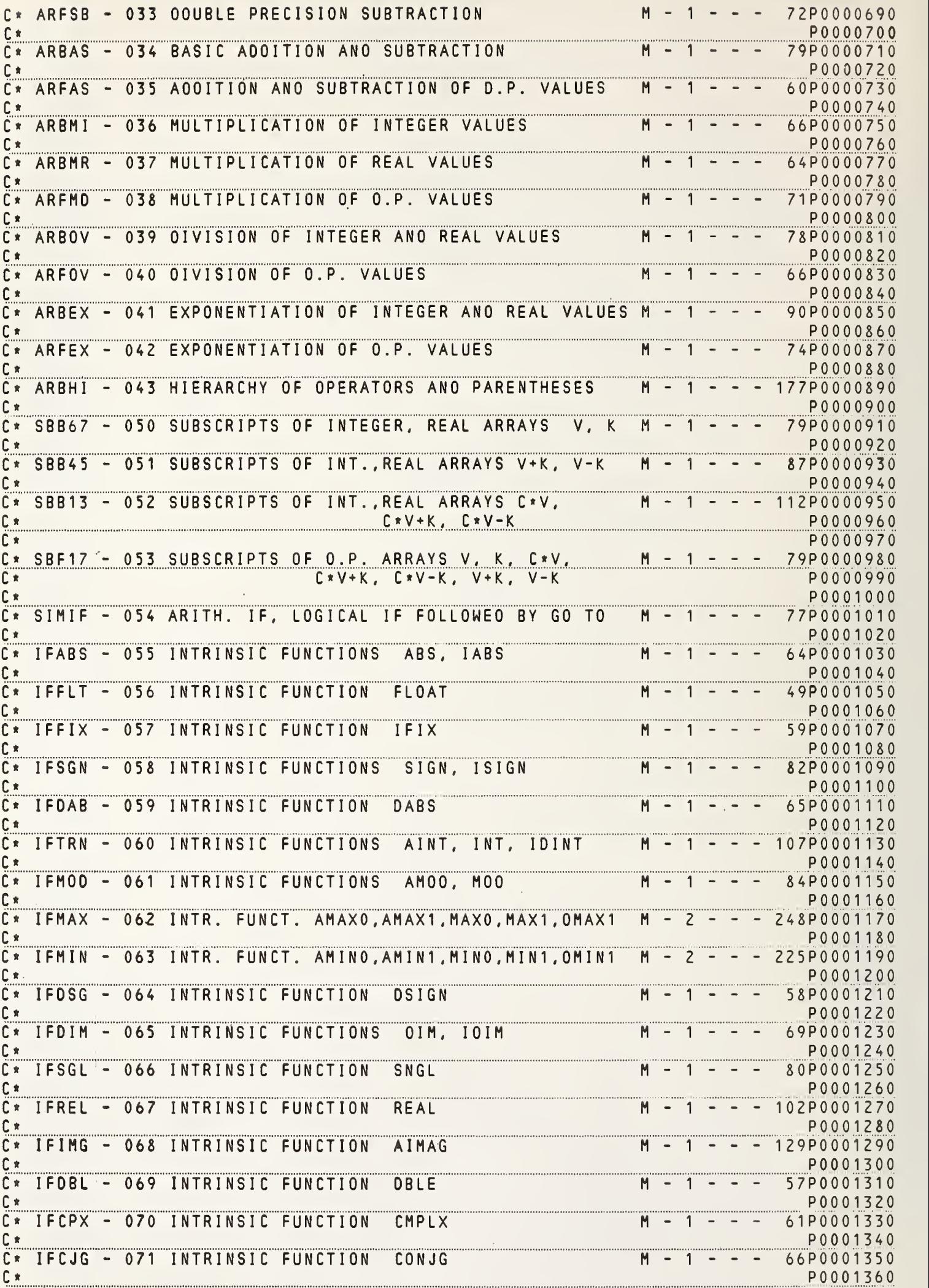

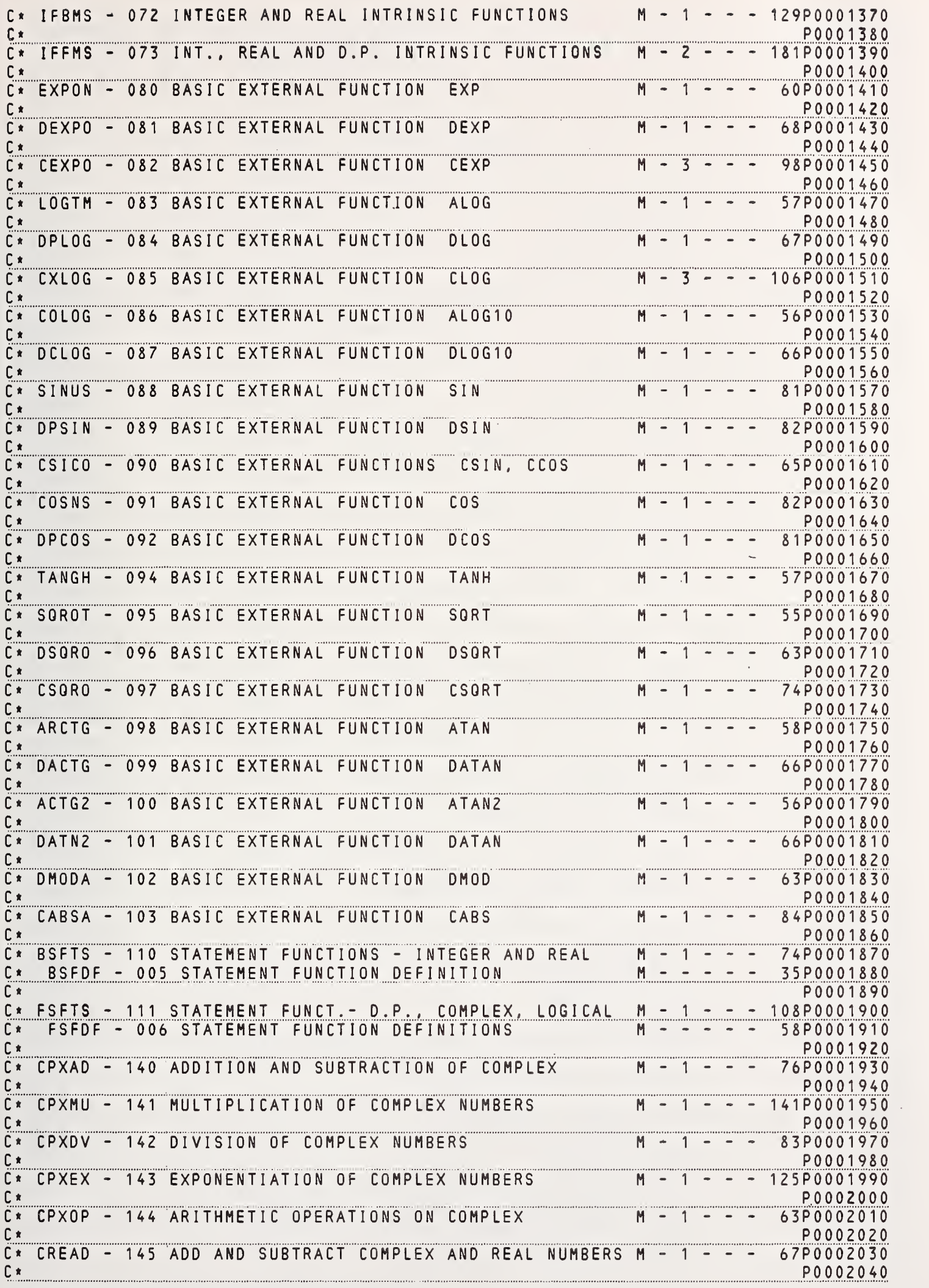

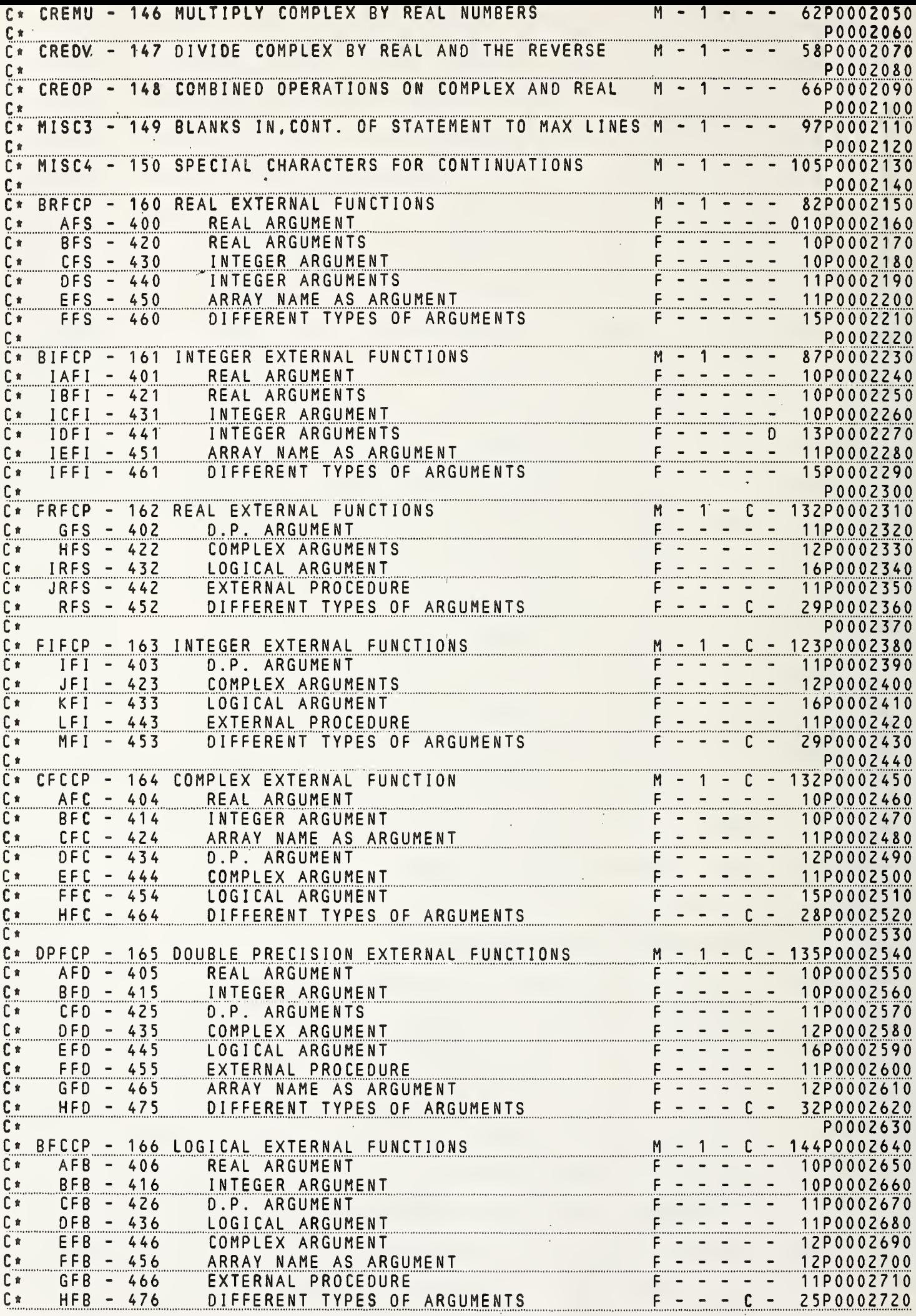

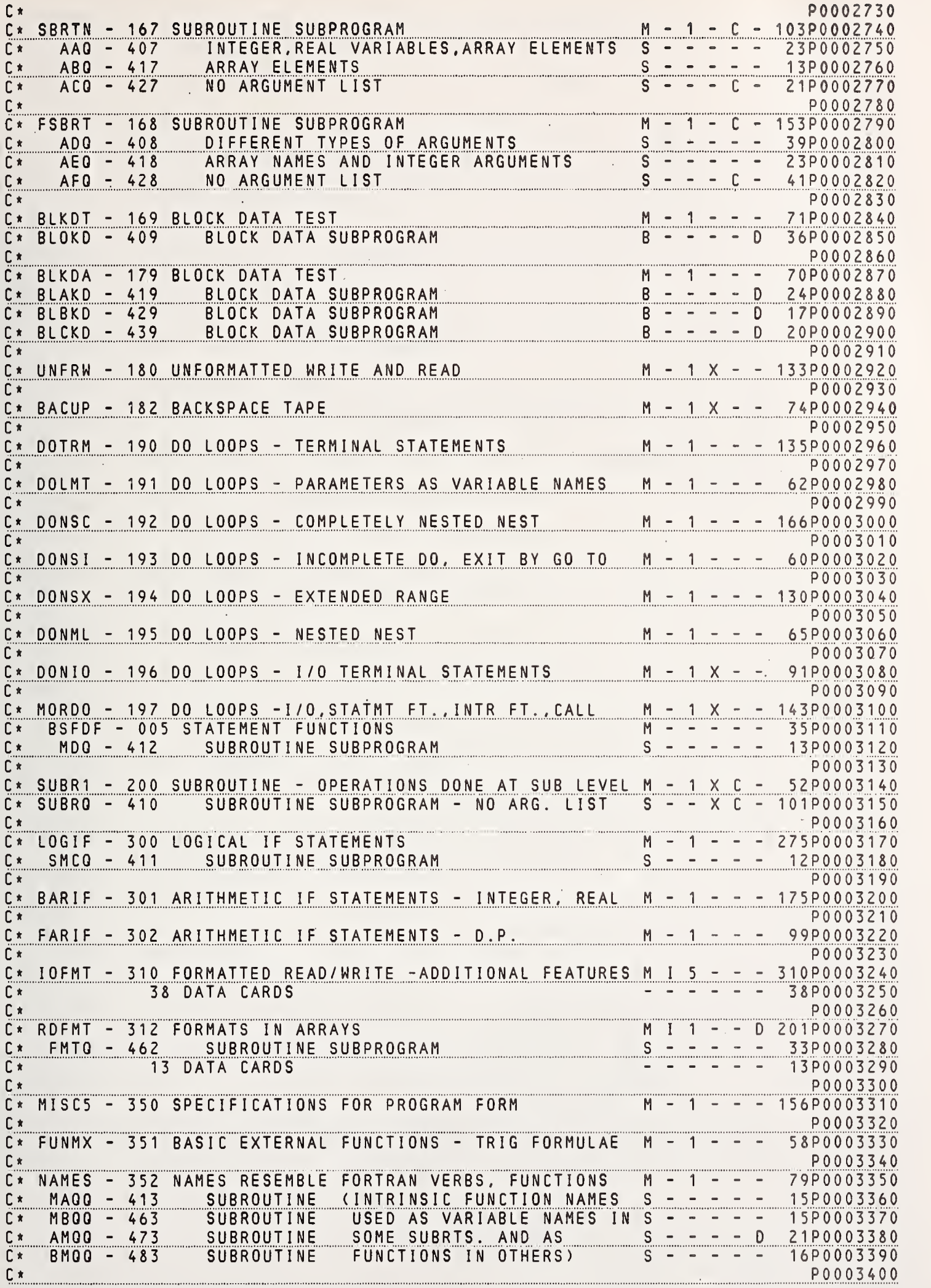

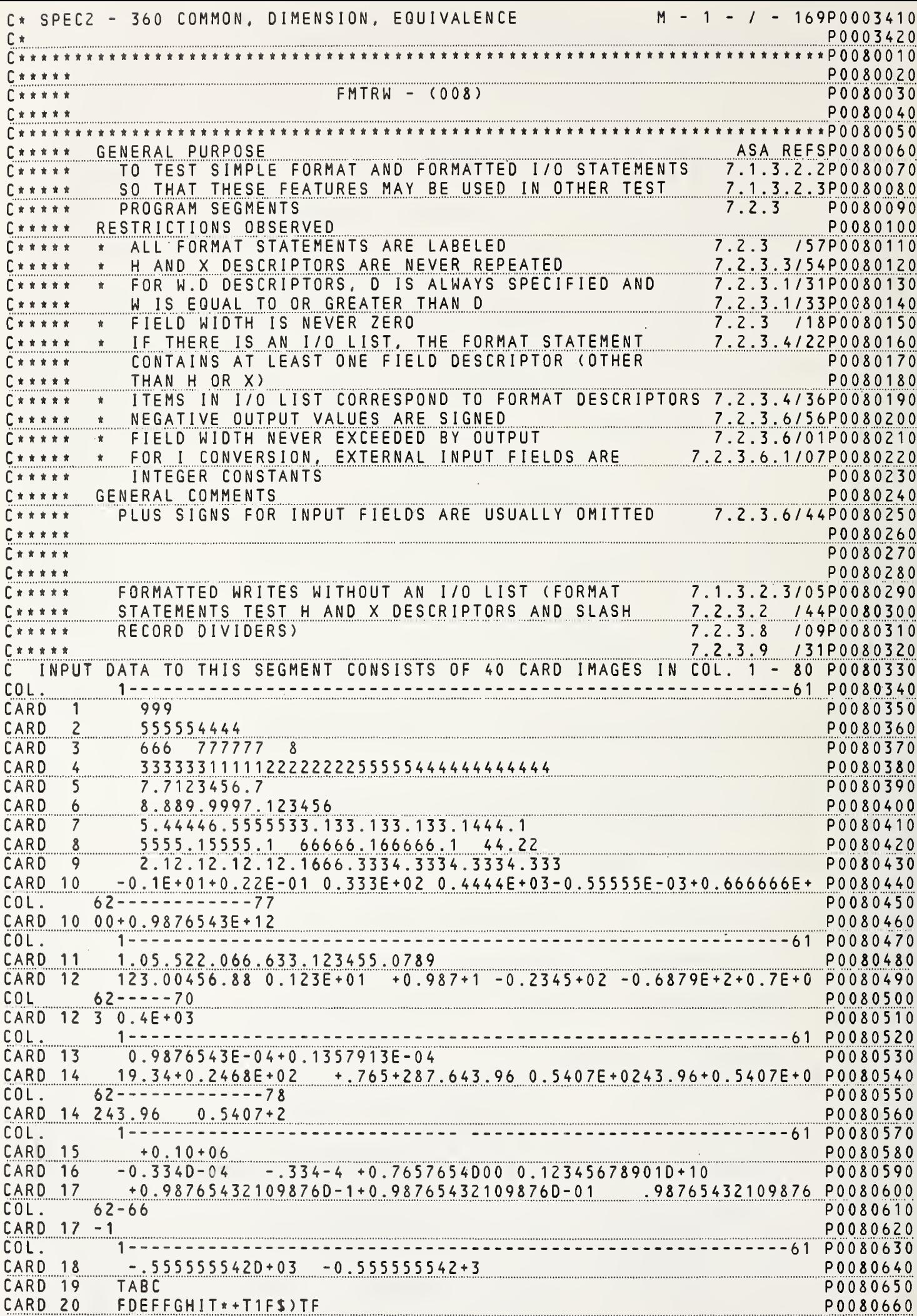

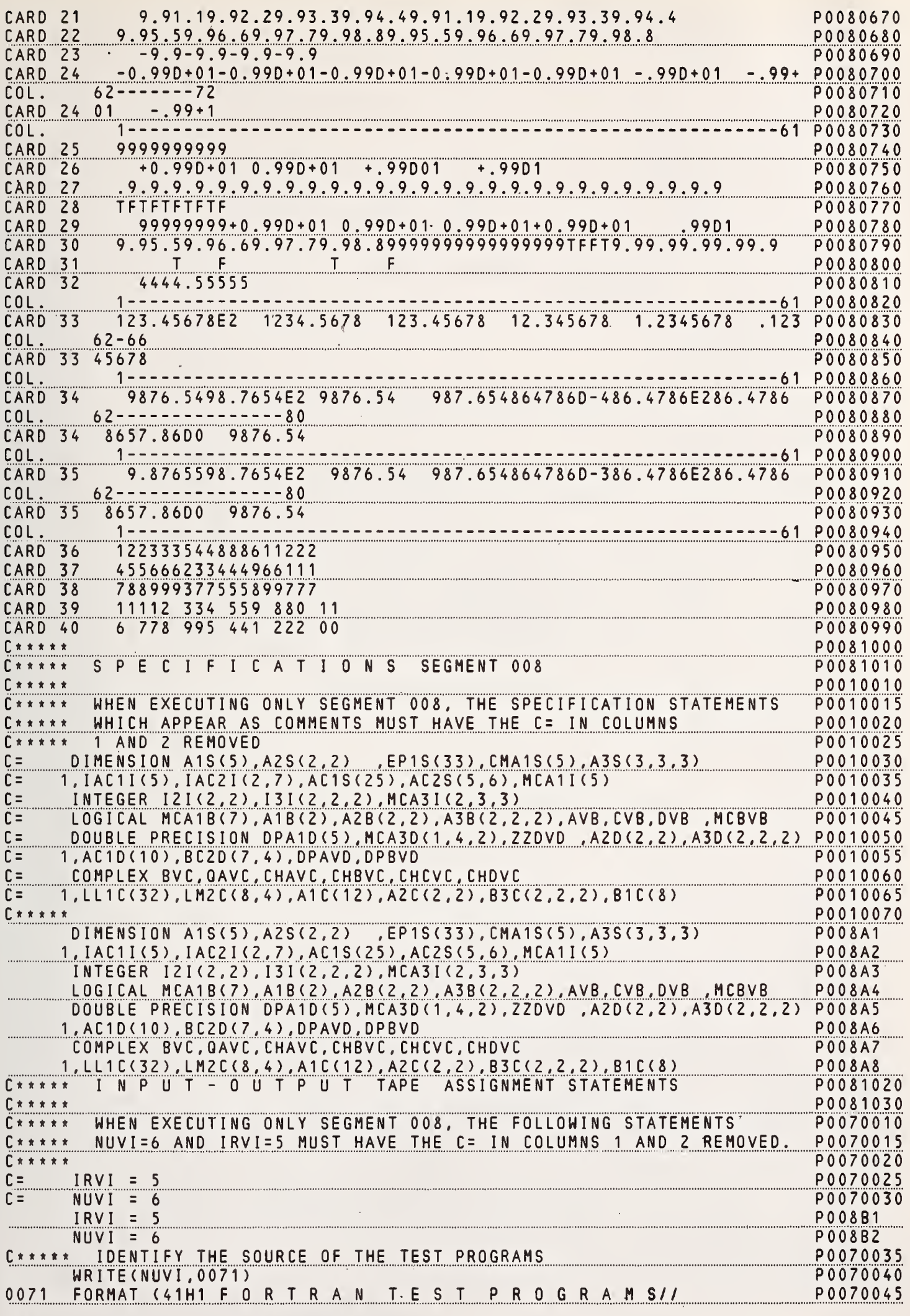

 $\overline{7}$ 

 $\mathcal{A}^{\pm}$ 

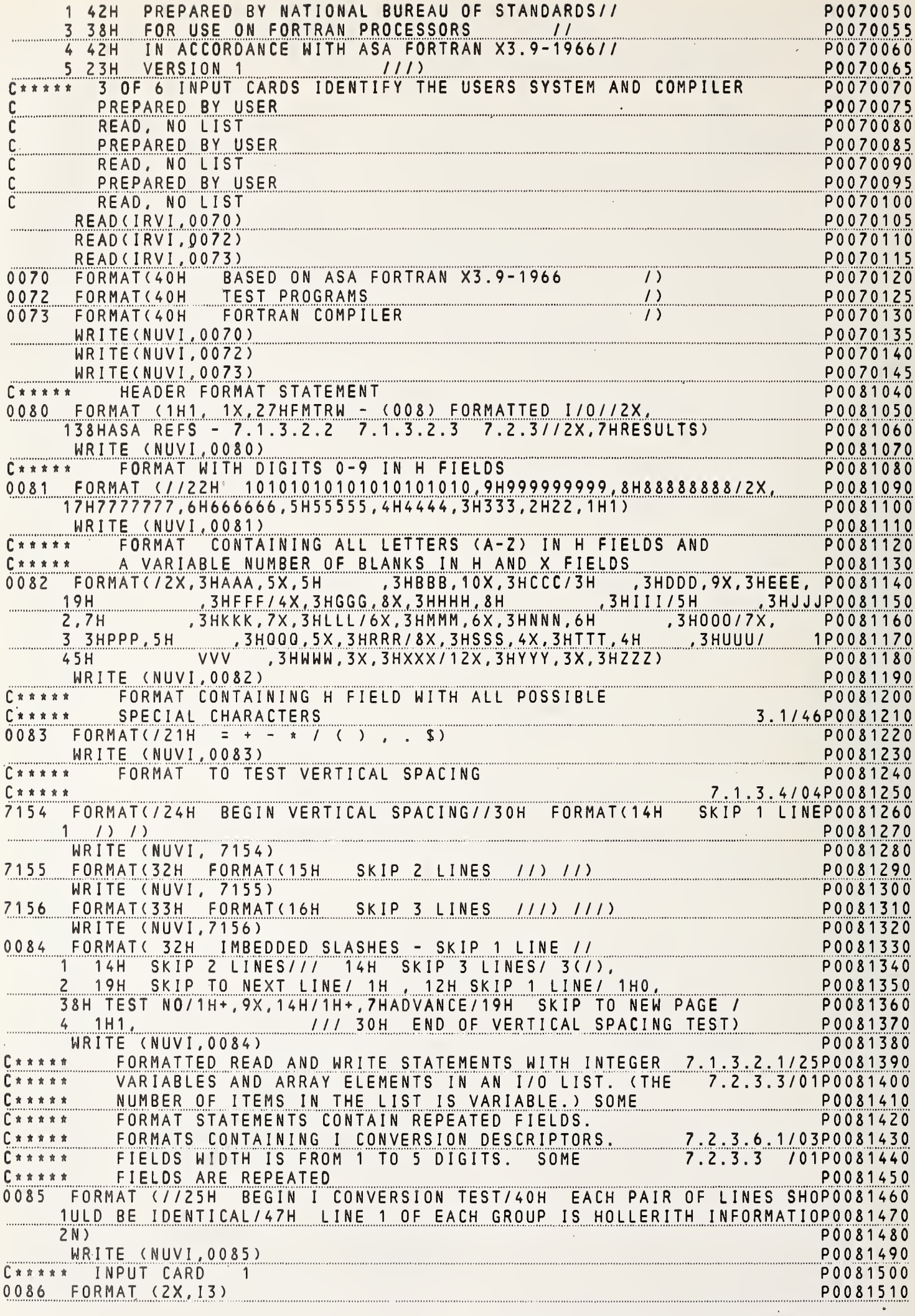

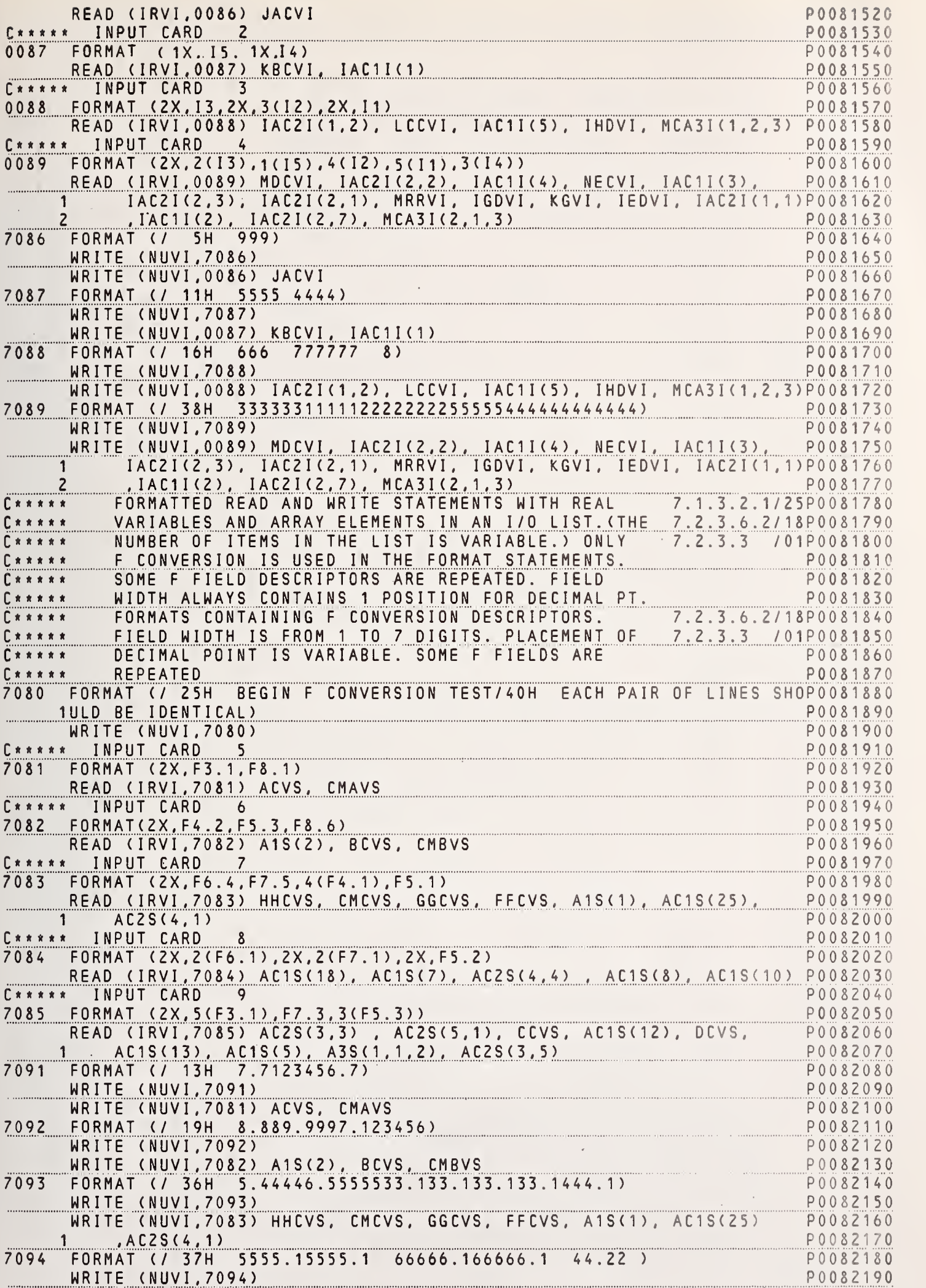

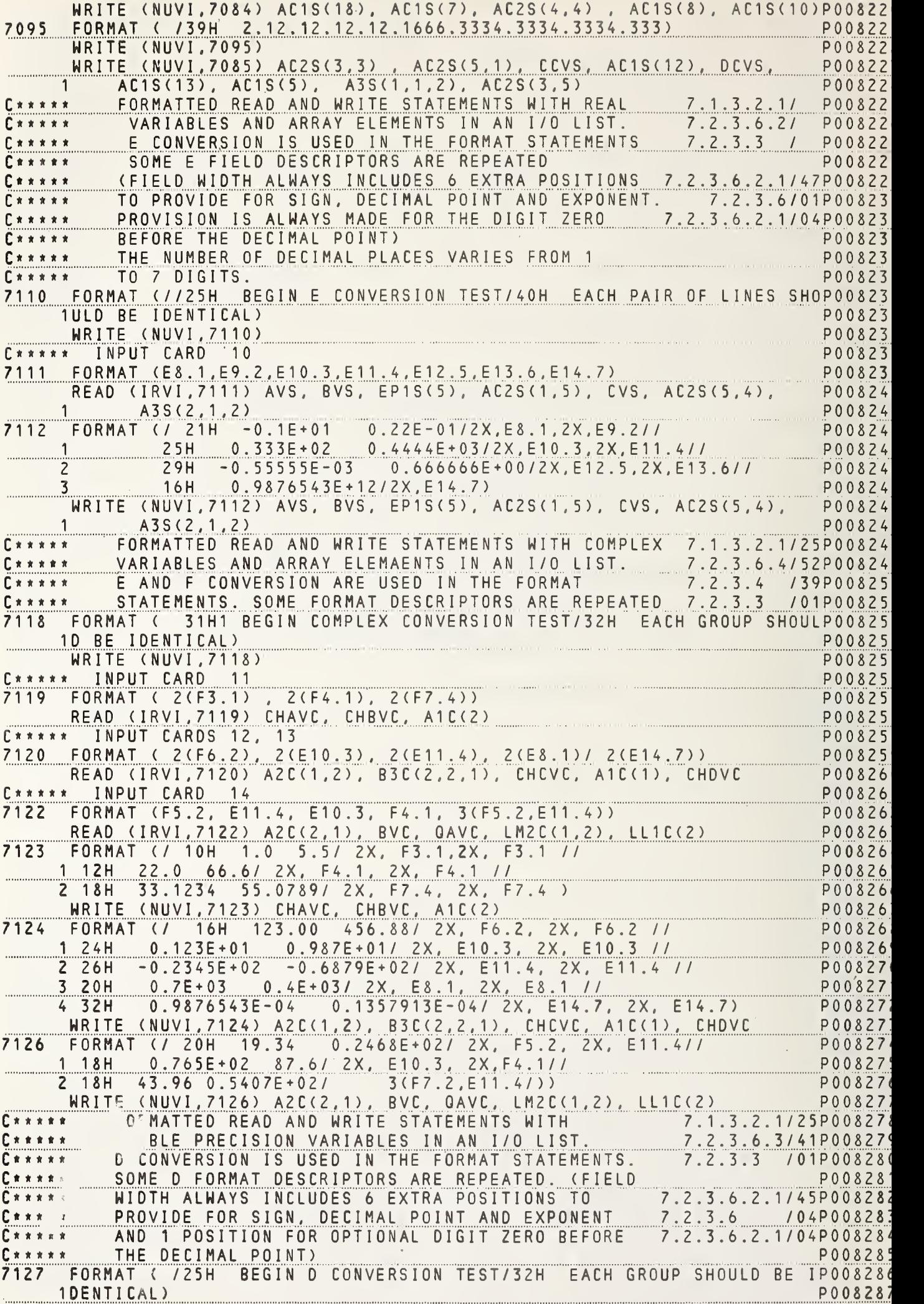

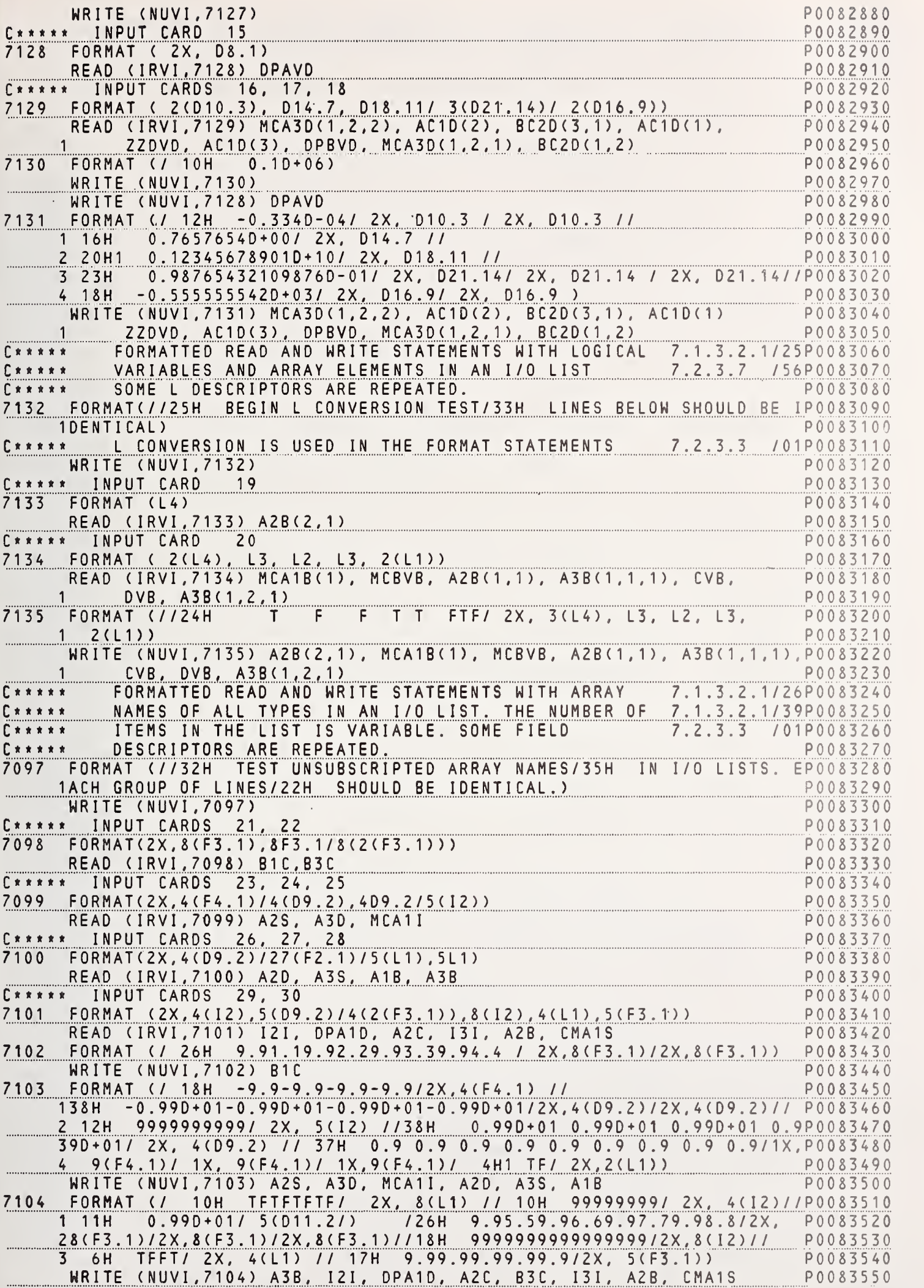

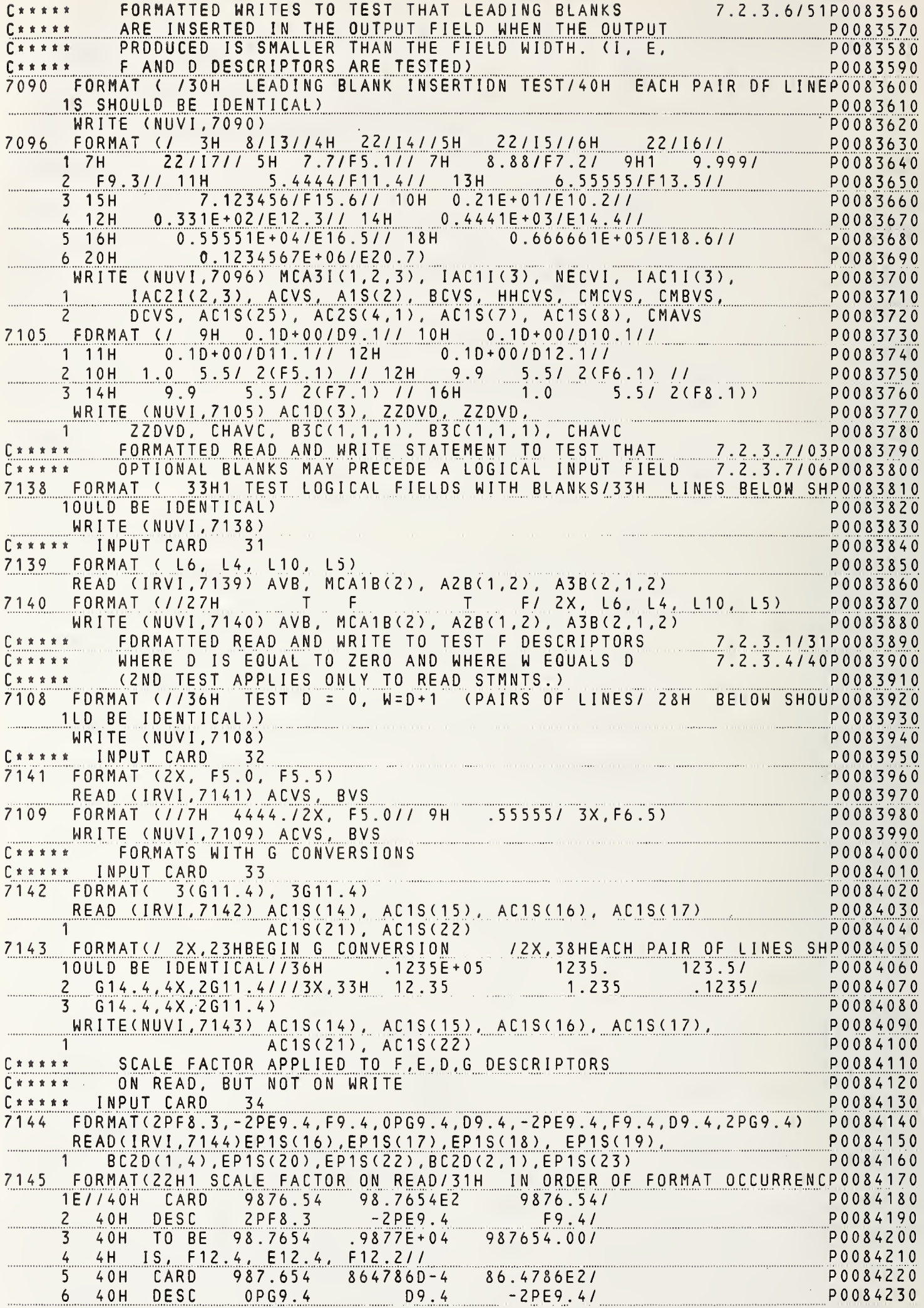

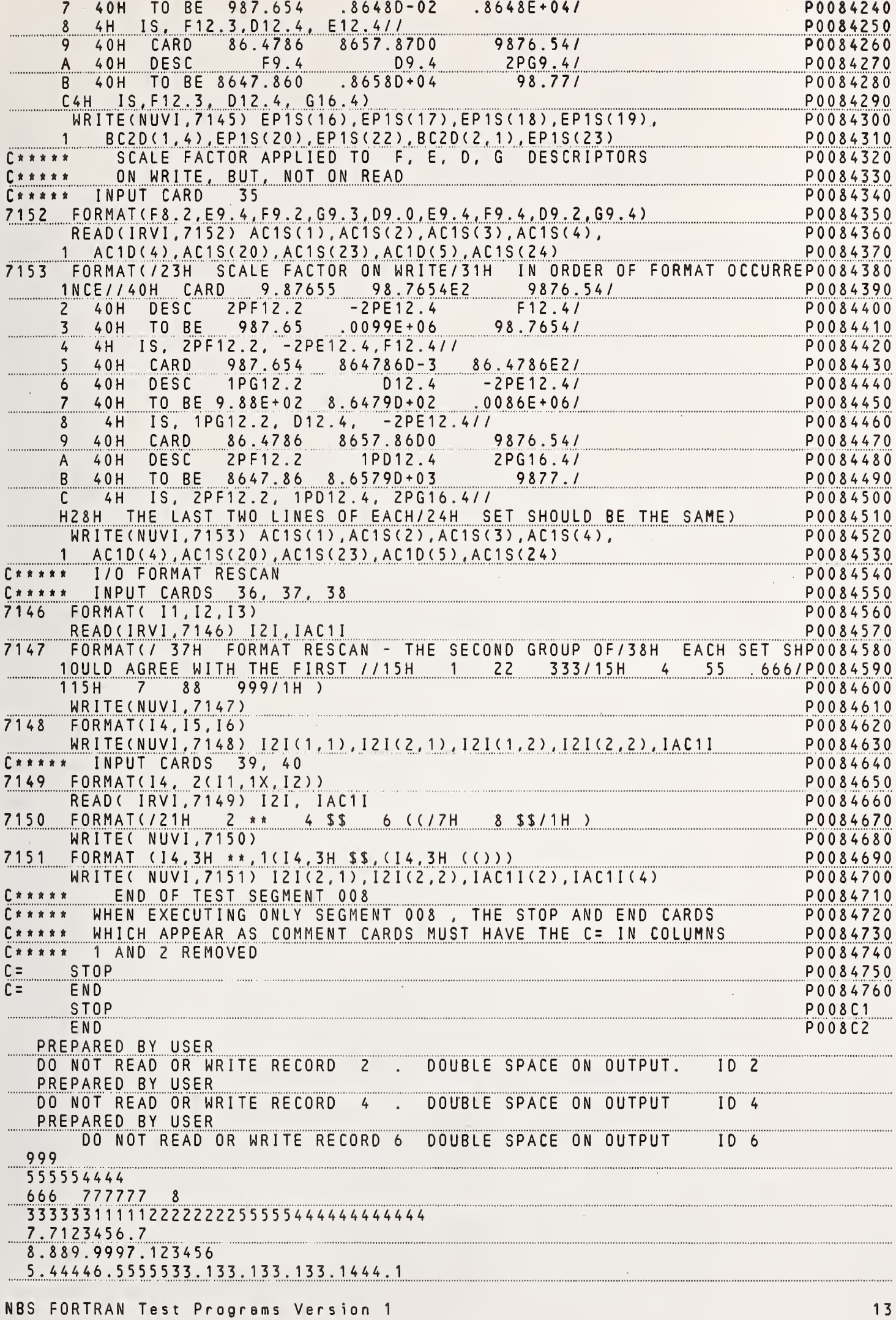

66666.166666.1 5555.15555.1 44.22 2.12.12.12.12.1666.3334.3334.3334.333  $-0.1E+01+0.22E-01$  0.333E+02 0.4444E+03-0.55555E-03+0.666666E+00+0.9876543E+12 1.05.522.066.633.123455.0789  $123.00456.88$  0.123E+01 +0.987+1 -0.2345+02 -0.6879E+2+0.7E+03 0.4E+03 0.9876543E-04+0.1357913E-04 19.34+0.2468E+02 +.765+287.643.96 0.5407E+0243.96+0.5407E+0243.96  $0.5407+2$  $+0.10+06$  $-0.334-4$  +0.7657654D00 0.12345678901D+10  $-0.334D-04$  $+0.987654321098760 - 1 + 0.987654321098760 - 01 - 98765432109876 - 1$  $-1.555555542D+03 -0.555555542+3$ TABC FDEFFGHIT \* + T1F\$) TF 9.91.19.92.29.93.39.94.49.91.19.92.29.93.39.94.4 9.95.59.96.69.97.79.98.89.95.59.96.69.97.79.98.8  $-9.9-9.9-9.9-9.9$  $-0.99D+01-0.99D+01-0.99D+01-0.99D+01-0.99D+01 - .99D+01 - .99+01$  $-.99+1$ 9999999999  $+0.99D+01$  0.99D+01 +.99D01 +.99D1 TETETETETE  $99999999+0.99D+01$  0.99D+01 0.99D+01+0.99D+01 .99D1 9.95.59.96.69.97.79.98.89999999999999997FFT9.99.99.99.99.9  $T$  $F$  $\top$  $\mathsf{F}$ 4444.55555 123.45678 12.345678 1.2345678 .12345678 123.45678E2 9876.54 9.8765598.7654E2 987.654864786D-386.4786E286.4786 8657.86D0 9876.54 9876.54 122333544888611222 455666233444966111 788999377555899777 11112 334 559 880 11<br>6 778 995 441 222 00  $\Gamma$ \*\*\*\*\* P0090020  $C \times \times \times \times \times$ AFRMT - (009) P0090030  $\Gamma$ \*\*\*\*\* P0090040 GENERAL PURPOSE ASA REFSP0090060  $\Gamma$ \*\*\*\*\* 7.1.3.2.2P0090070 TO TEST SIMPLE FORMAT AND FORMATTED I/O STATEMENTS  $\Gamma$ \*\*\*\*\* WHICH USE A-CONVERSION SO THAT THIS FEATURE MAY 7.1.3.2.2P0090080  $\Gamma$ \*\*\*\*\* BE USED IN OTHER SEGMENTS **SECONDATION**  $C \times \times \times \times \times$ 7.1.3.2.3P0090090  $7.2.3$ P0090100  $\Gamma$ \*\*\*\*\* 7.2.3.8 P0090110  $\Gamma$ \*\*\*\*\* RESTRICTIONS OBSERVED P0090120  $C \times \times \times \times \times$ /57P0090130 ALL FORMAT STATEMENTS ARE LABELED  $\Gamma$ \*\*\*\*\*  $7.2.3$ 7.2.3.3/54P0090140  $\Gamma$ \*\*\*\*\* H AND X DESCRIPTORS ARE NEVER REPEATED  $\dot{\mathbf{x}}$ 7.2.3 /18P0090150  $\Gamma$ \*\*\*\*\* FIELD WIDTH IS NEVER 2ERO 7.2.3.4/22P0090160  $\Gamma$ \*\*\*\*\* IF THERE IS AN I/O LIST, THE FORMAT STATEMENT  $\dot{\mathbf{x}}$ P0090170 CONTAINS AT LEAST ONE FIELD DESCRIPTOR COTHER  $\Gamma$ \*\*\*\*\* P0090180 THAN H OR X)  $\Gamma$ \*\*\*\*\* ITEMS IN 1/0 LIST CORRESPOND TO FORMAT DESCRIPTORS 7.2.3.4/36P0090190  $\Gamma$  \* \* \* \* \* FIELD WIDTH NEVER EXCEEDED BY OUTPUT 7.2.3.6/01P0090200  $\Gamma$ \*\*\*\*\*  $\dot{\mathbf{x}}$  $\sim$ P0090210  $C******$ P0090220 READ AND WRITE STATEMENTS FOR ENTIRE SEGMENT FOLLOW  $\Gamma$ \*\*\*\*\* P0090230  $\Gamma$ \*\*\*\*\* 7.1.3.2.1/25P0090240 FORMATTED READ AND WRITE STATEMENTS WITH ALL  $C \times \times \times \times \times$ 7.2.3.8 /16P0090250  $C \times \times \times \times \times$ TYPES OF FIELDS. ONLY A (HOLLERITH) CONVERSION /01P0090260  $\Gamma$ \*\*\*\*\* IS USED IN THE FORMAT STATEMENTS. SOME A FORMAT  $7.2.3.3$ P0090270 DESCRIPTORS ARE REPEATED  $\int x x x x$ 55P0090280 C INPUT DATA TO THIS SEG. CONSISTS OF 3 DATA CARD IMAGES IN COLS. 1 -P0090290 COL. P0090300 CARD  $\mathbf 1$  $B = EF - * JKL / ( ) 0 12 TUVW +$ ,  $SX$  YZACDGHIPQRSMN0678(C)B2\$9+A345 P0090310 CARD  $\overline{c}$  $QZ1*A$ CARD  $\overline{3}$ ABCDEFGHIJKLMNOPQRSTUVWXYZ P0090320  $C \times \times \times \times \times$ P0090330 S P E C I F I C A T I O N S  $C \times \times \times \times \times$ SEGMENT 009 P0090340 P0010080  $C \times \times \times \times \times$ 

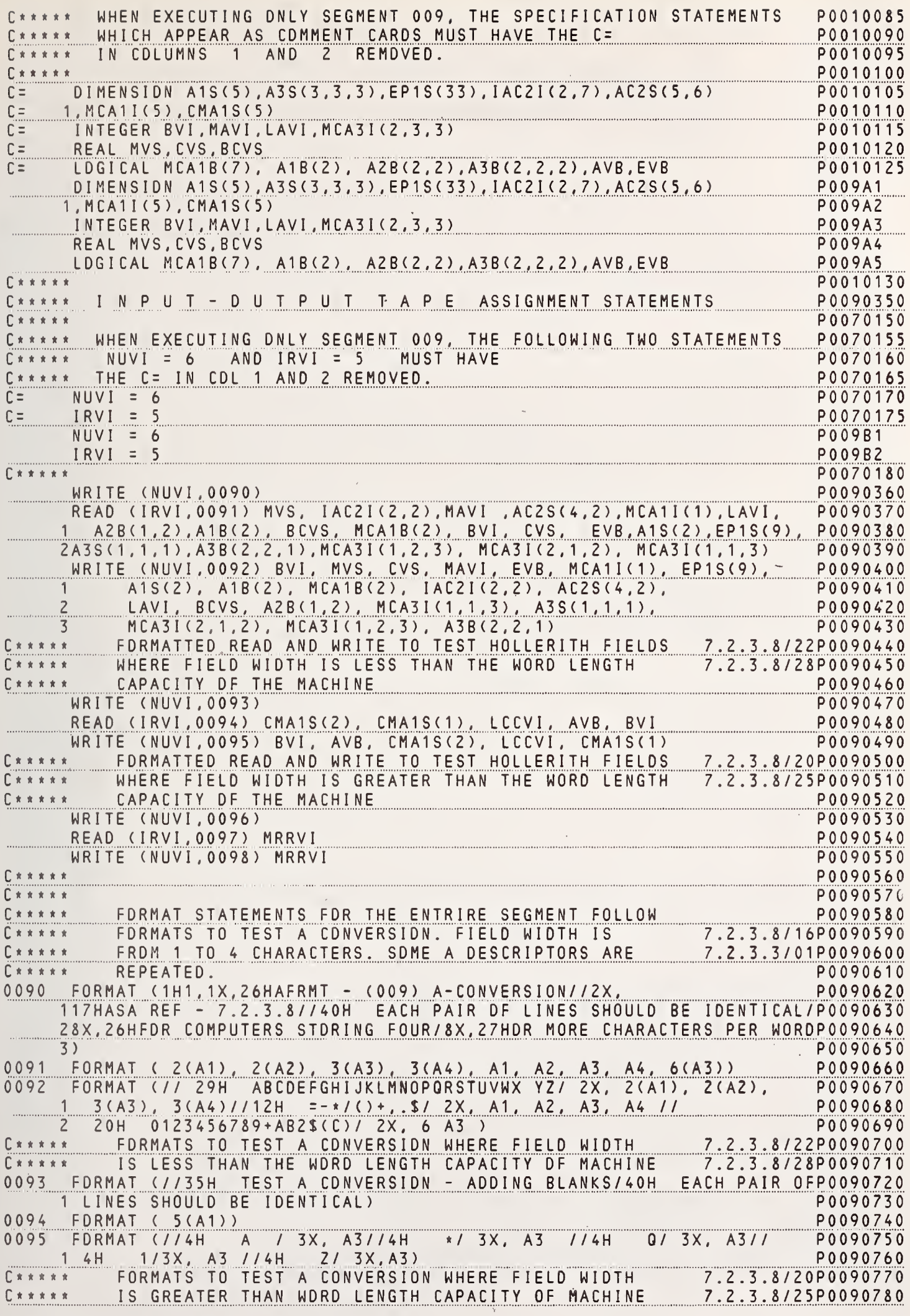

TEST A FIELD TRUNCATION/37H 2ND LINE SHOULD PARTIALLP0090790 FORMAT(/25H 0096 P0090800 1Y MATCH 1ST)  $0097$ FORMAT (A26) P0090810 0098 FORMAT (// 28H ABCDEFGHIJKLMNOPORSTUVWXYZ/ 2X, A26) P0090820 END OF TEST SEGMENT 009  $C x x x x x$ P0090830 WHEN EXECUTING ONLY SEGMENT 009, THE STOP AND END CARDS  $C * * * * * *$ P0090840 WHICH APPEAR AS COMMENT CARDS MUST HAVE THE C= IN COLUMNS P0090850  $\Gamma$ \*\*\*\*\*  $C \times \times \times \times \times$ 1 AND 2 REMOVED P0090860  $C =$ **STOP** P0090870 P0090880 END  $C =$ **STOP P009C1 P009C2** ENO B=EF-\*JKL/()012TUVW+, . \$X YZACDGHIPORSMN0678(C)BZ\$9+A345  $QZ1*A$ ABCDEFGHIJKLMNOPORSTUVWXY2  $\texttt{C}$ P0100020  $C * * * * * *$ P0100030  $C \times \times \times \times \times$  $DATA2 - (010)$ P0100040  $C \times \times \times \times \times$ P0100060  $\Gamma$ \*\*\*\*\* GENERAL PURPOSE P0100070  $\begin{array}{ccccccccccccc}\n\textbf{L} & \textbf{X} & \textbf{X} & \textbf{X} & \textbf{X} & \textbf{X} & \textbf{X}\n\end{array}$ TO TEST CONTENTS OF VARIABLES THAT WERE FORMEO BY P0100080  $C \times x \times x$ DATA STATEMENTS IN SEG. 0ATA1 - (003) P0100090  $C \times \times \times \times \times$  $C*****$ P0030020  $0ATA1 - (003)$ P0030030  $C \times \times \times \times \times$ COMPLETE WITH DATAZ - (010) P0030040  $C$ \*\*\*\*\* P0030050 C\*\*\*\*\* GENERAL PURPOSE **ASA REFSP0030070** TO TEST FORMAT OF OATA STATEMENT  $C \times \times \times \times \times$ P0030090 RESTRICTIONS OBSERVED 7.2.2/27P0030100 NO DUMMY ARGUMENTS OR EXTERNAL FUNCTION NAMES  $\n *Ext Ext K K K K K K K K K K K K K K K K K K K K K K K K K K K K K K K K K K*$ APPEAR IN OATA STATEMENTS 8.4.1.1/40P0030110  $\Gamma$ \*\*\*\*\*  $\begin{array}{cccccccccccccc} \textbf{r} & \textbf{r} &$ 10.1.2/08P0030120 NO INITIALY DEFINED ITEMS APPEAR IN BLANK COMMON 7.2.2/39P0030130  $C \times \times \times \times \times$ 10.2.4/47P0030140 STORAGE UNITS INITIALIZED ONLY ONCE 10.1.2/10P0030150  $C$  \* \* \* \* \* SUBSCRIPTS ARE INTEGER CONSTANTS 7.2.2/28P0030160  $\n **EXECUTE:** \n **EXECUTE:** \$  $\begin{array}{ccccccccccccccccc} \textbf{r} & \textbf{r} & \textbf{r}$ EXPLICIT VARIABLES P0030170 AVI IS INTEGER P0030180  $C \times \times \times \times \times$ JVS IS REAL P0030190  $C \times \times \times \times \times$ P0030200  $C \times \times \times \times \times$ S P E C I F I C A T I O N S SEGMENTS 003 ANO 010  $C \times \times \times \times \times$ P0030210  $C \times \times \times \times \times$ P0030220 WHEN EXECUTING ONLY SEGMENTS 003 ANO 010, THE SPECIFICATION<br>STATEMENTS WHICH APPEAR AS COMMENT CAROS MUST HAVE THE C=  $C \times \times \times \times \times$ P0010140  $C \times \times \times \times \times$ P0010145  $C \times \times \times \times \times$ IN COLUMNS  $1 ANO$  $\overline{2}$ REMOVEO. P0010150  $C \times \times \times \times \times$ P0010155 DIMENSION IACZI(2,7), EP1S(33), AC2S(5,6)  $C =$ P0010160  $1, AC3S(1, 1, 3)$ P0010165  $C =$ INTEGER AVI , MCA3I(2, 3, 3), I1I(5)  $\overline{C}$  = P0010170  $C =$ REAL JVS P0010175 LOGICAL MAVB, MBVB, MCVB, MCA1B(7), GHZB(1,2), GI3B(1, 1, 2), GG1B(2)  $C =$ P0010180 DOUBLE PRECISION AVD, BVO, CVO, OVO  $C =$ P0010185  $C =$ 1, DPA20(2, 2), MCA3D(1, 4, 2), A1D(4) P0010190 P0010195  $C =$ COMPLEX AOSVC,BCVC,CHEVC,OCVC,LL1C(32),LM2C(8,4),LN3C(9,2,2) P0010200  $C \times \times \times \times \times$ **P003A1** DIMENSION IACZI(2,7), EP1S(33), AC2S(5,6) **P003A2**  $1, AC3S(1, 1, 3)$ INTEGER AVI , MCA3I(2, 3, 3), 11I(5) **P003A3** REAL JVS **P003A4** LOGICAL MAVB, MBVB, MCVB, MCA1B(7), GHZB(1, 2), GI3B(1, 1, 2), GG1B(2) **P003A5** DOUBLE PRECISION AVD, BVO, CVO, DVO **P003A6** 1, DPA2D(2, 2), MCA30(1, 4, 2), A10(4) P003A7 **P003A8** COMPLEX AOSVC, BCVC, CHEVC, OCVC, LL1C(32), LM2C(8, 4), LN3C(9, 2, 2) TEST DATA INITIALIZATION OF INTEGER CONSTANTS TO 5.1.1.1 P0030230  $C \times \times \times \times \times$ 

 $16$ 

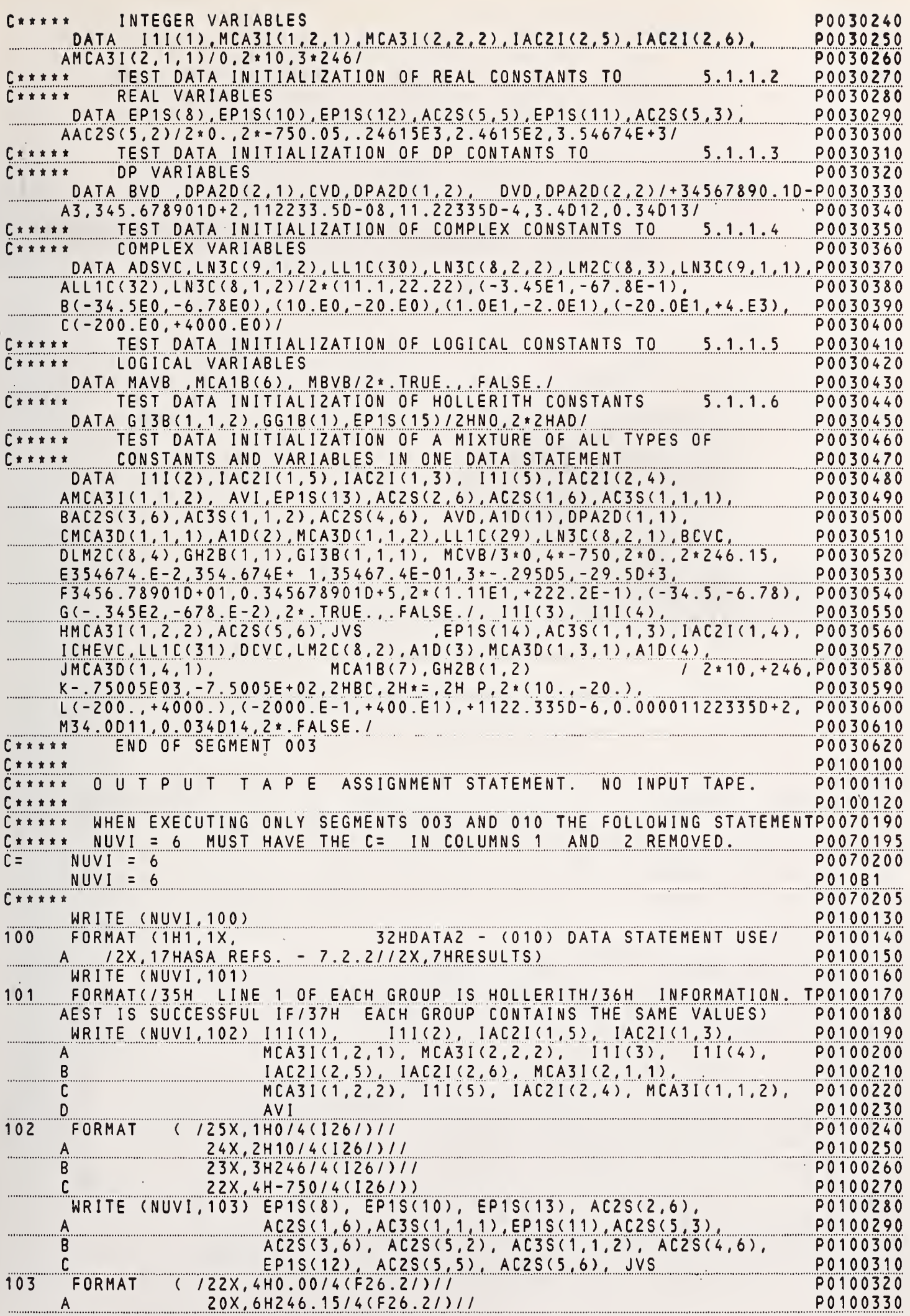

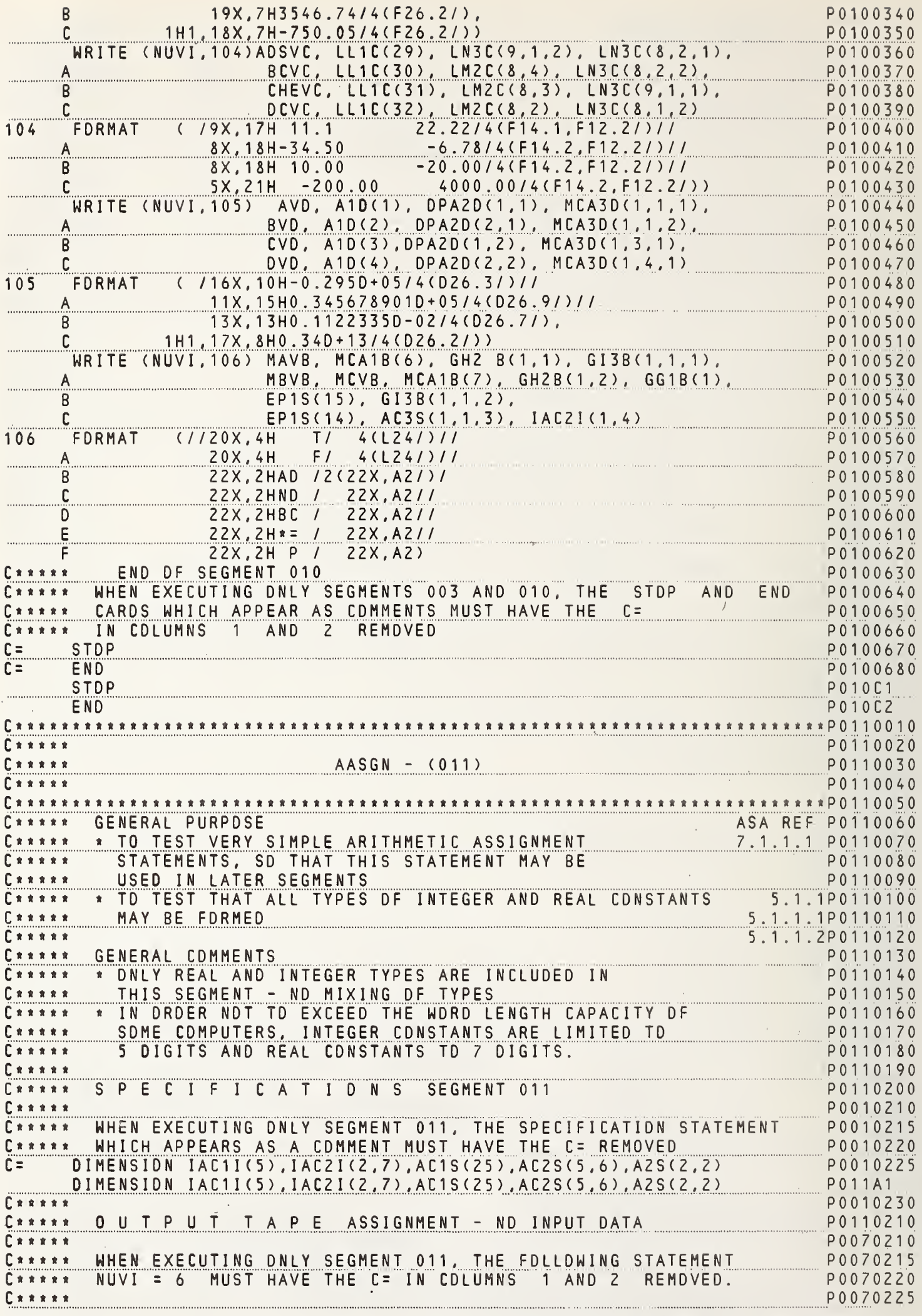

 $\epsilon$ 

 $\epsilon$ 

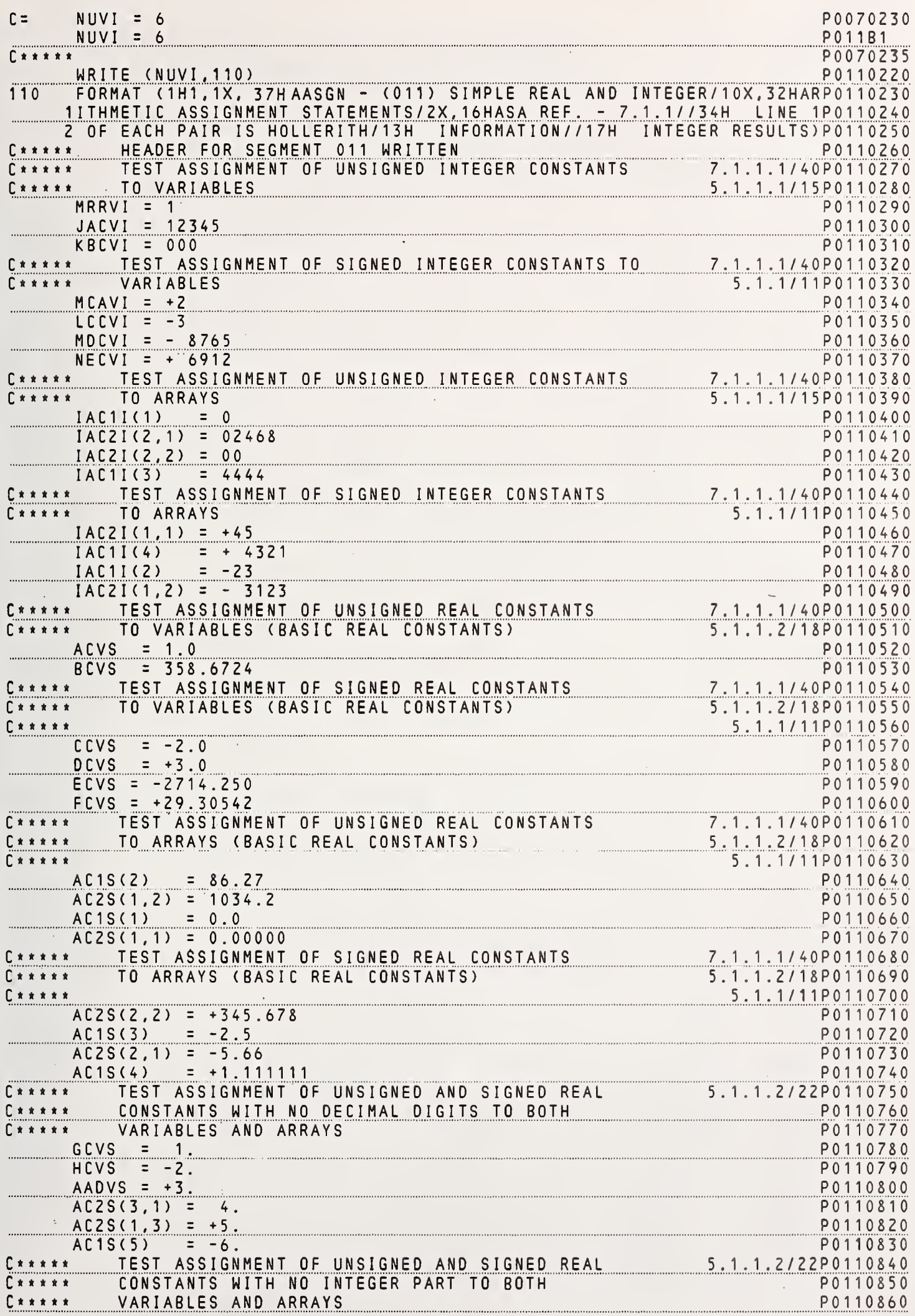

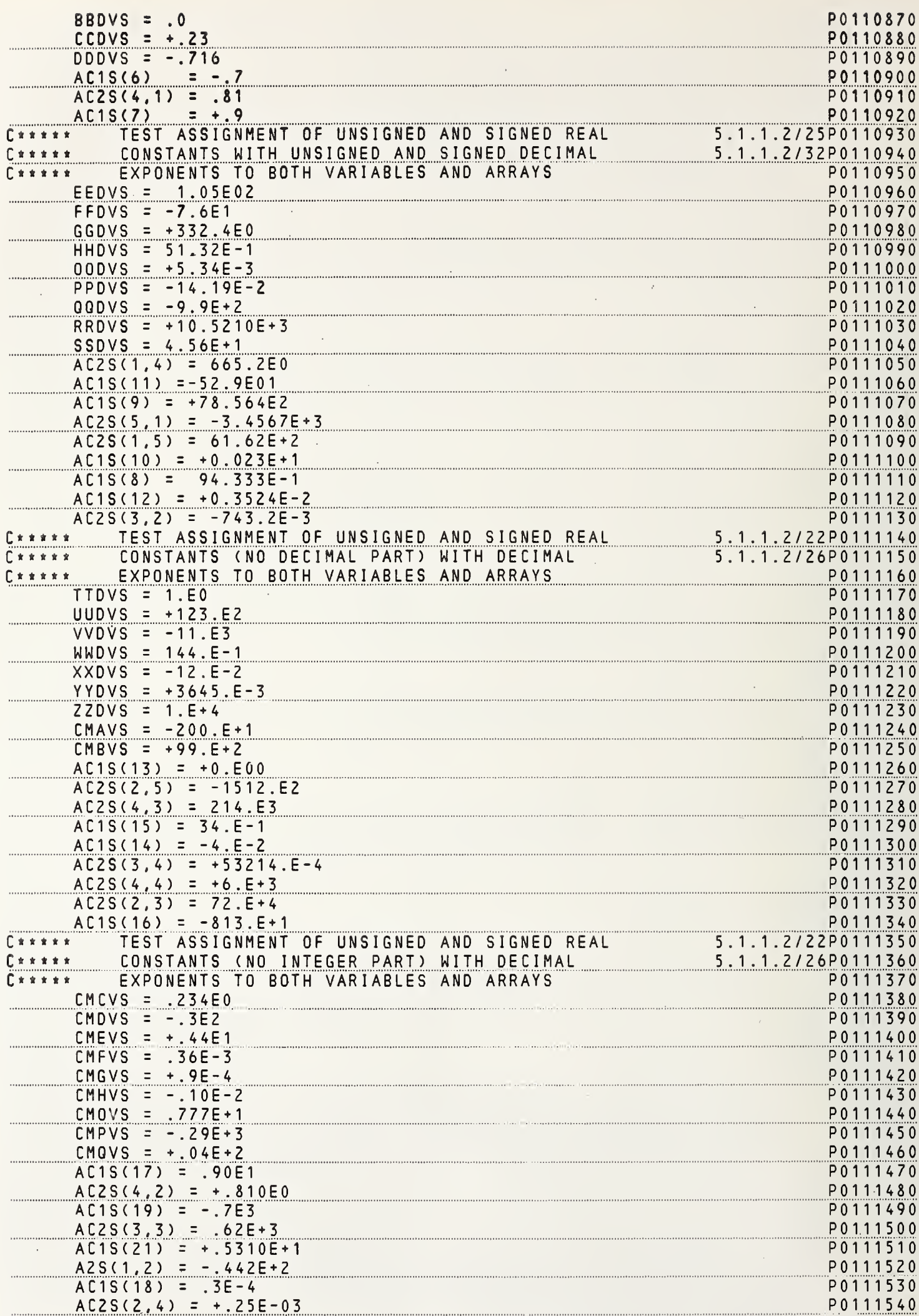

 $\ddot{\phantom{0}}$ 

 $\sim$   $\sim$ 

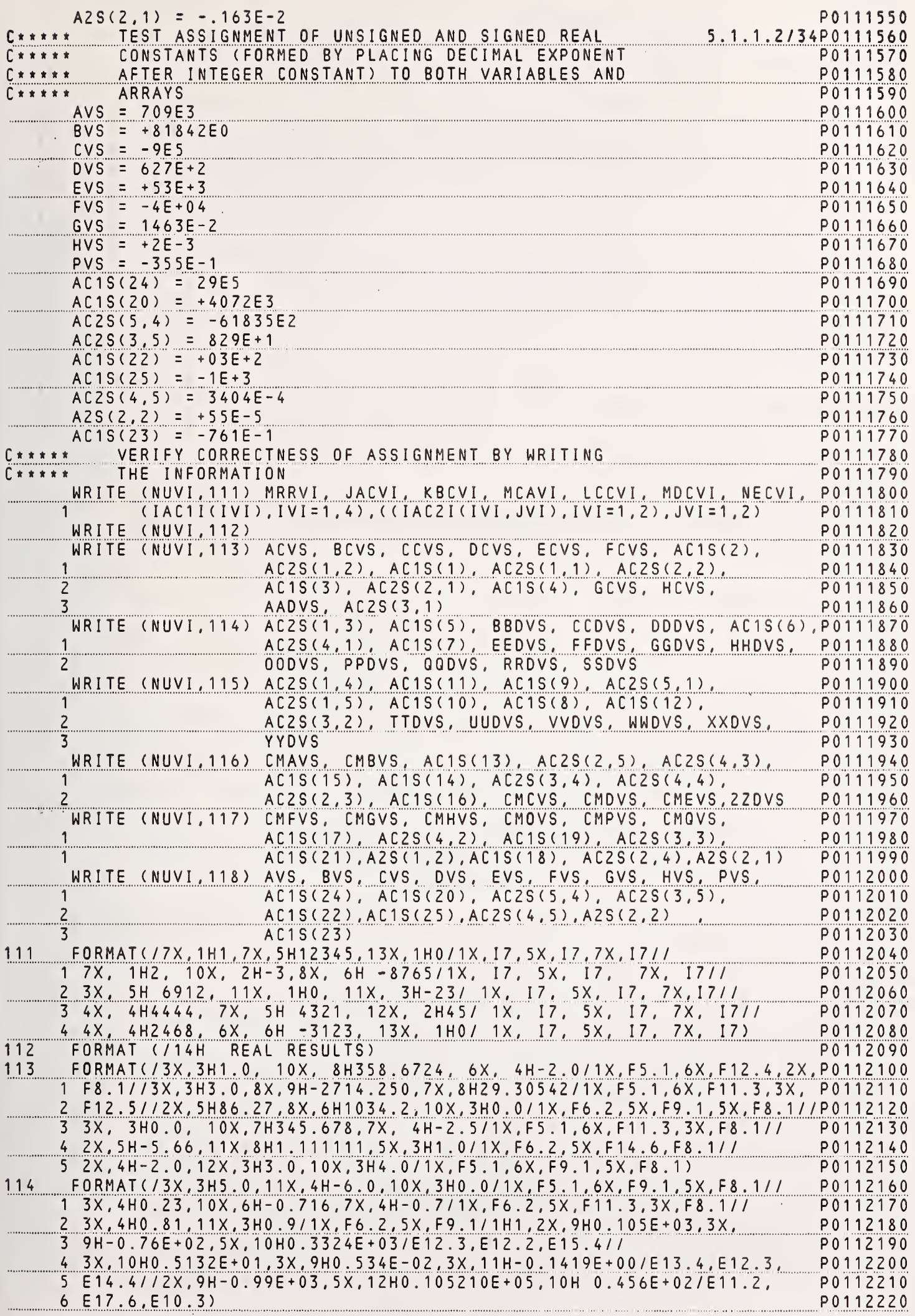

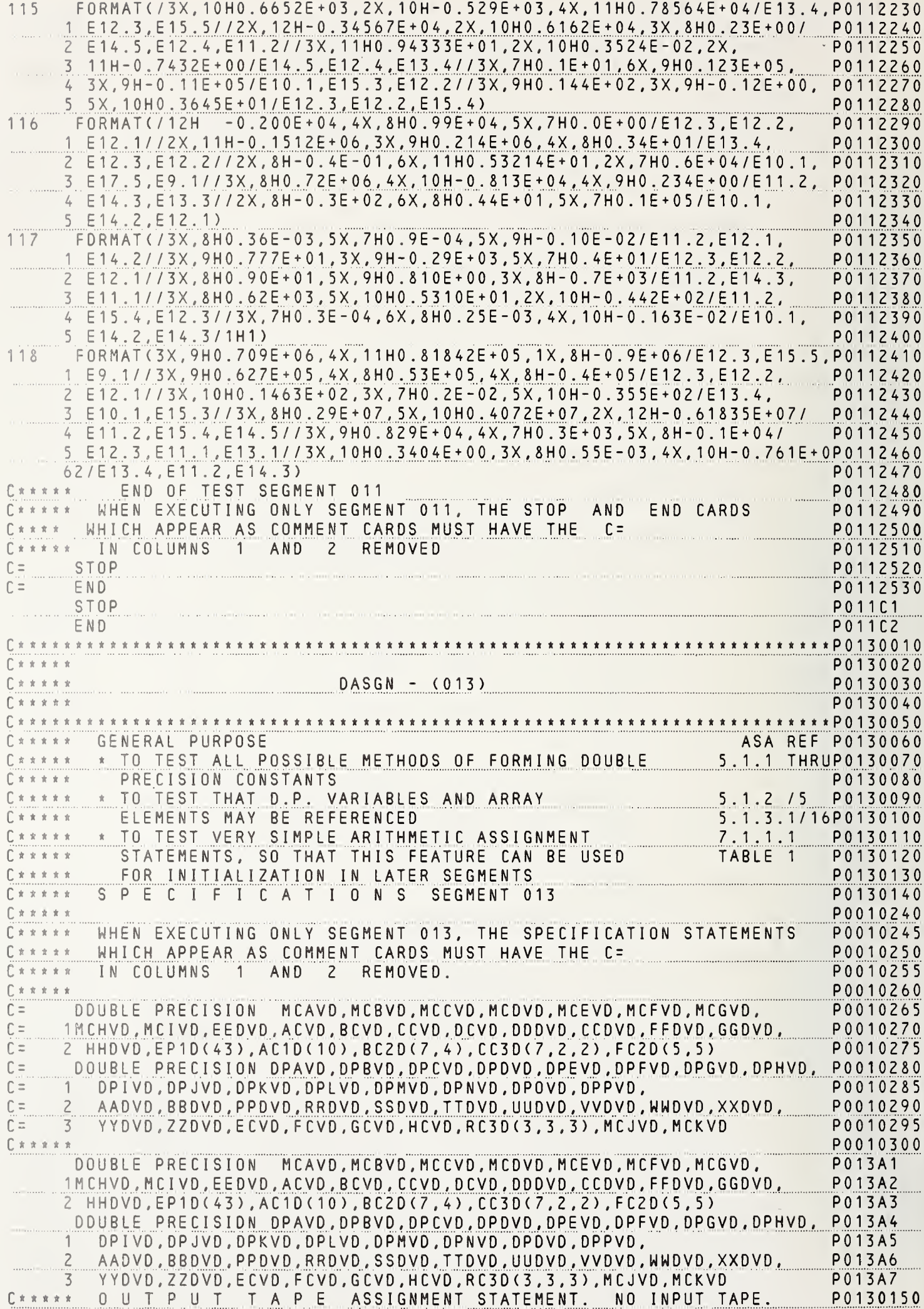

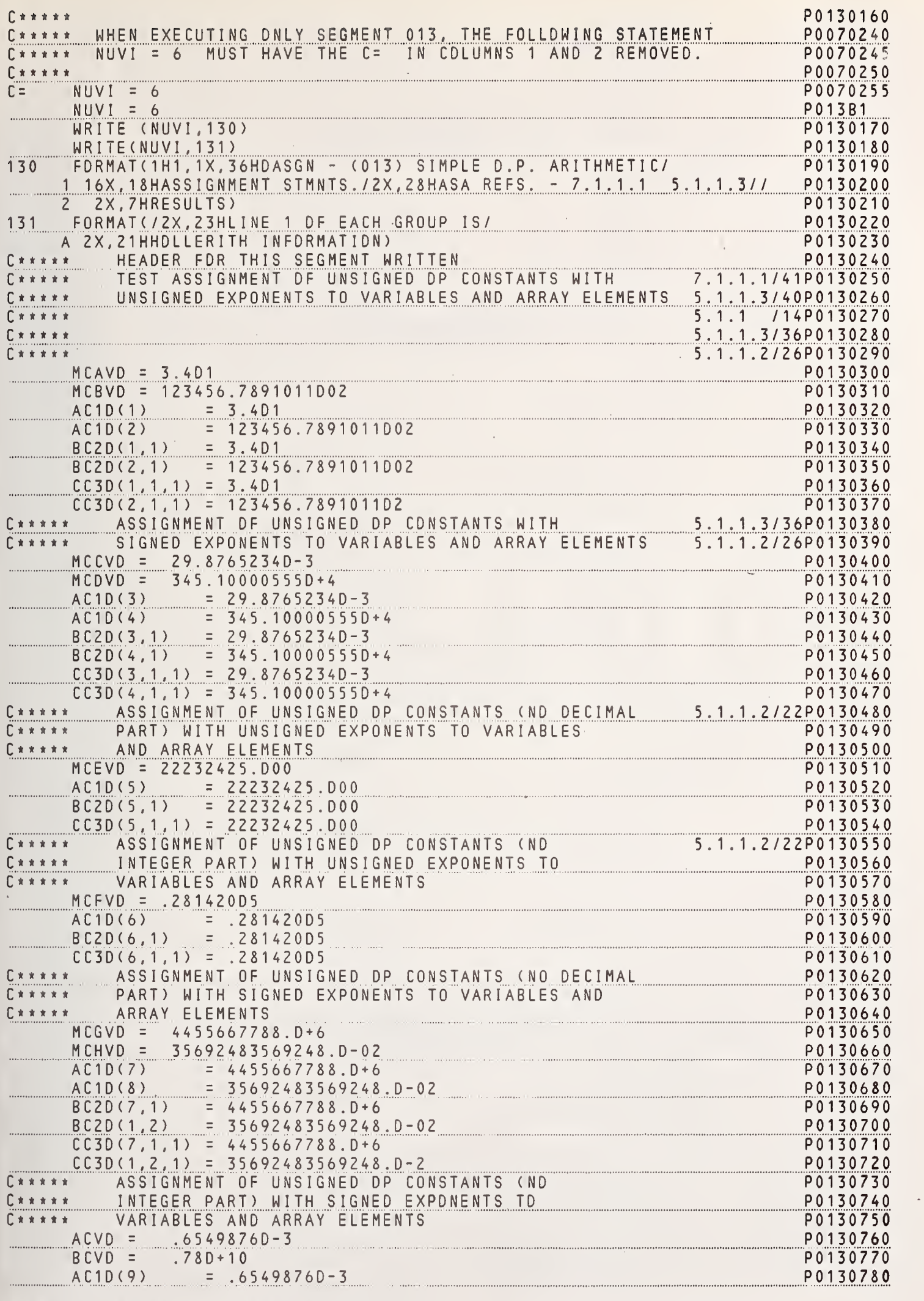

NBS FDRTRAN Test Programs Version 1<sup>23</sup>

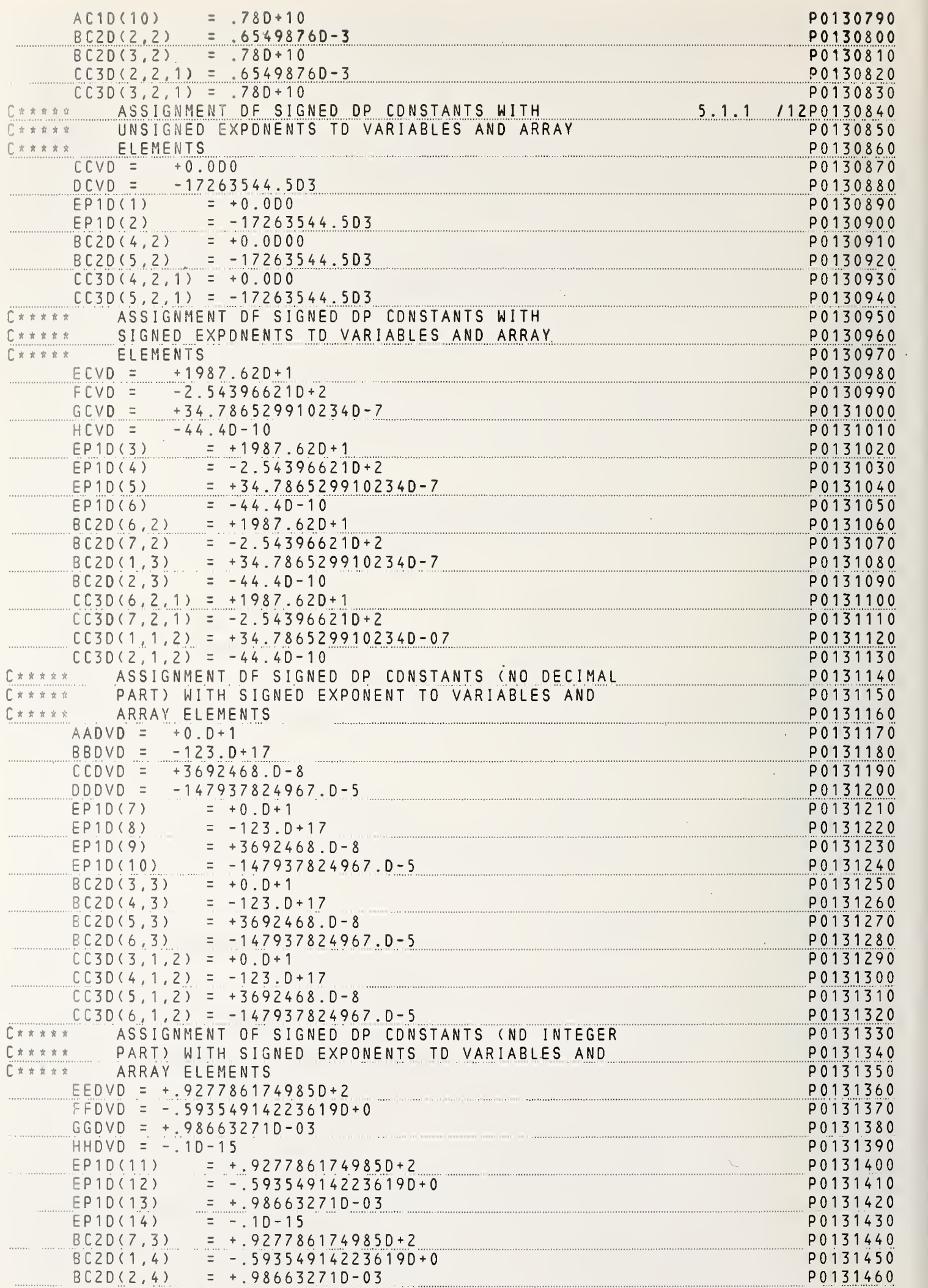

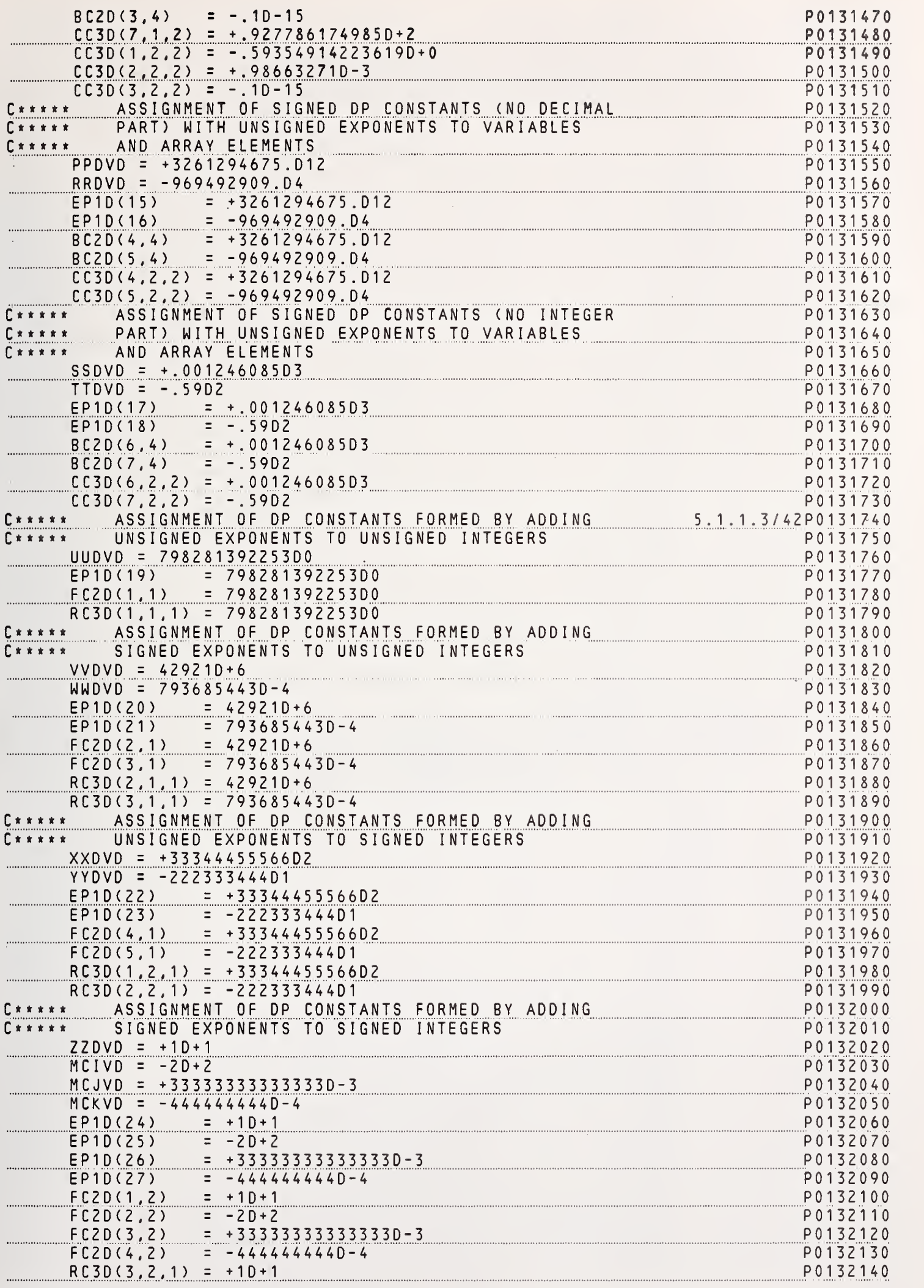

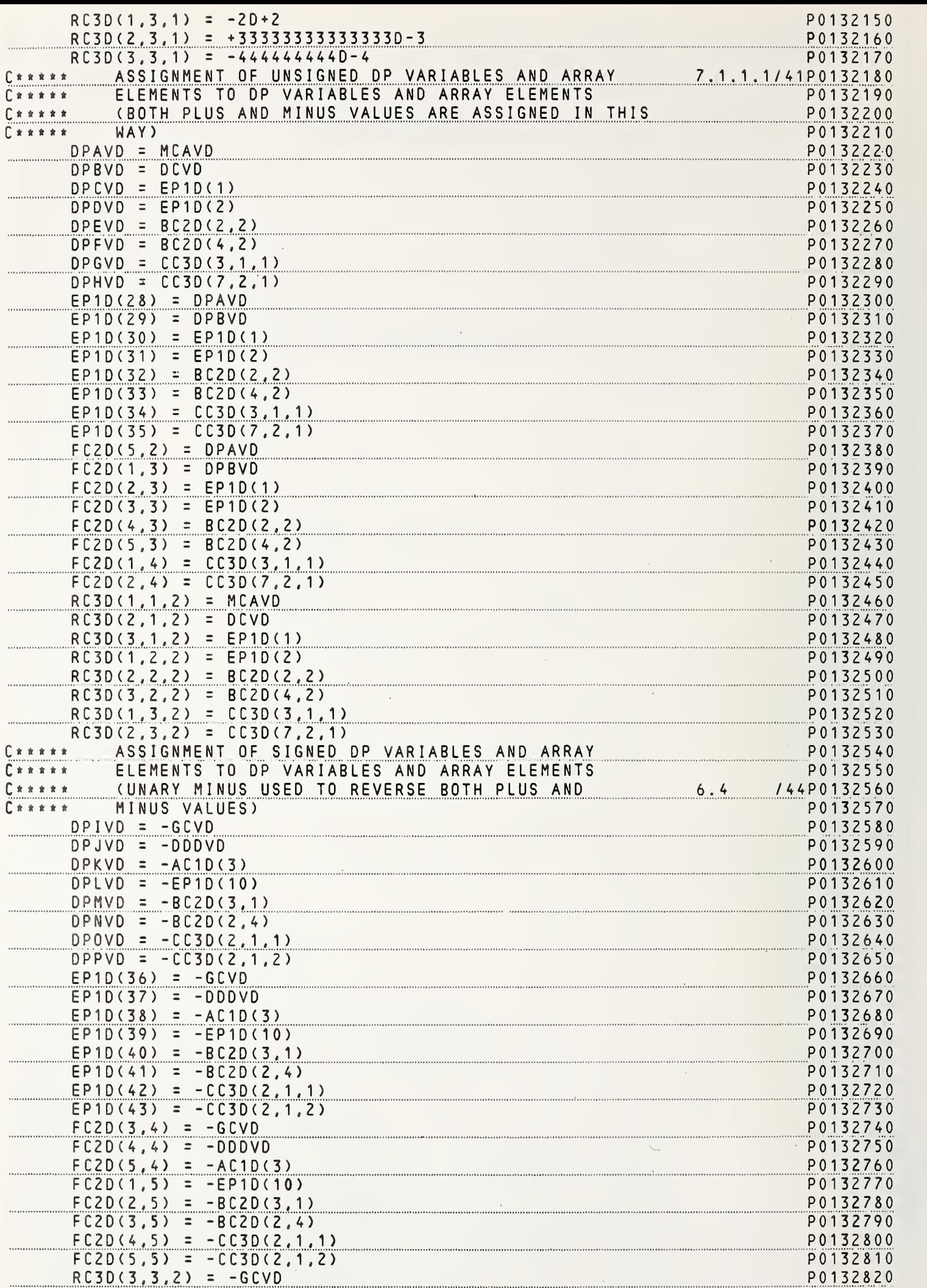
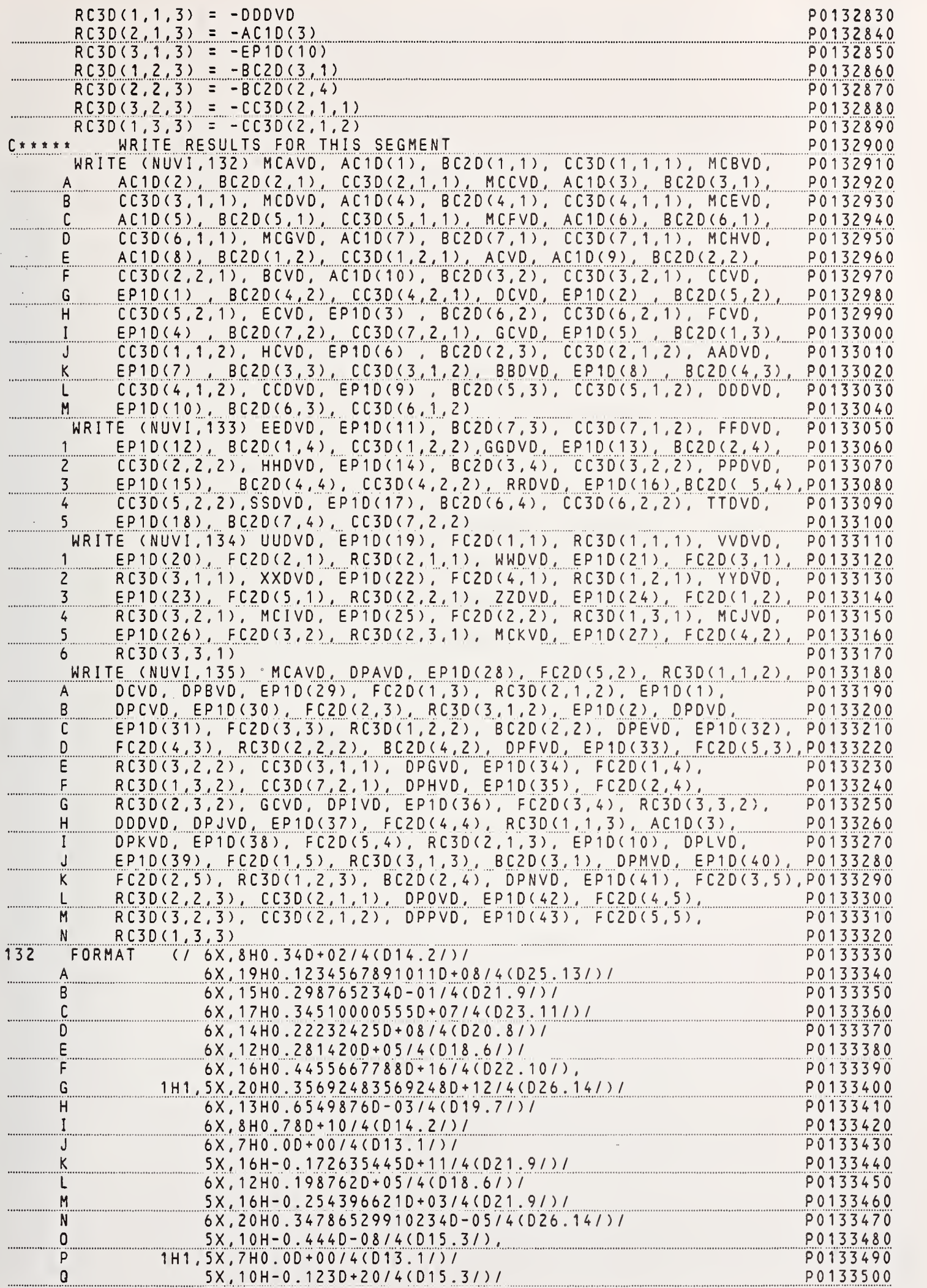

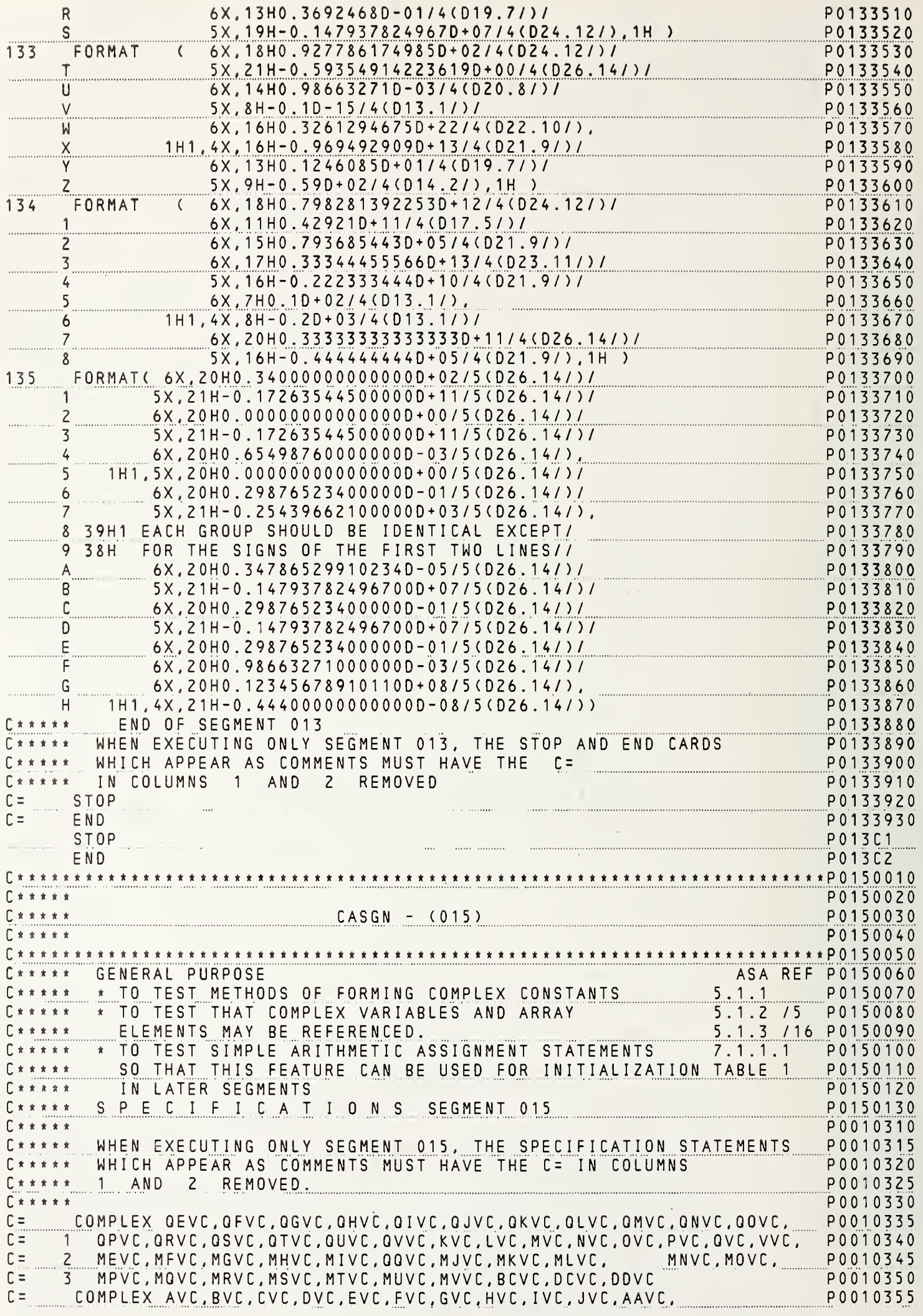

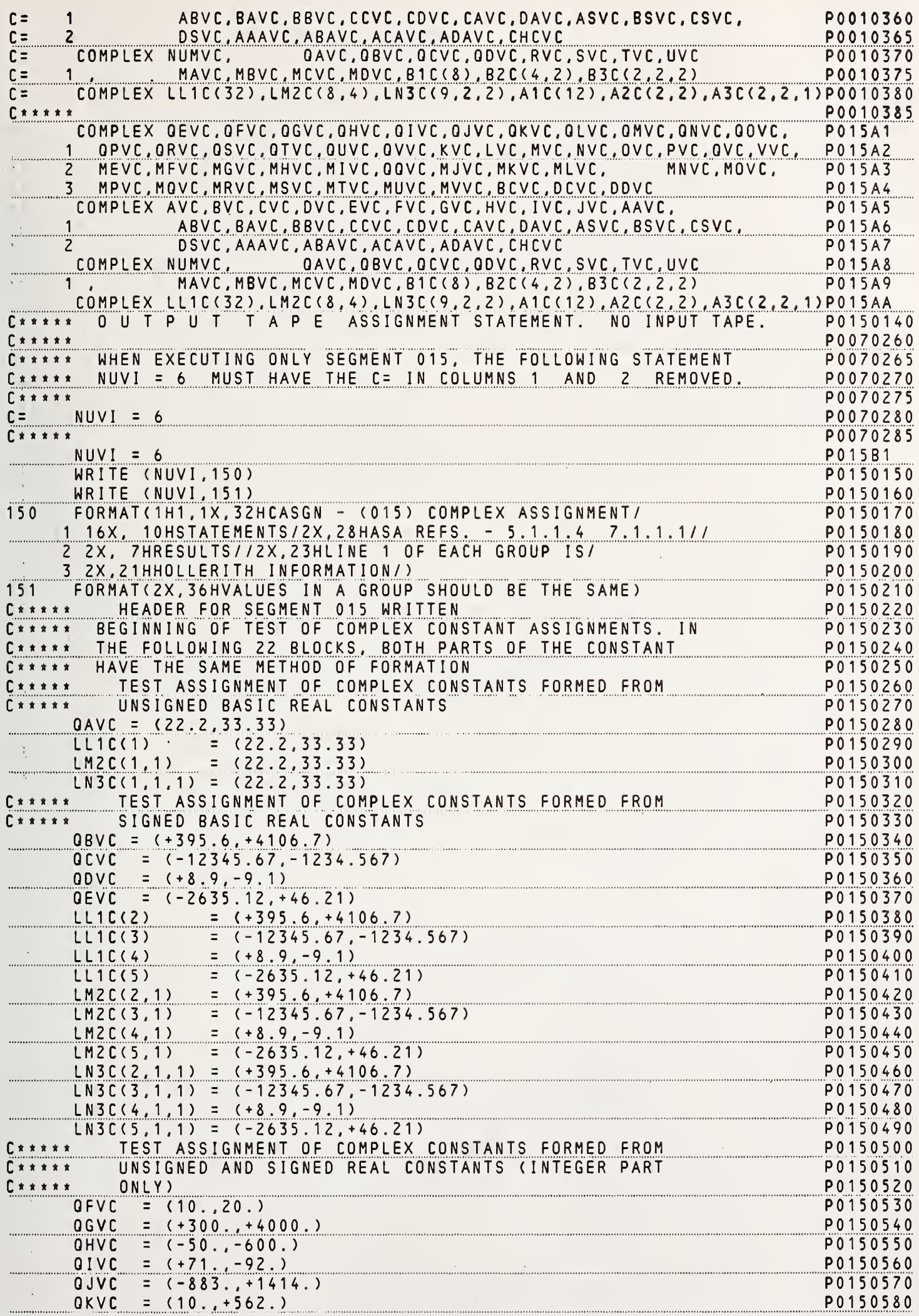

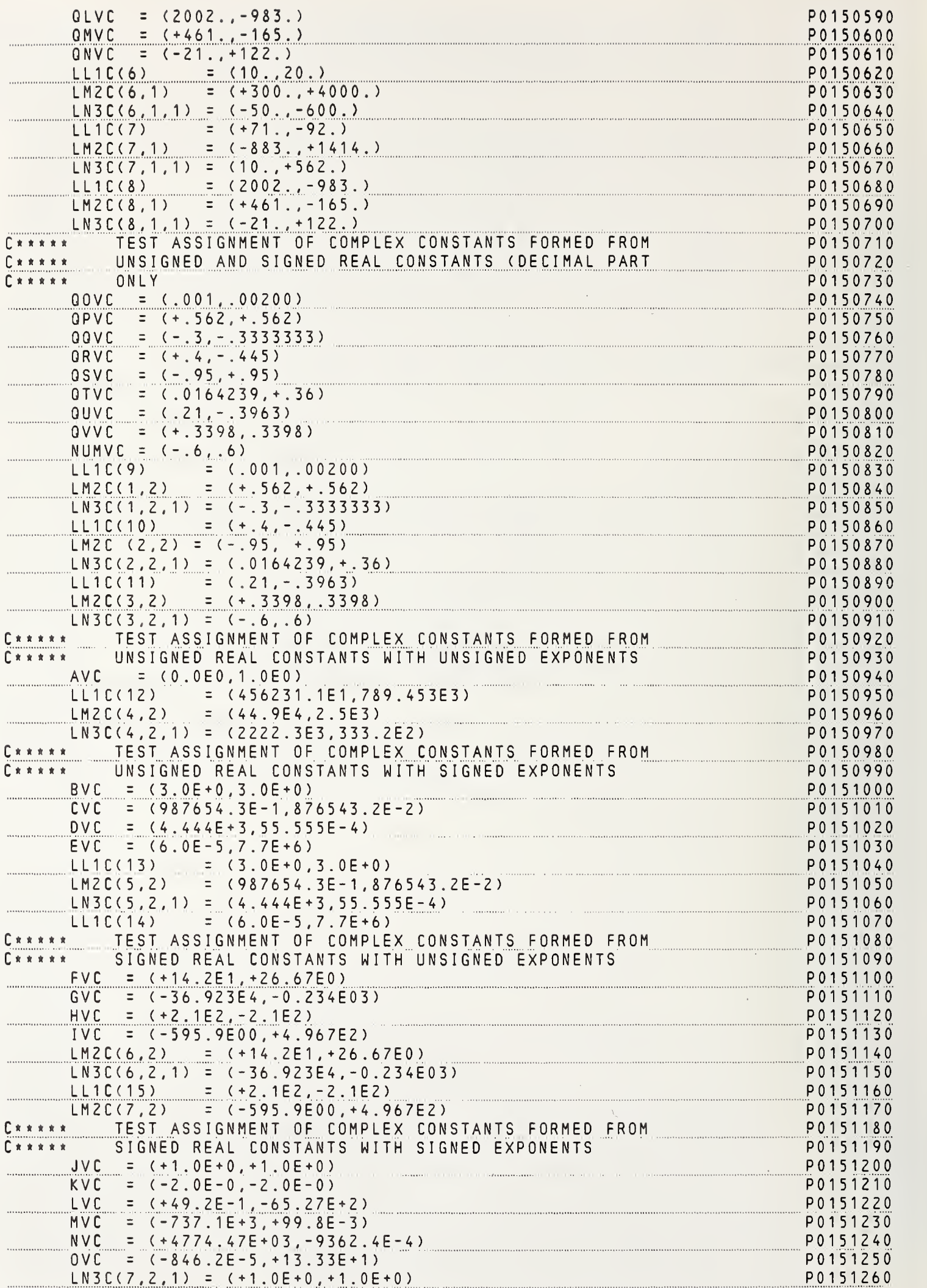

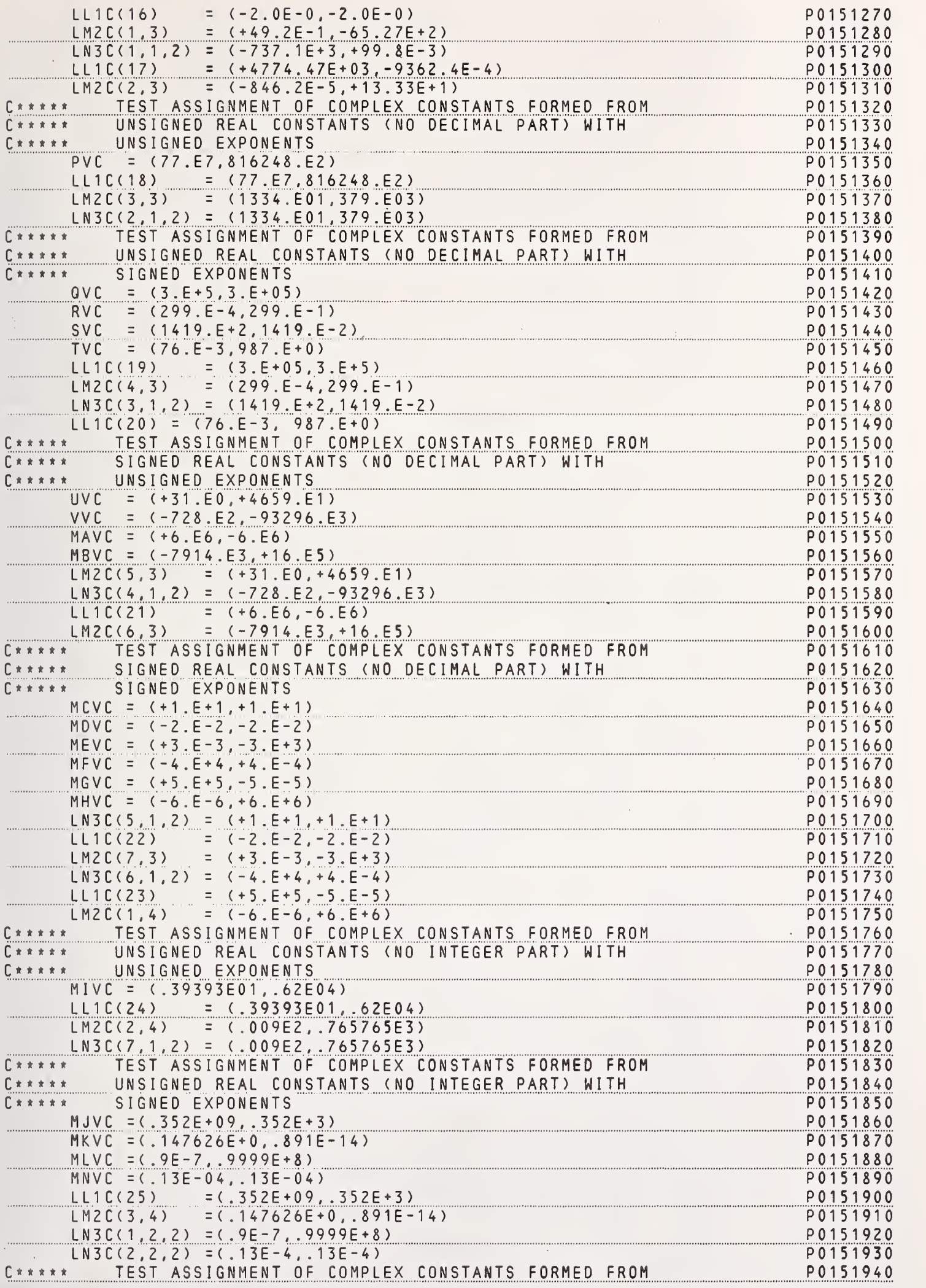

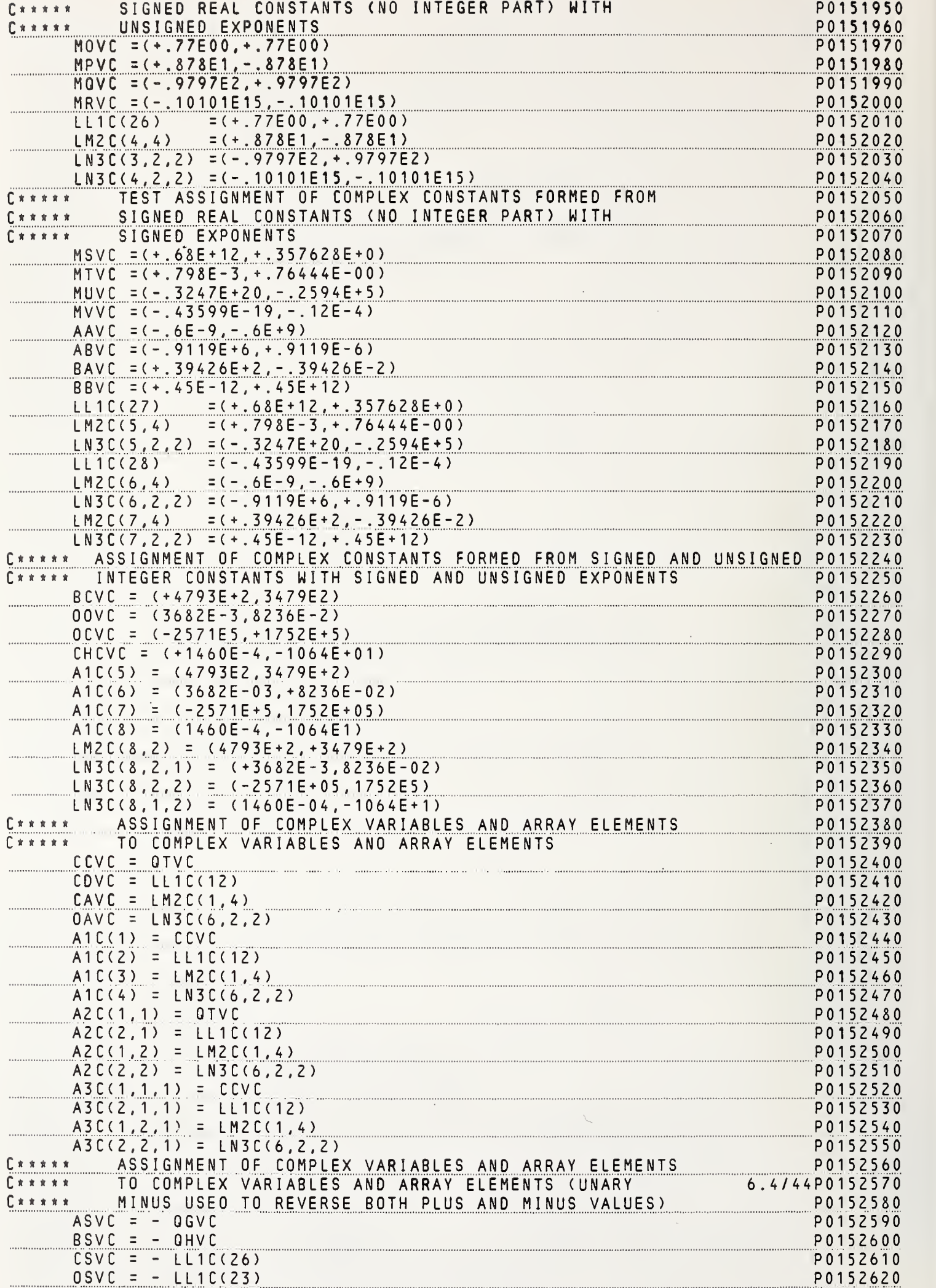

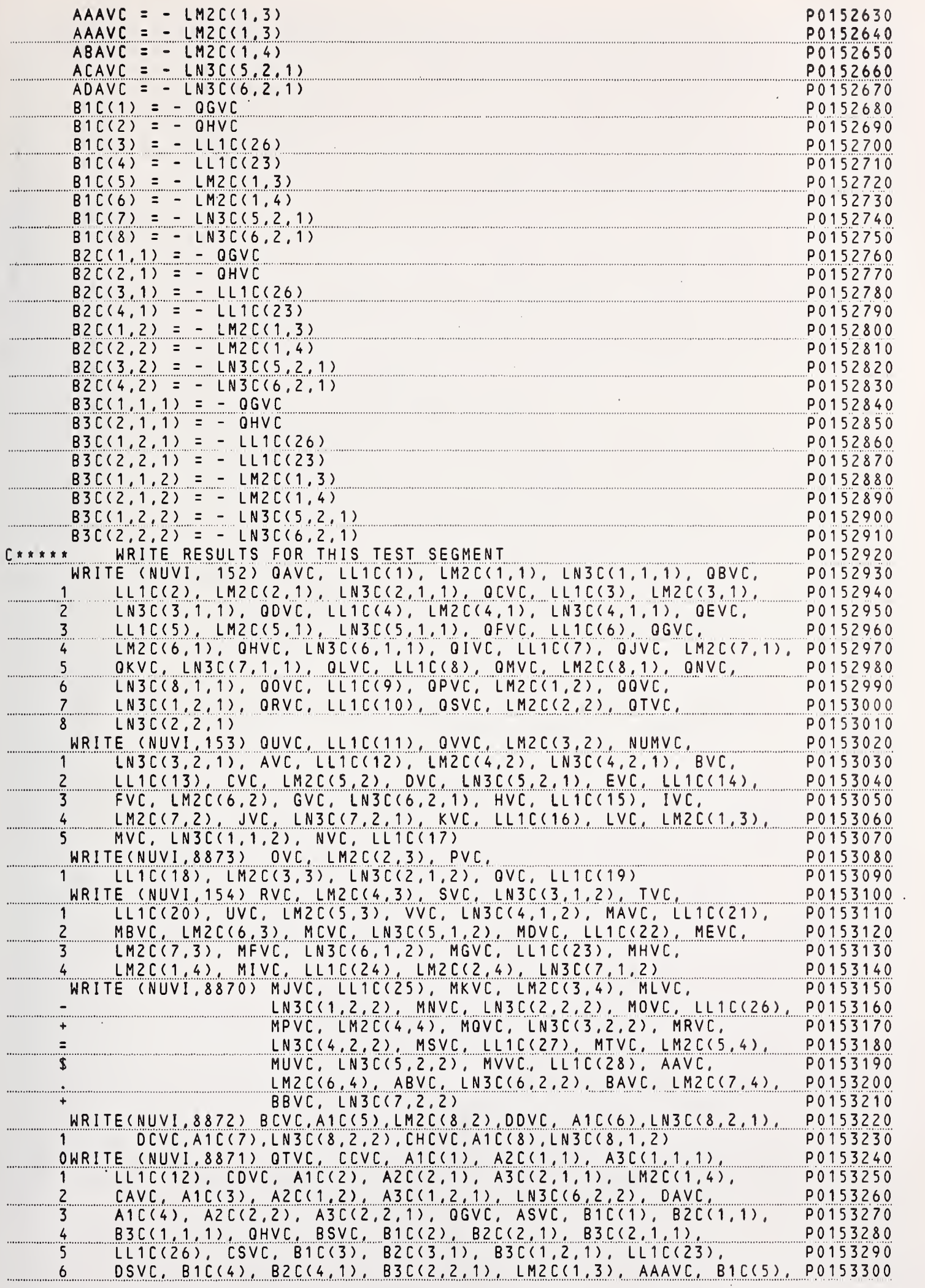

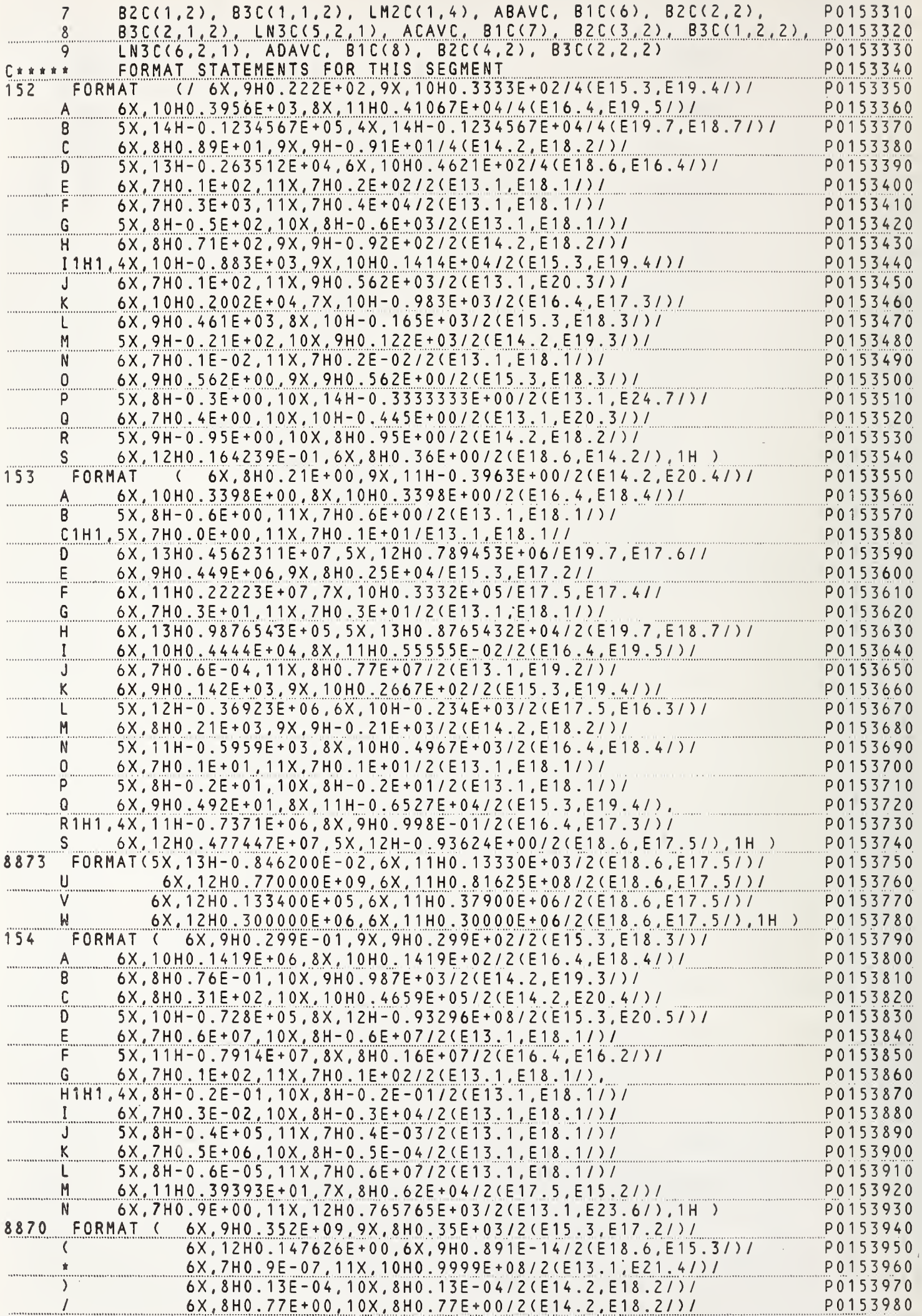

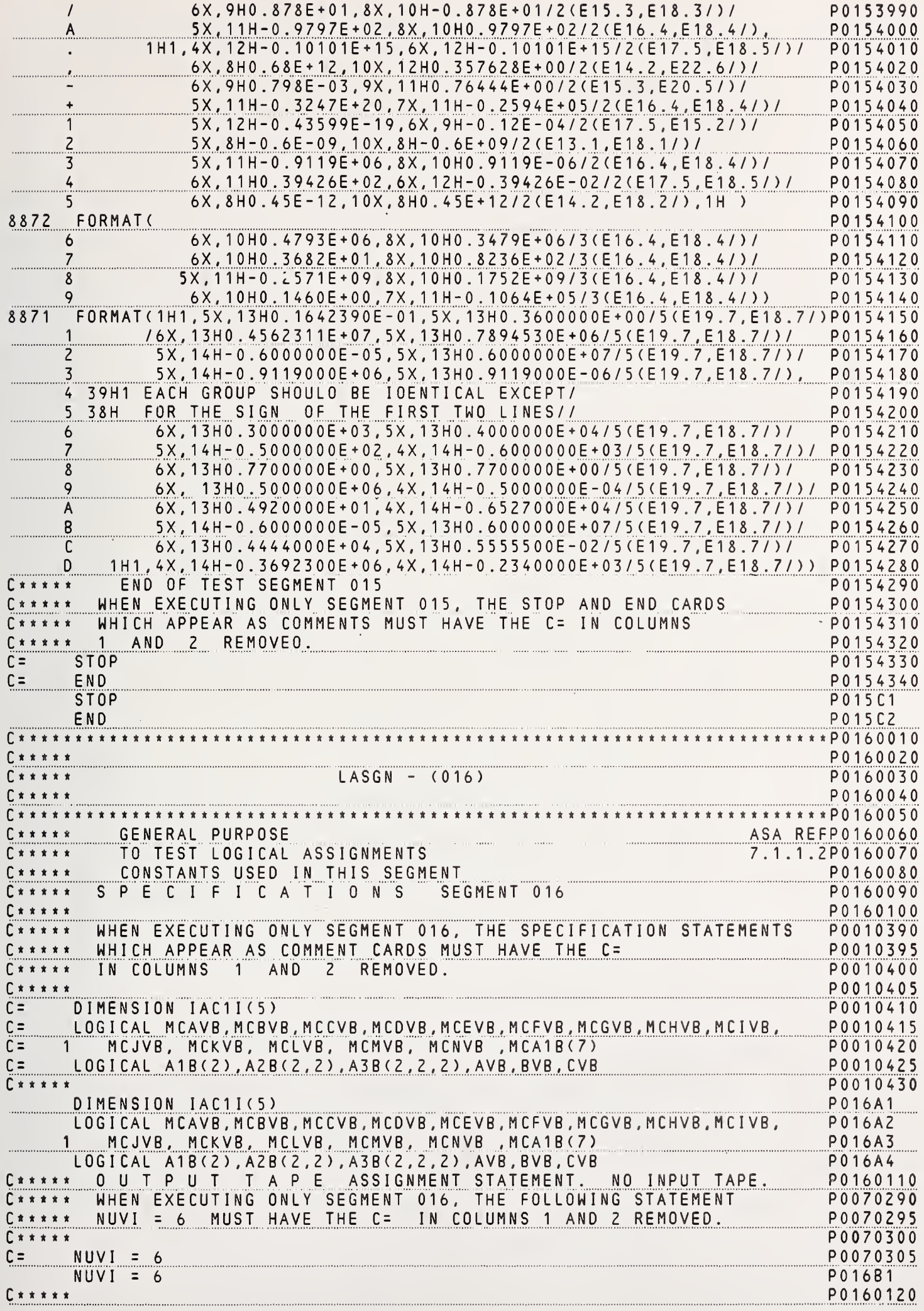

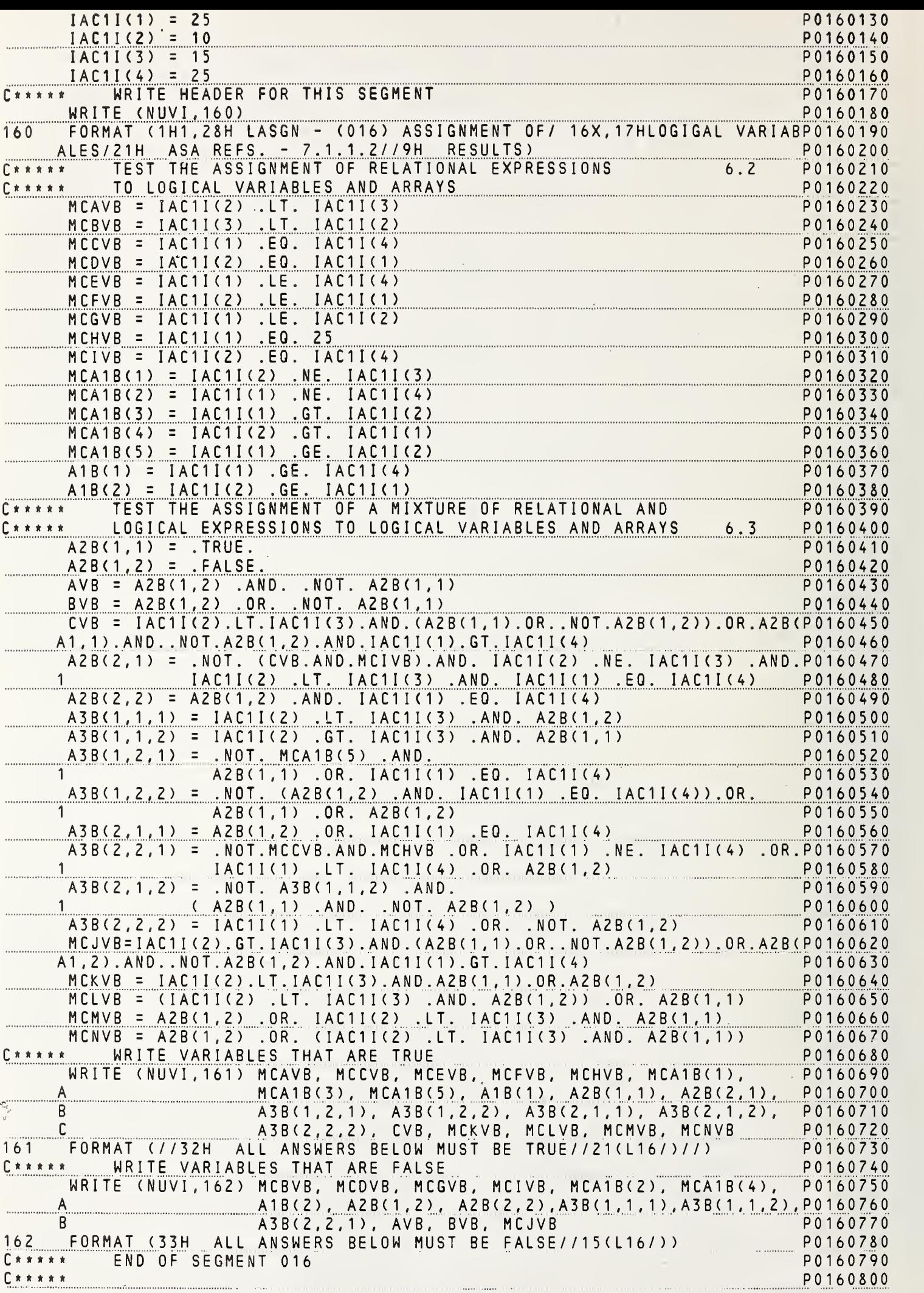

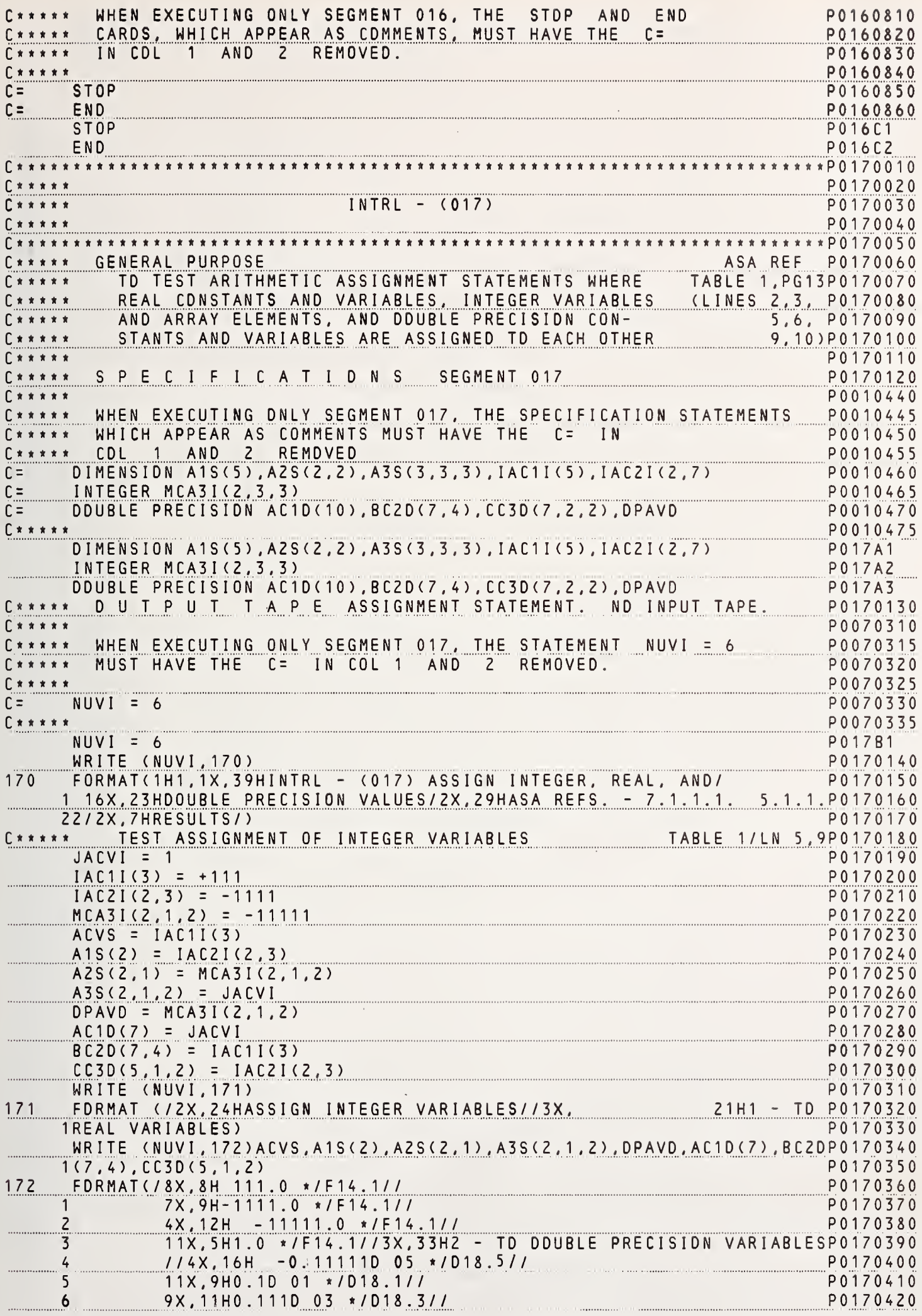

 $\overline{\ell}$ 

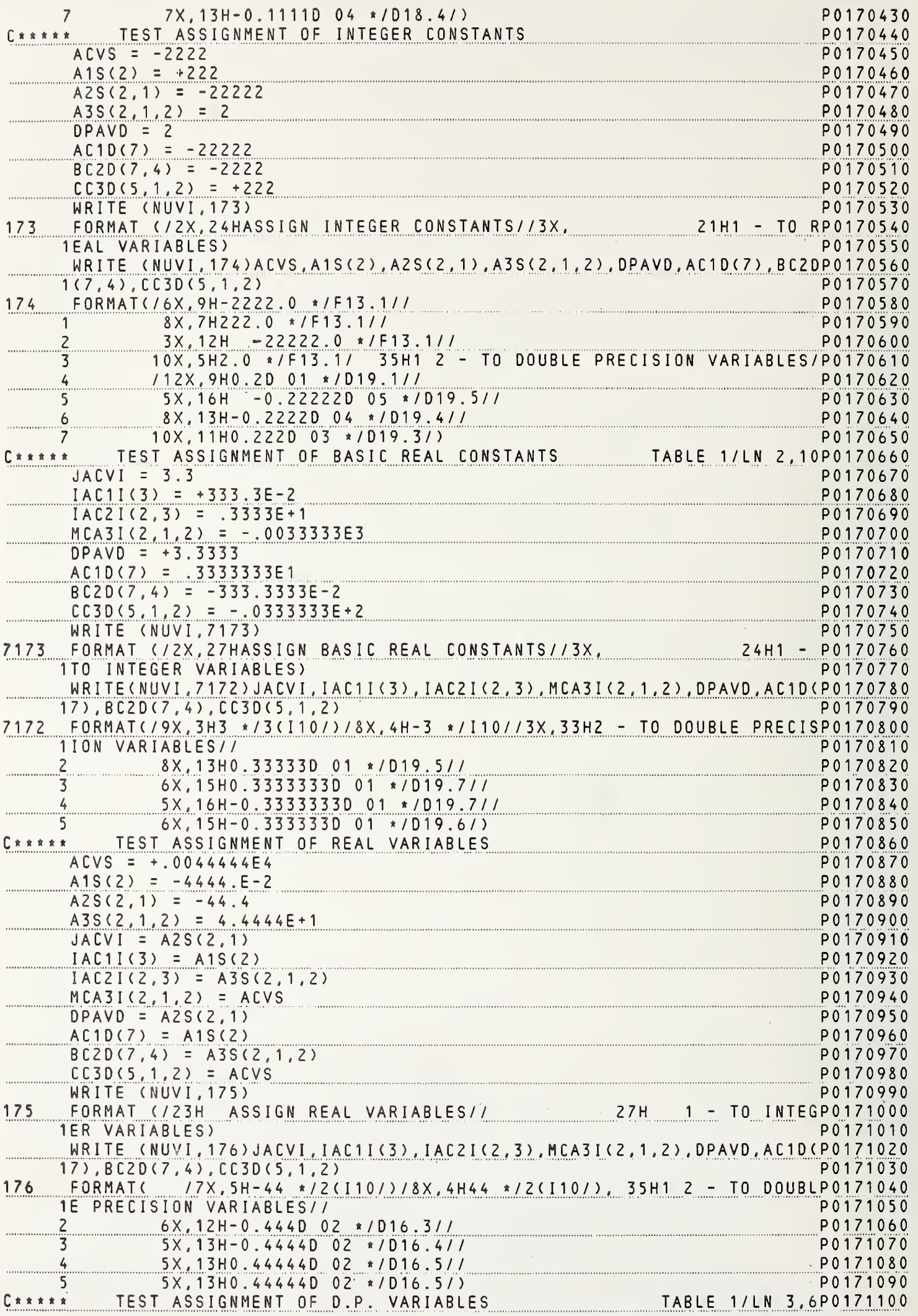

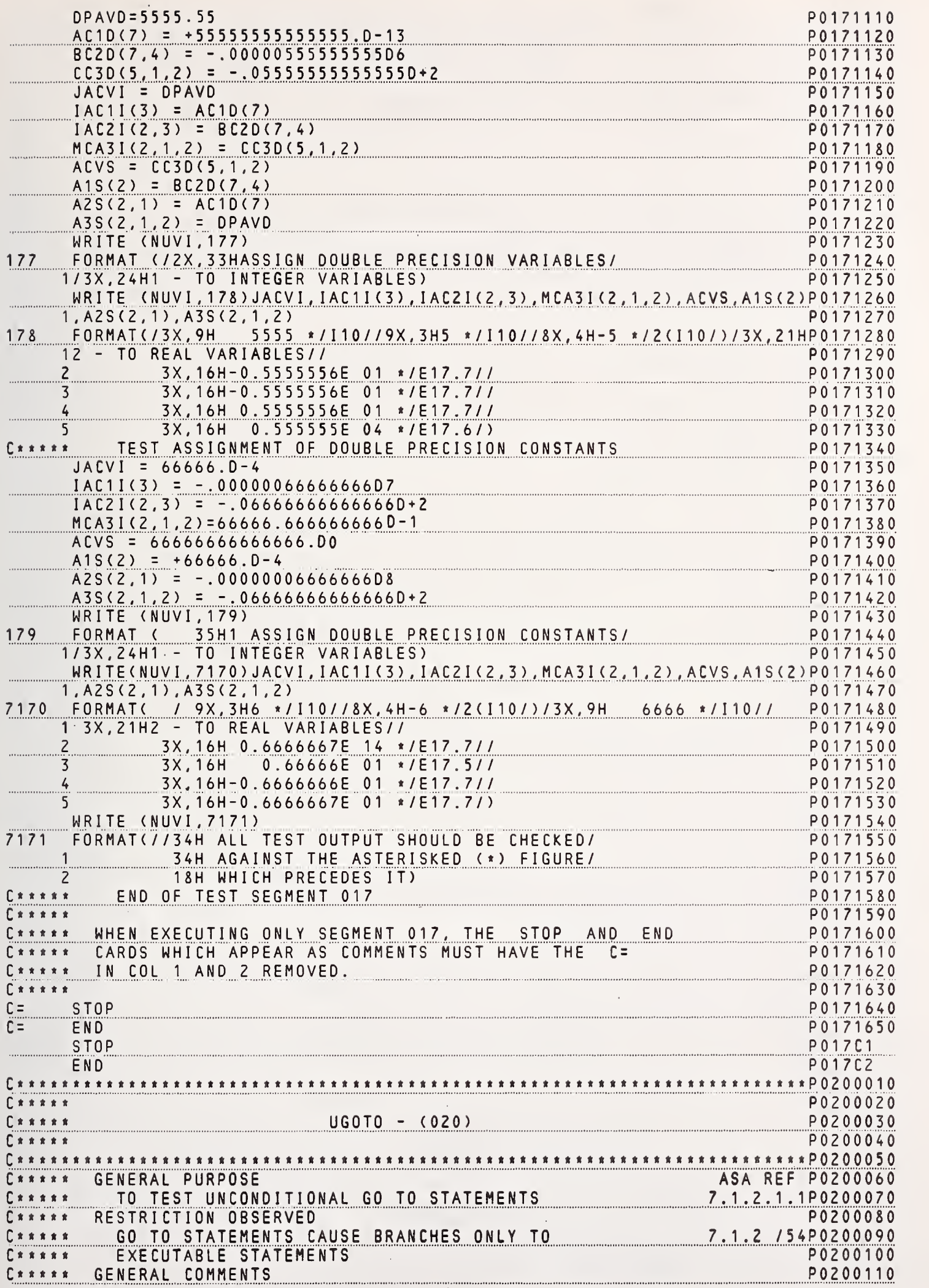

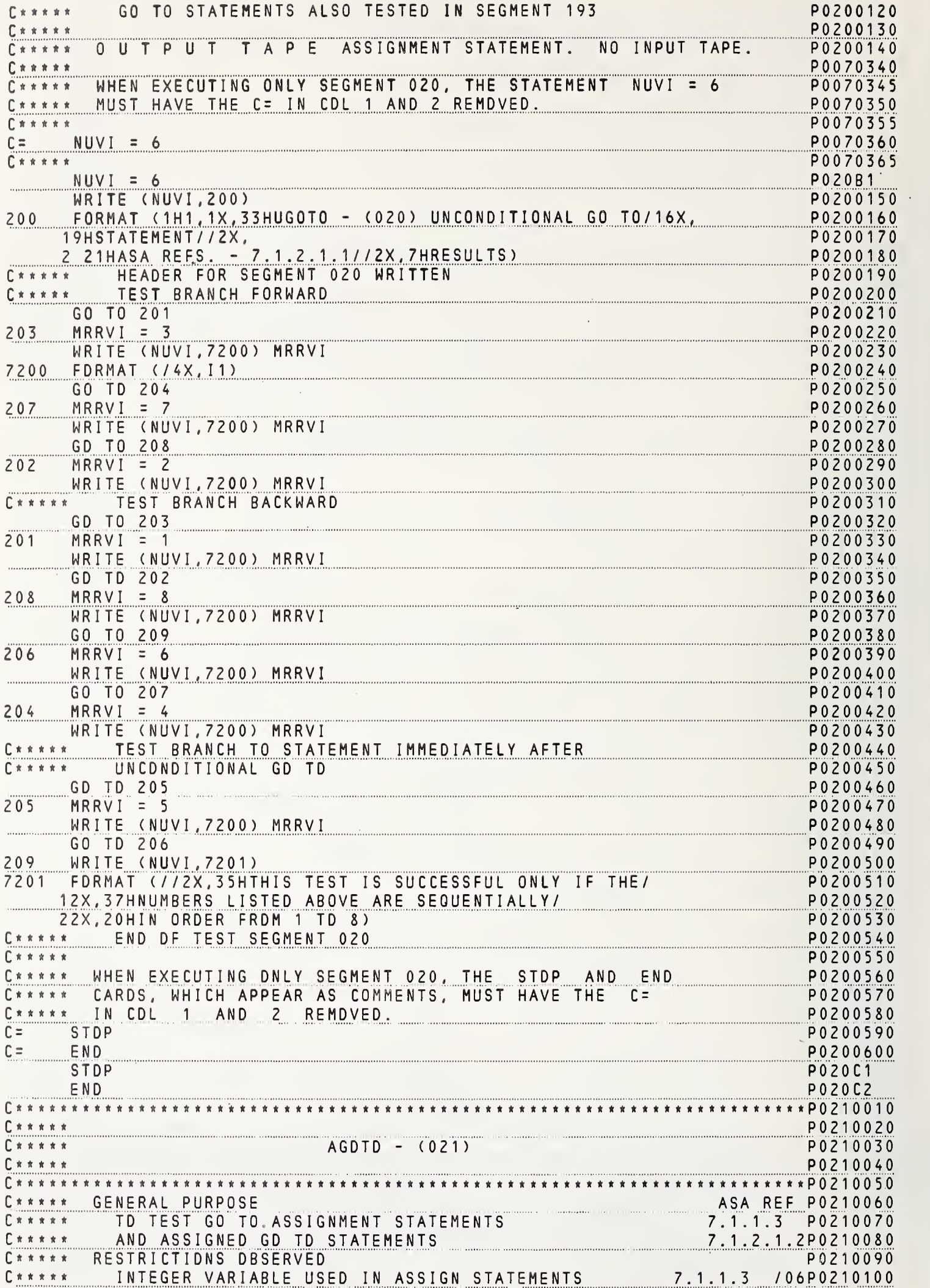

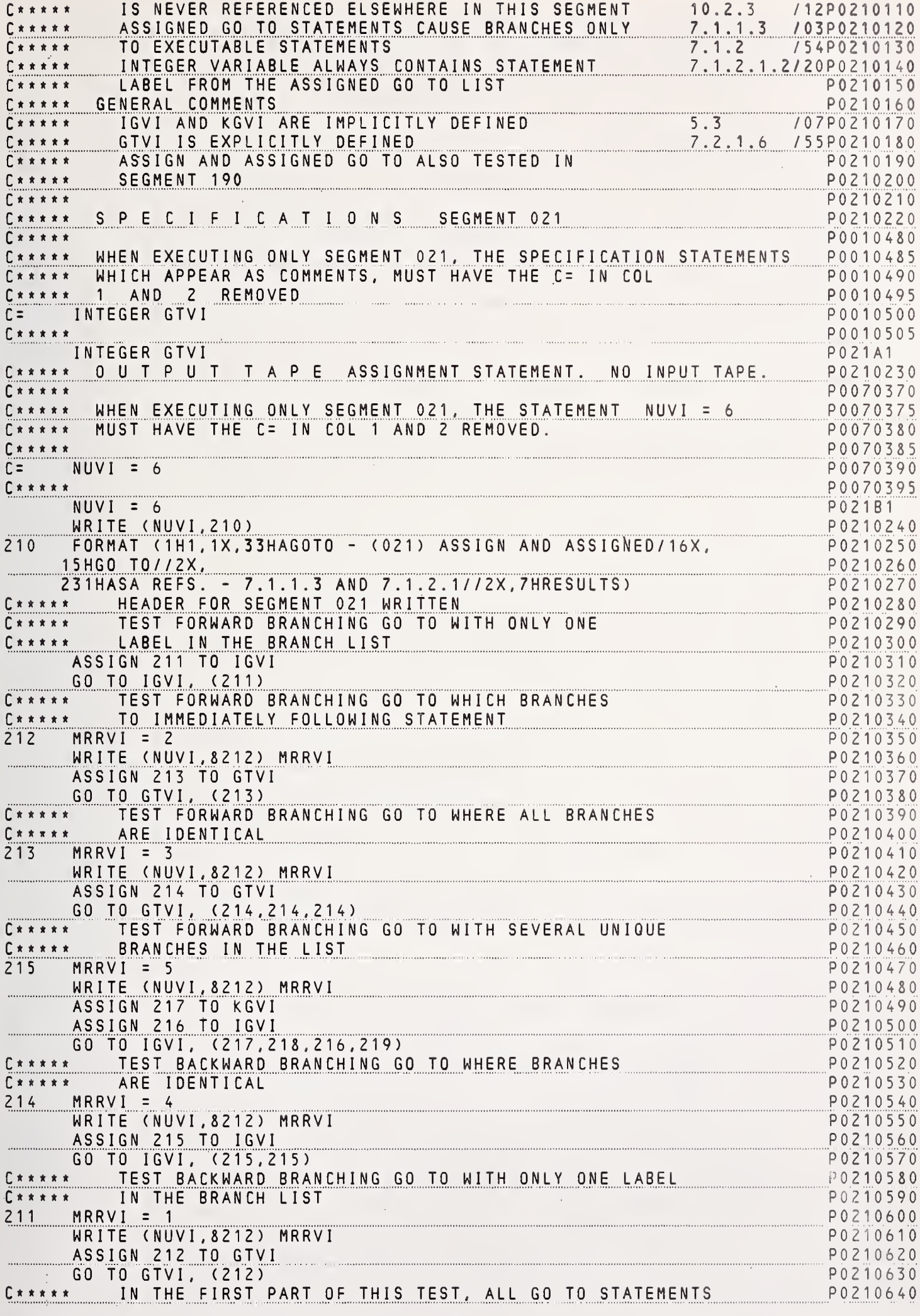

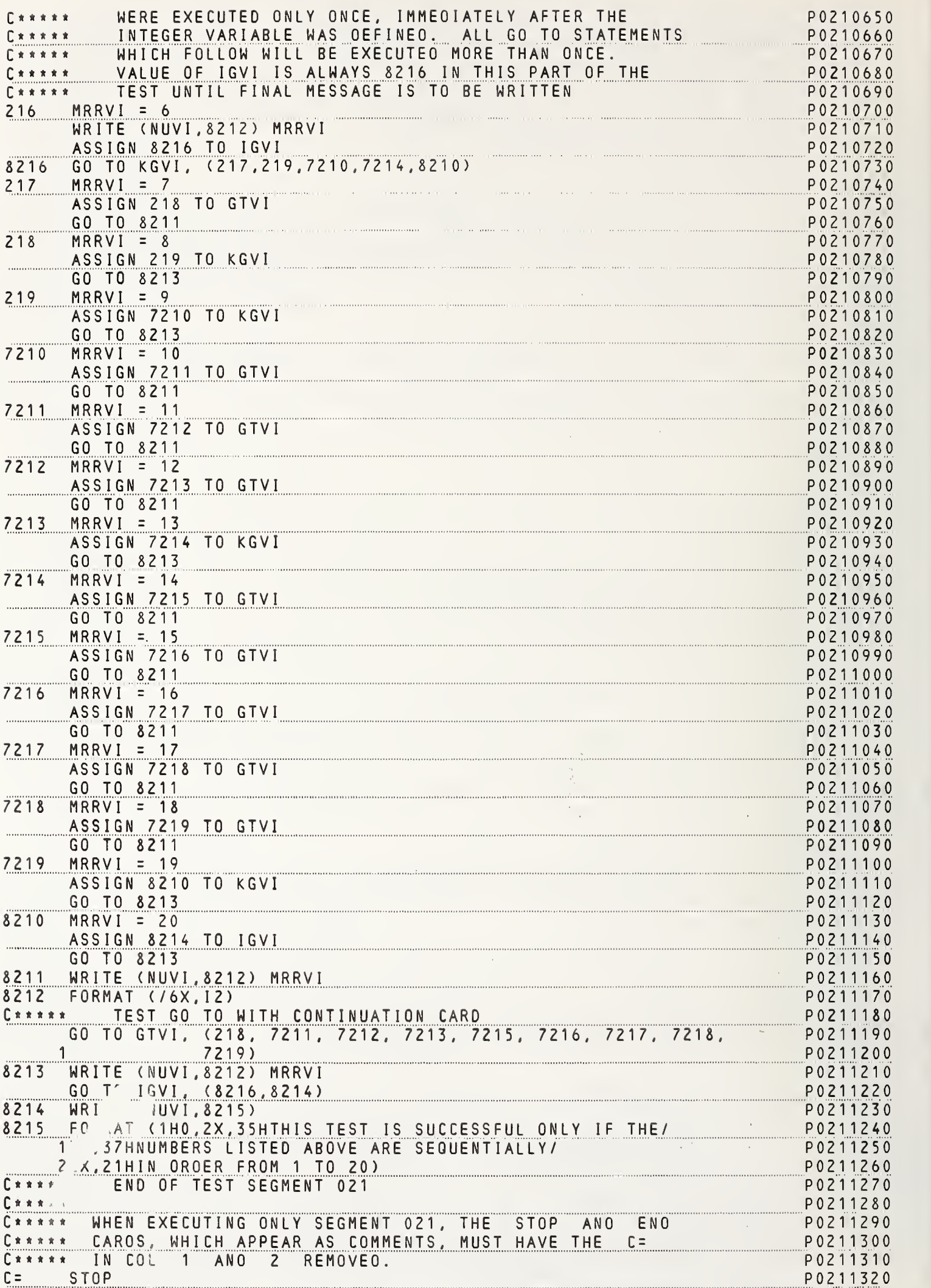

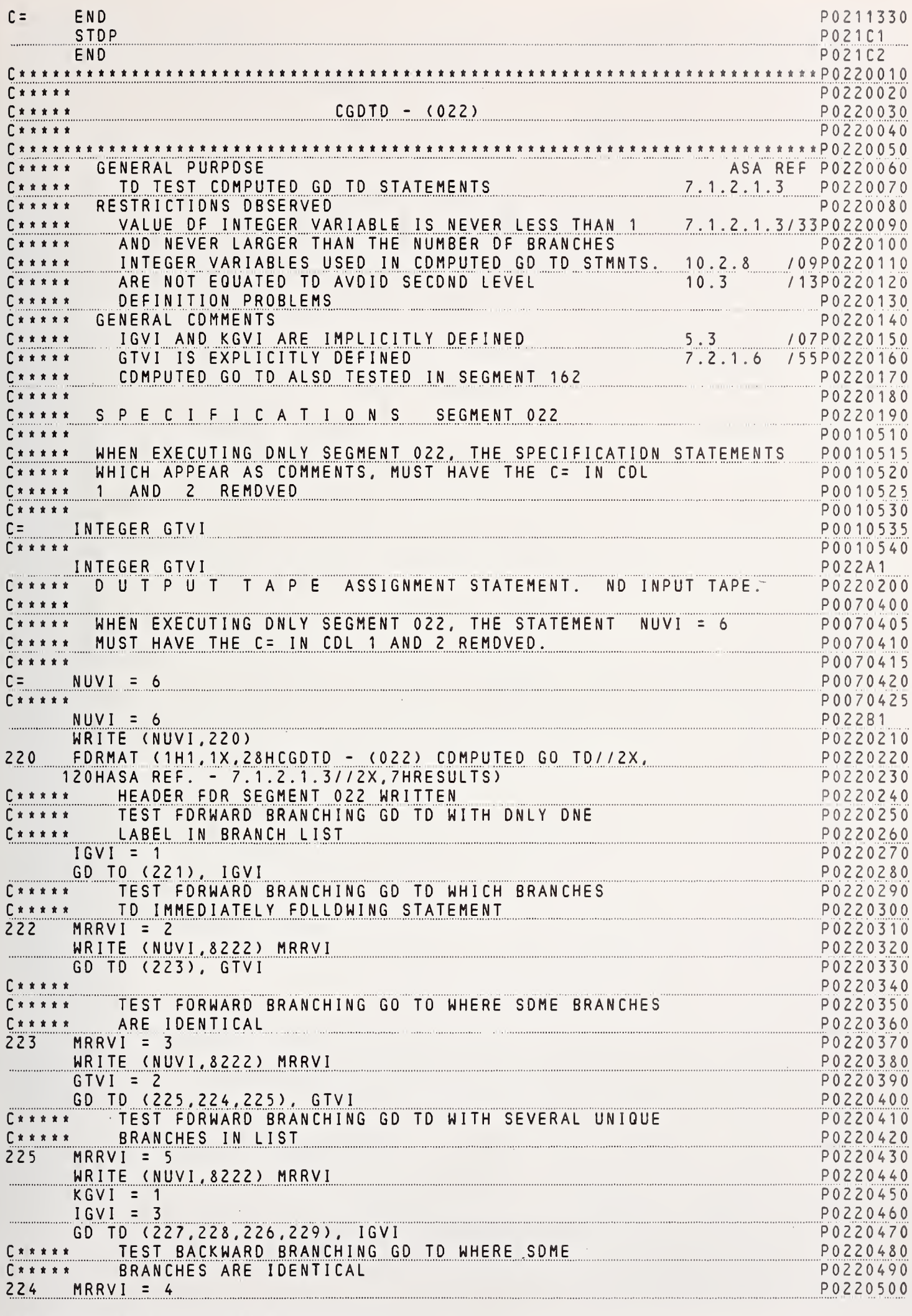

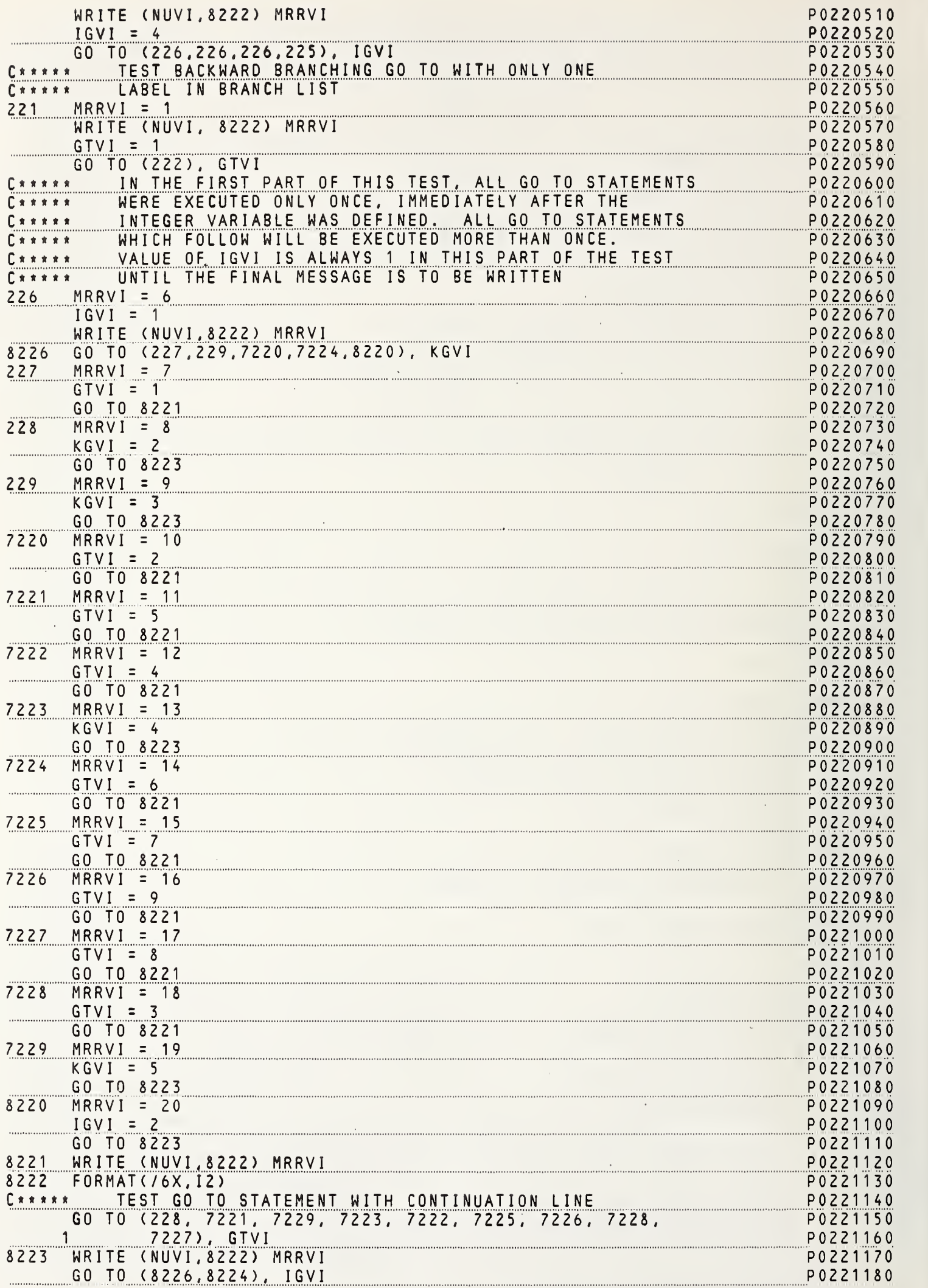

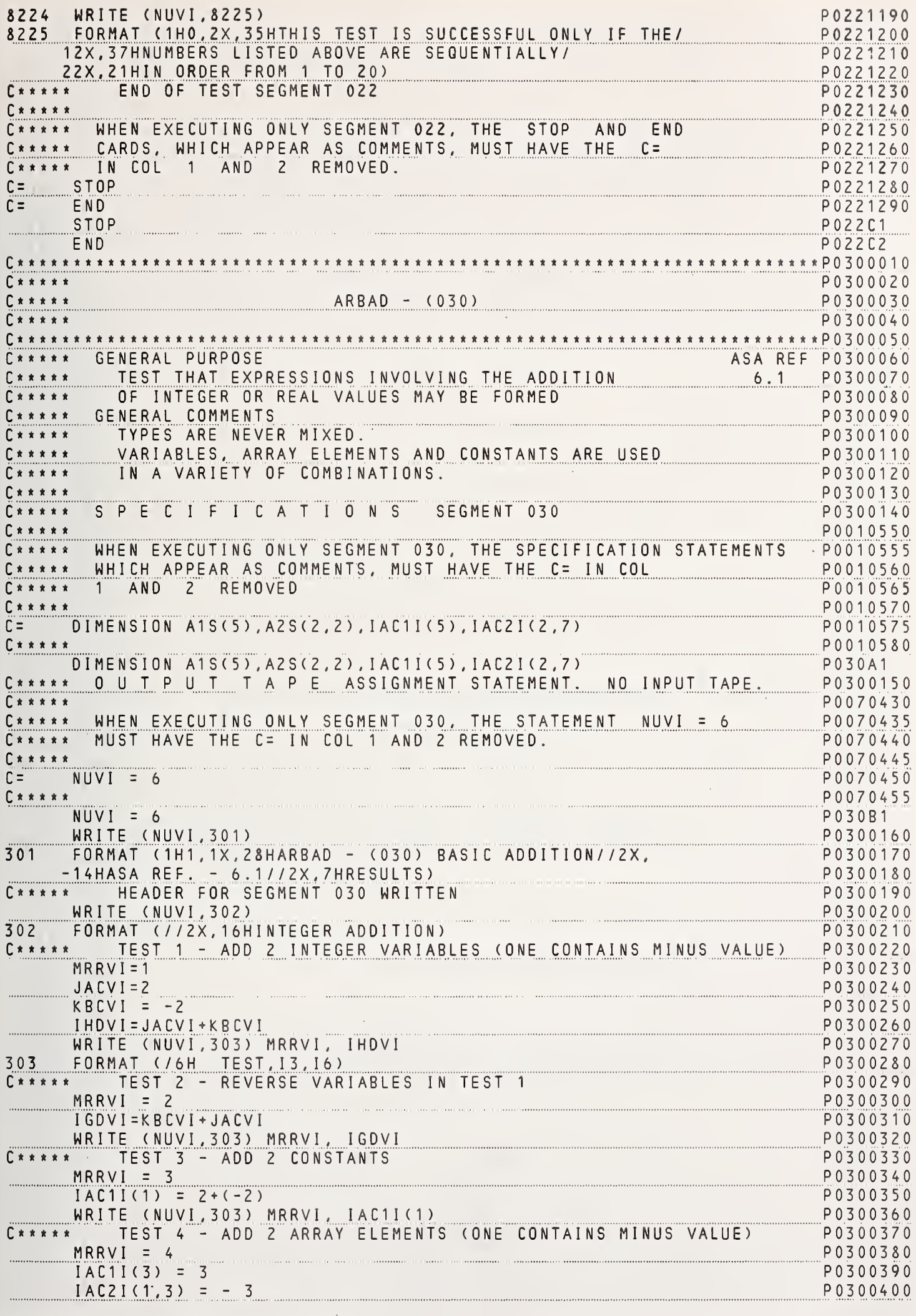

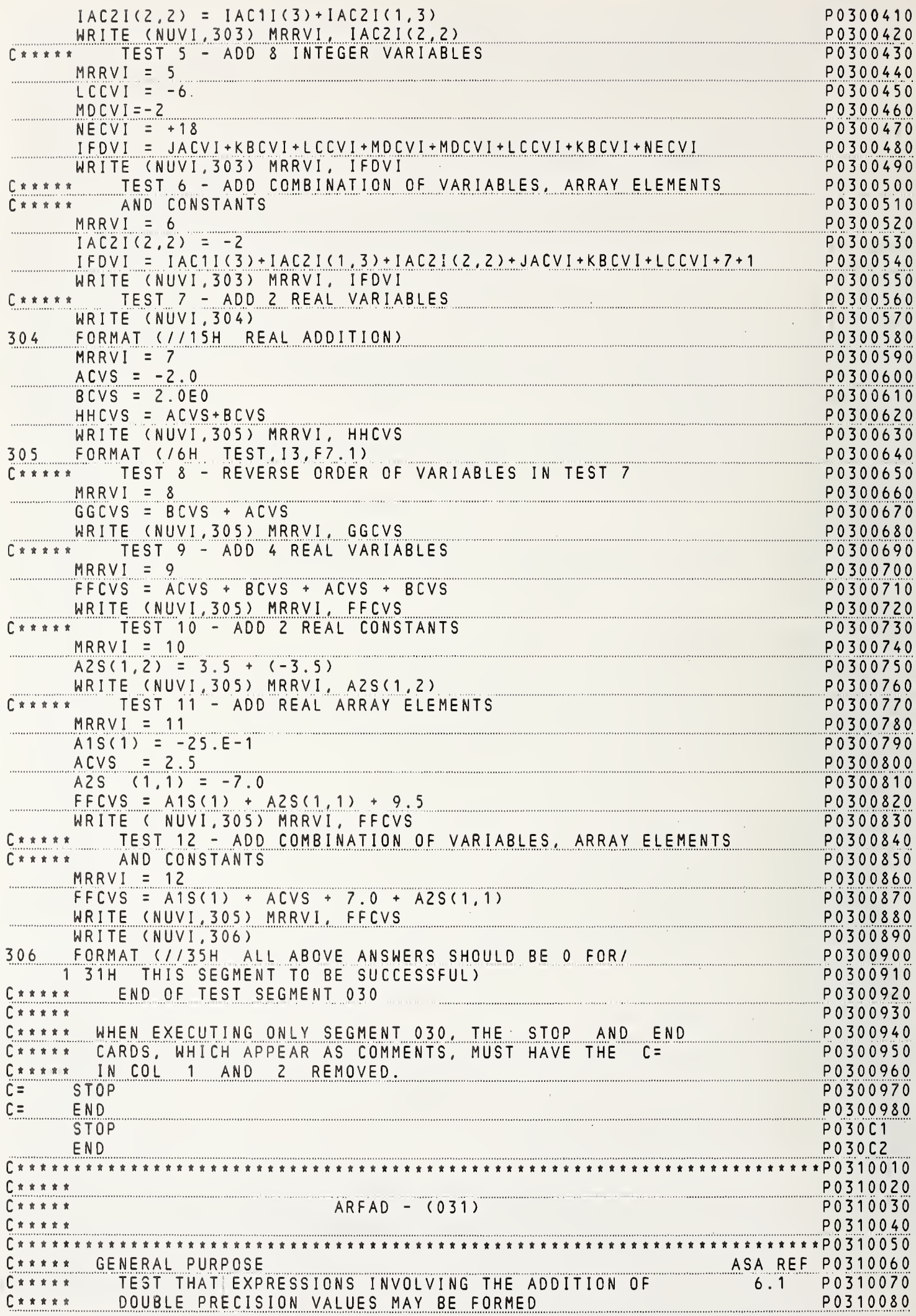

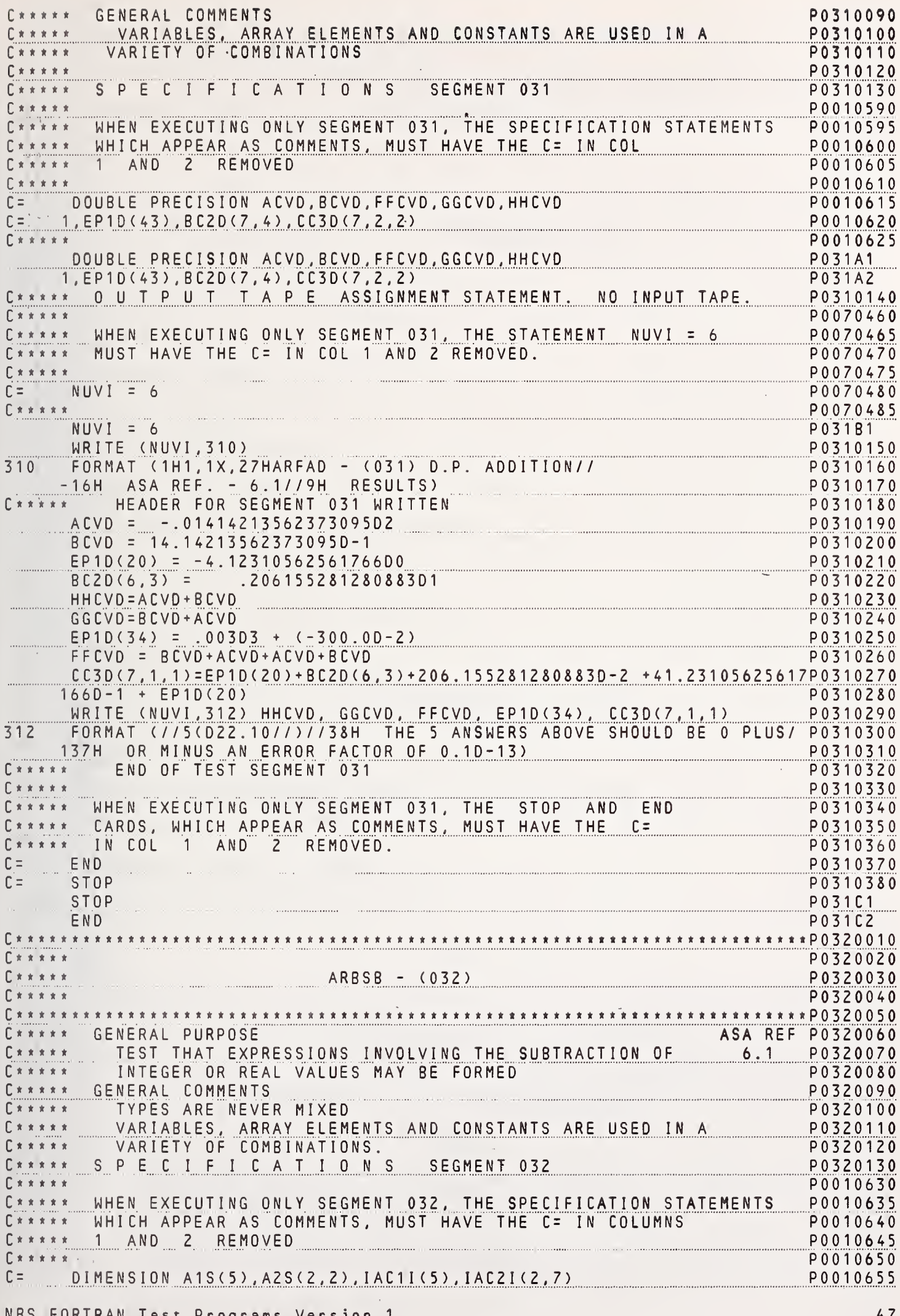

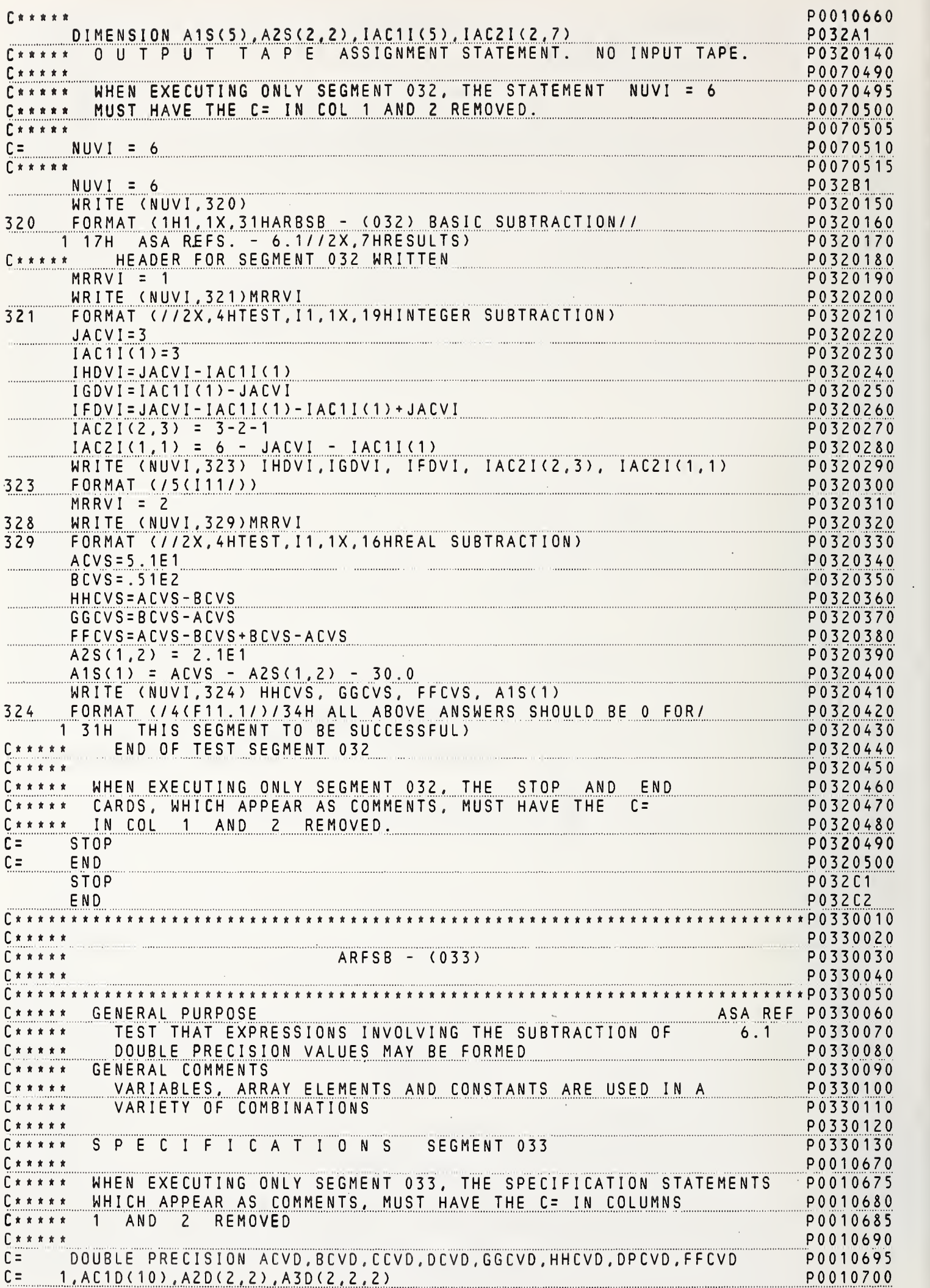

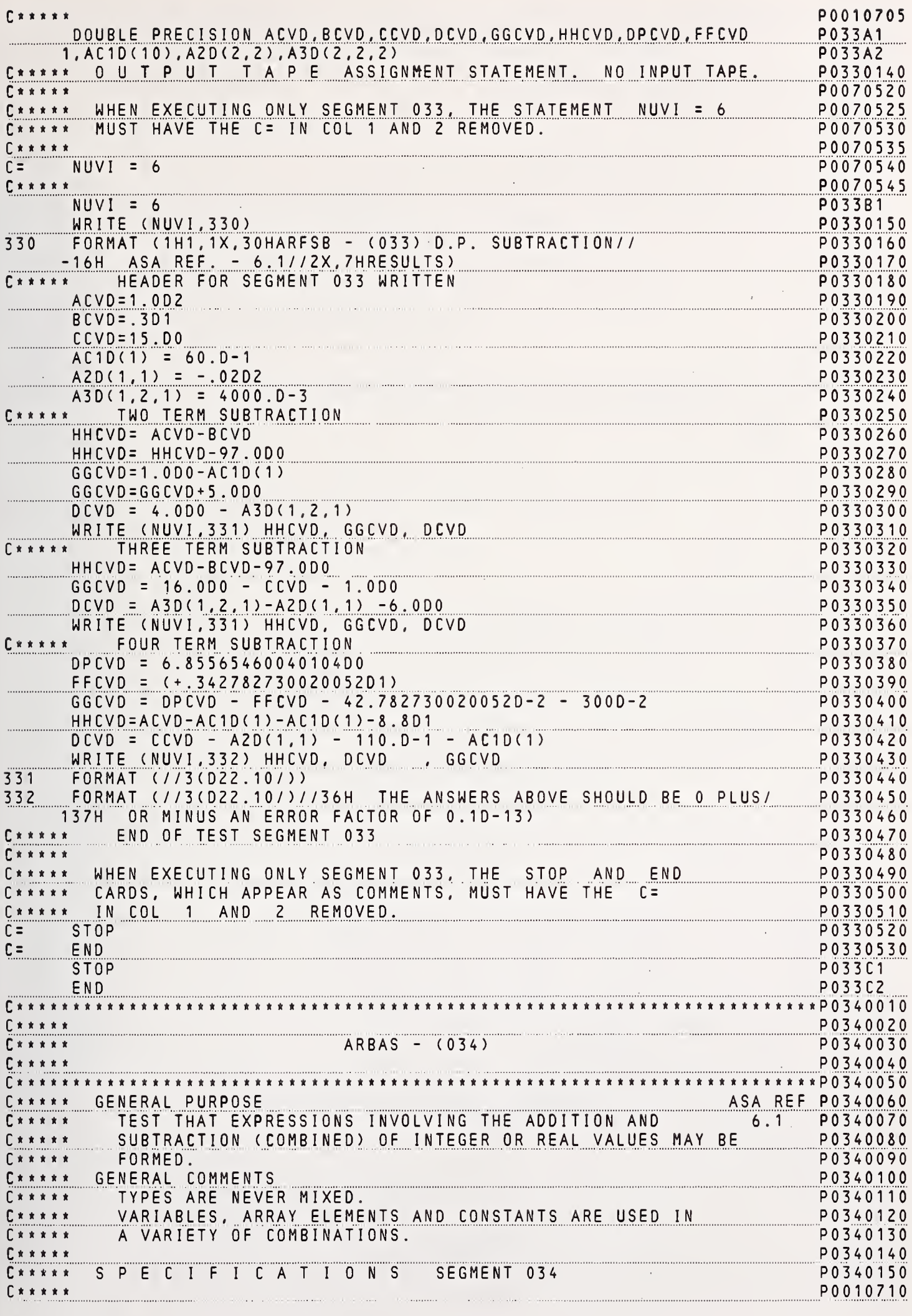

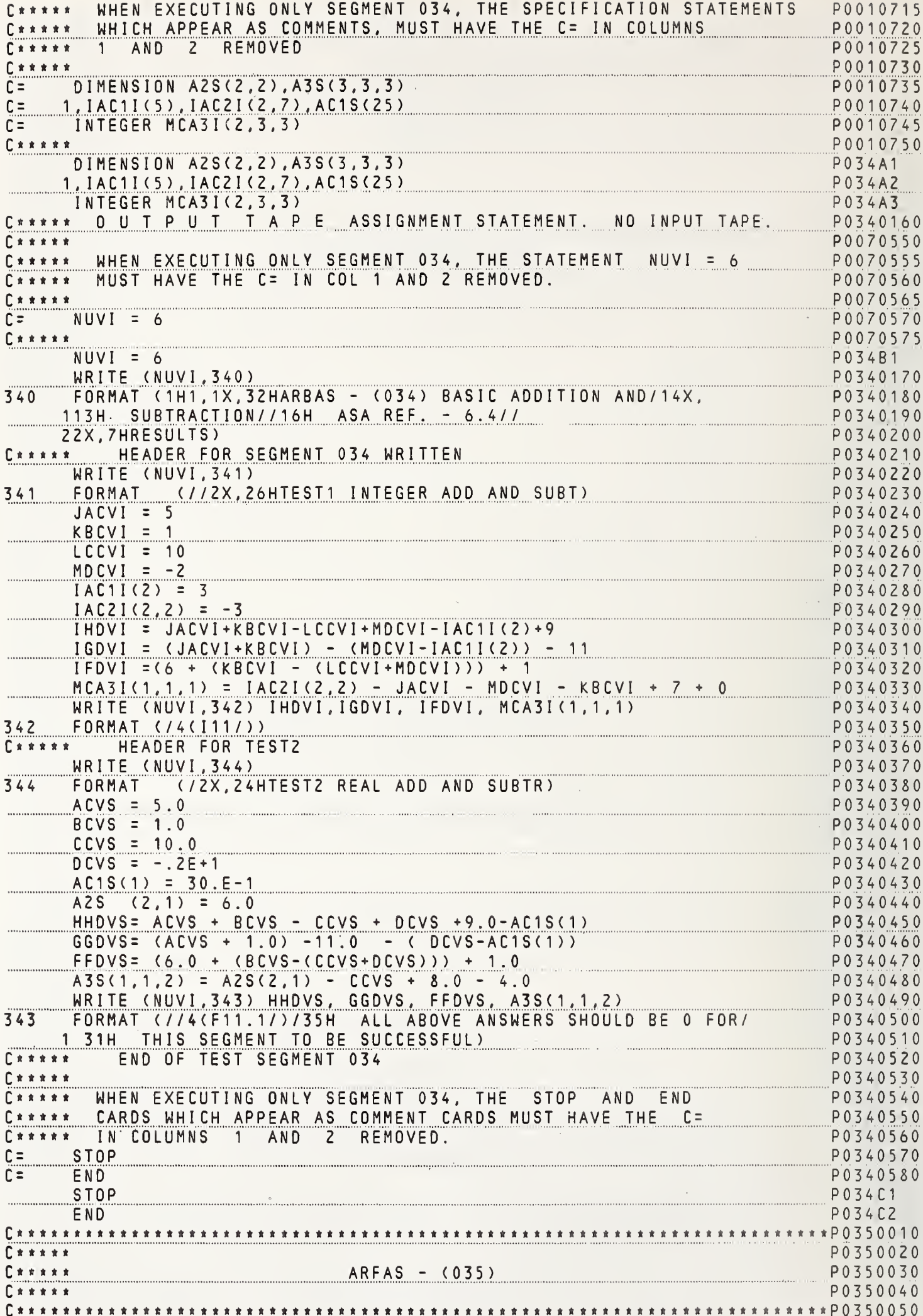

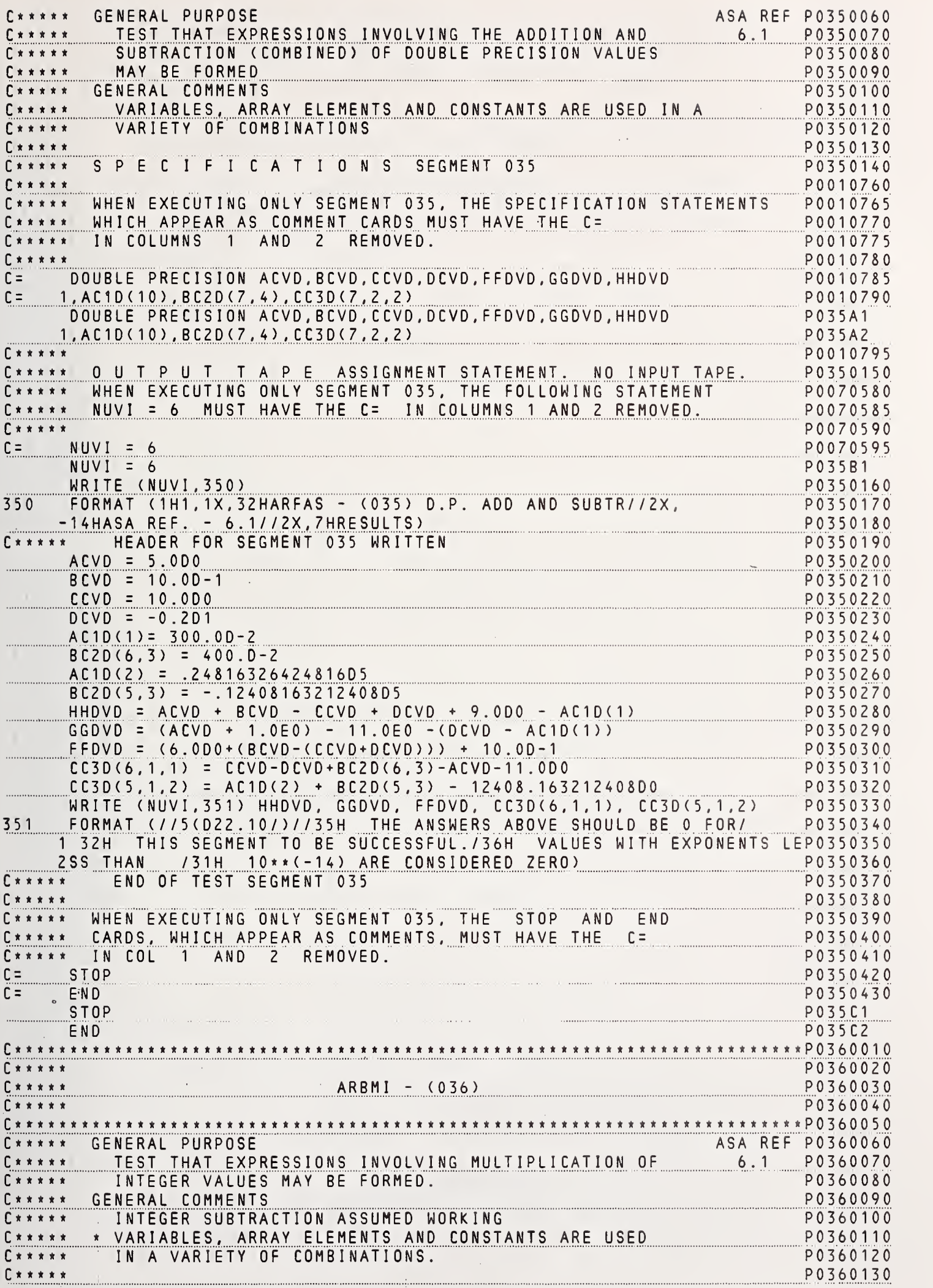

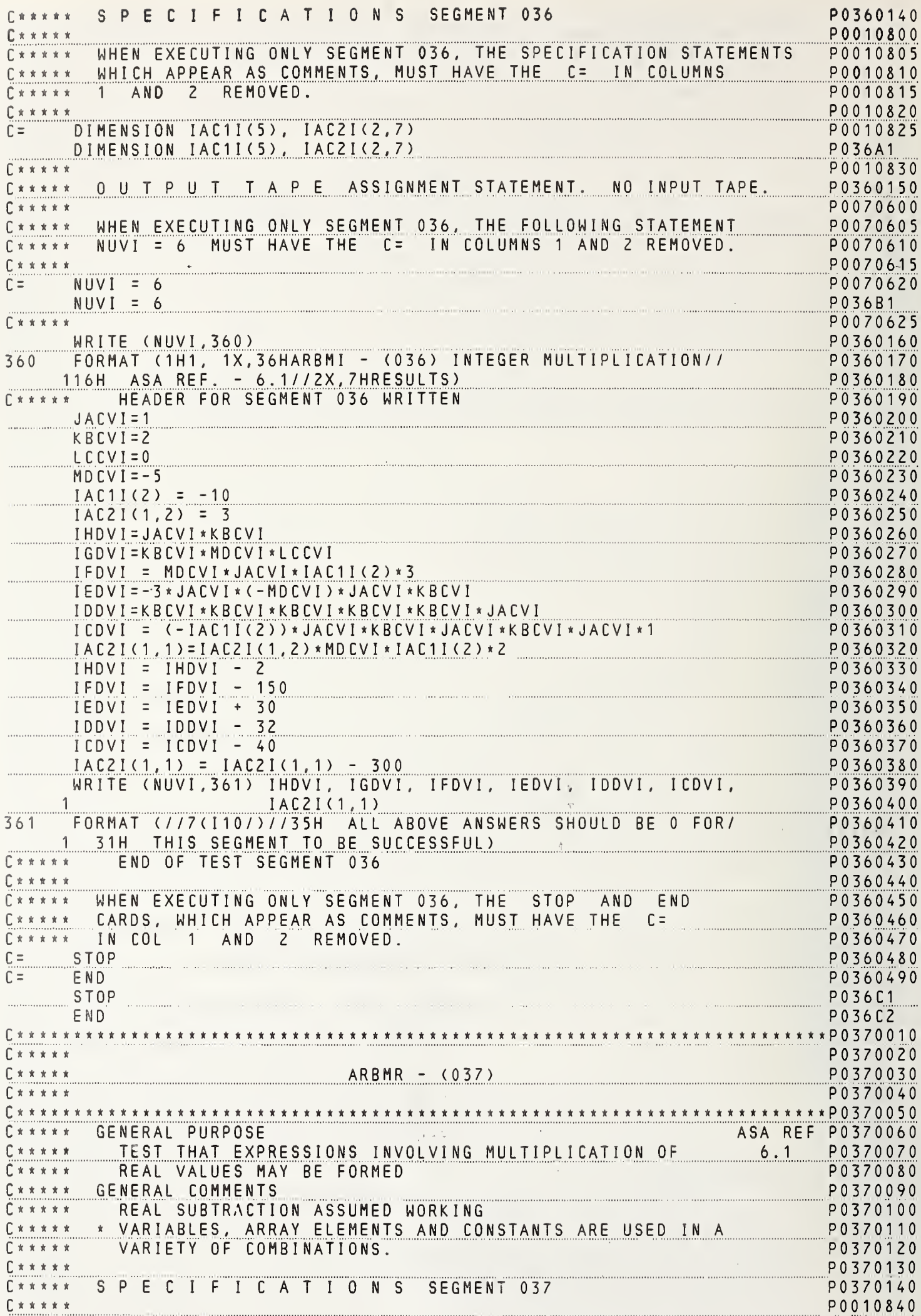

I

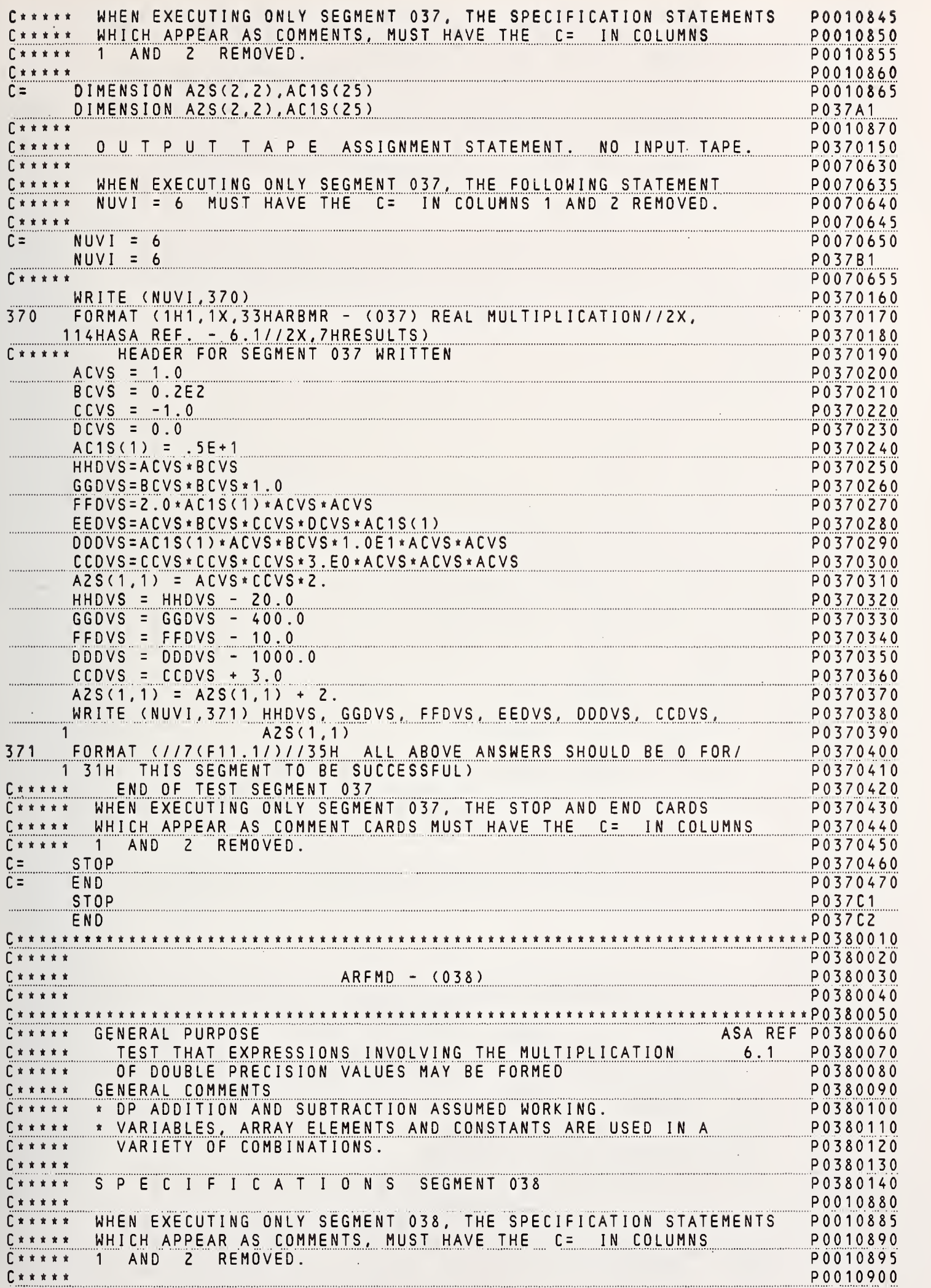

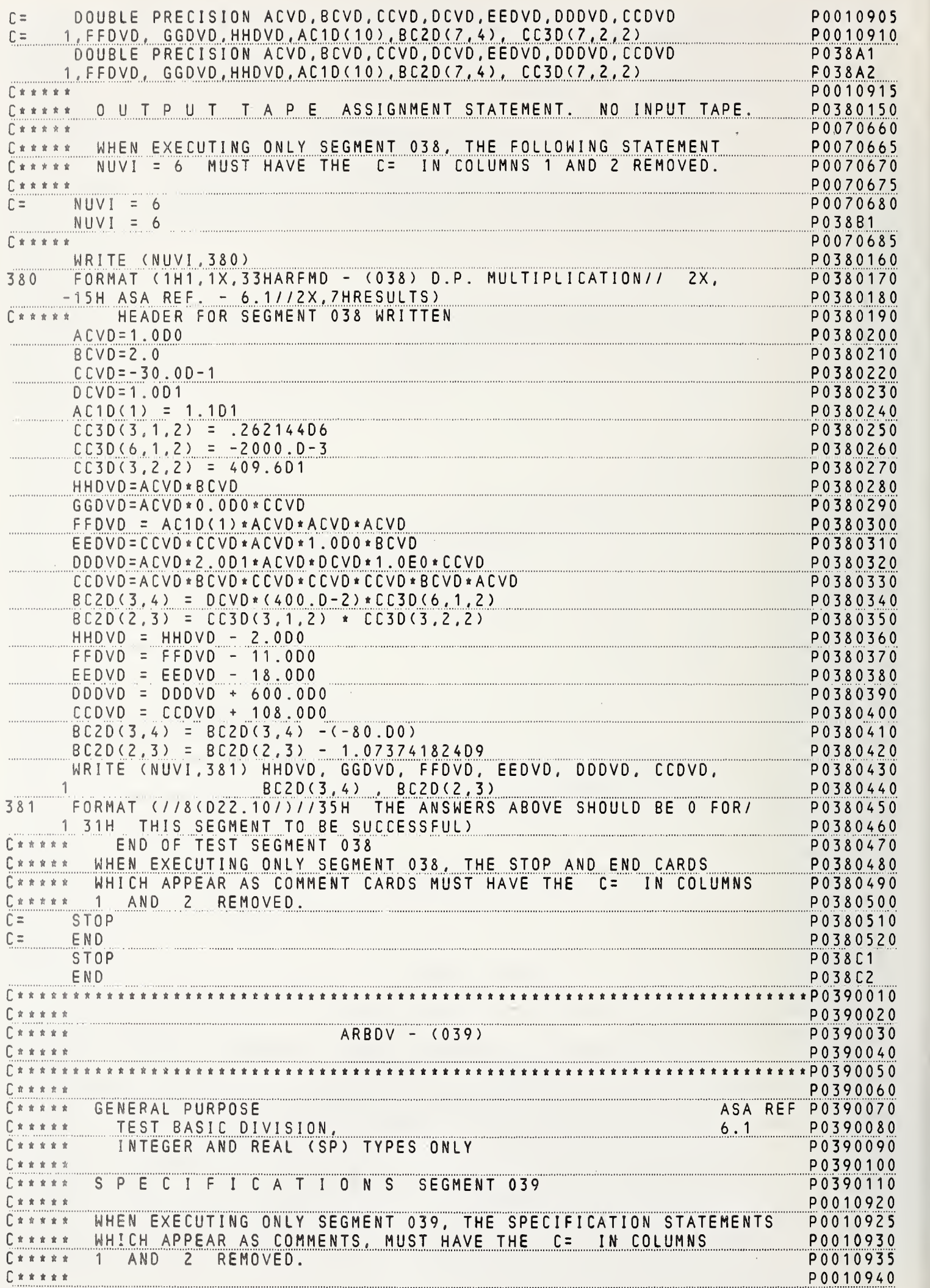

 $\mathbf{r}$ 

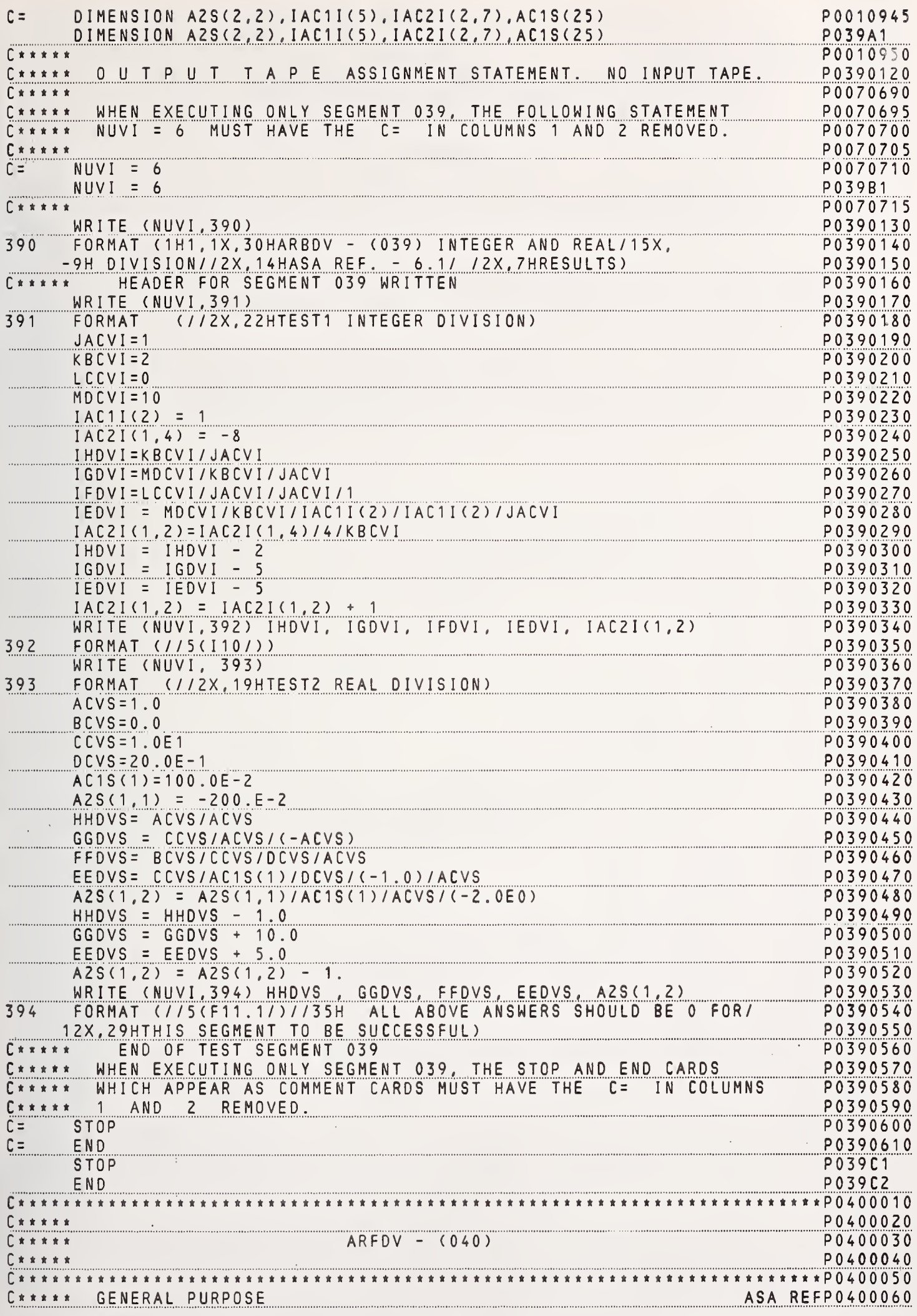

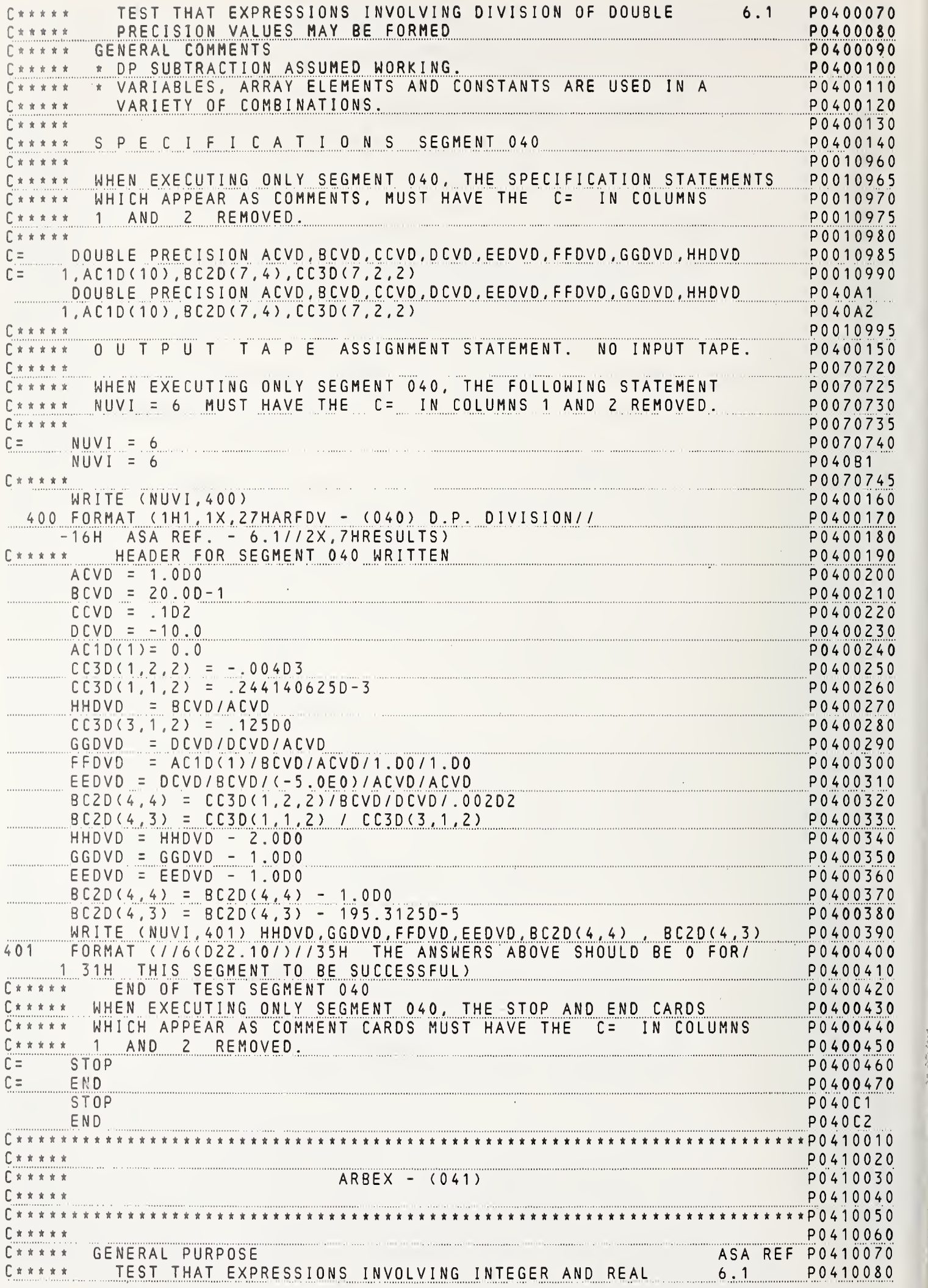

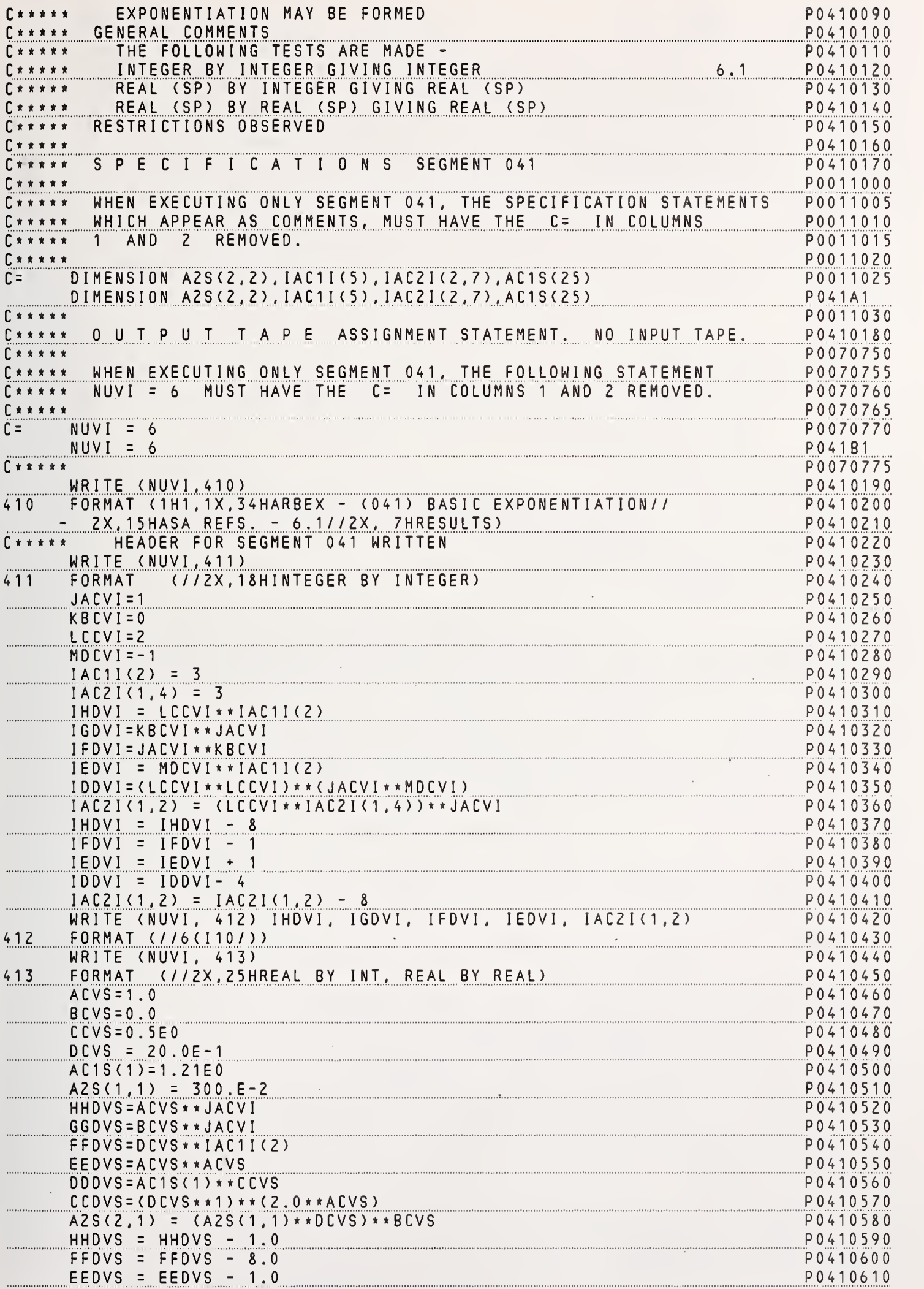

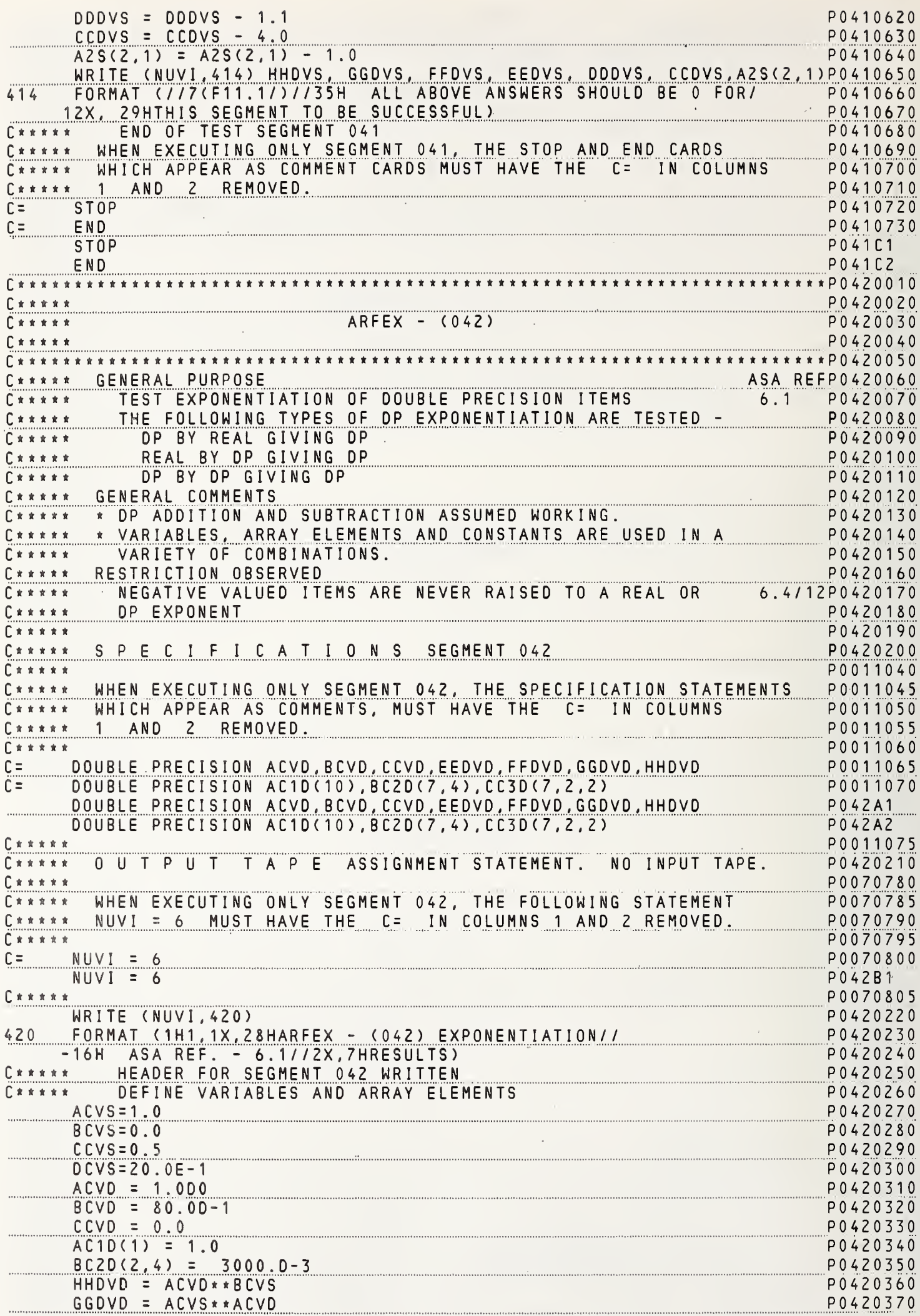

 $\frac{1}{1}$ 

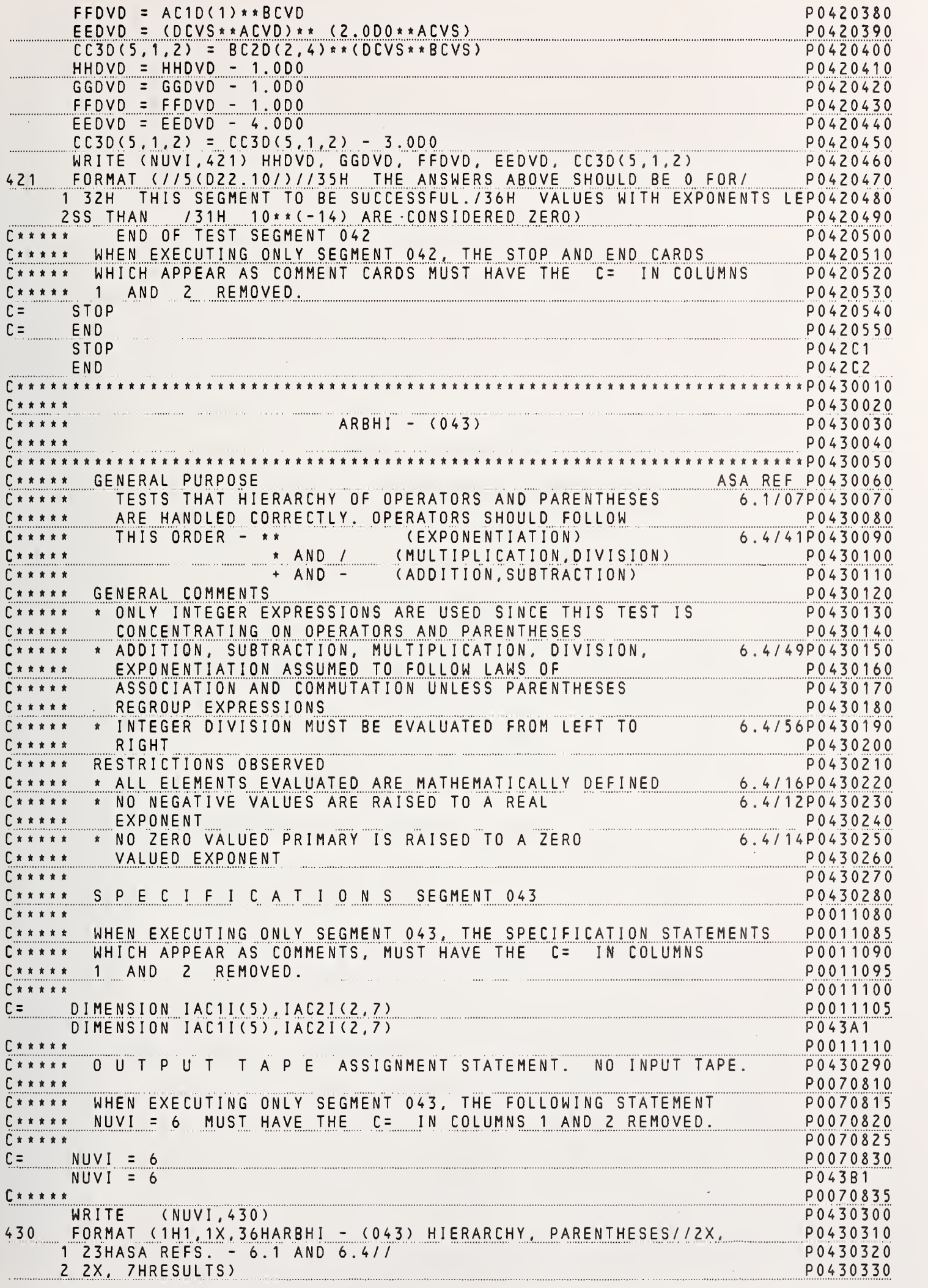

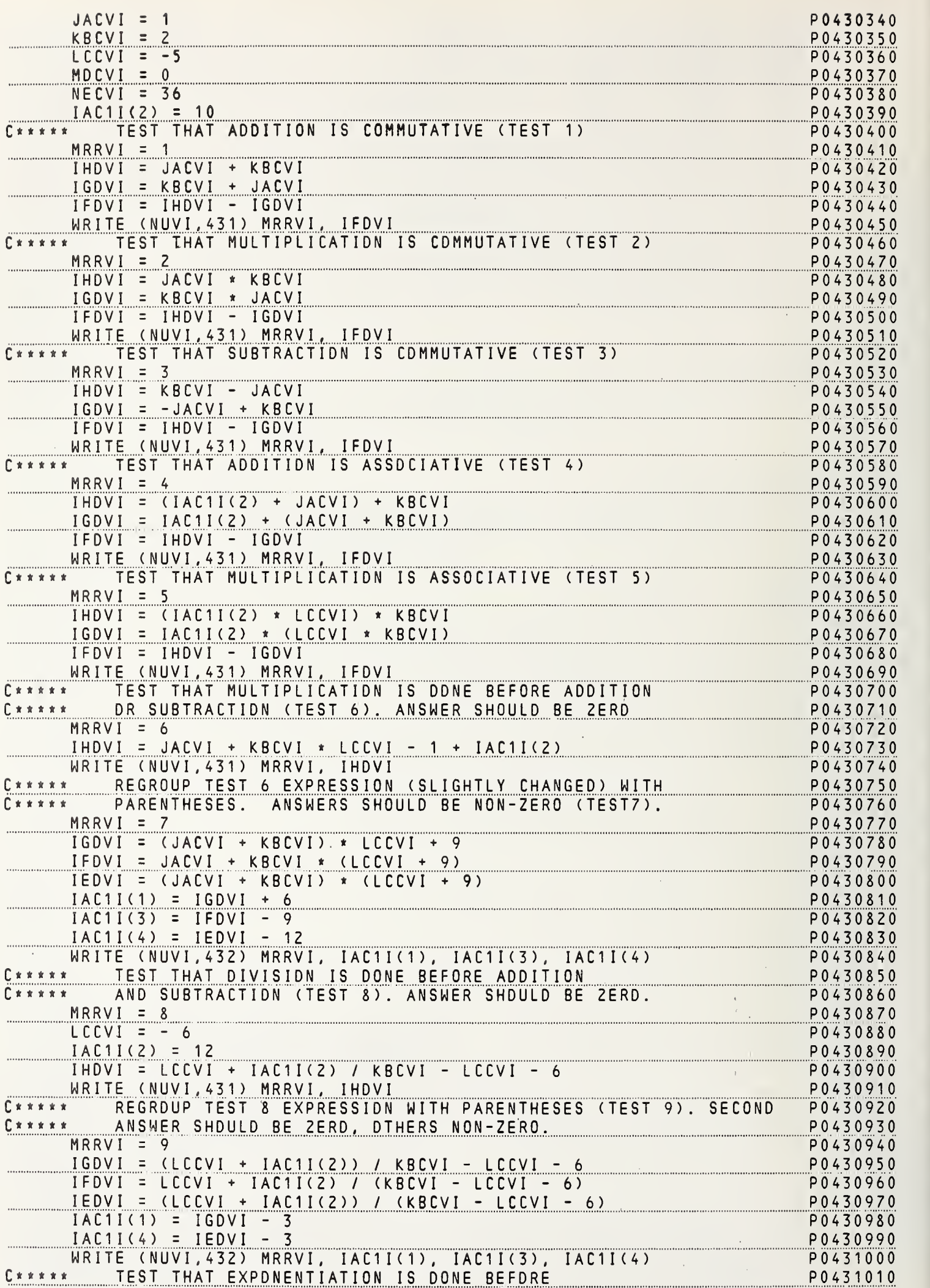

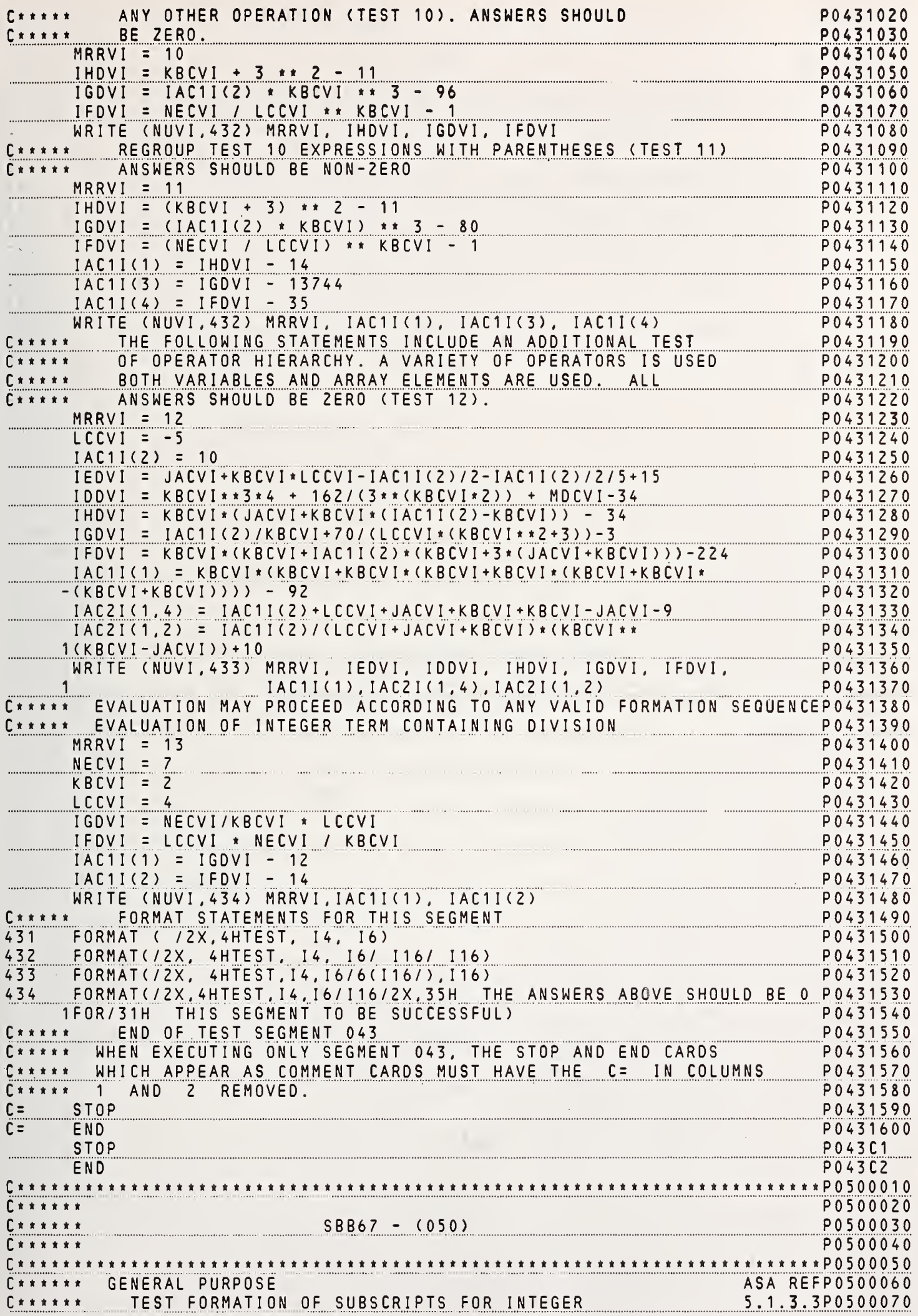

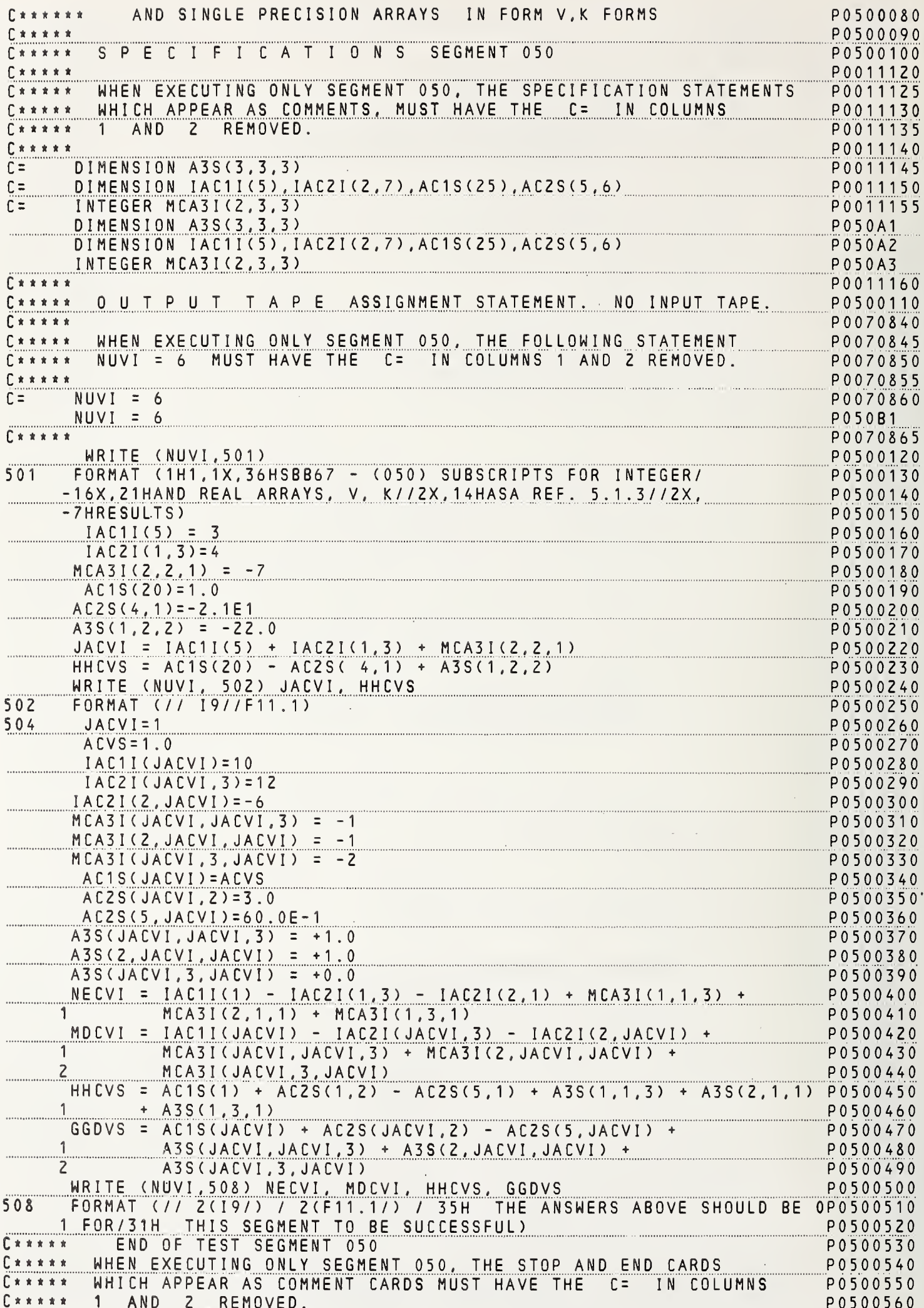

 $\ddot{\phantom{0}}$  $\overline{1}$
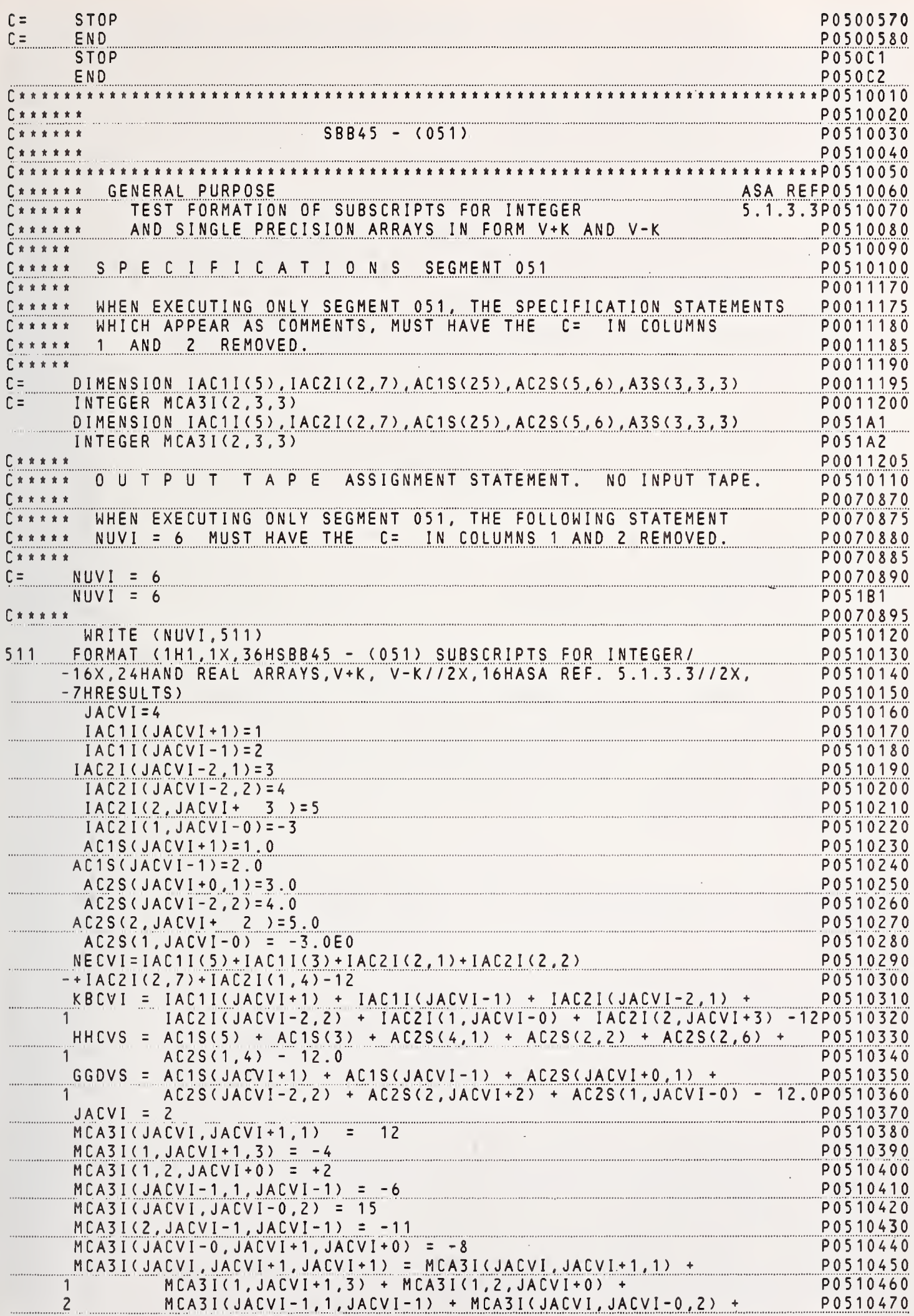

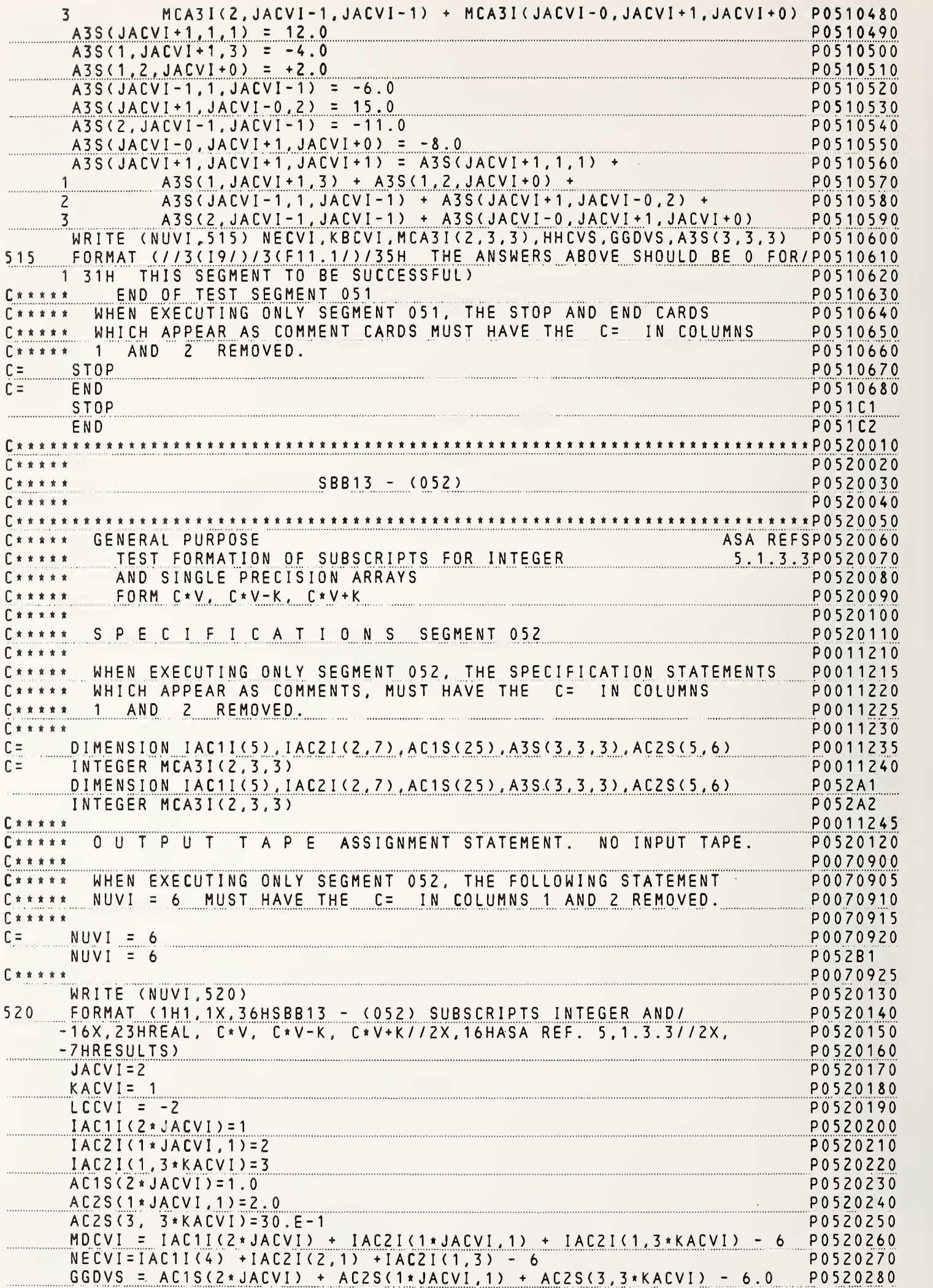

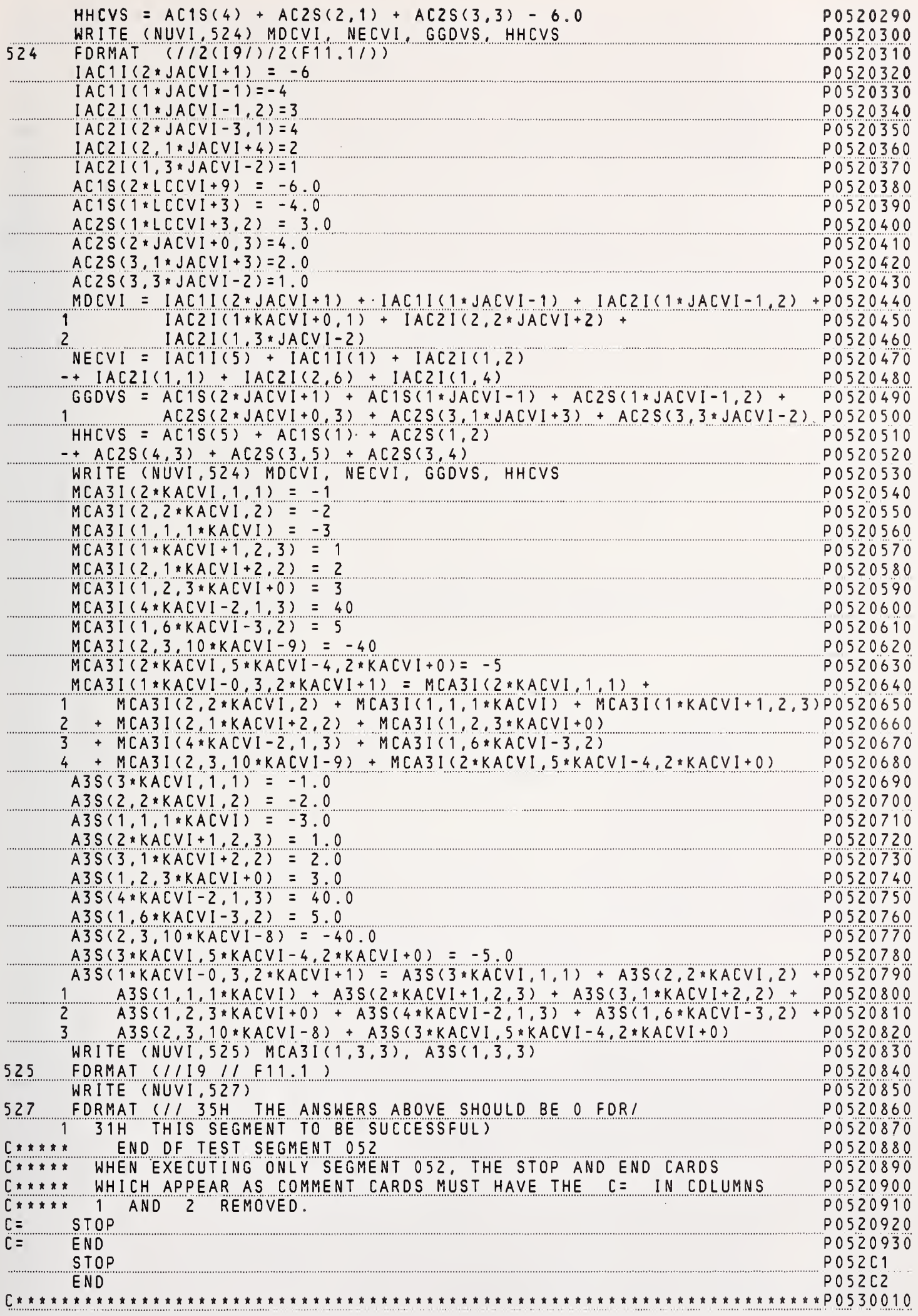

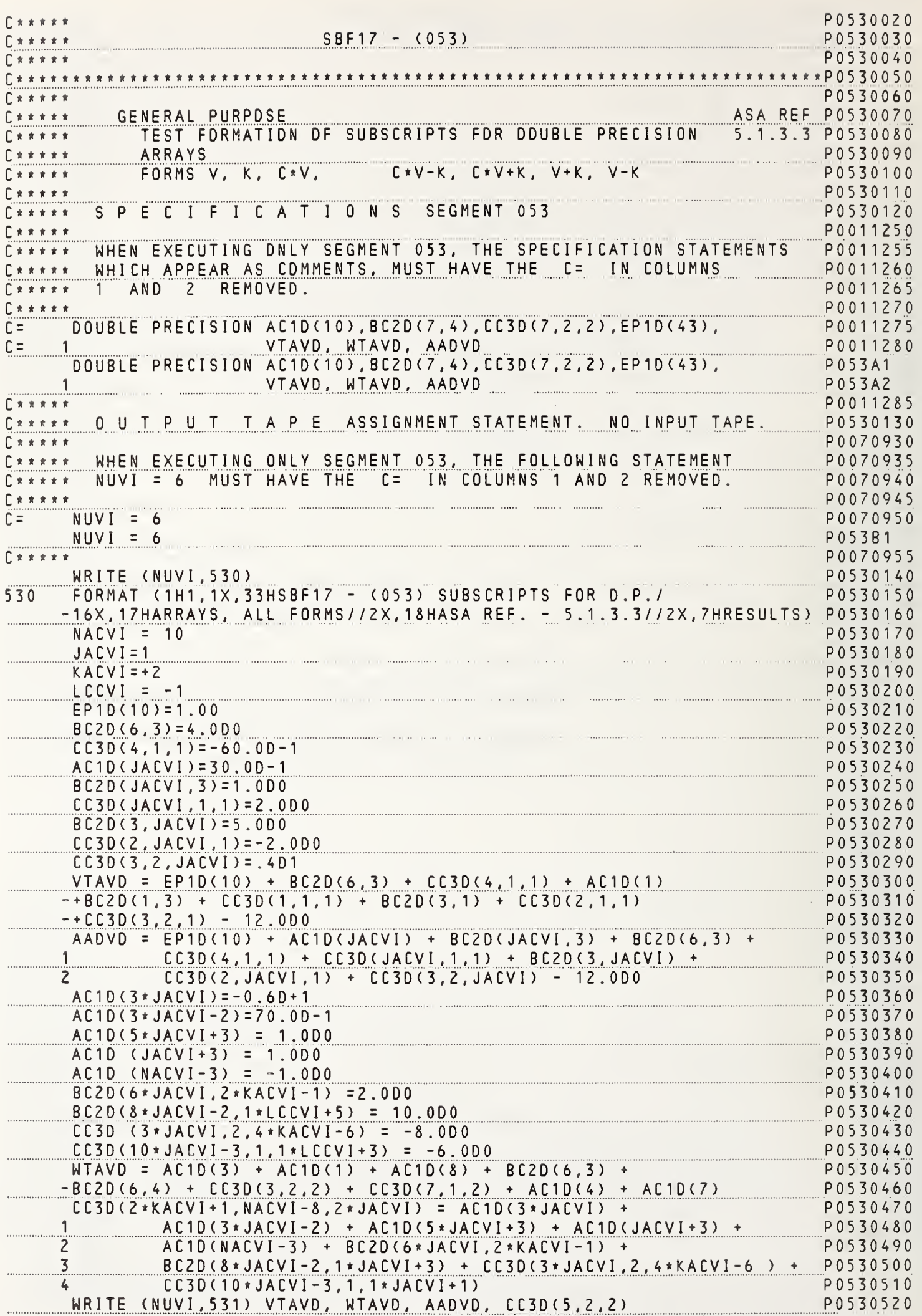

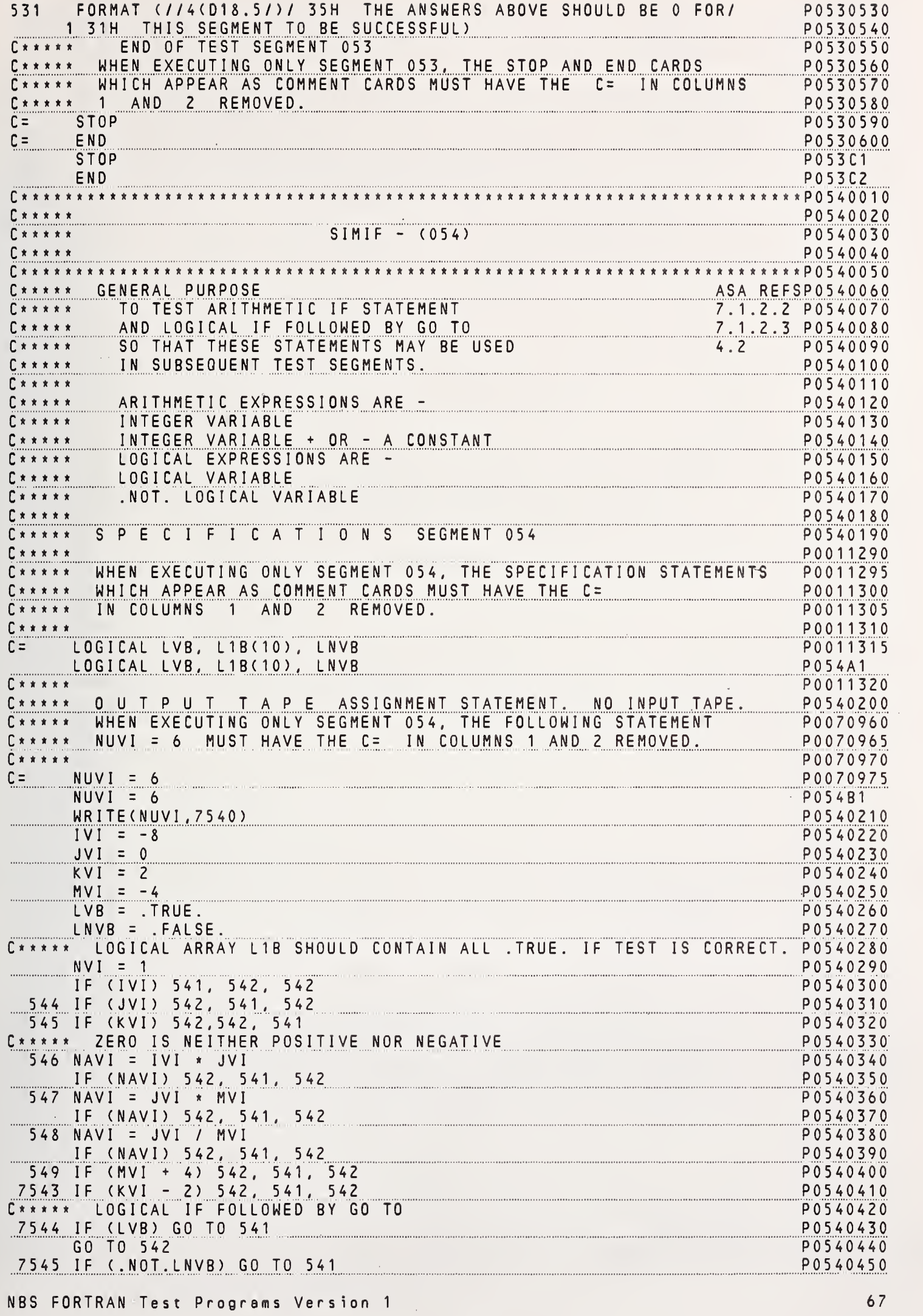

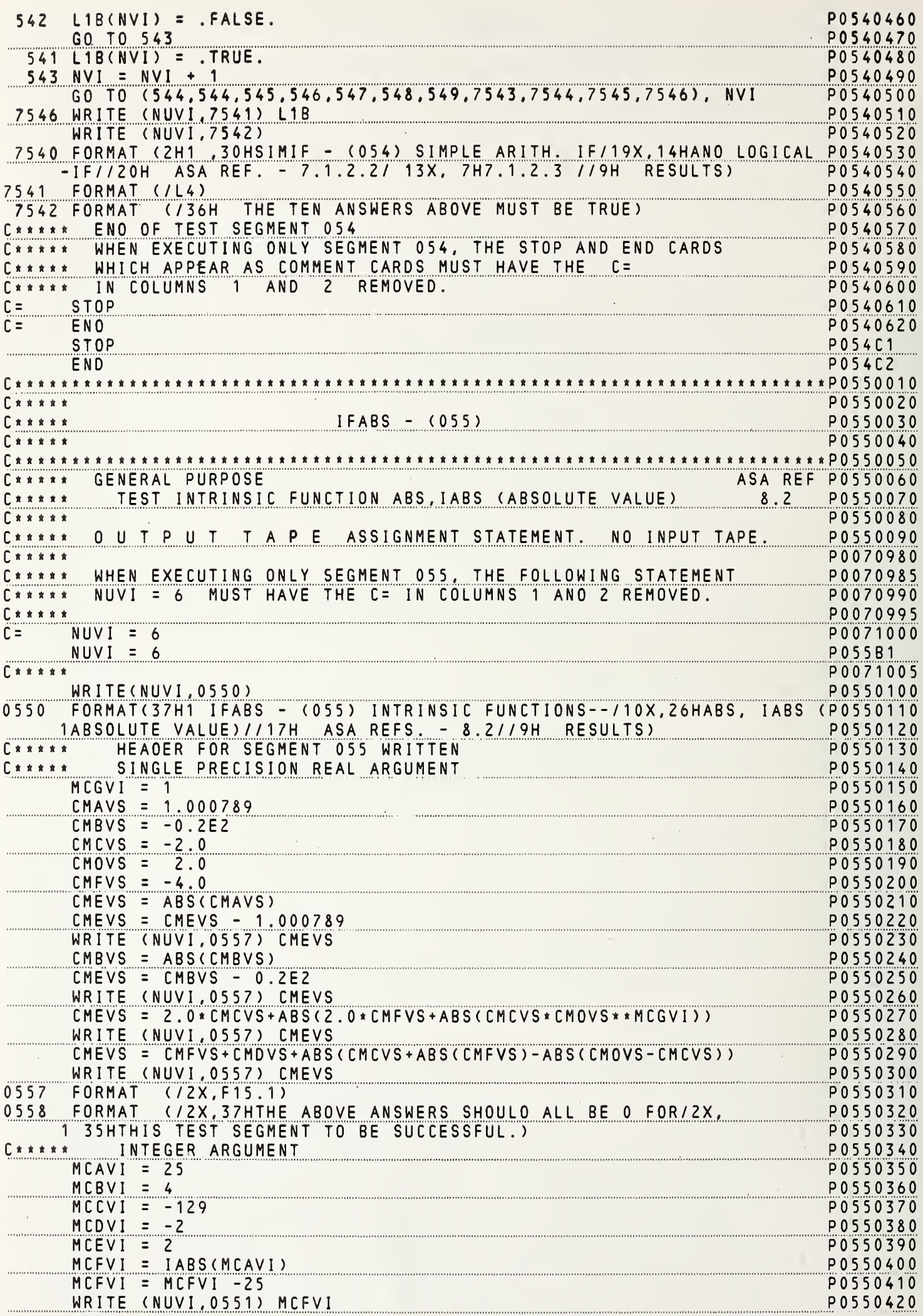

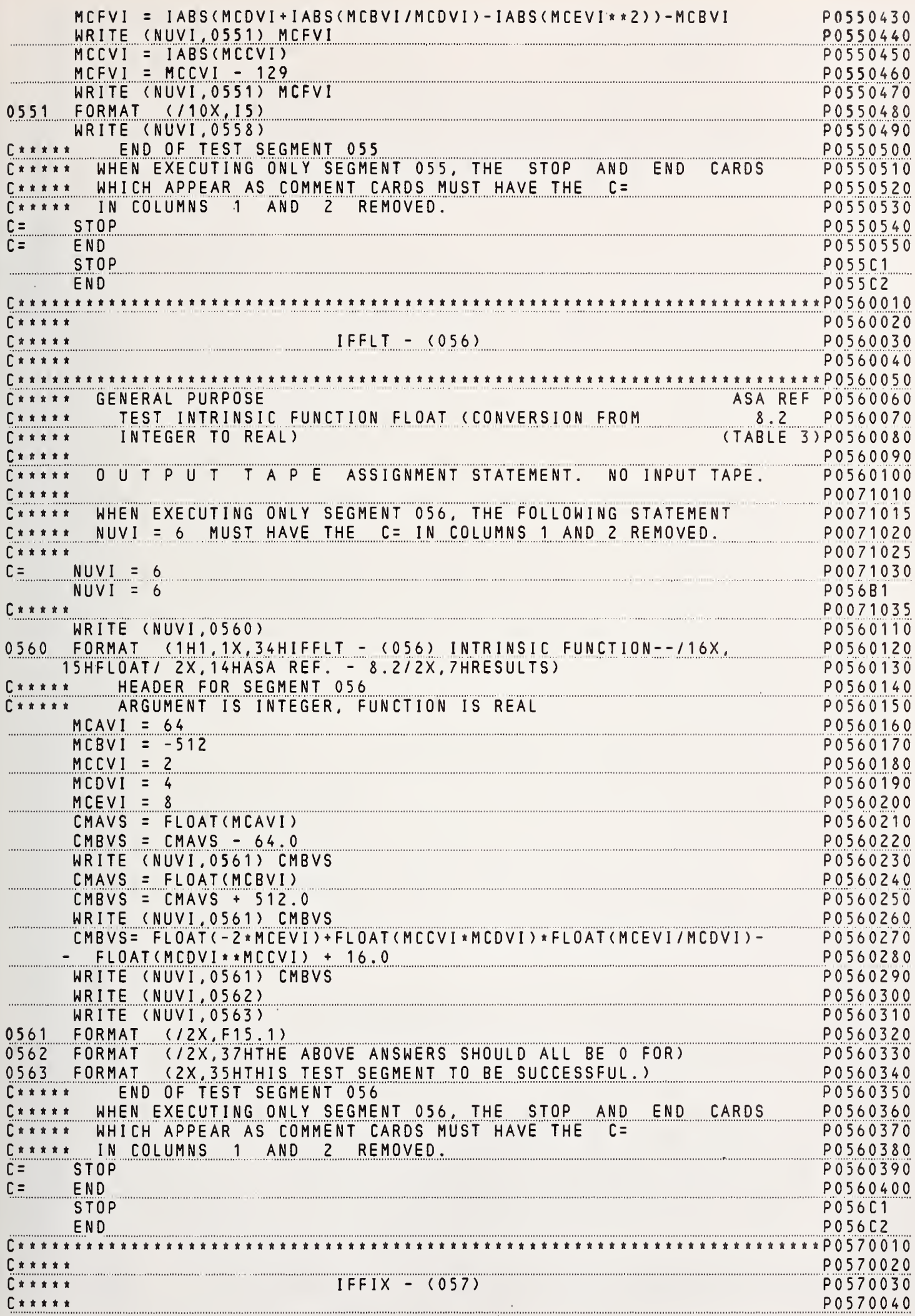

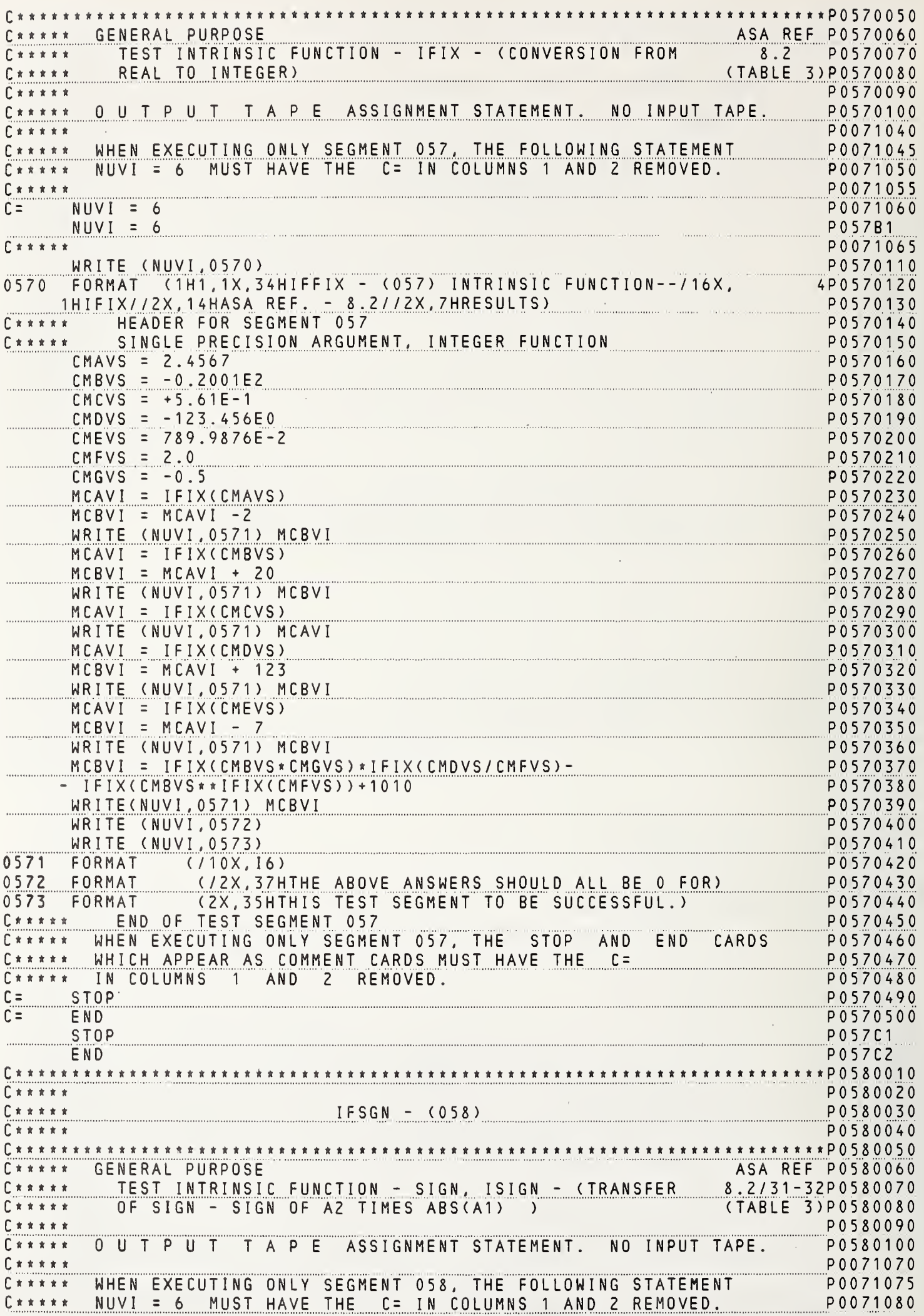

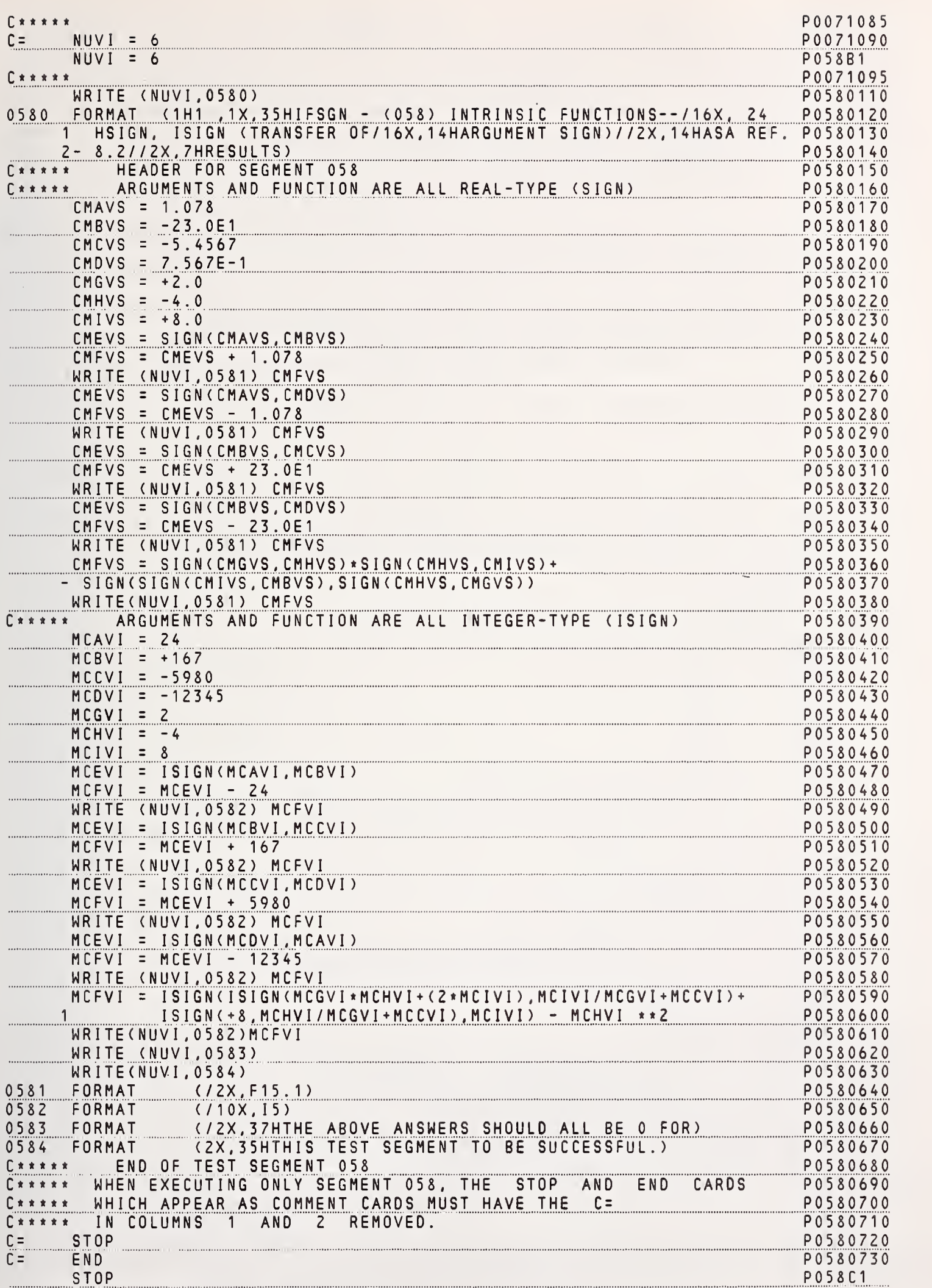

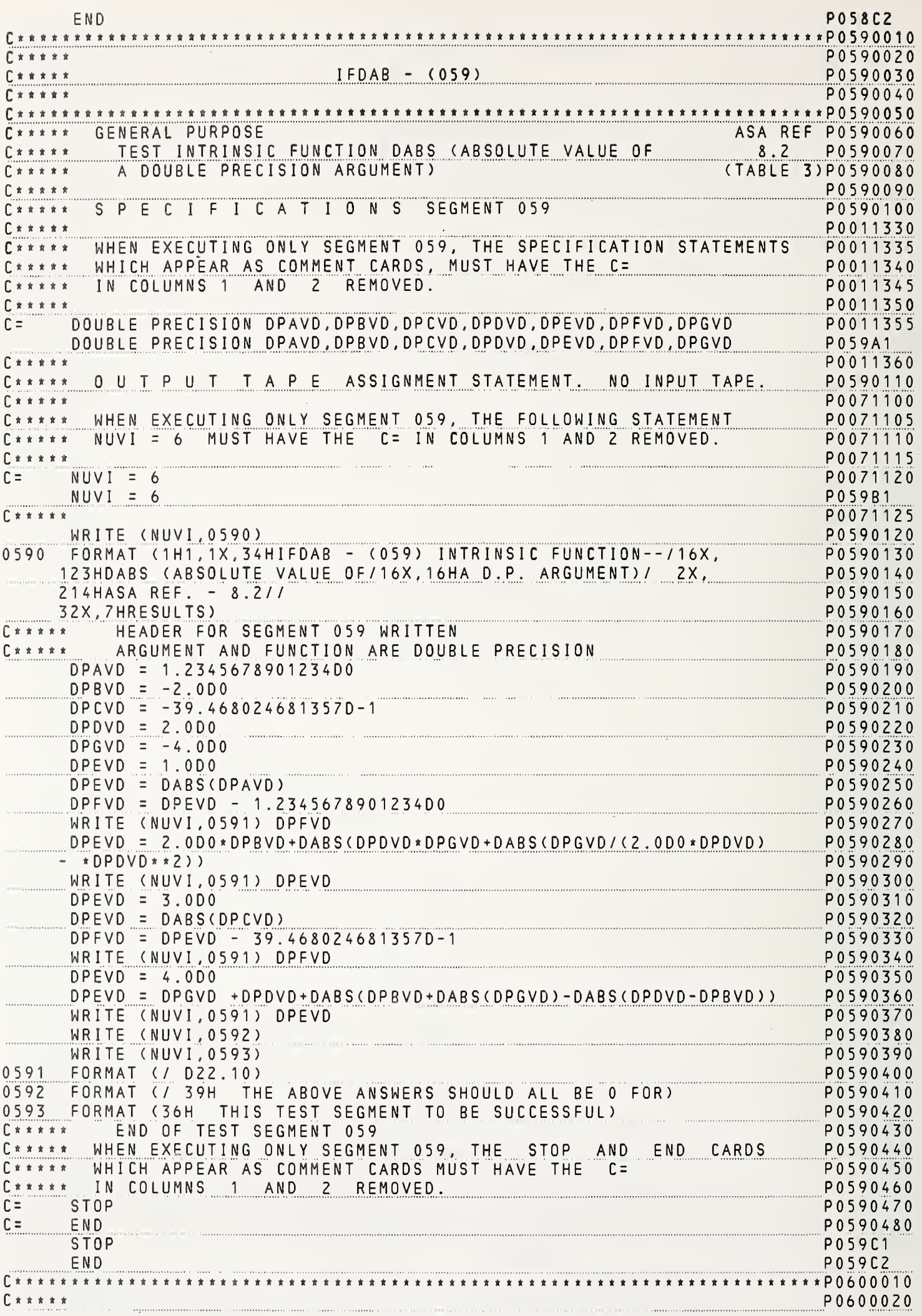

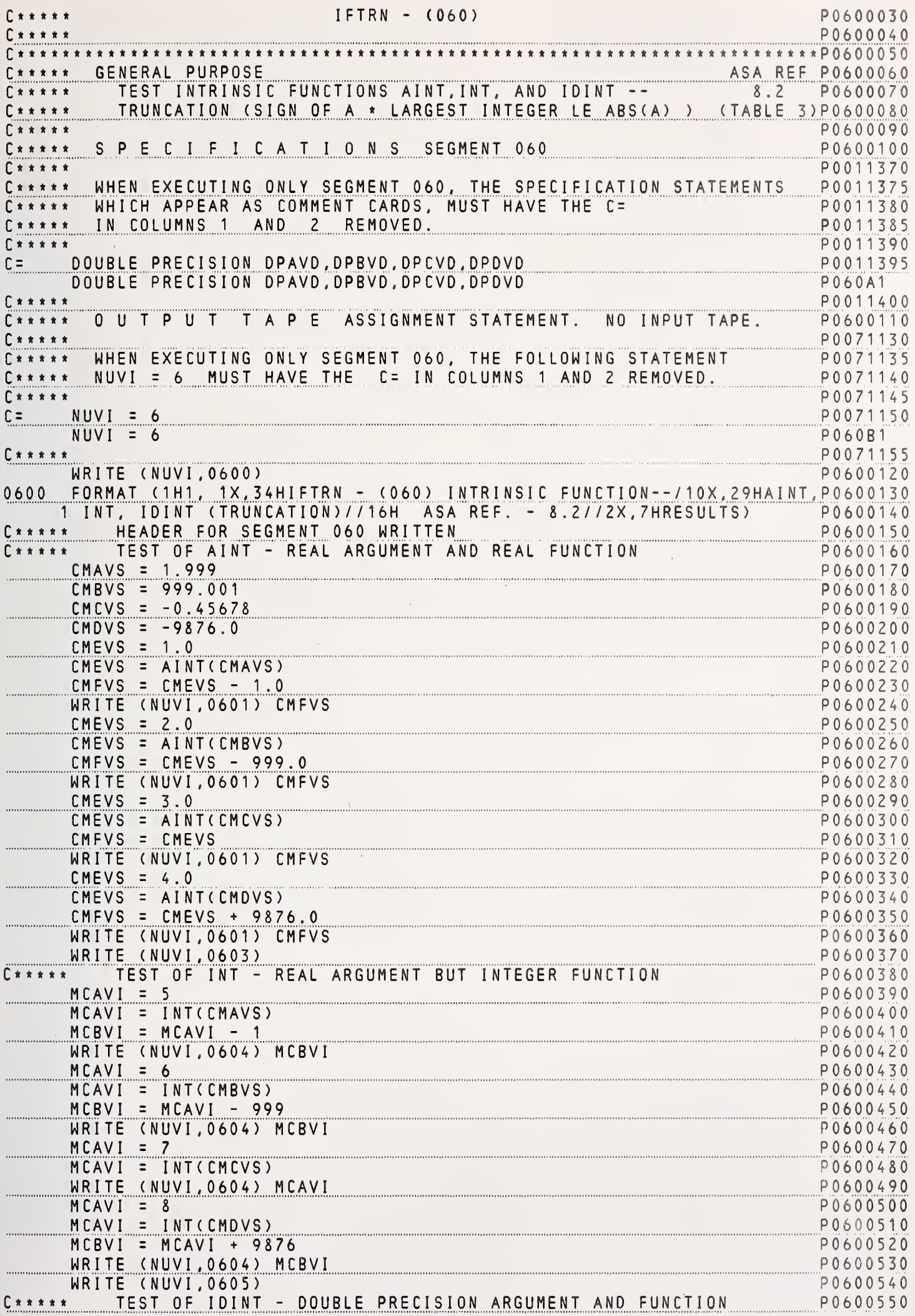

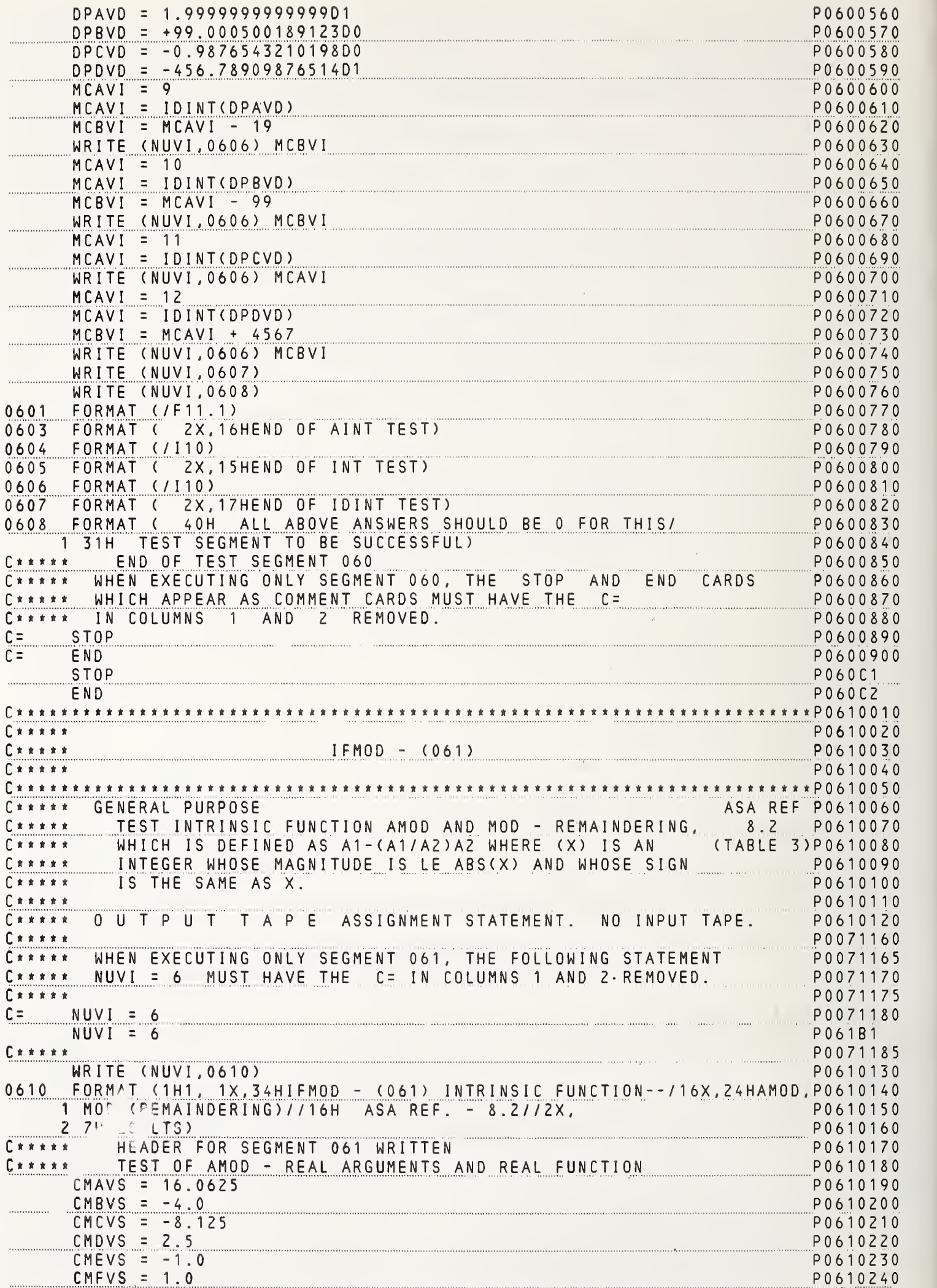

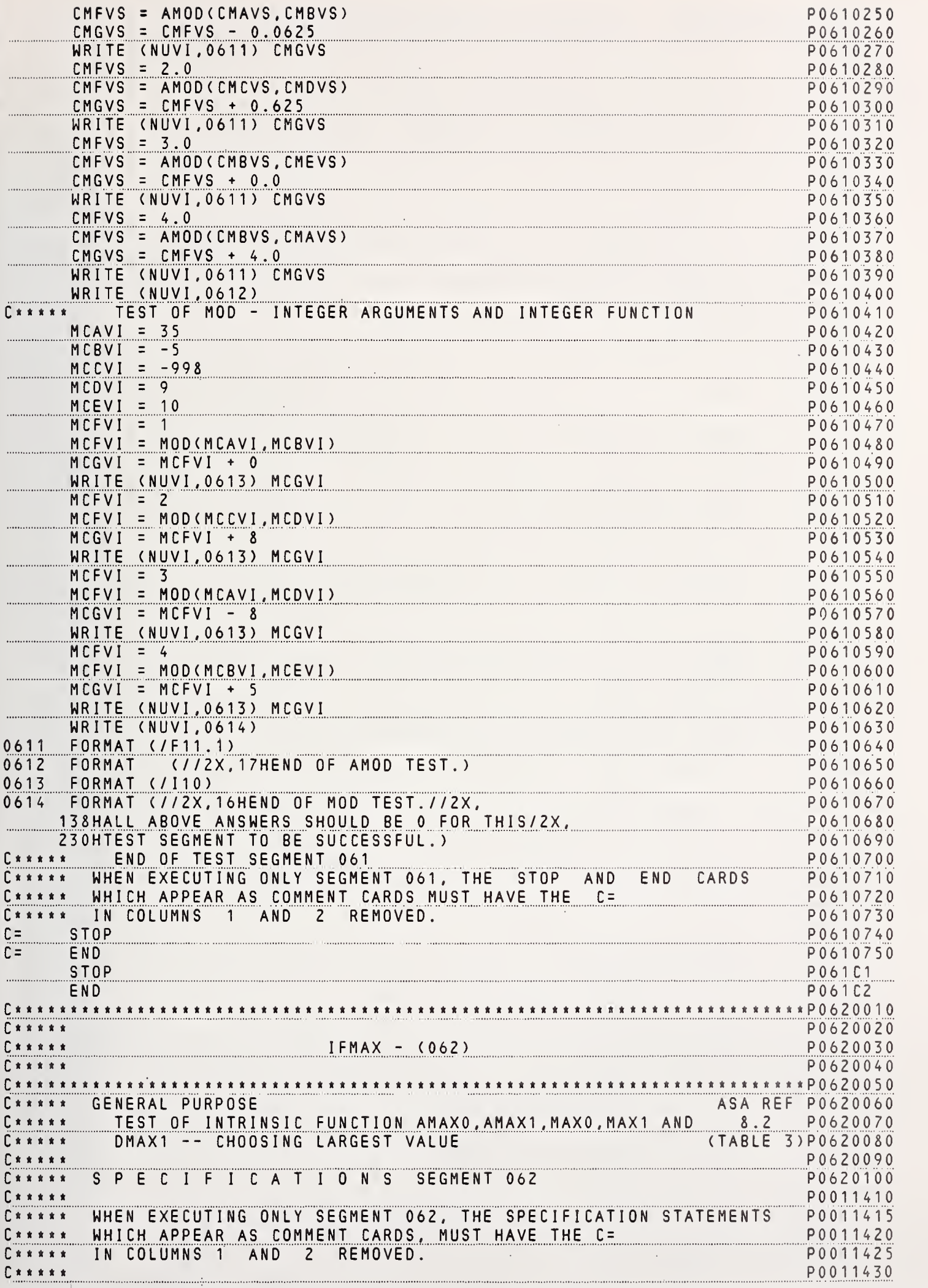

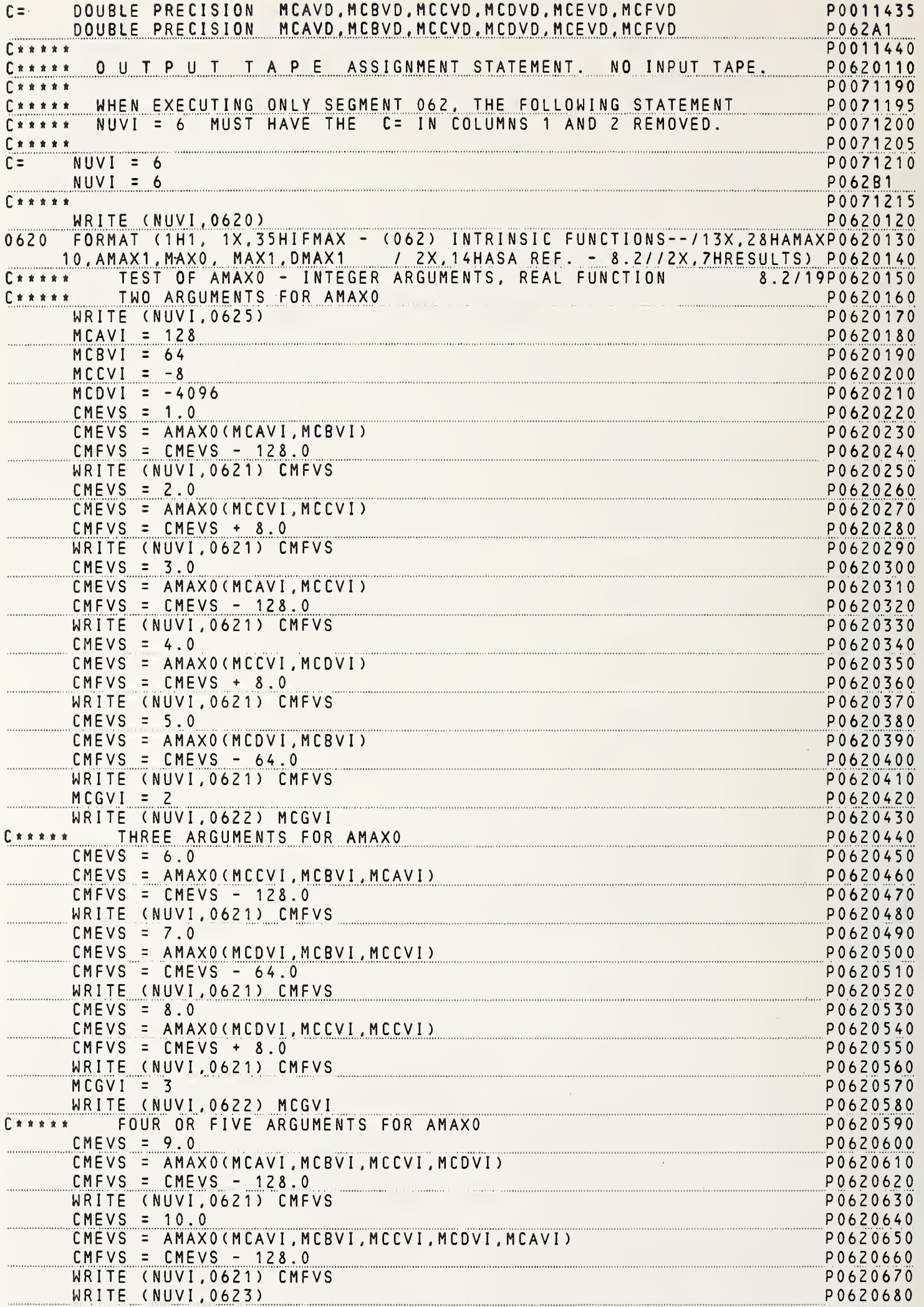

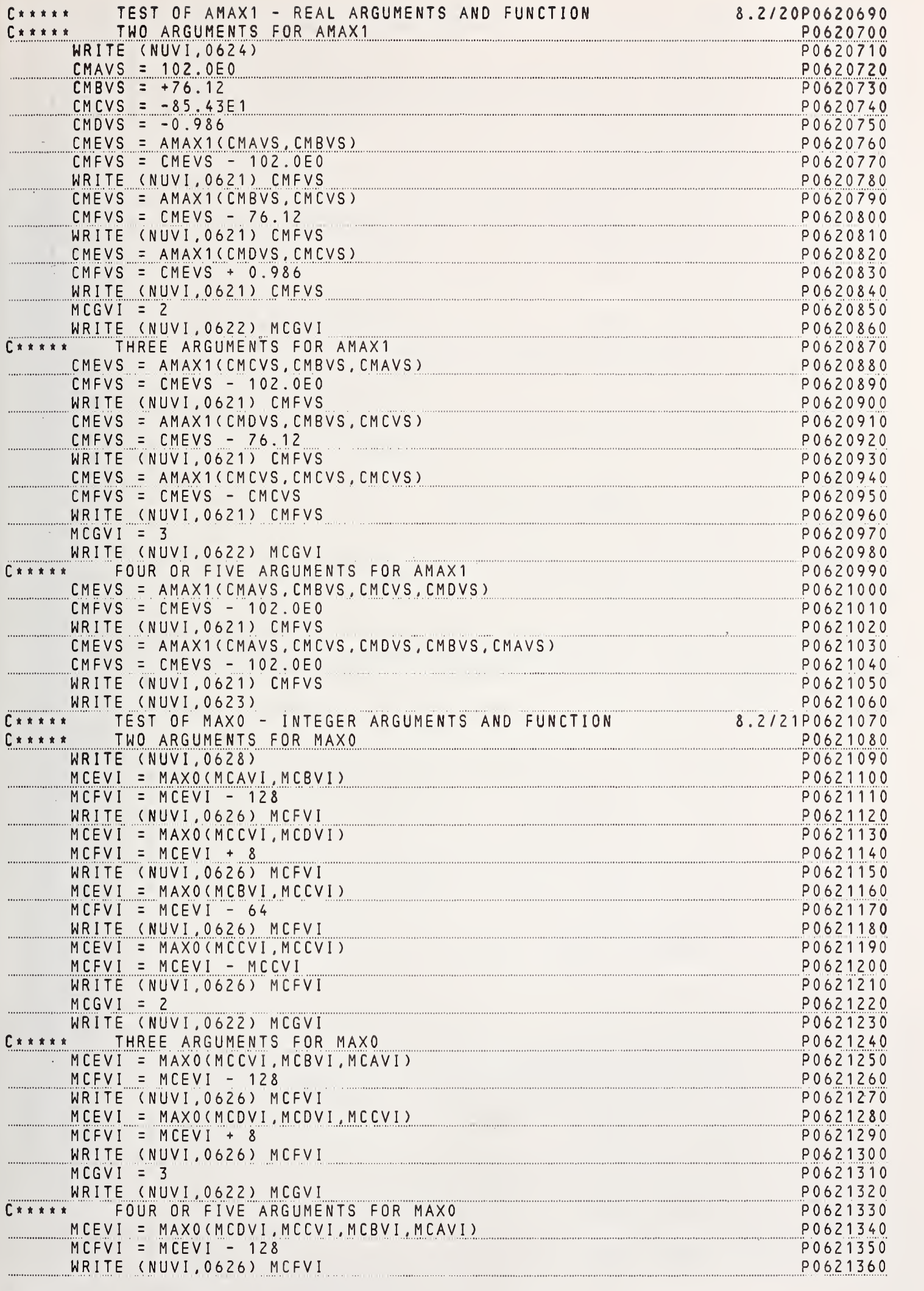

 $\mathop{!}\nolimits$ 

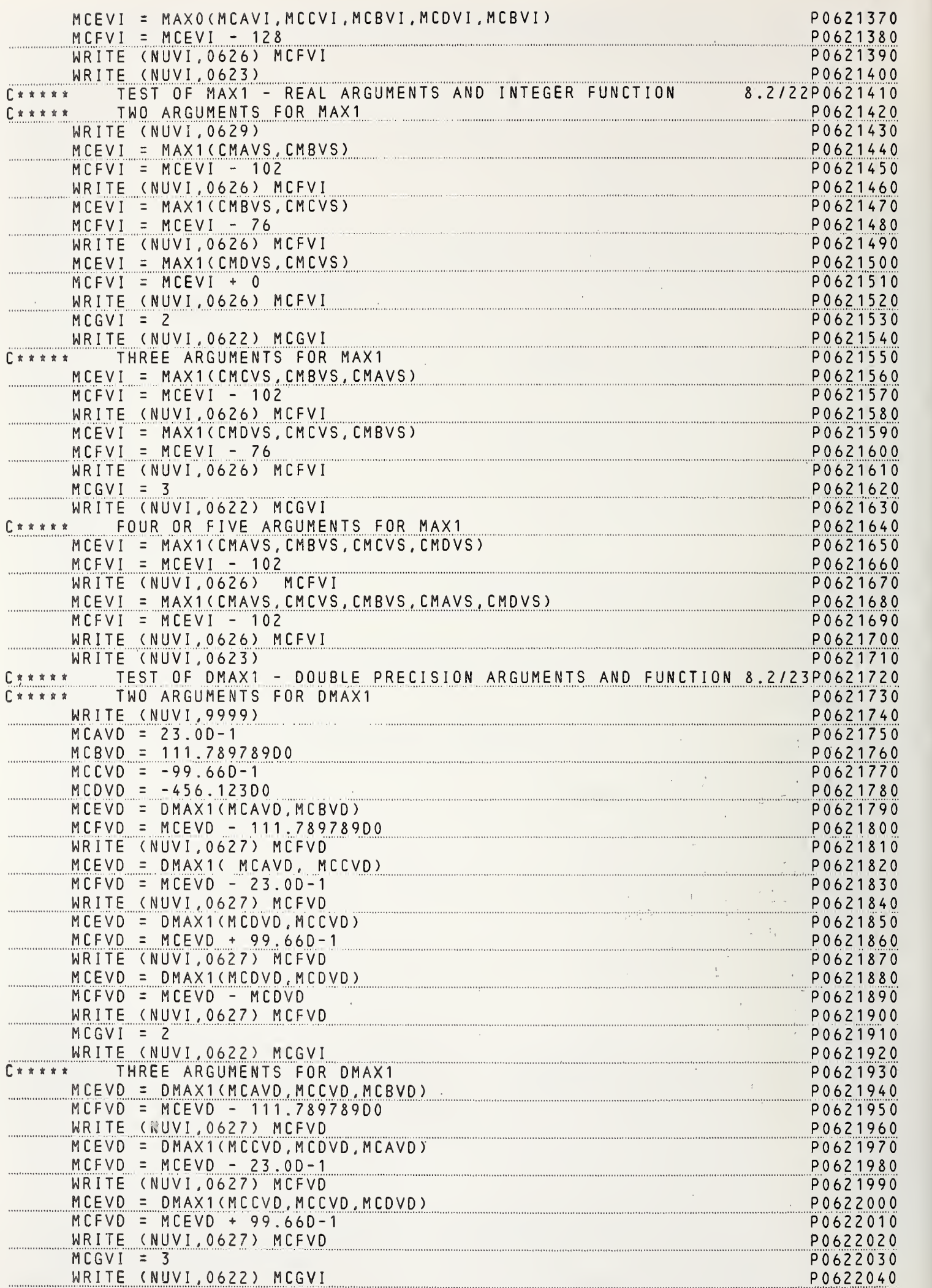

 $\begin{array}{c} 0 \\ 0 \\ 0 \end{array}$ 

 $\mu$ 

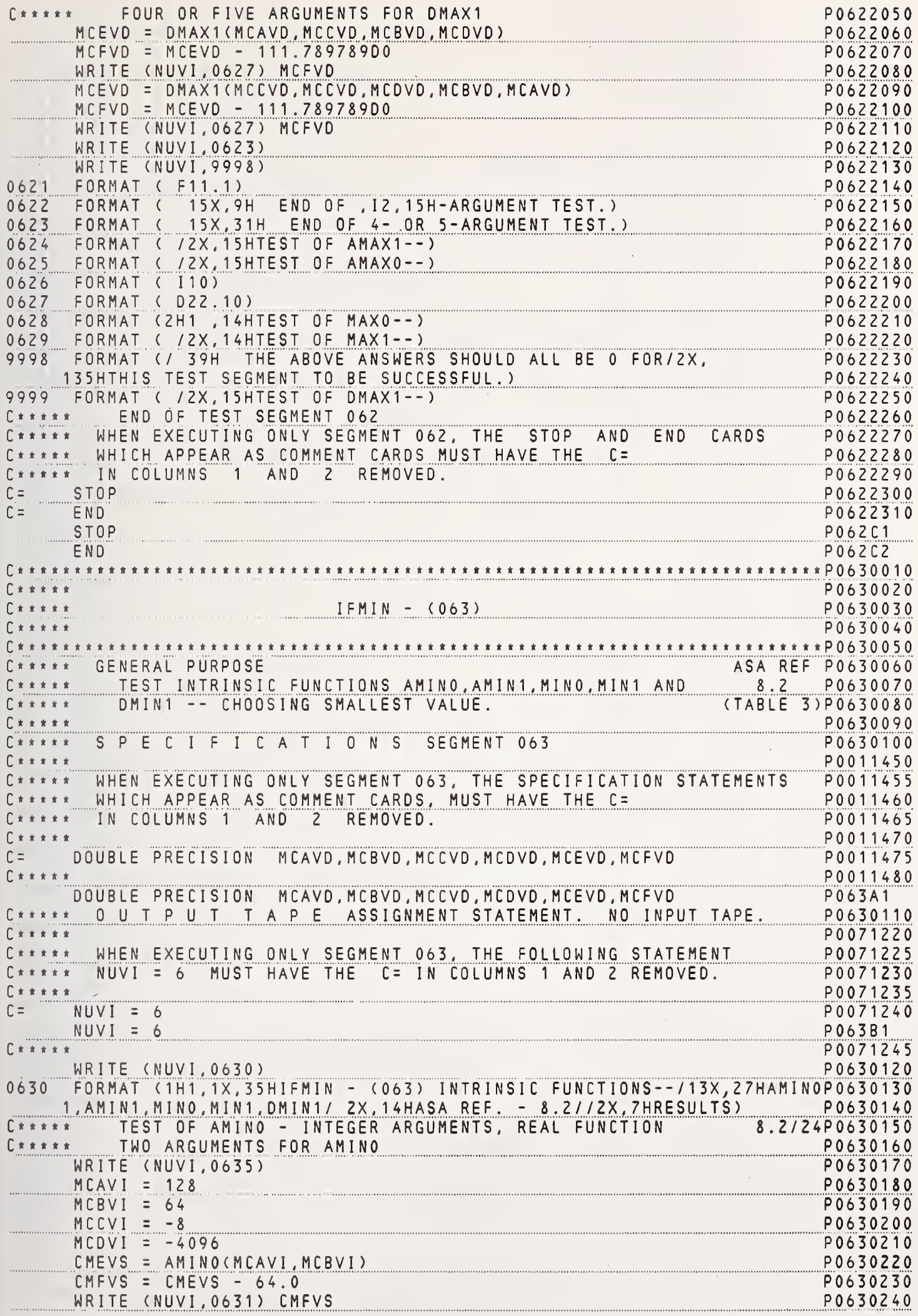

 $\begin{bmatrix} 0 & 0 \\ 0 & 0 \\ 0 & 0 \end{bmatrix}$ 

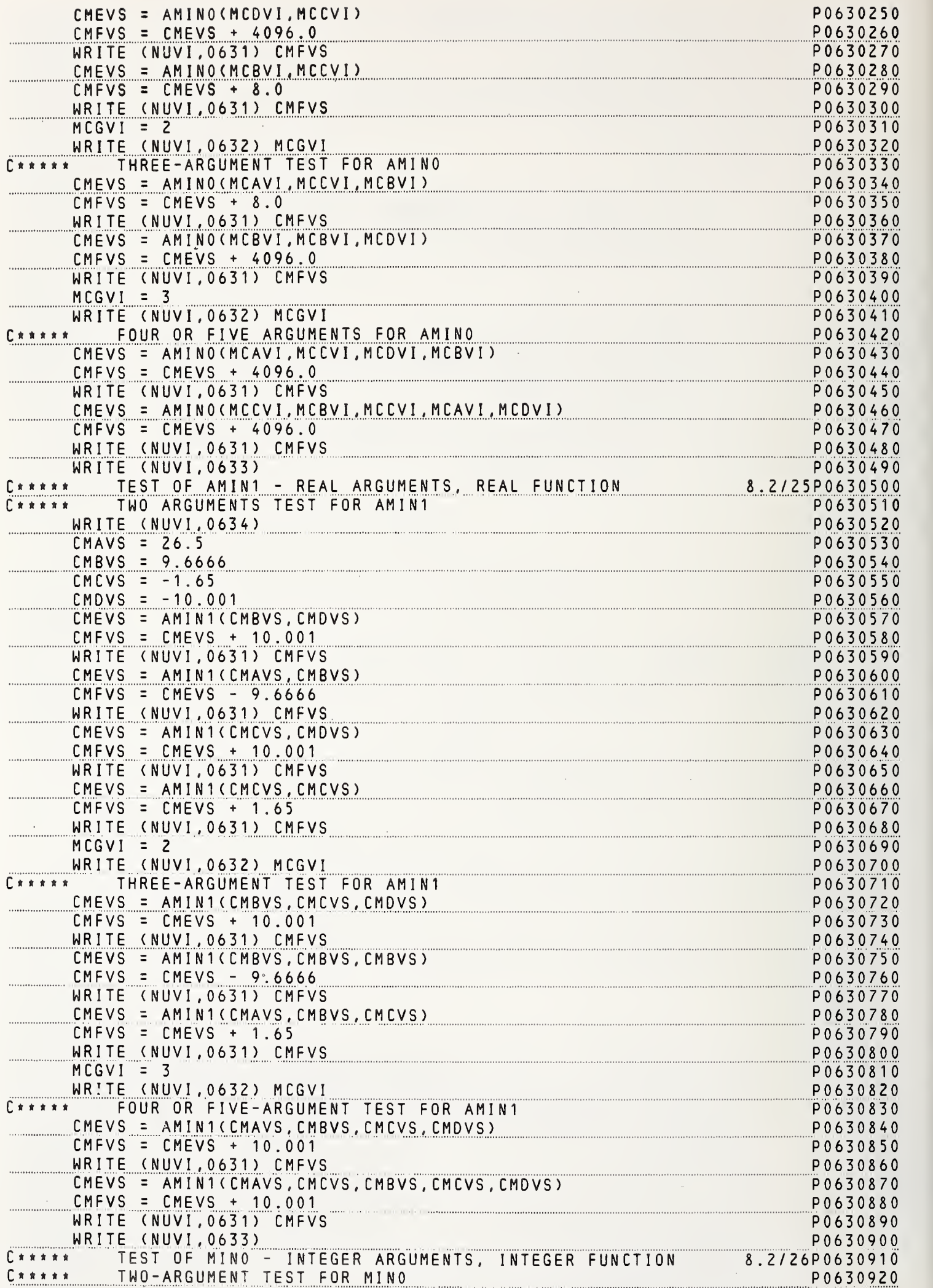

 $\mathfrak{h}$ 

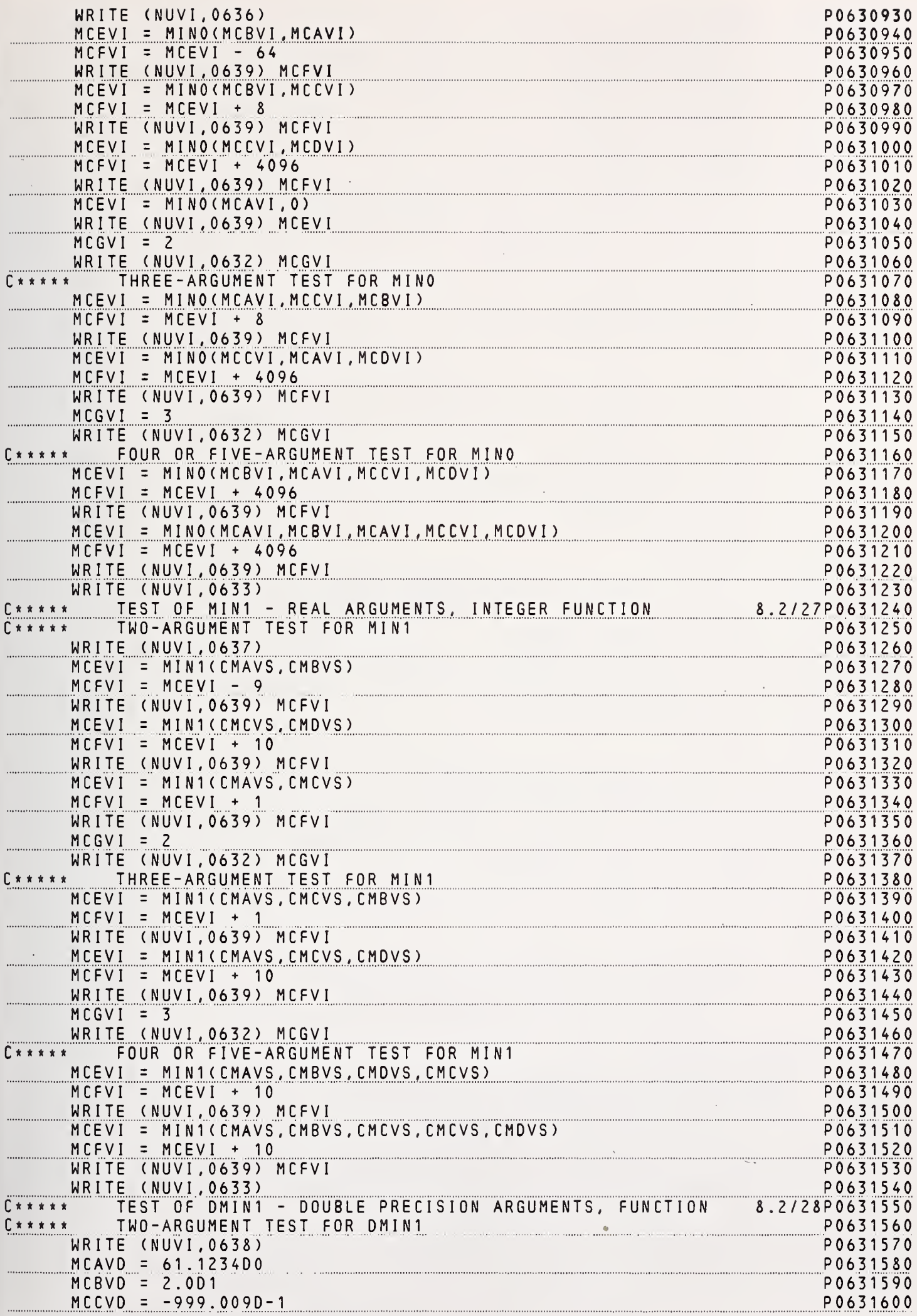

 $\begin{bmatrix} 0 & 0 \\ 0 & 0 \\ 0 & 0 \end{bmatrix}$ 

 $\bar{z}$ 

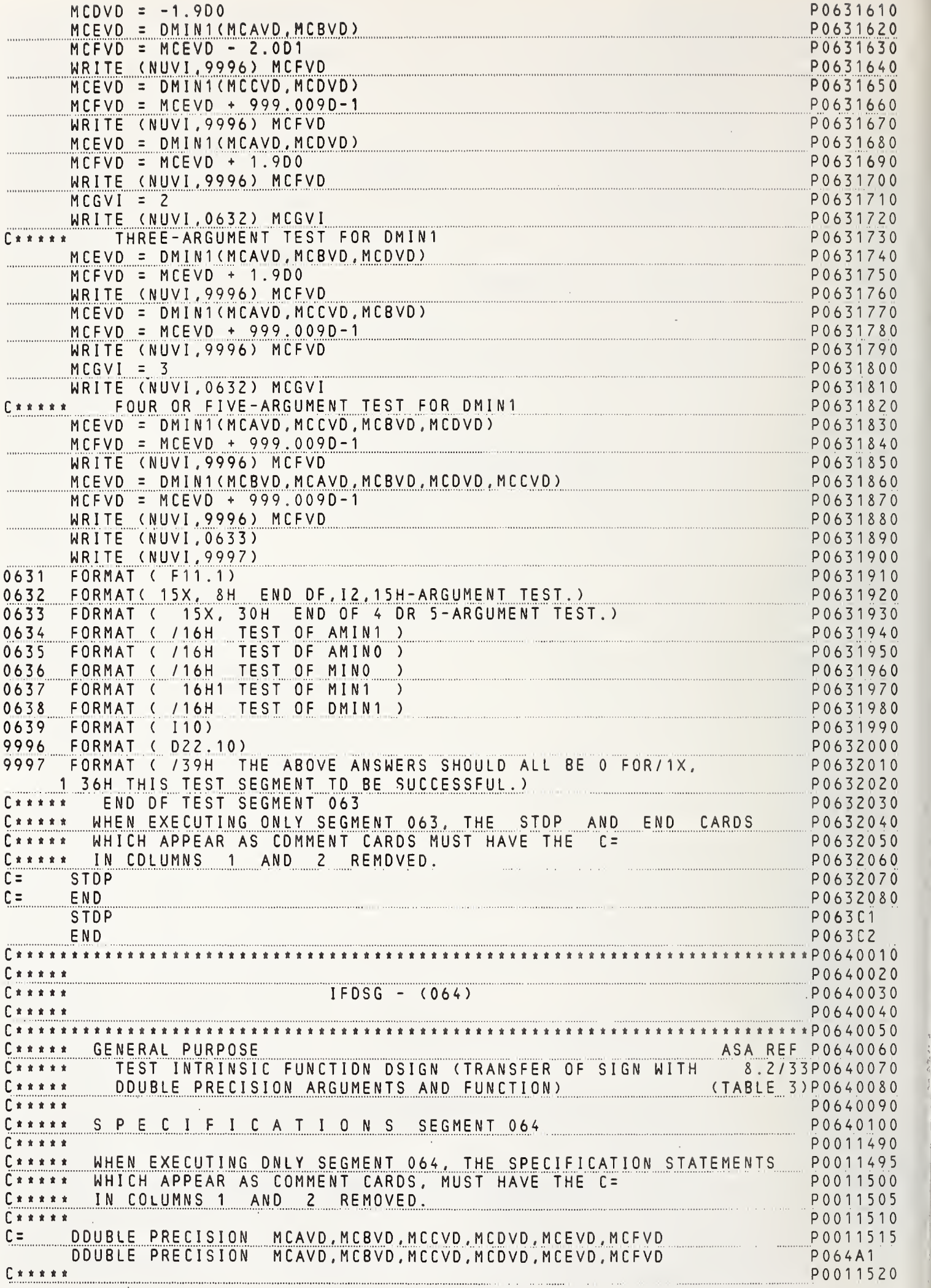

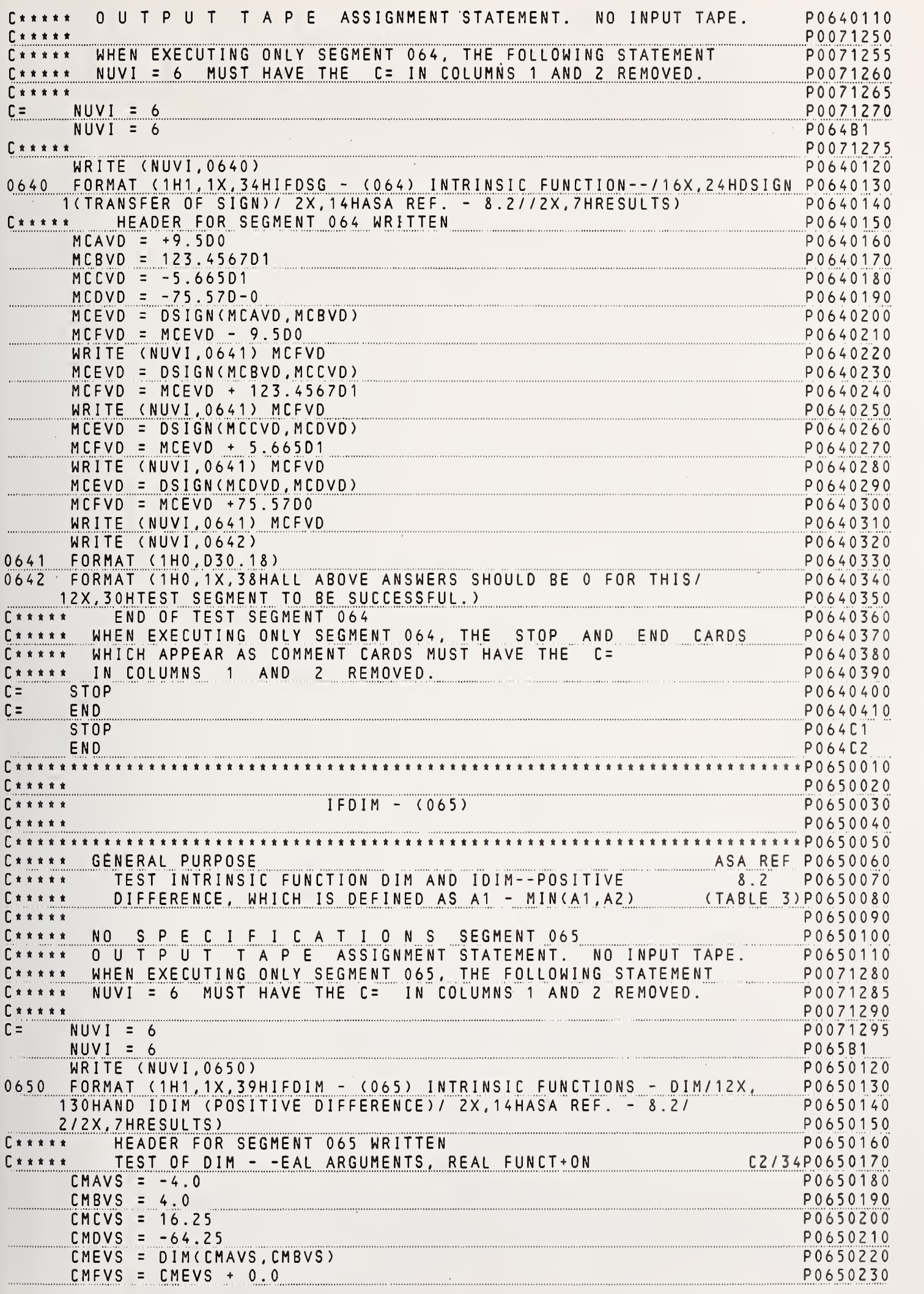

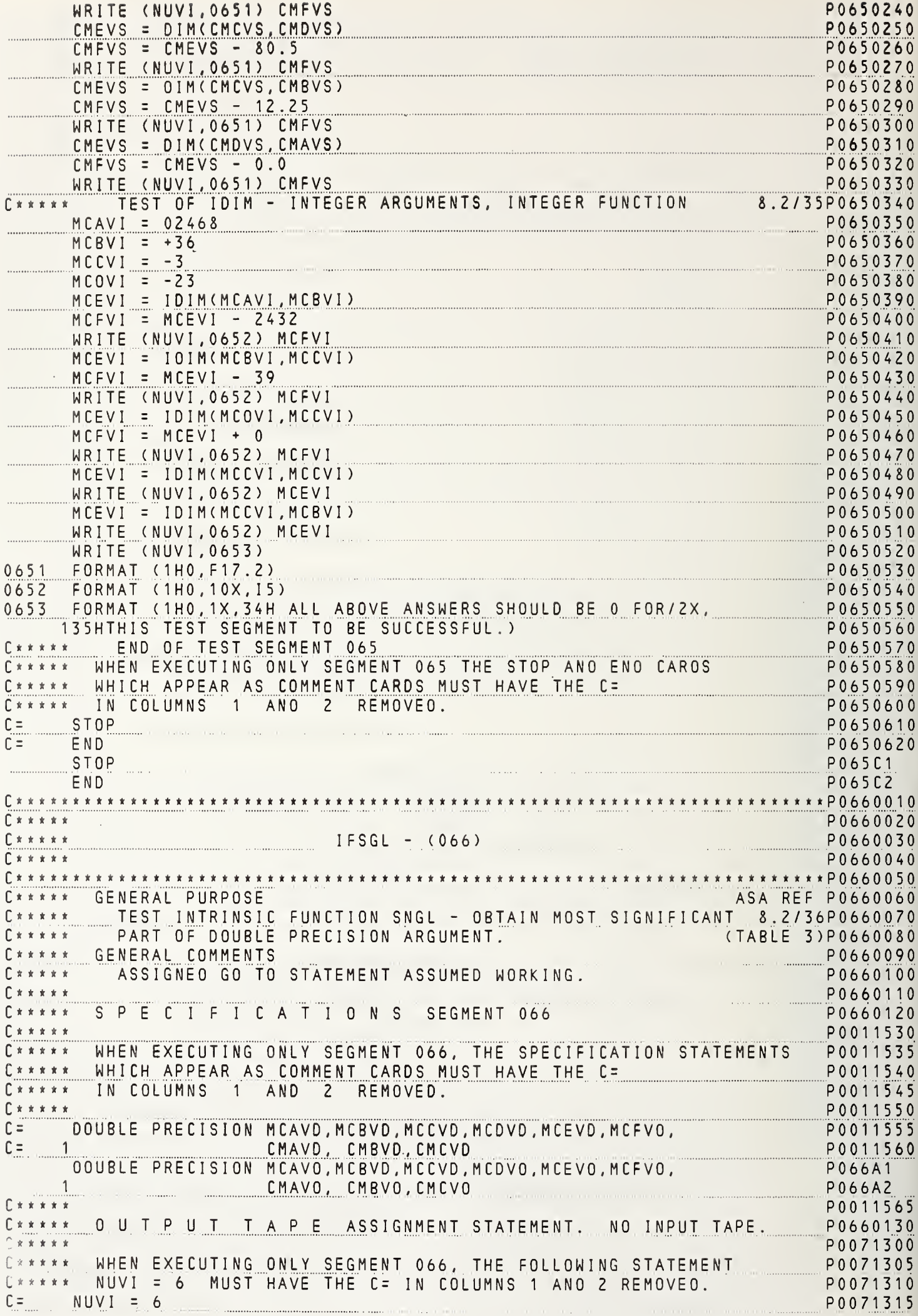

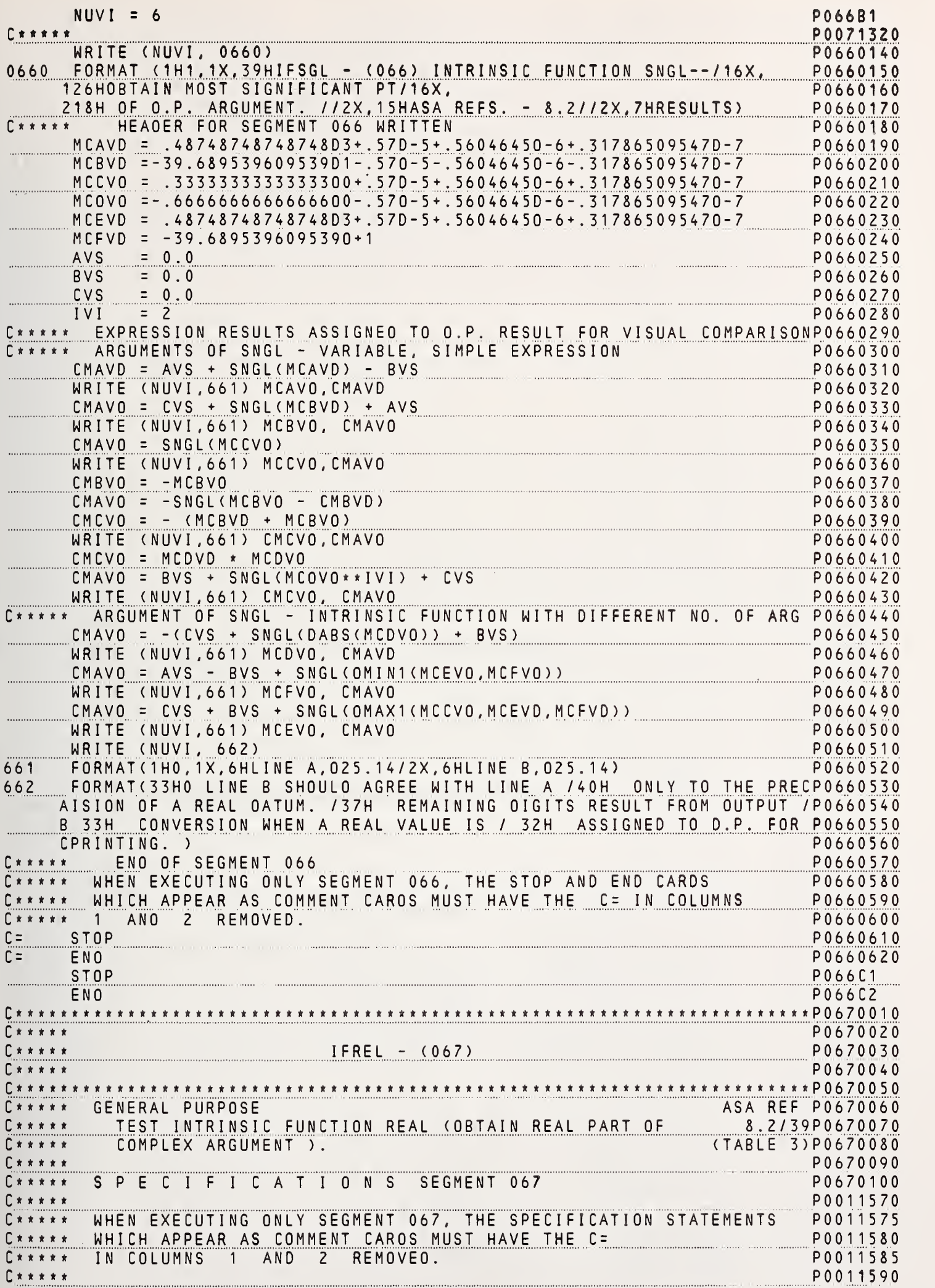

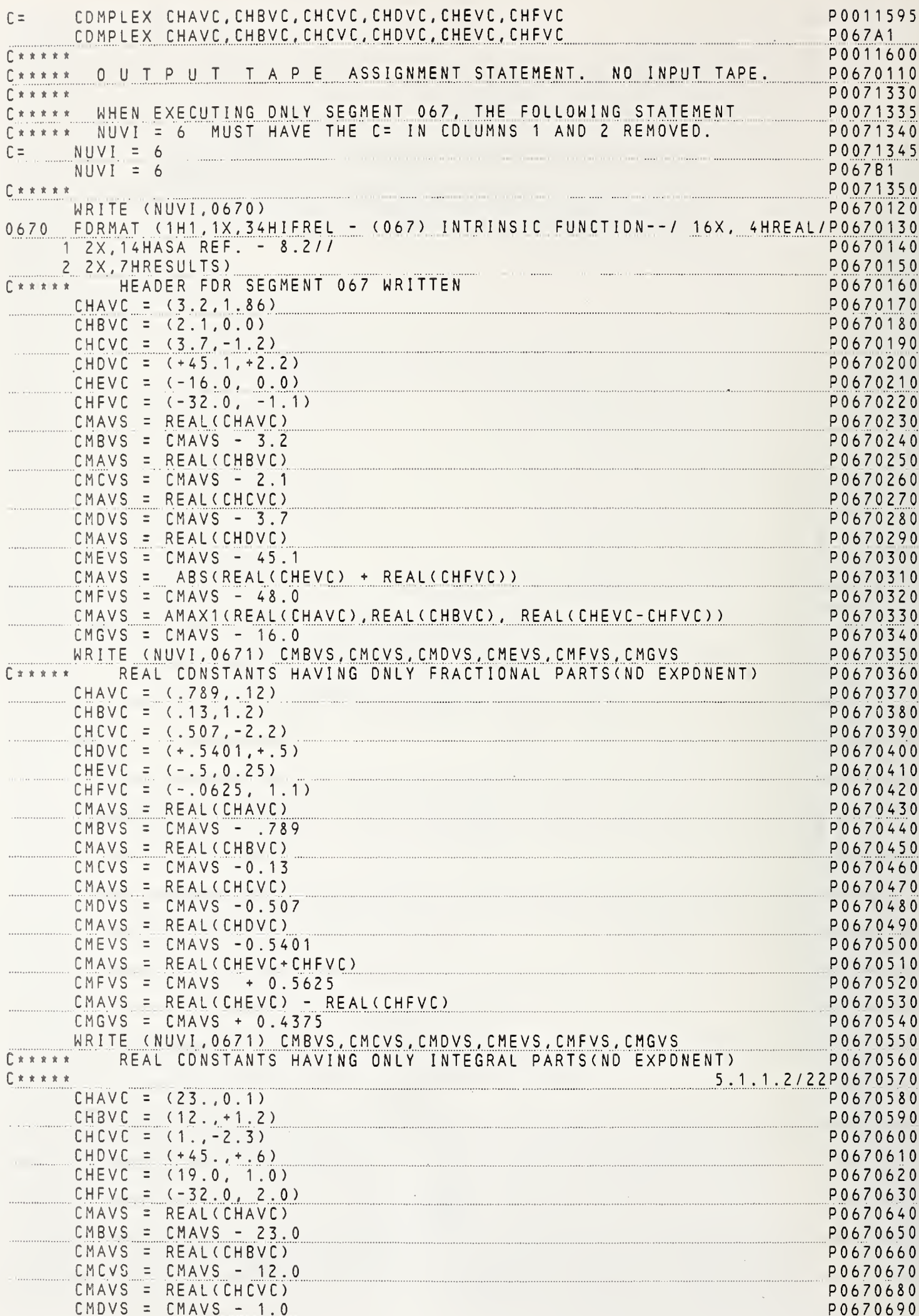

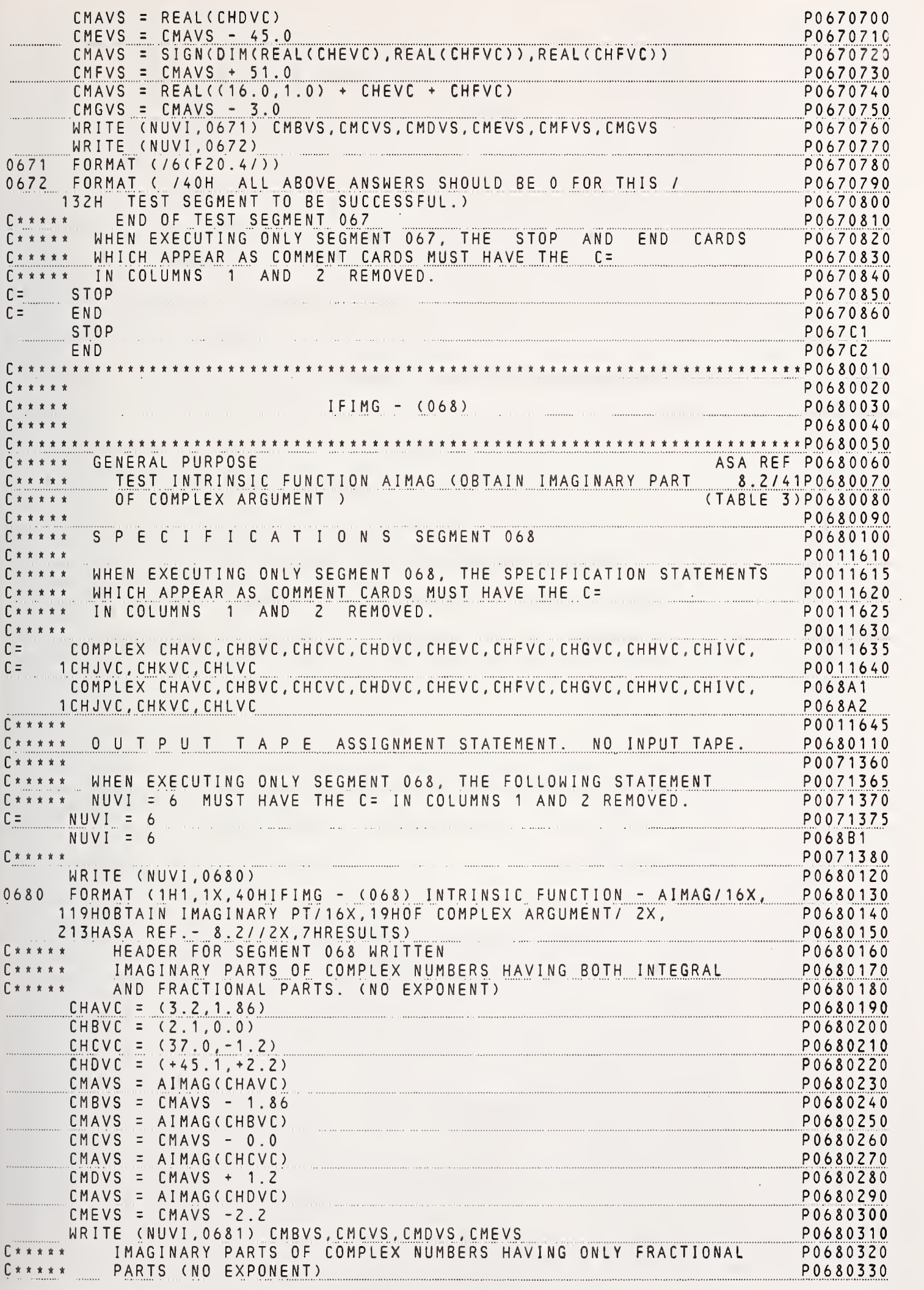

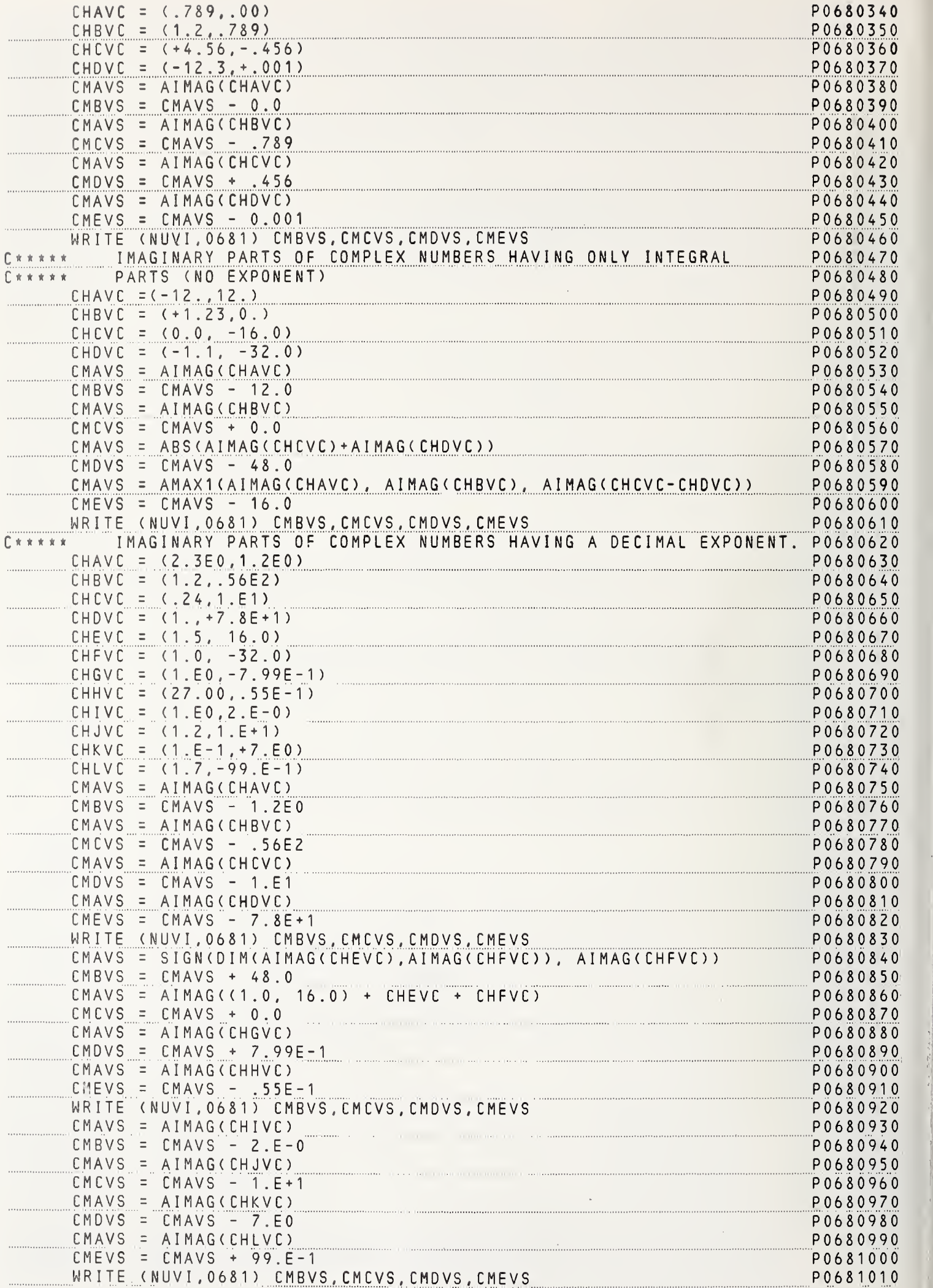

 $\mathbf{r}$ 

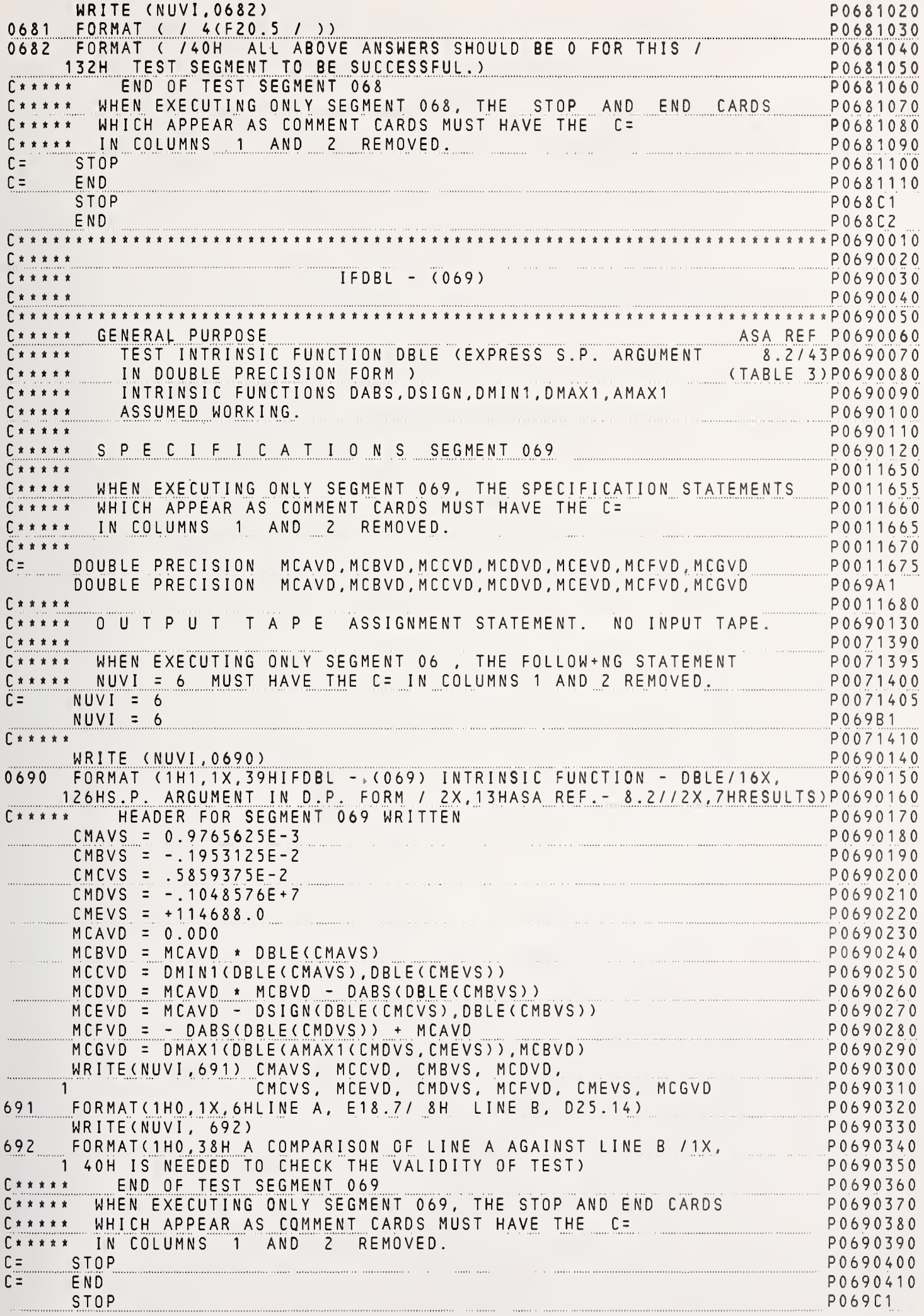

89

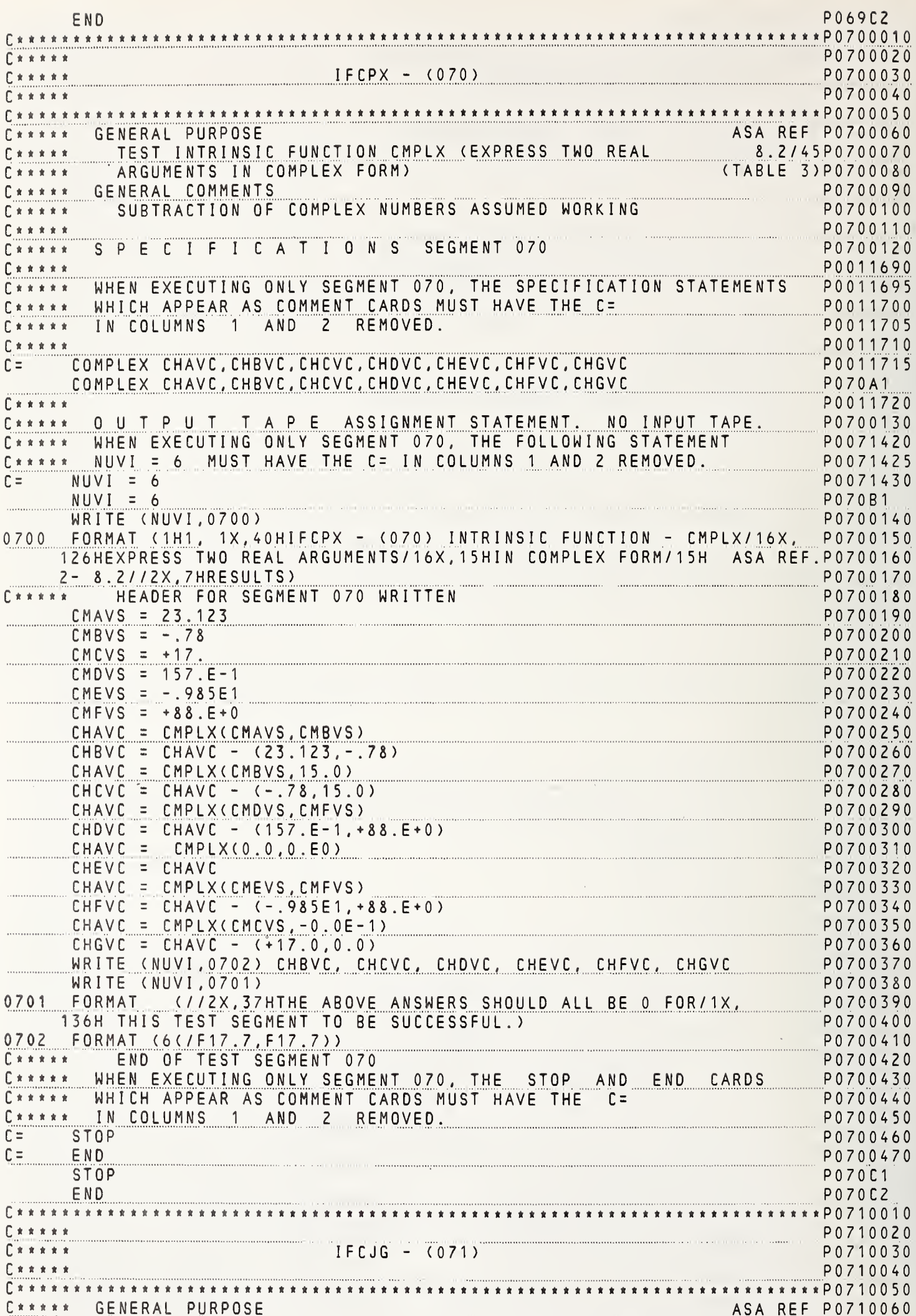

 $\frac{1}{2}$ 

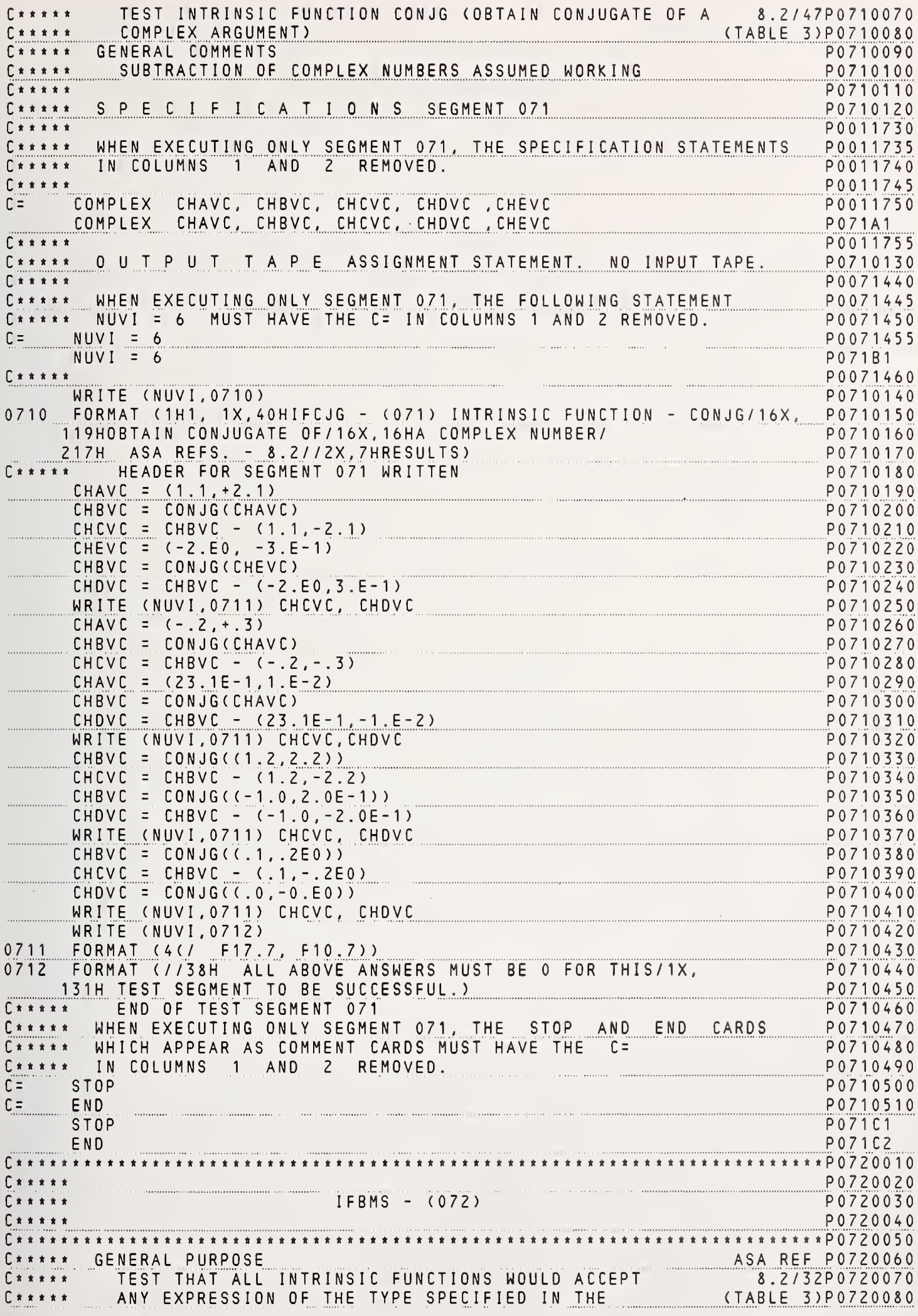

 $91$ 

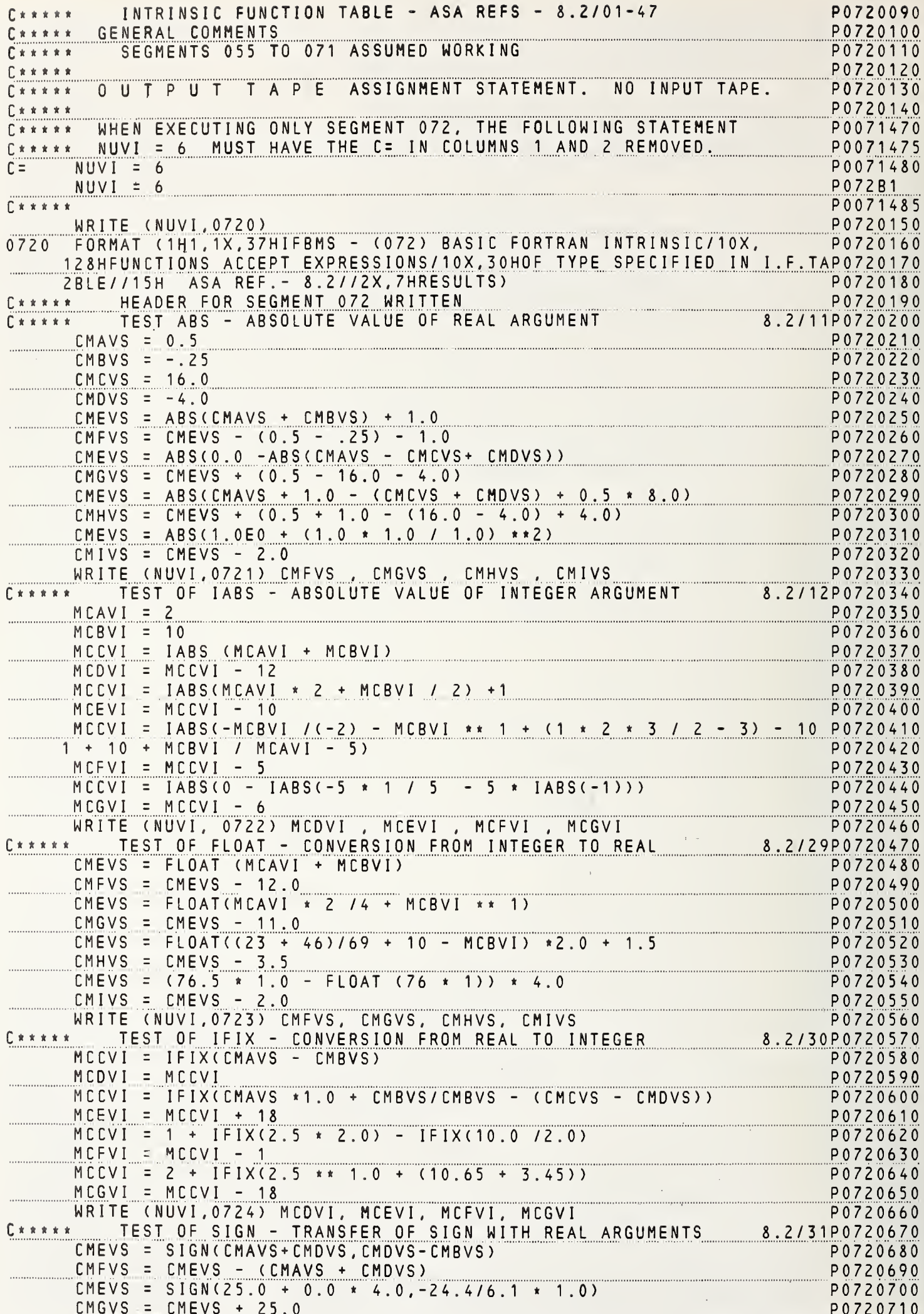

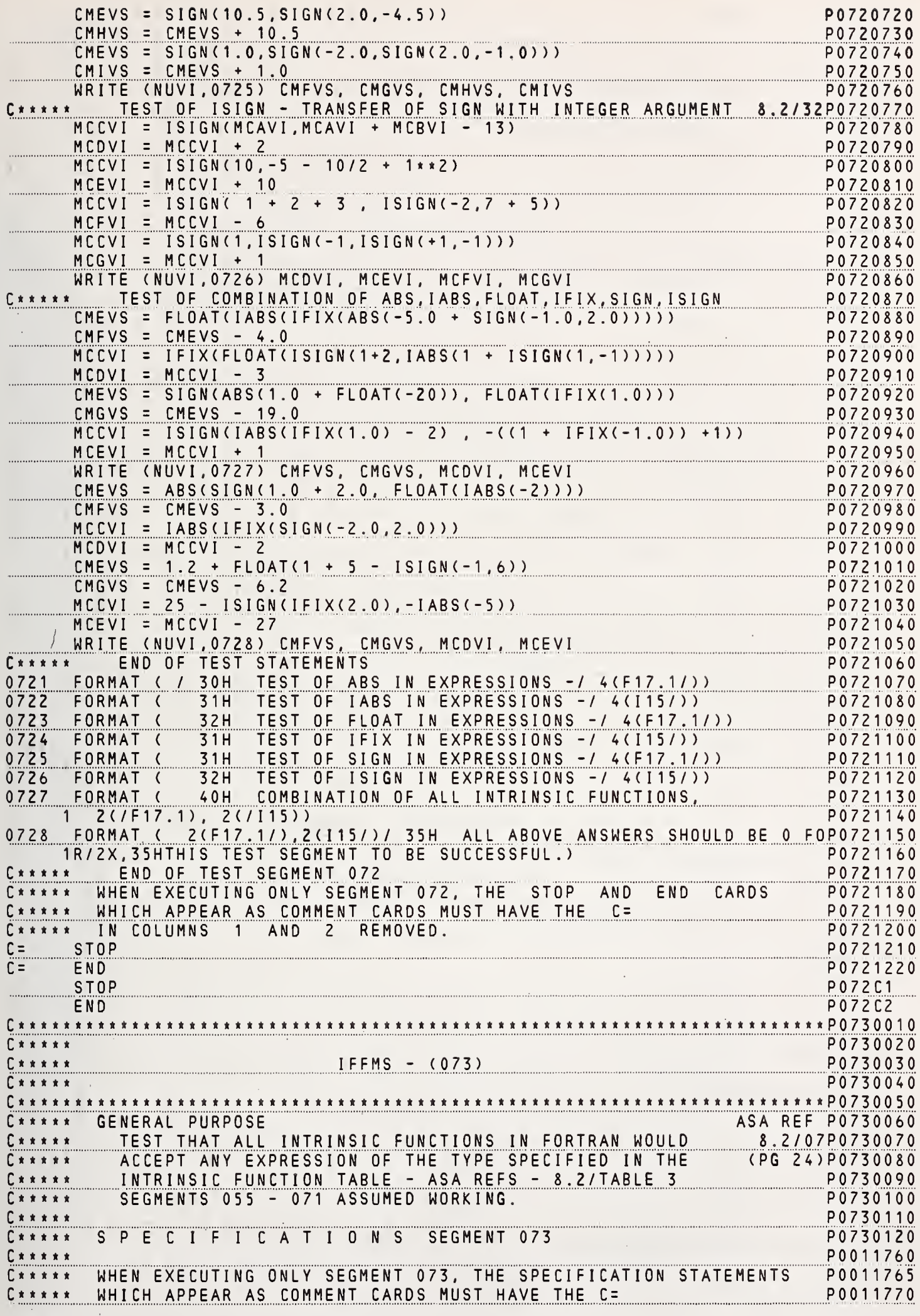

93

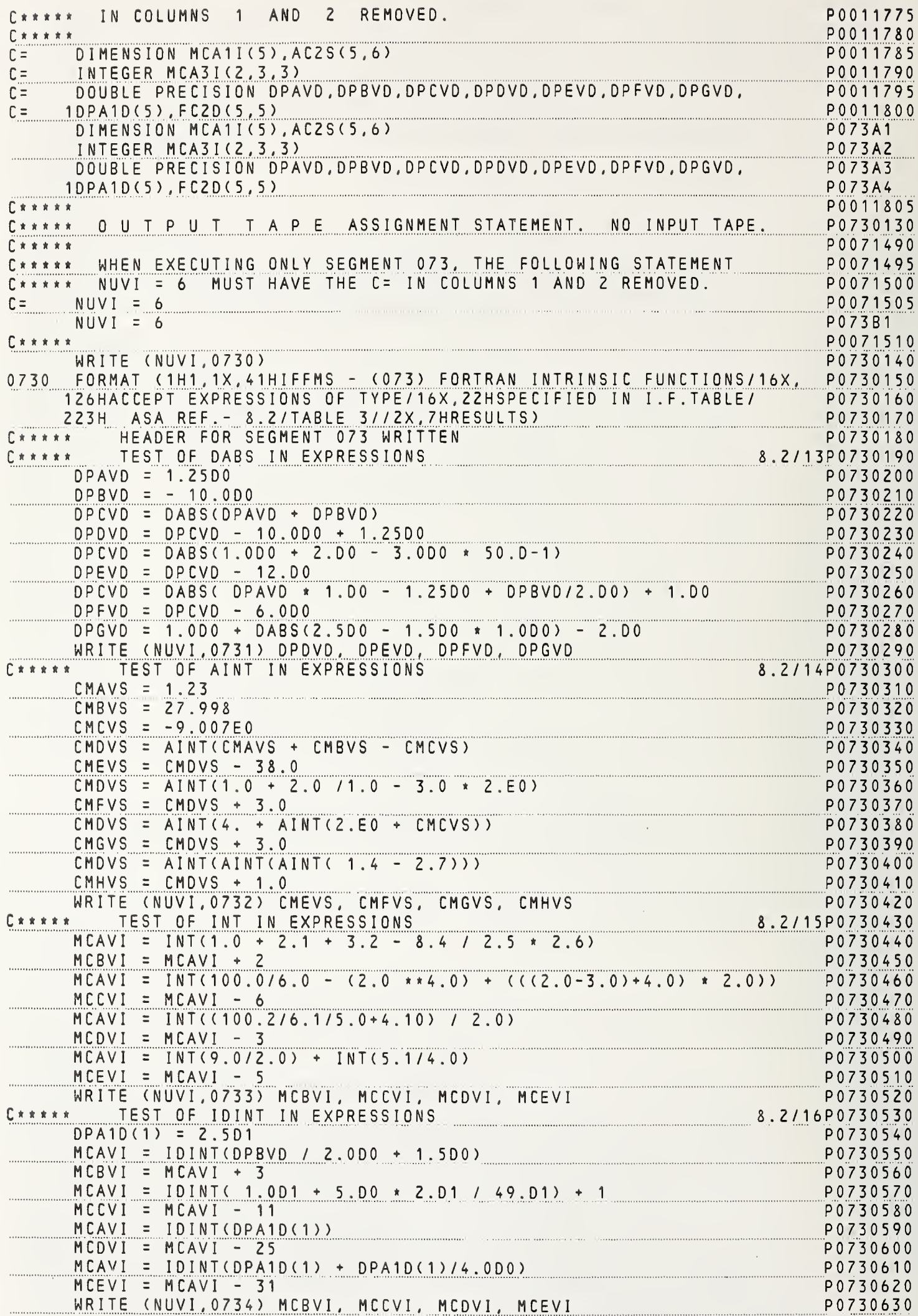

 $\frac{1}{b}$ 

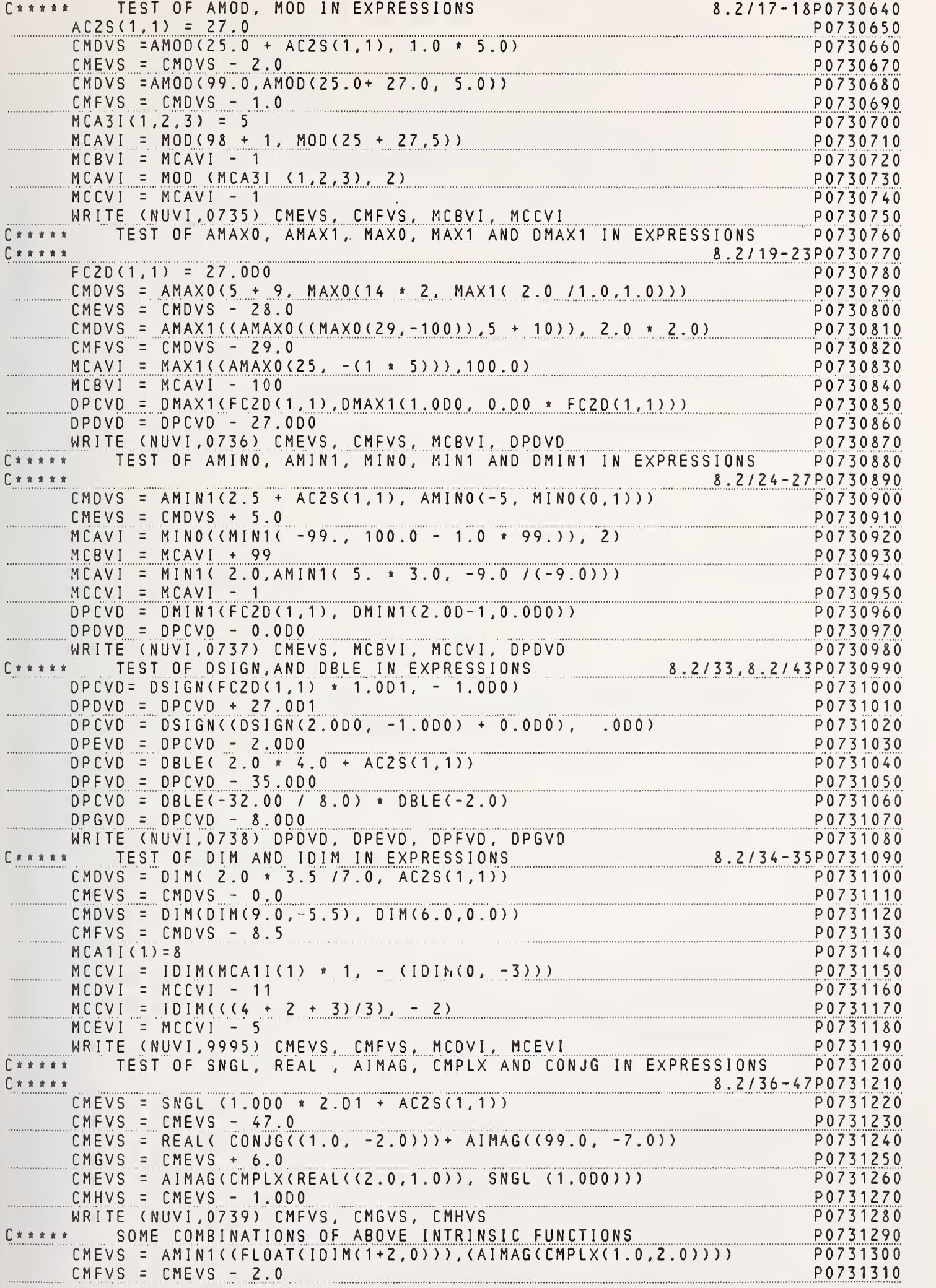

 $\sim 10^{-1}$  and  $\sim 10^{-1}$ 

NBS FORTRAN Test Programs Version 195

Ŷ.

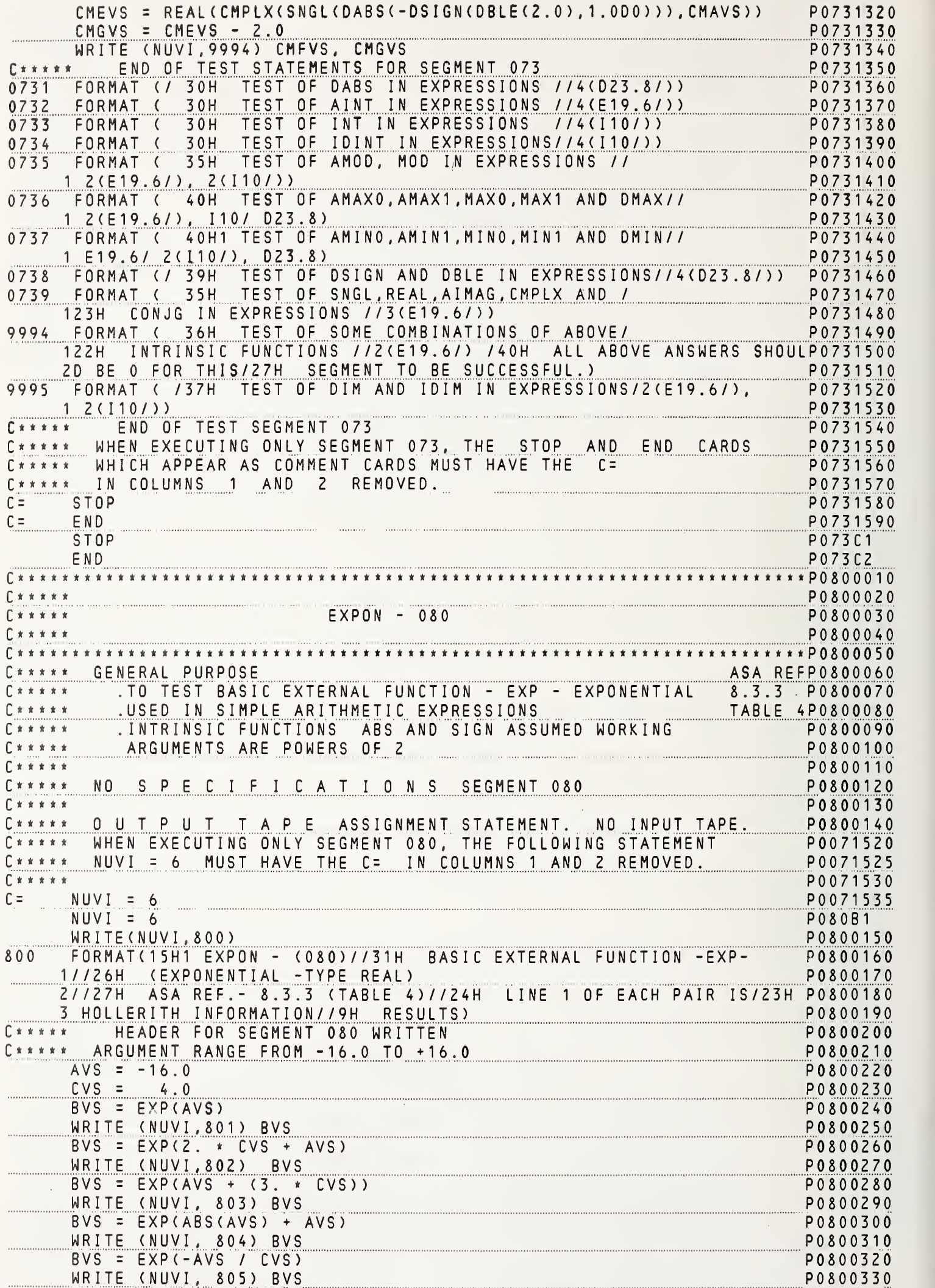

 $\frac{1}{\ell_k}$ 

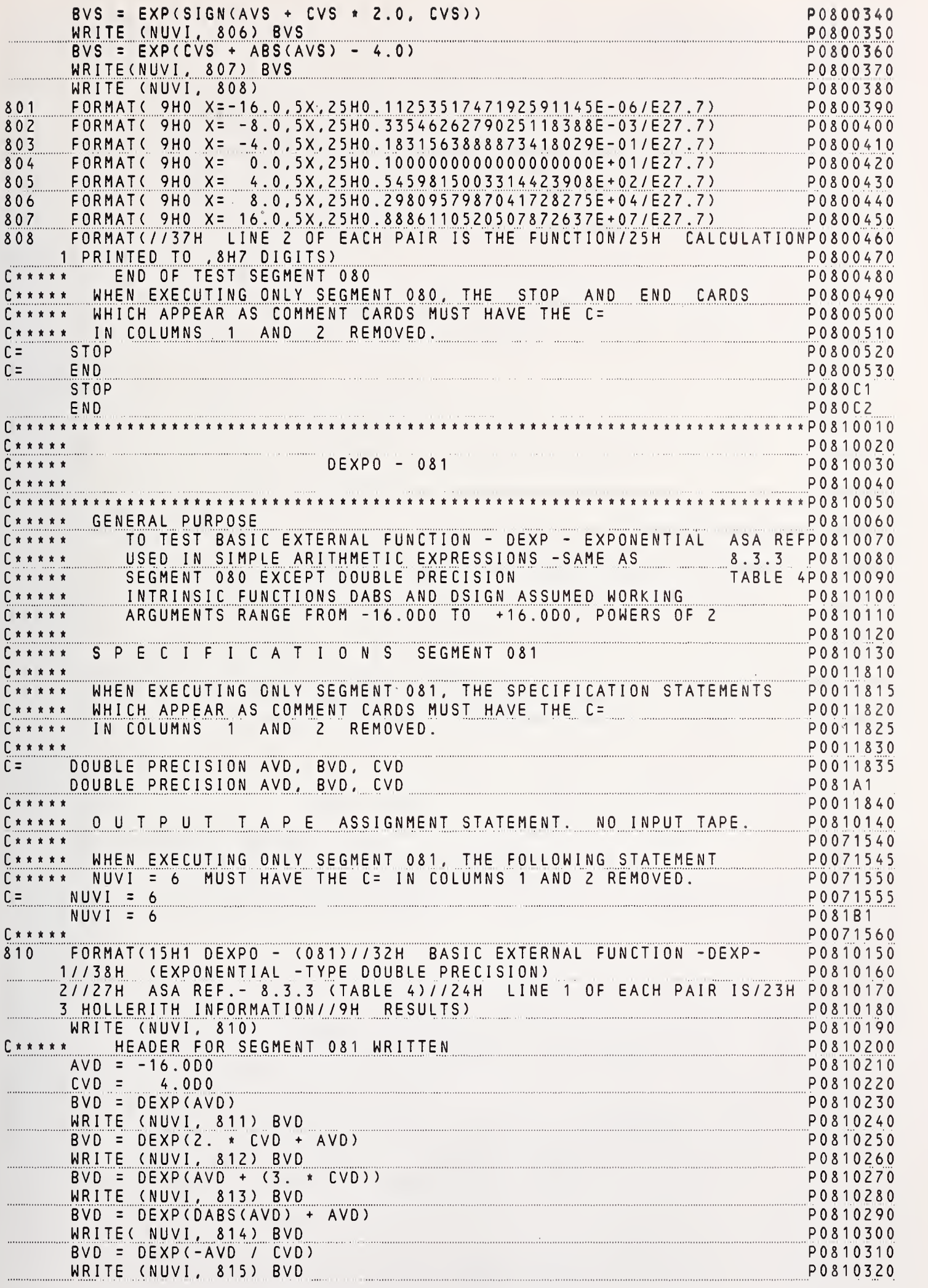

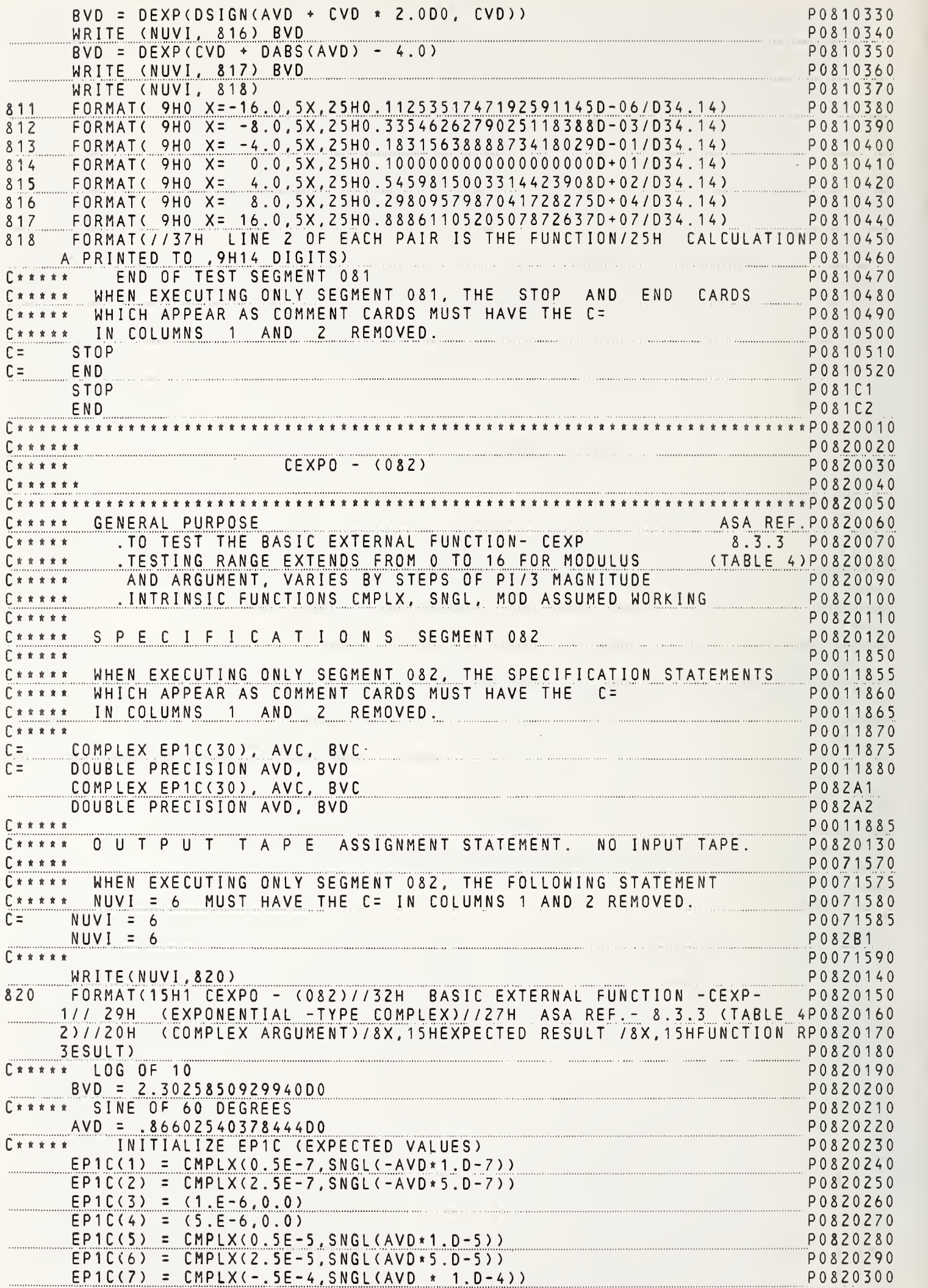
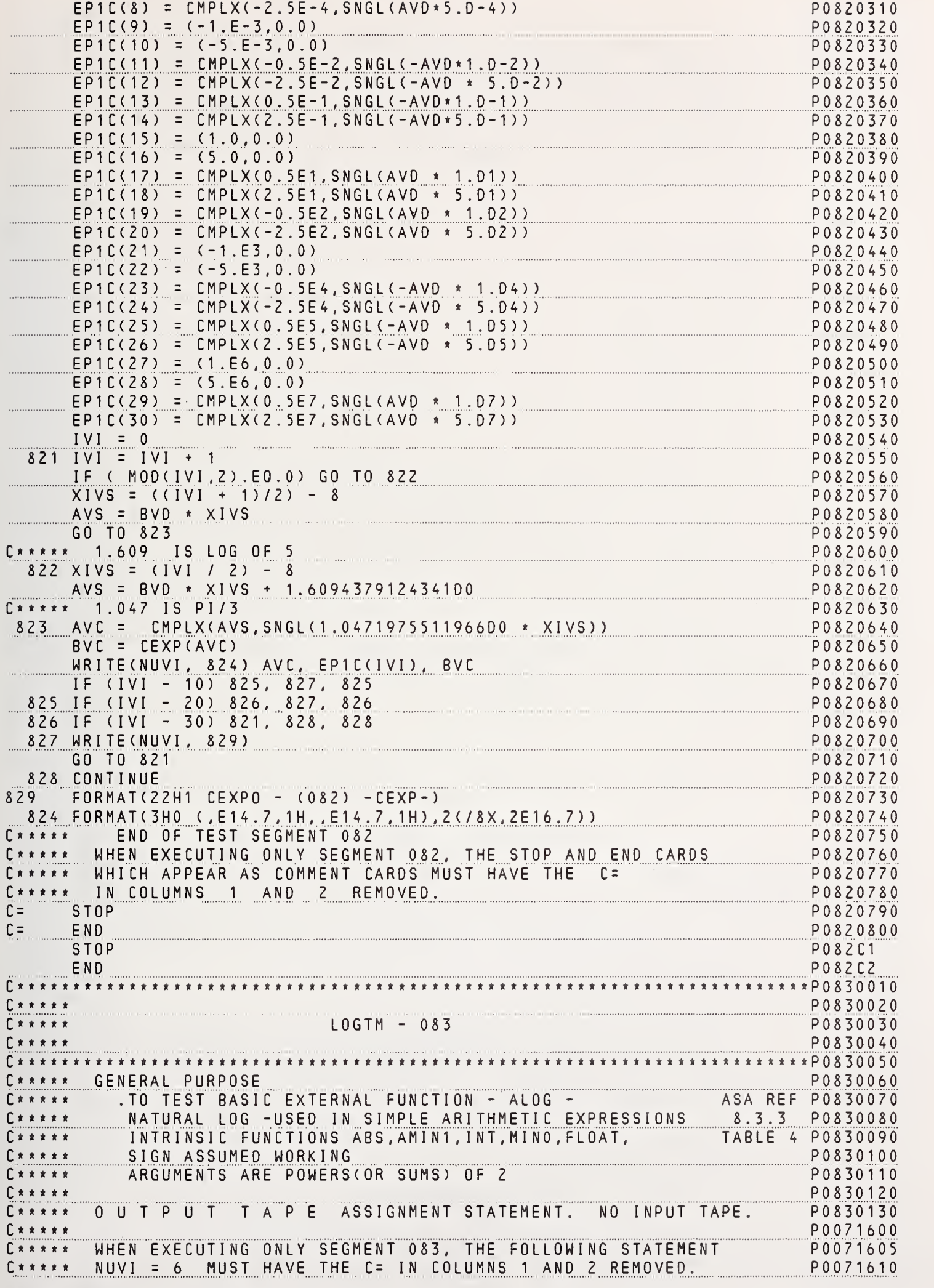

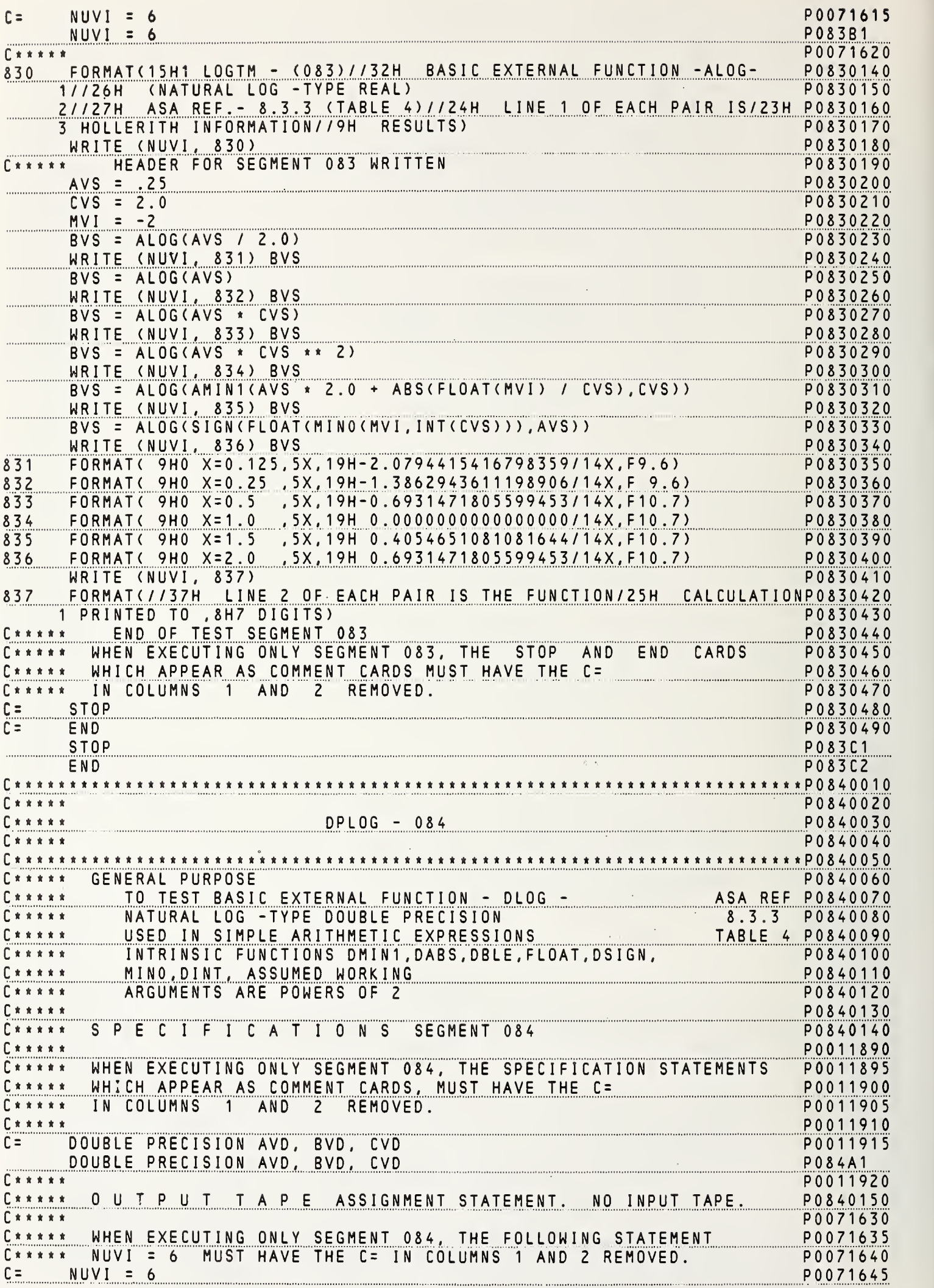

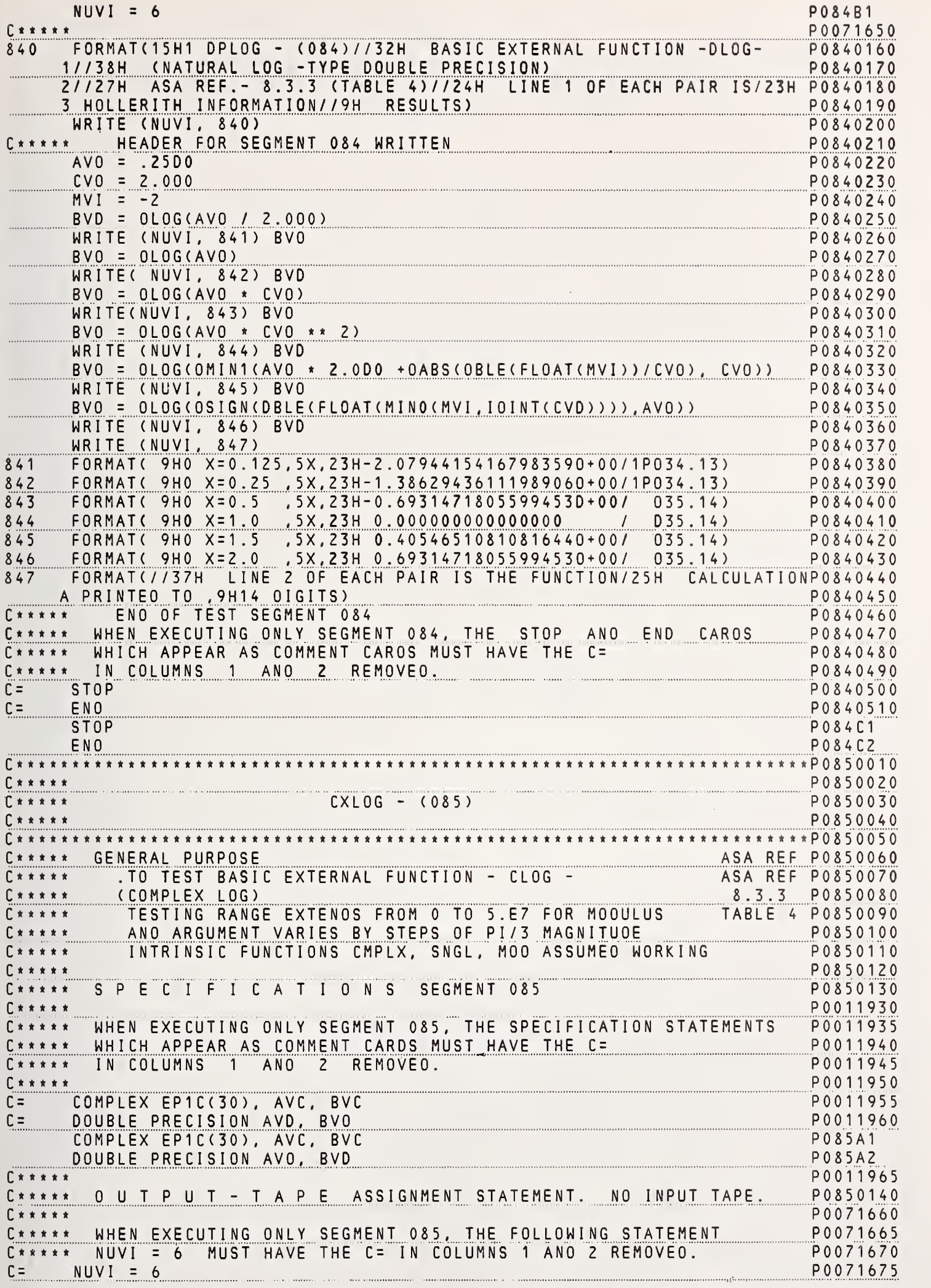

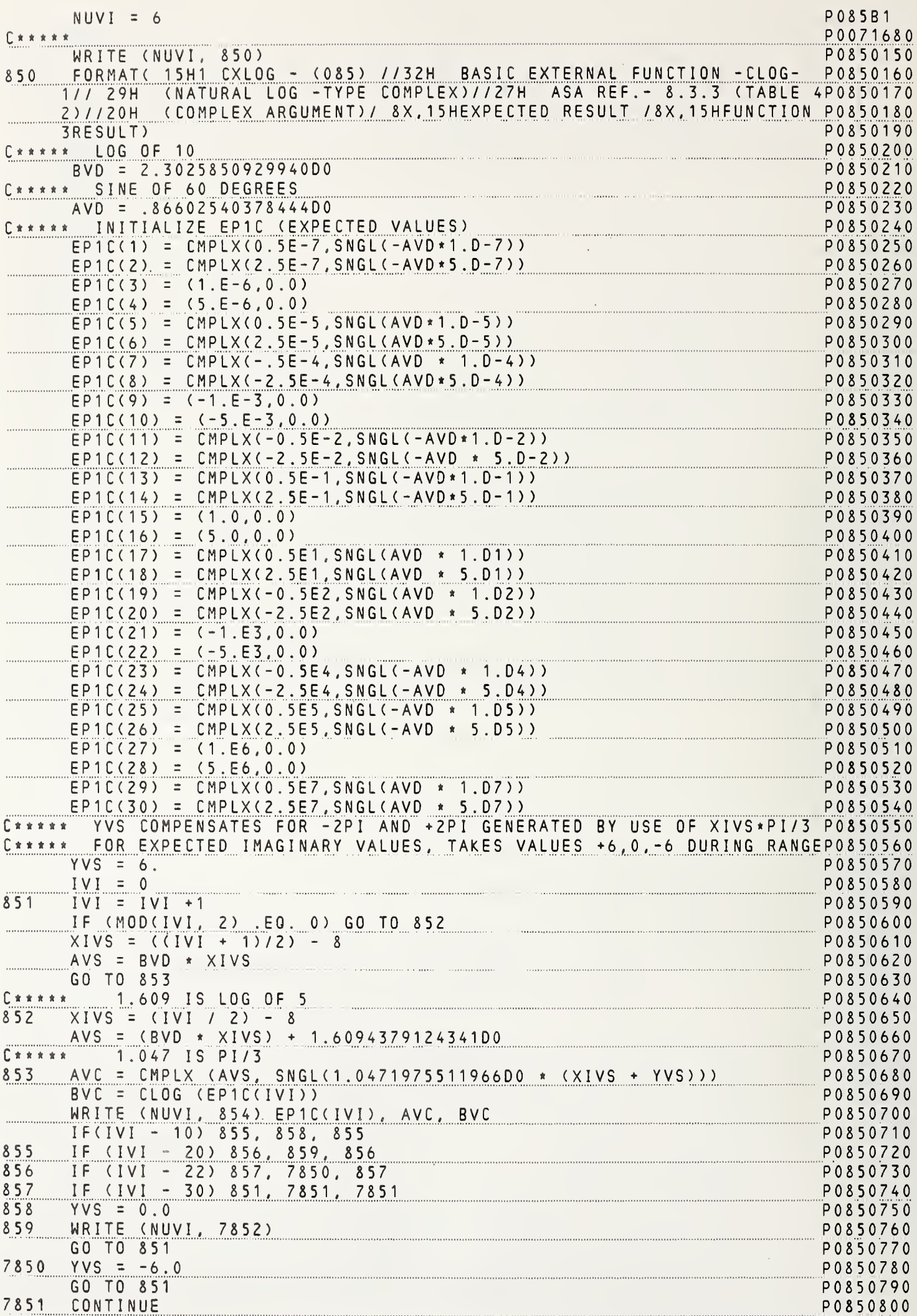

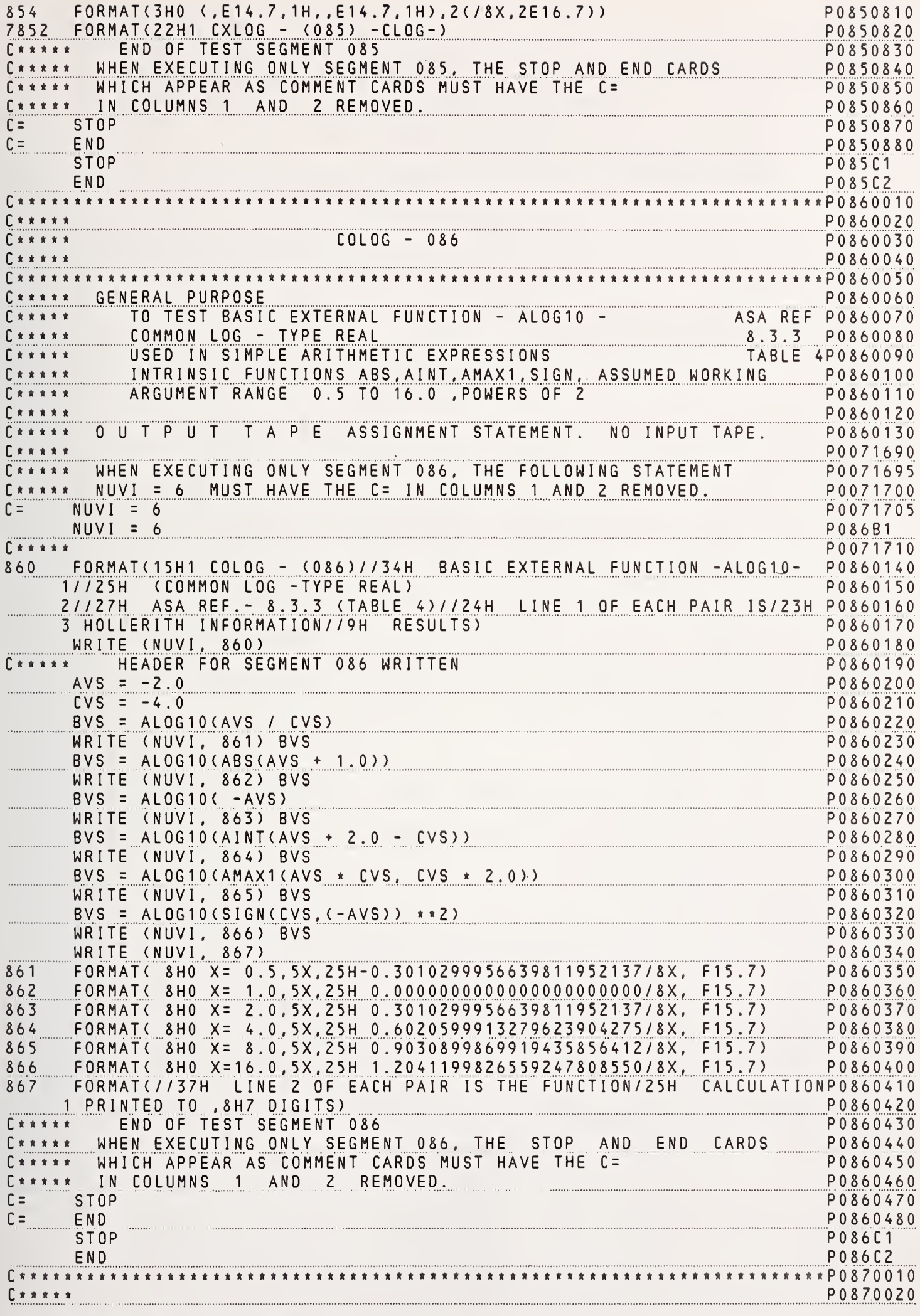

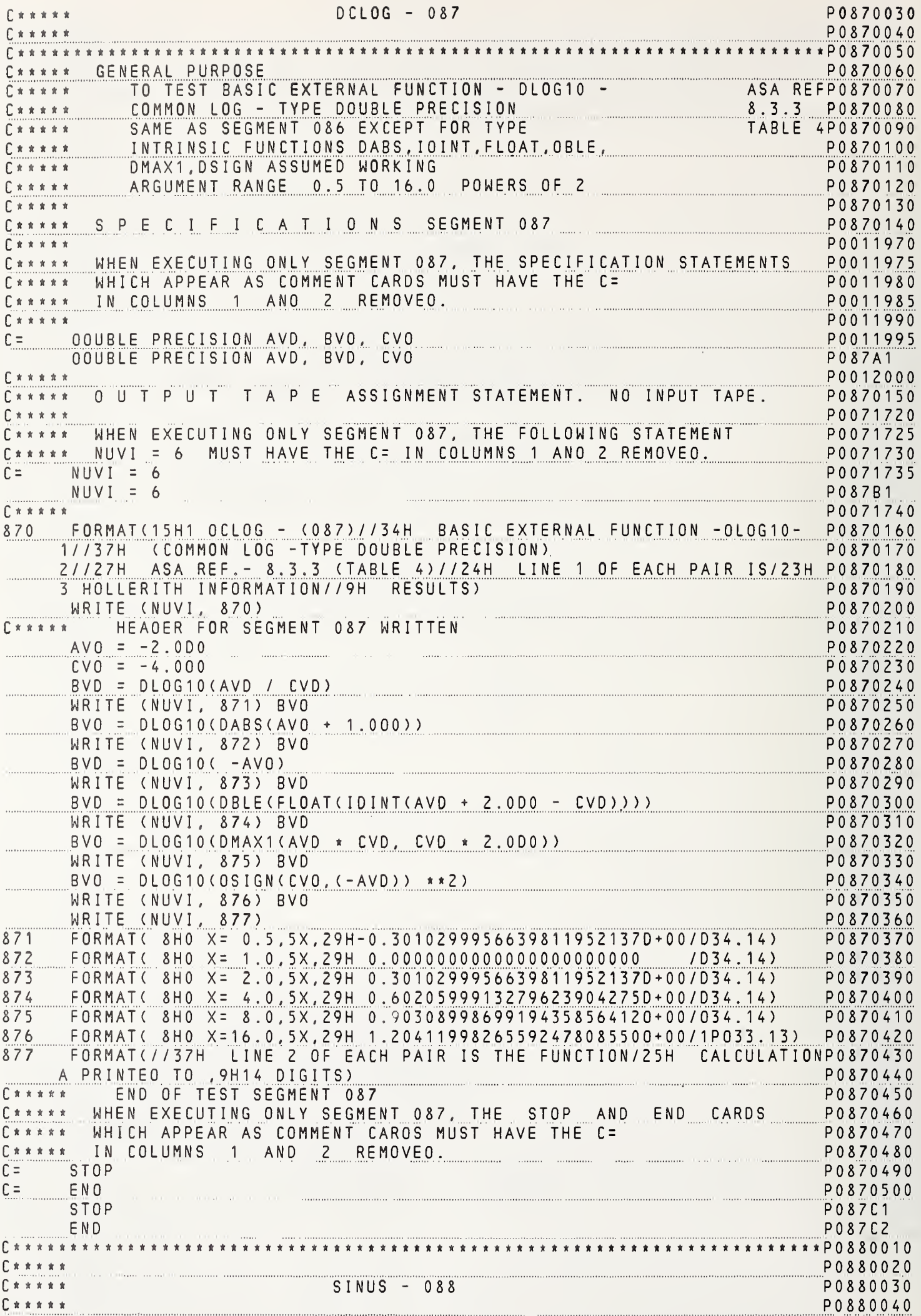

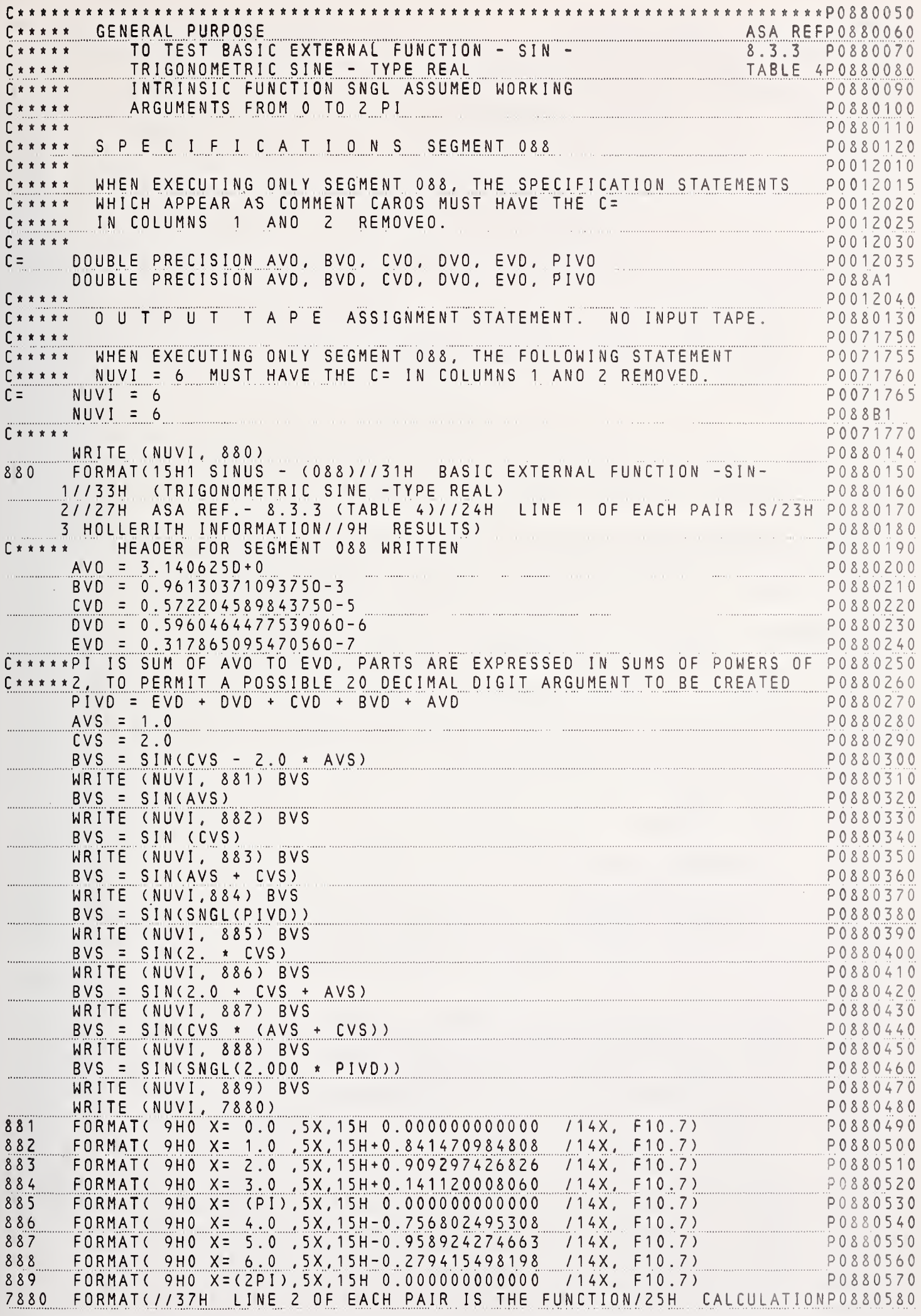

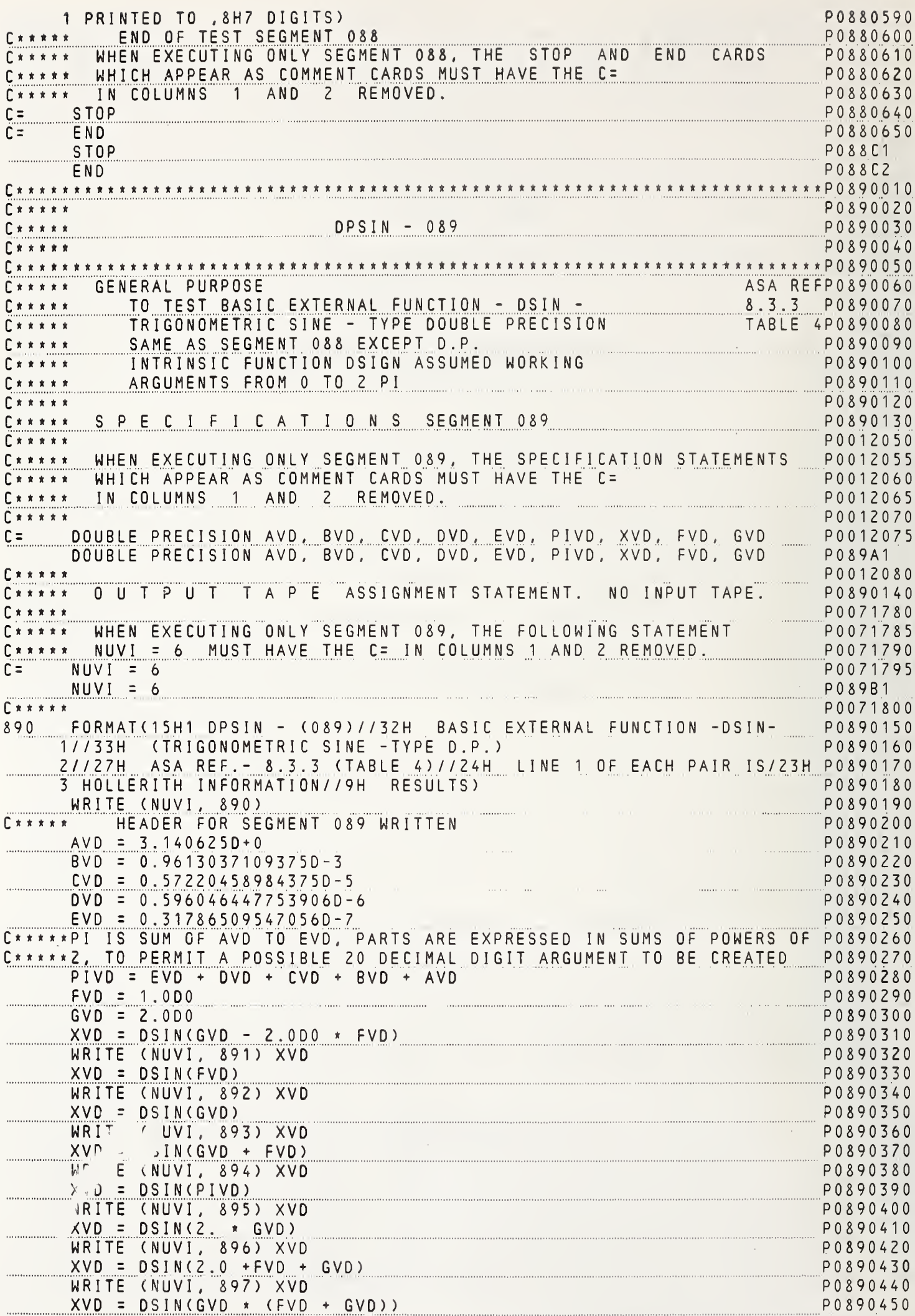

 $\mathcal{A}^{\pm}$ 

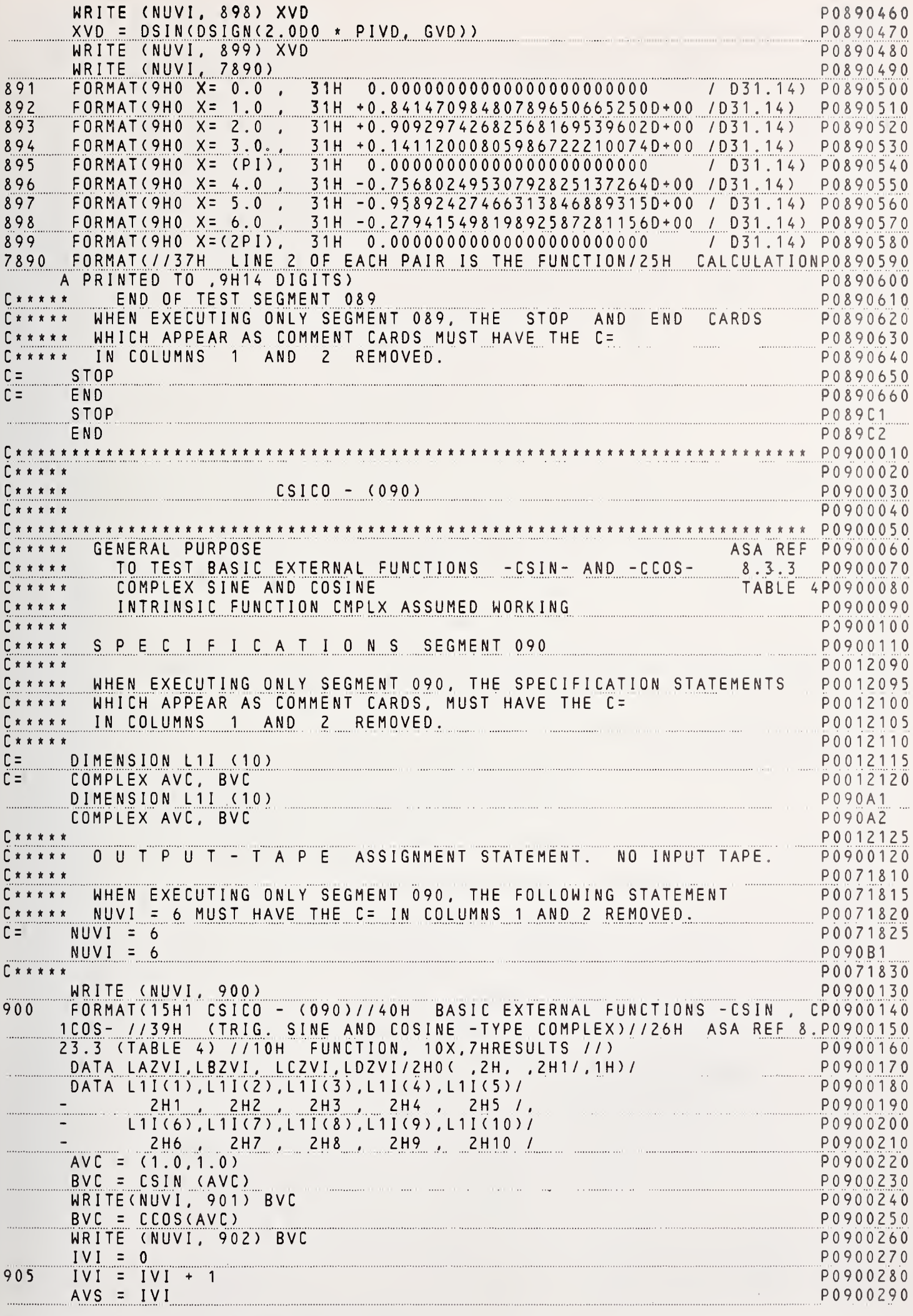

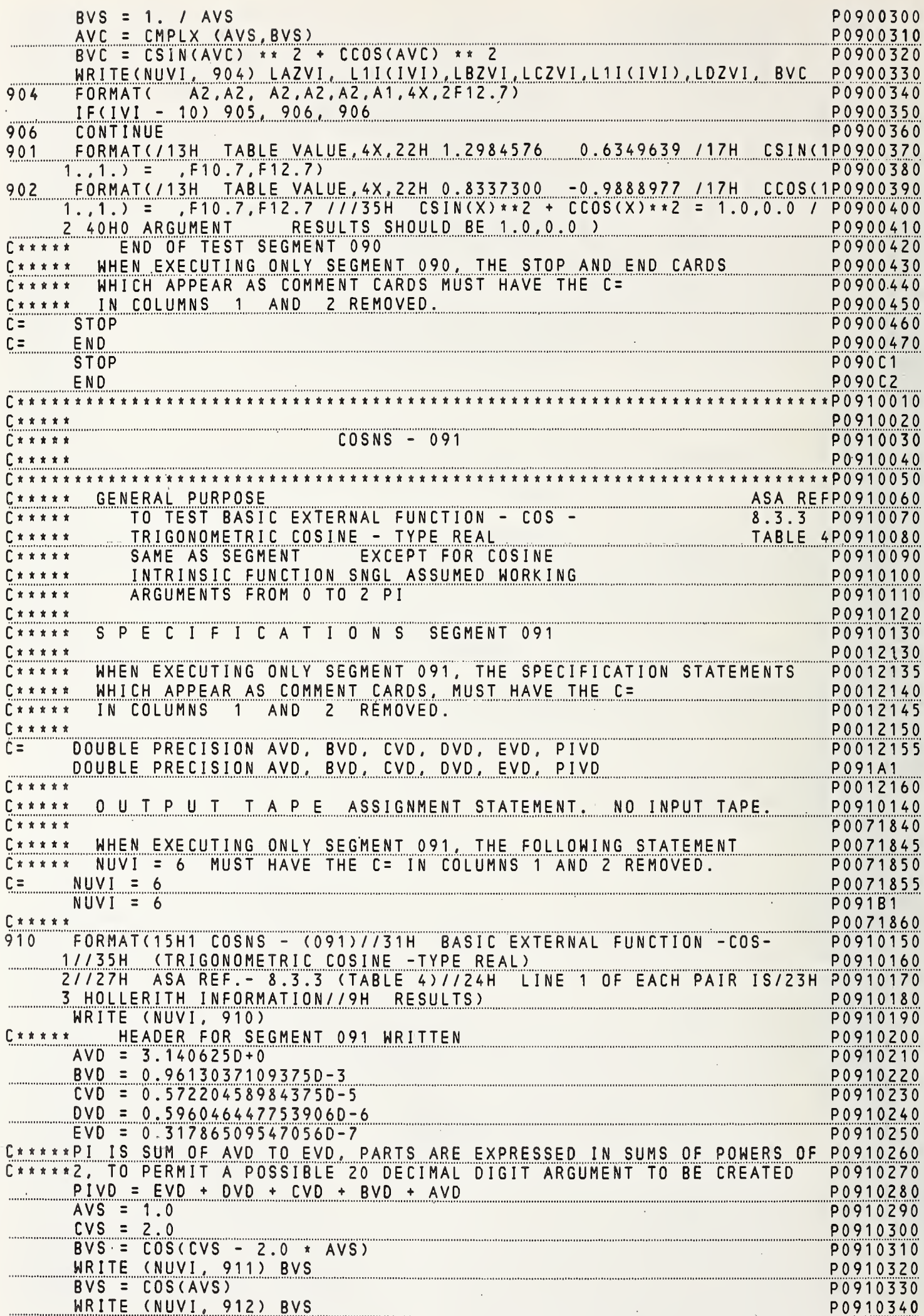

 $\mathbf{I}$ 

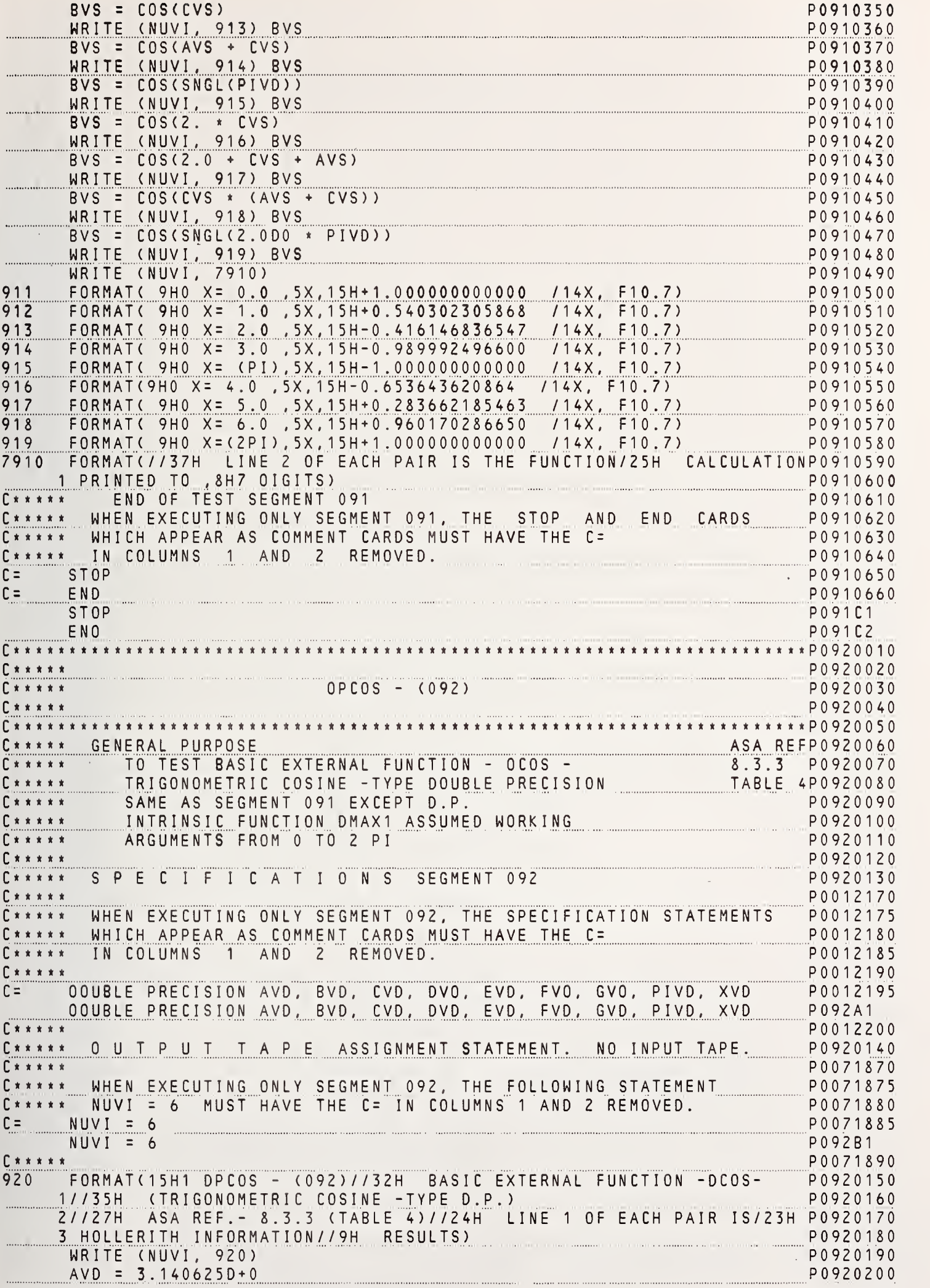

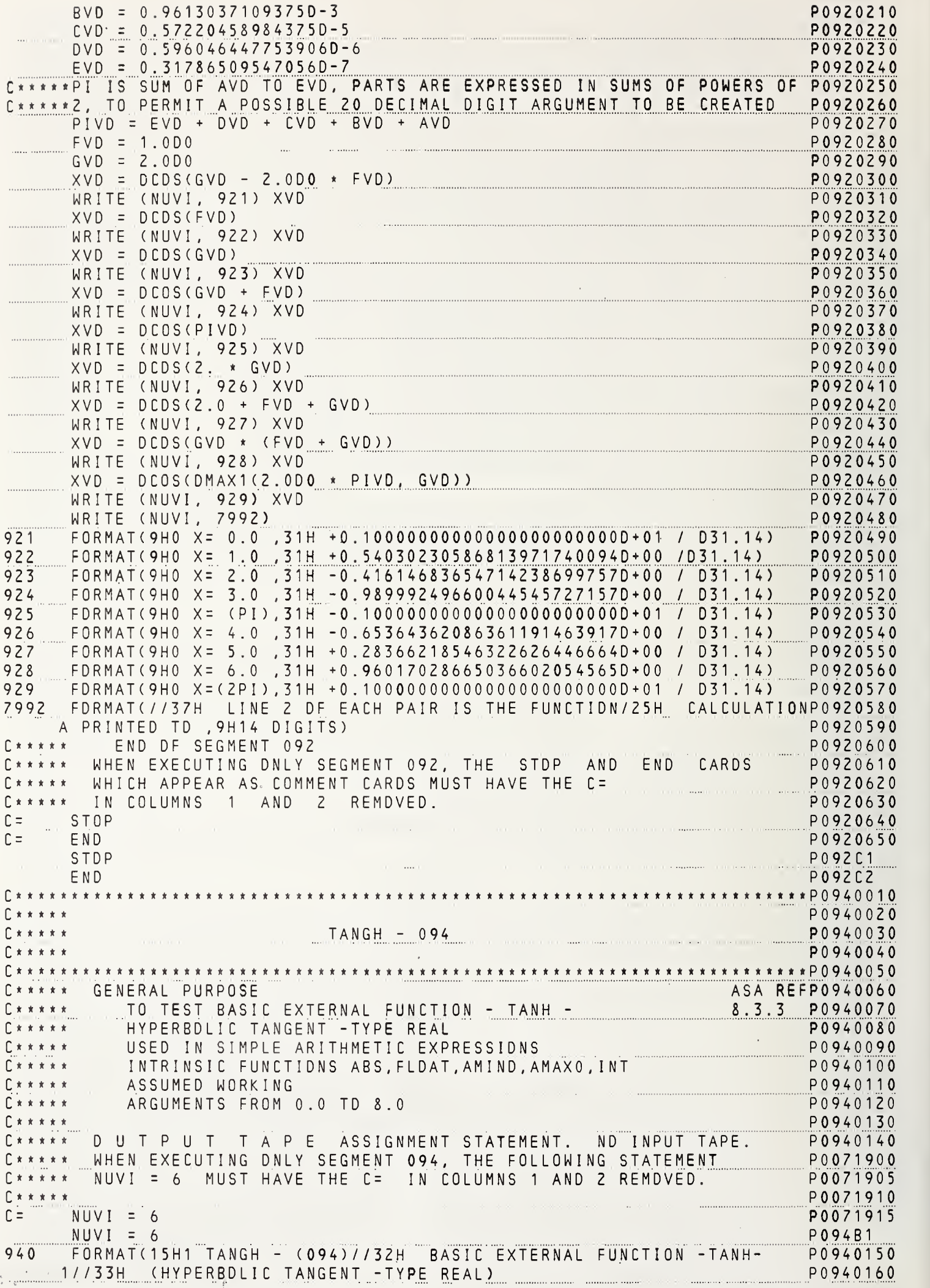

 $\overline{\Lambda}$ 

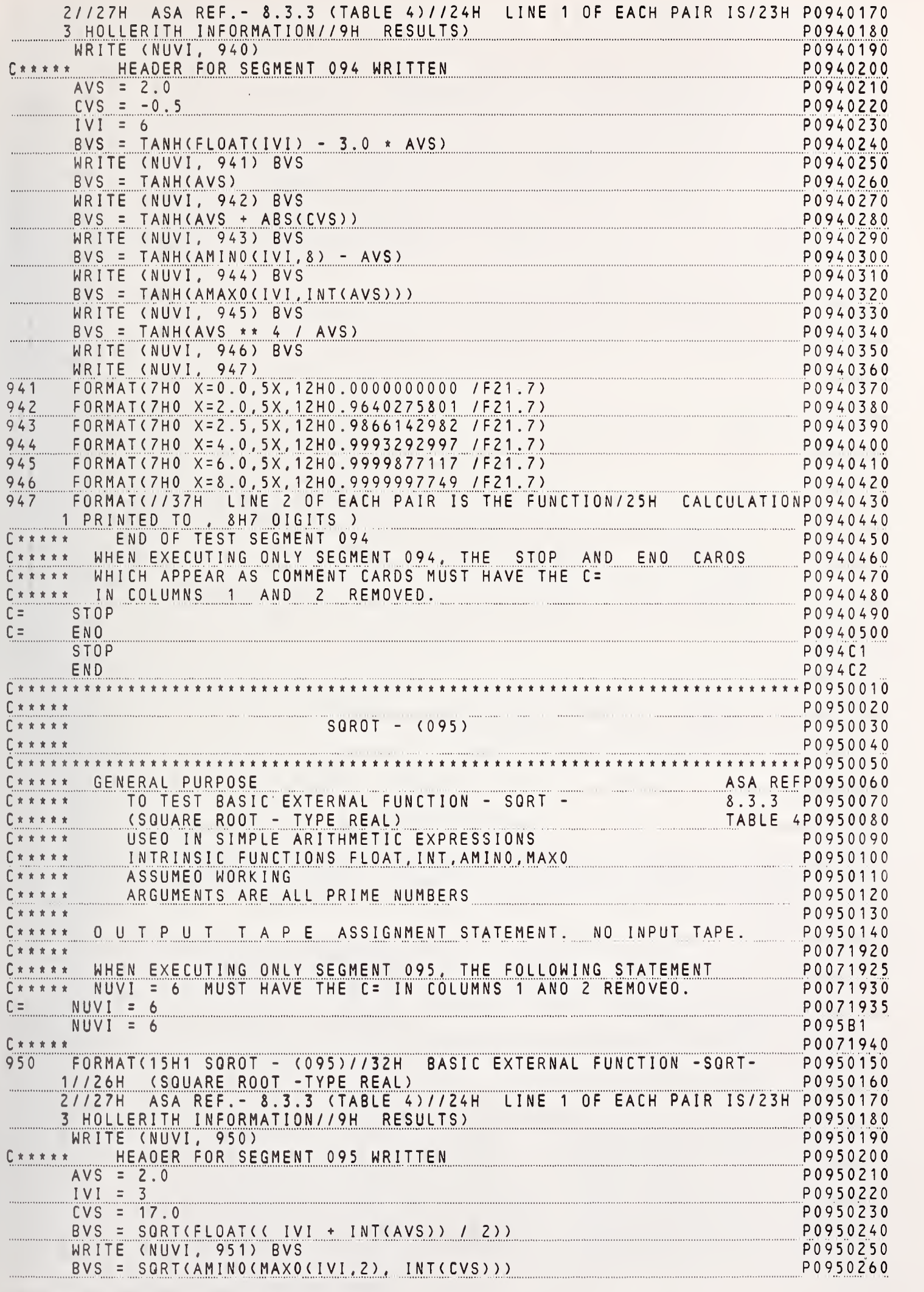

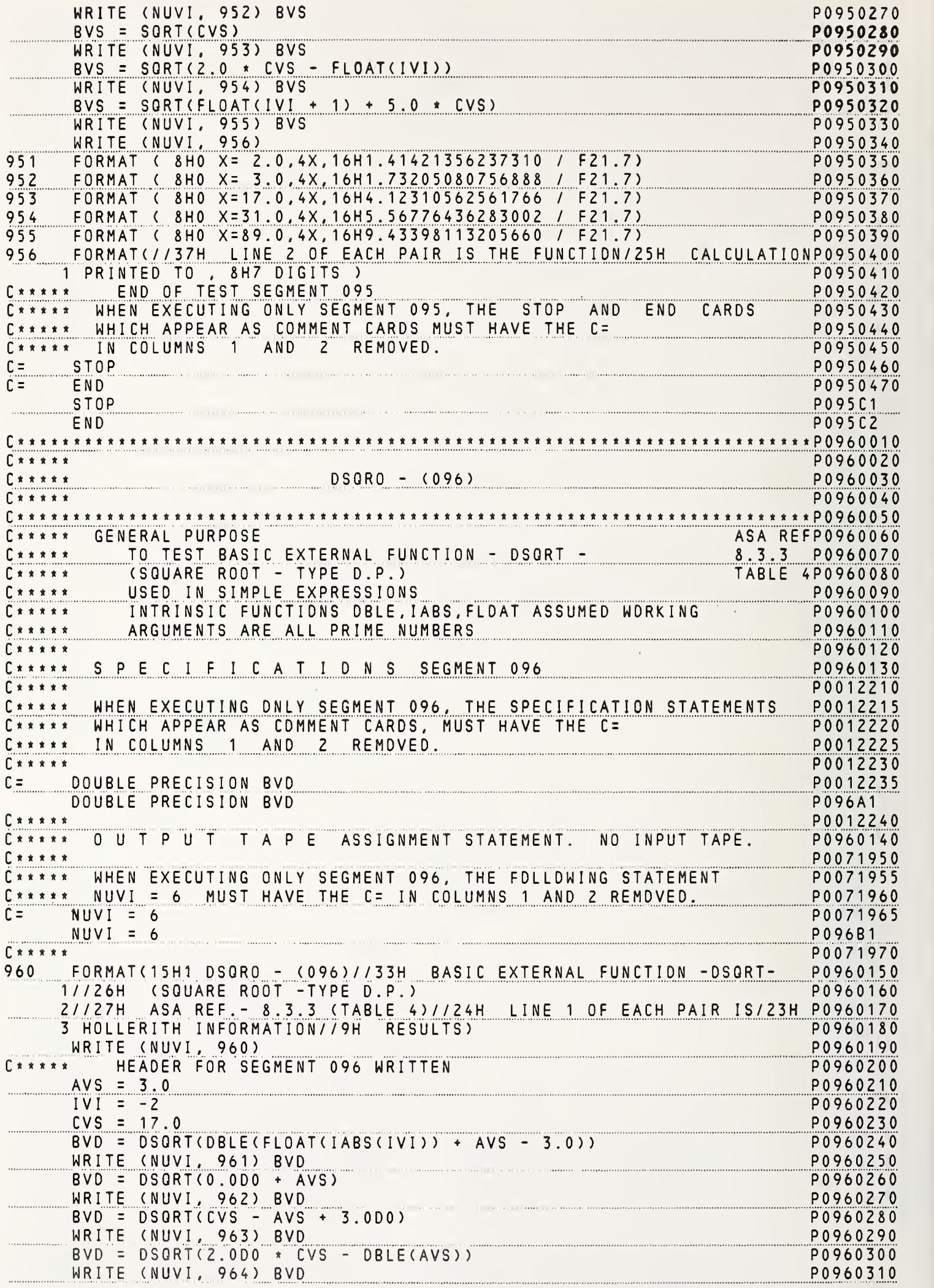

 $\left\{ \begin{array}{c} 0 \\ 0 \\ 0 \end{array} \right.$ 

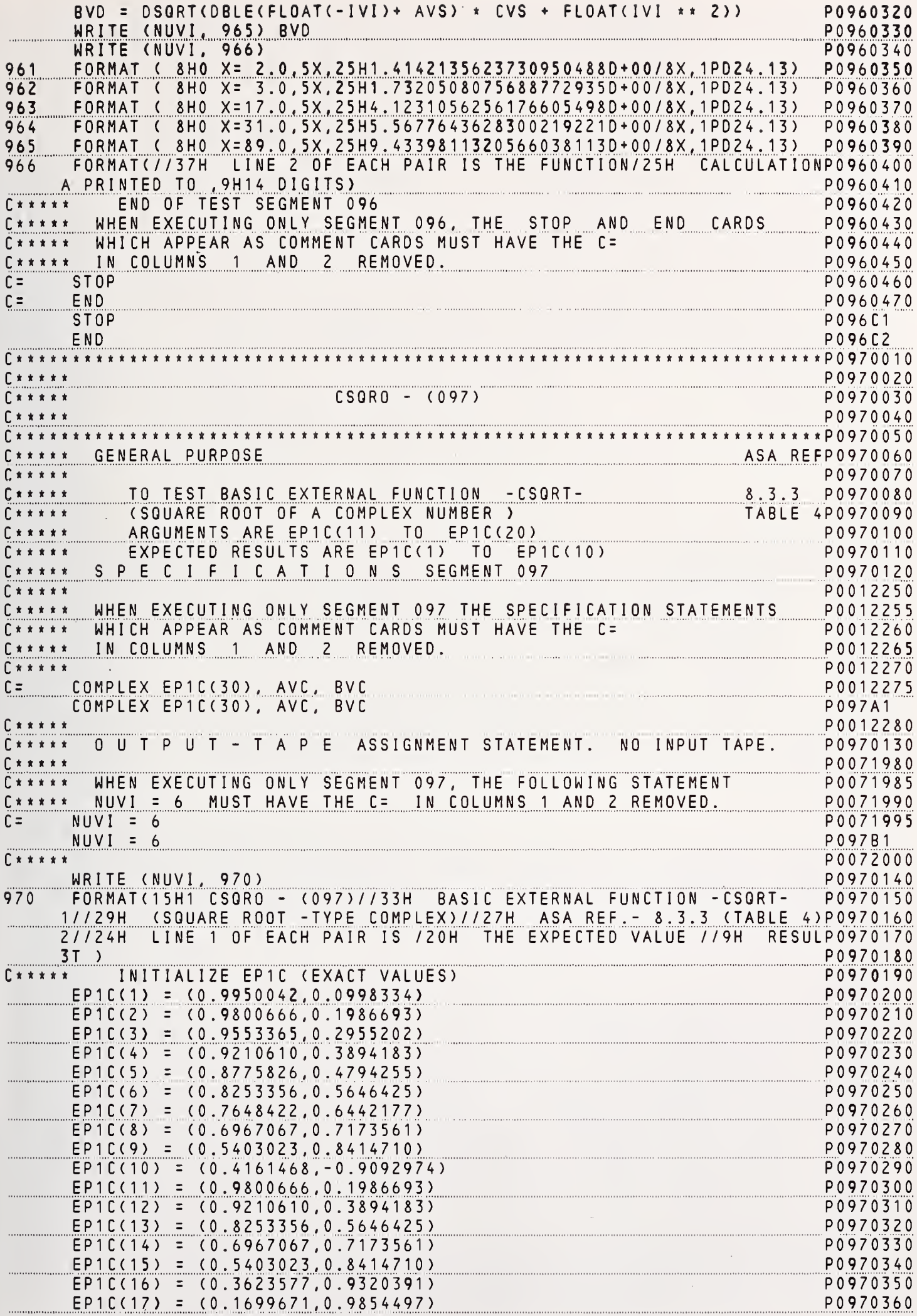

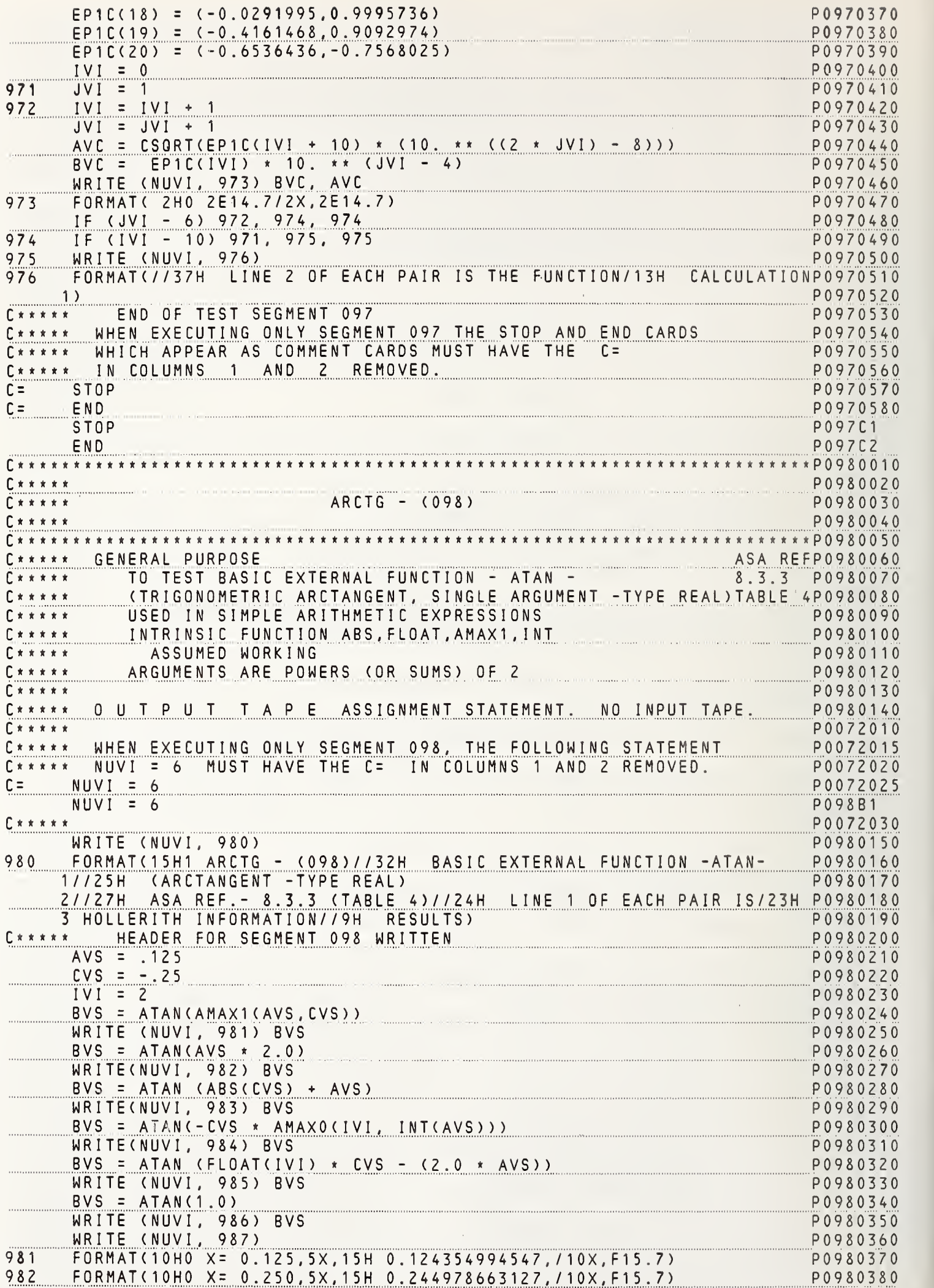

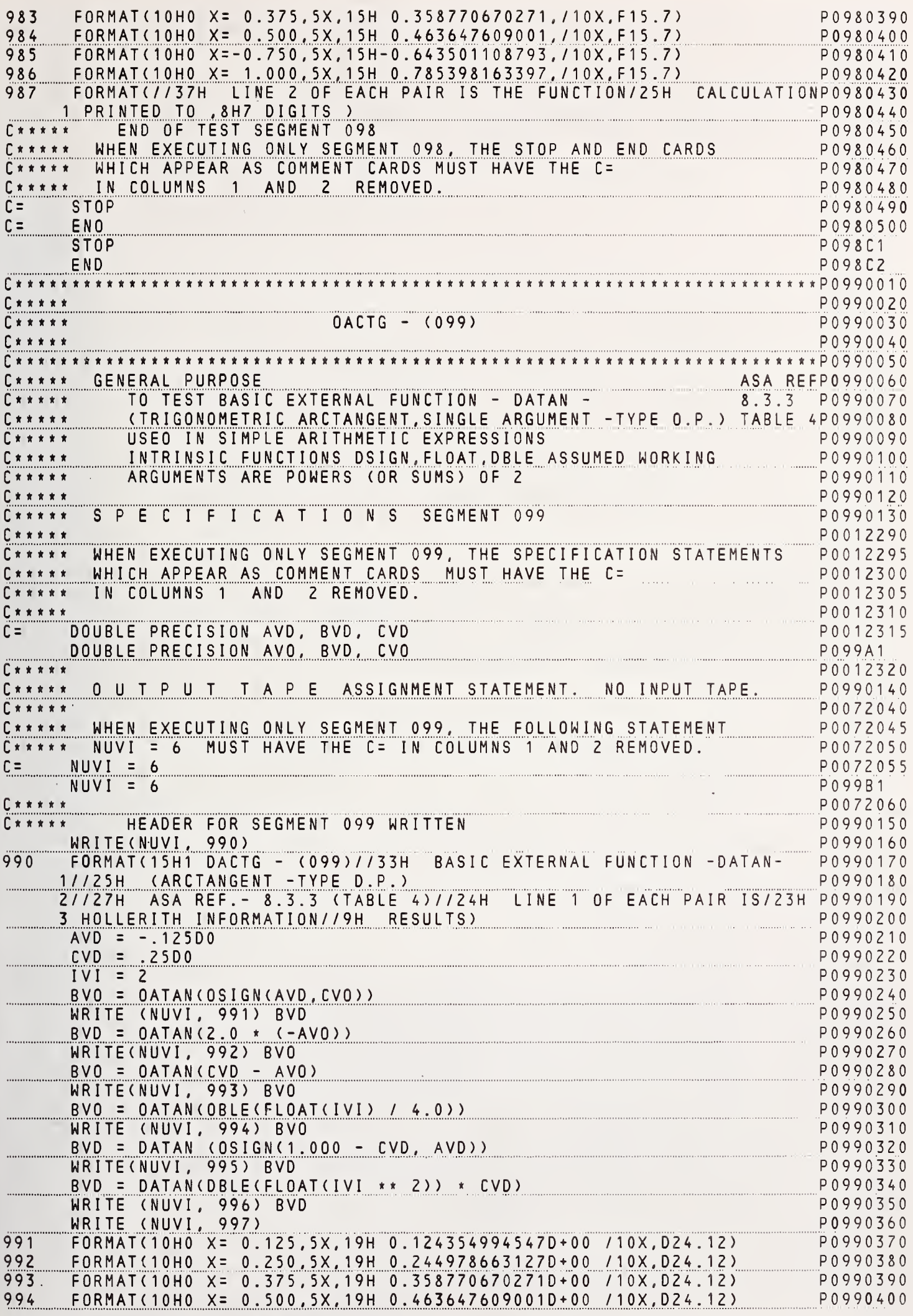

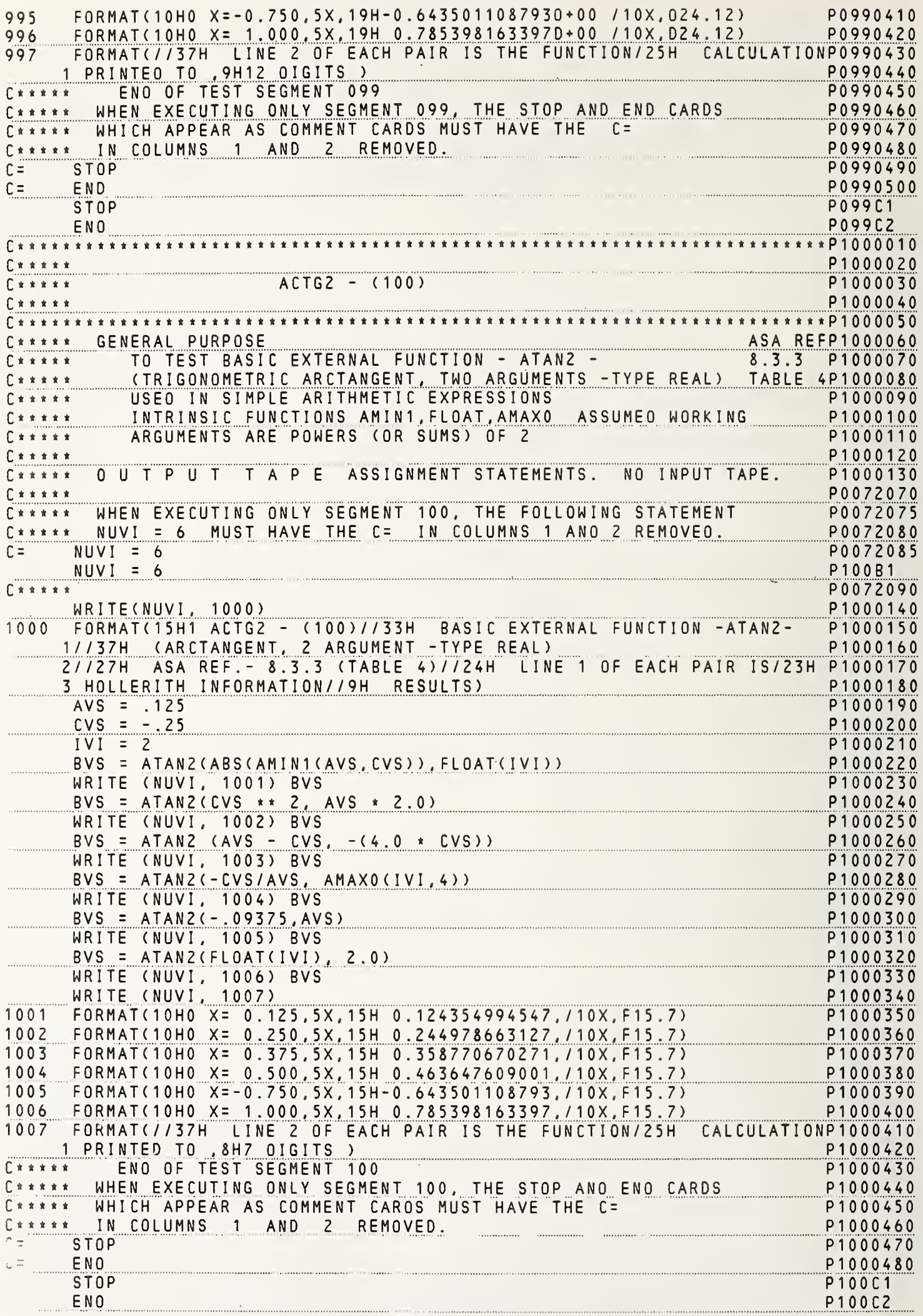

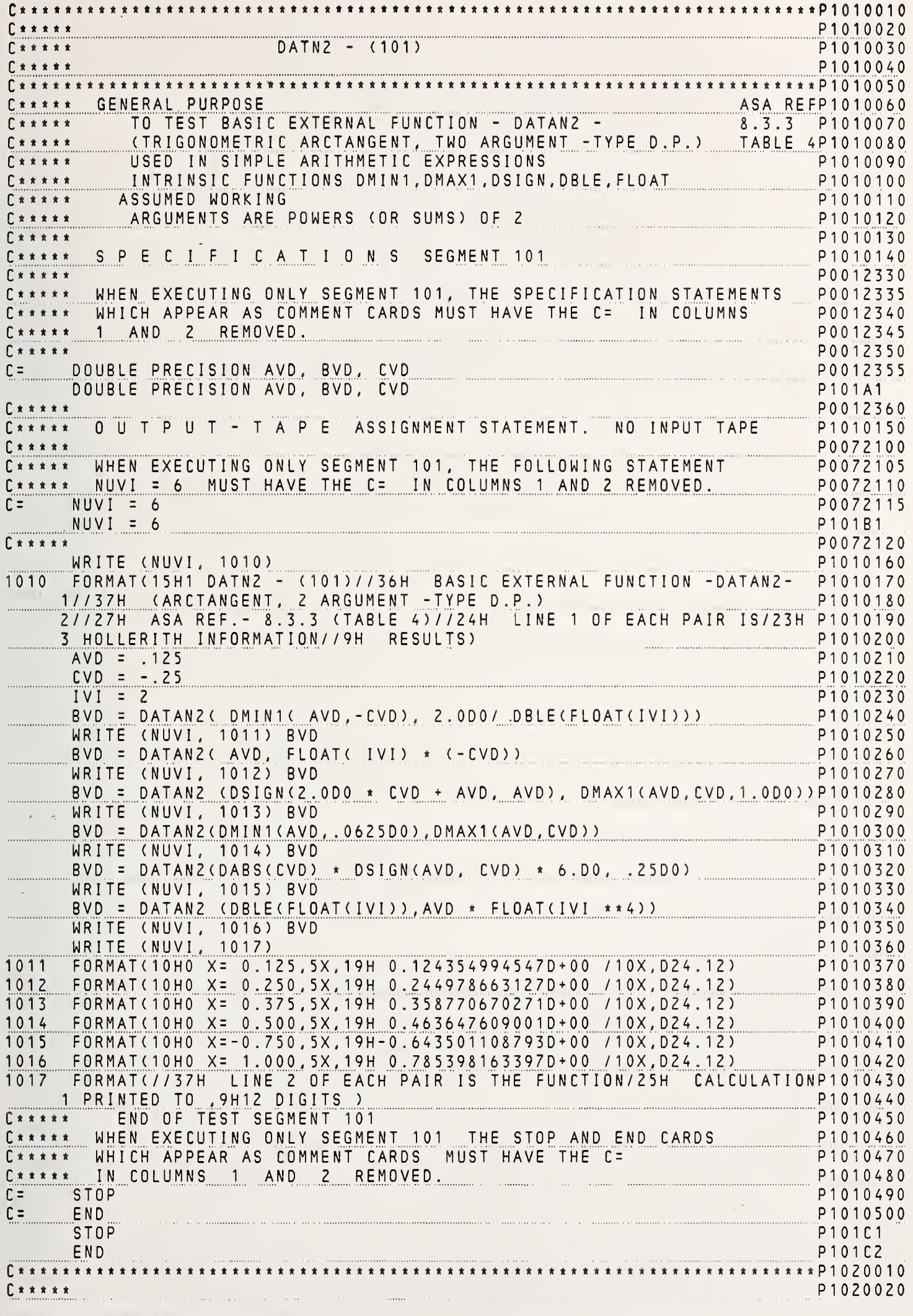

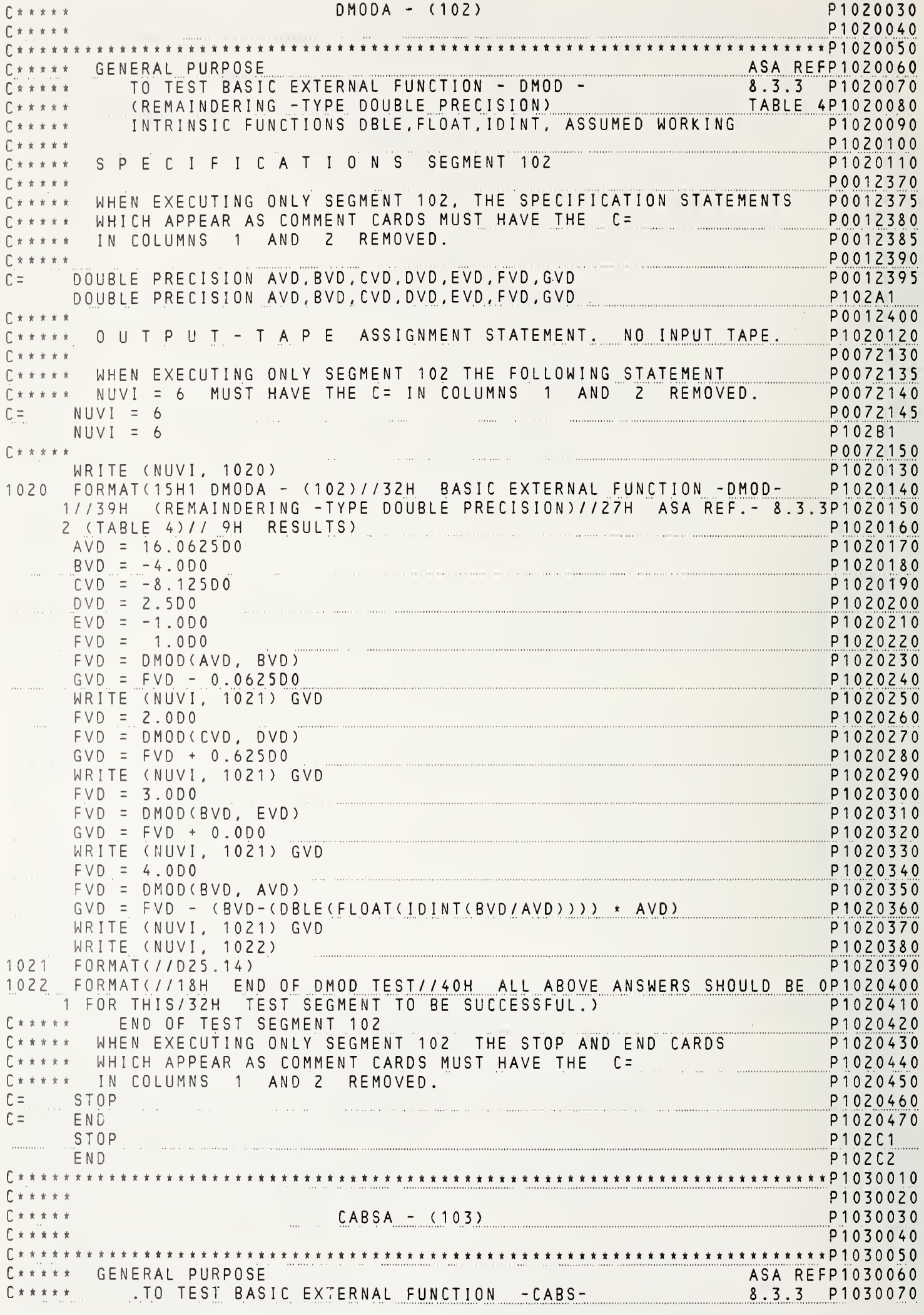

 $\mathfrak{g}$ 

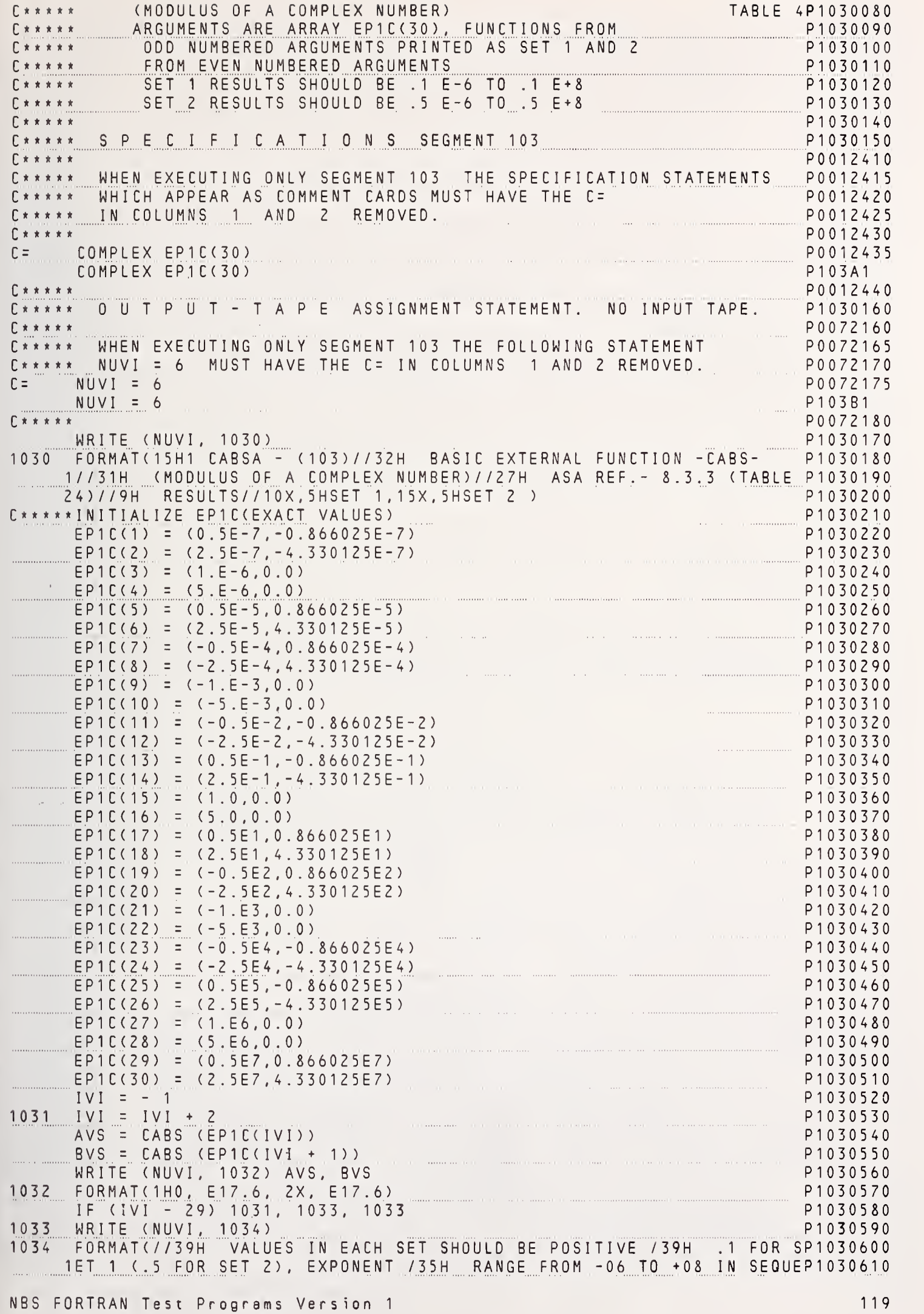

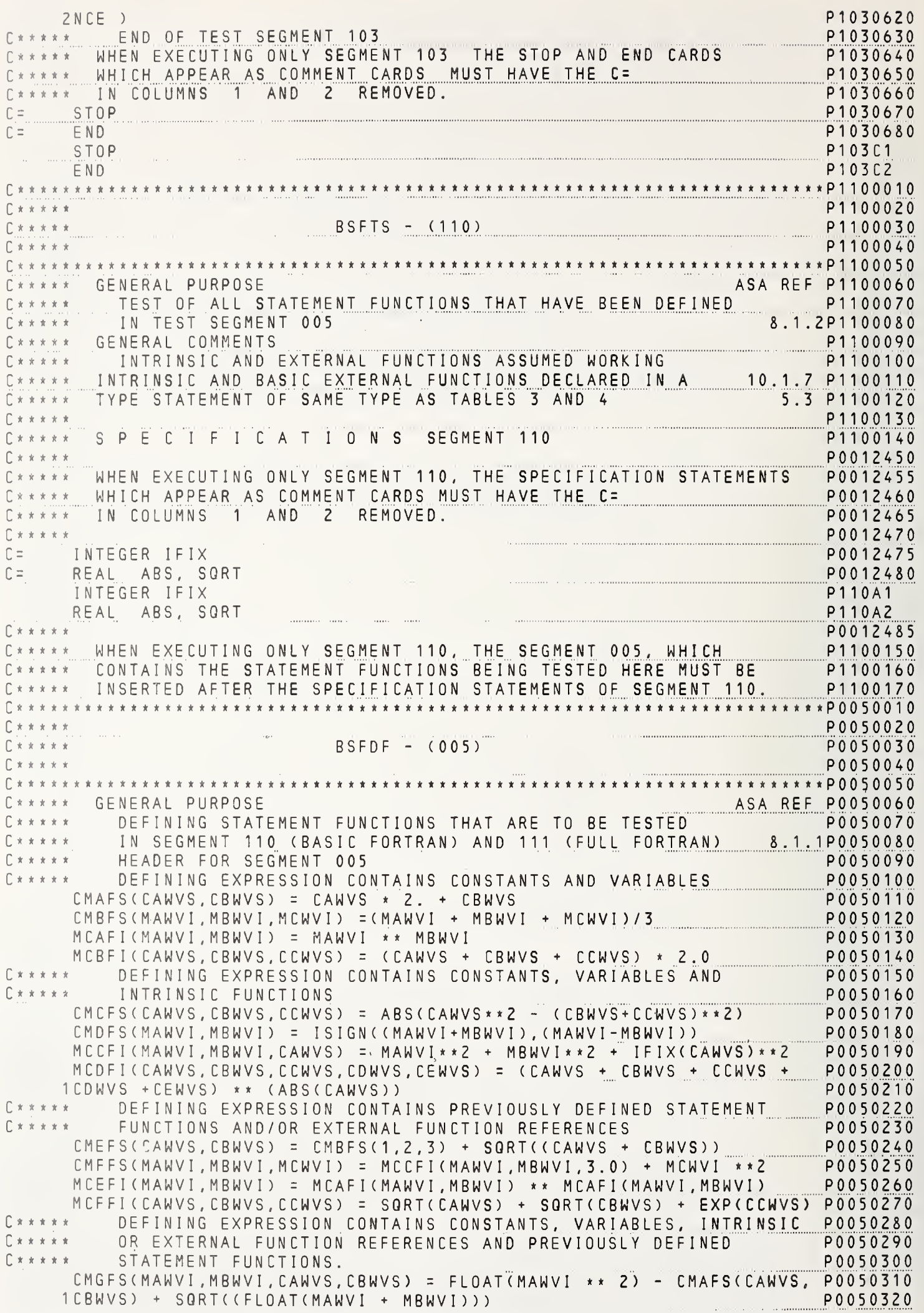

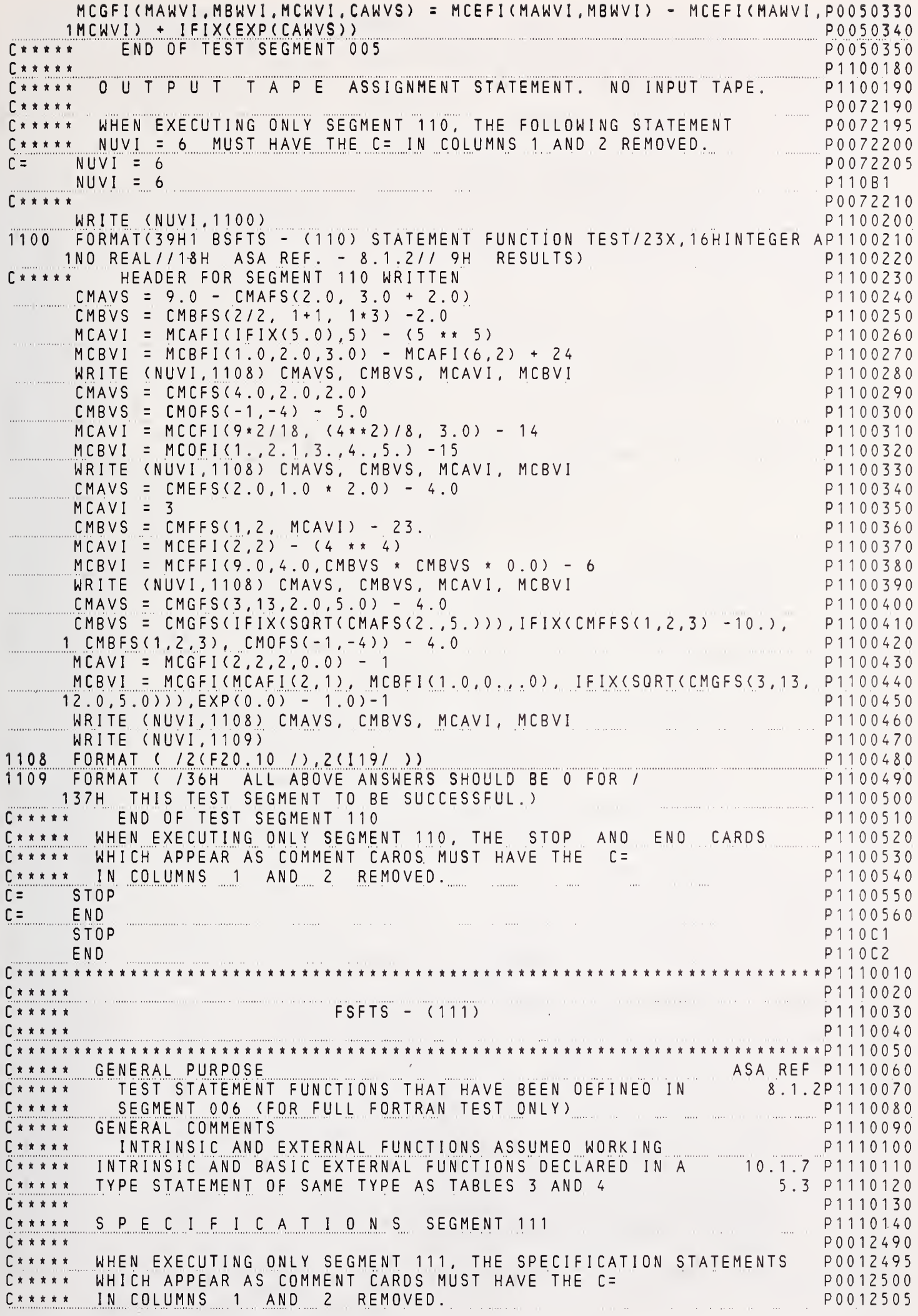

121

<sup>C</sup> \* \* \* \* \* rUUl <sup>t</sup> ) <sup>1</sup> <sup>U</sup> C= \_\_\_\_\_DOUBLE\_PRECISI<u>ON\_DPAFD,DPBFD,DPCFD,DPDFD,DPFFD,DPGFD,DPEFD,DPHFD\_\_PO012515</u> . . C= DOUBLE PRECISION DPAVD, DPBVD, DPCVD, DPDVD, DAWVD, DBWVD, DCWVD PO012520<br>C= DDUBLE PRECISION DPA1D(5), FC2D(5,5) COUBLE PRECISION DPA1D(5), FC2D(5,5)<br>DOUBLE PRECISION DBLE, DEXP<br>DOUBLE PRECISION DBLE, DEXP C= DOUBLE PRECISION DBLE, DEXP<br>C= COMPLEX CMPLX, CEXP PO0 12535 C= \_\_\_\_\_\_CDMPLEX CMPLX, CEXP Processes and the comparison of the comparison of the contract of the contract of C=""COMPLEX-"CHAVC, CHBVC, CHCVC, CHDVC, CHEVC, CHFVC""| COMPLEX-"CHAVC, CHCVC, CHEVC, CHFVC"| POO 12540 C= COMPLEX CHAFC, CHBFC, CHCFC, CHDFC.CAWVC. CBWVC P0012545 C= LOGICAL A3B(2,2,2)<br>C= LOGICAL MCFVB, MCHVB, ABFB, BCFB, IEFB, KLFB P0012555 C= LOGICAL MCFVB, MCHVB, ABFB, BCFB, IEFB, KLFB P0012555 C- - , MCEVB , MCI VB , MCKVB , AT VB , AWVB , BWVB , CWVB , DWVB , EWVB , SWVB , TWVB POO <sup>1</sup> <sup>2</sup> <sup>5</sup> 60 DOUBLE PRECISION DPAVD , DPBVD, DPCVD, DPDVD , DAWVD , DBWVD , <sup>D</sup> CWVD P111A1 DOUBLE PRECISION DPAFD, DPBFD, DPCFD, DPDFD, DPFFD, DPGFD, DPEFD, DPHFD P111A2<br>DOUBLE PRECISION DPA1D(5), FC2D(5,5) . . . DOUBLE PRECISION DPA1D(5), FC2D(5,5) P 2111 A3 COMPLEX CHAVC, CHBVC, CHCVC, CHDVC, CHEVC, CHFVC P 1 1 1 A 4 COMPLEX CHAFC, CHBFC, CHCFC, CHDFC, CAWVC, CBWVC PHONOROGICAL ASB(2,2,2)<br>|LOGICAL A3B(2,2,2) L0GICALA3B(2,2,2) P1 <sup>1</sup> <sup>1</sup> A LDGICAL MCFVB, MCHVB, ABFB, BCFB, IEFB, KLFB PROVID, SWVB, TWVB P111A7<br>P111A8 P111A8 P111A8 LDGILAL HULLUS, HULLUS, ATVB, AWVB, BWVB, CWVB, DWVB, EWVB, SWVB, TWVB P111A8<br>COMPLEX CMPLX, CEXP P111A9 COMPLEX CMPLX, CEXP<br>DOUBLE PRECISION DBLE, DEXP DOUBLE PRECISION DBLE, DEXP<br>P 111 A A BOOT P 10012565  $C^*$  \* \* \* \*  $\bullet$  P0012565 C\*\*\*\*\* WHEN EXECUTING ONLY SEGMENT 111, THE SEGMENT 006, WHICH P1110150 C\*\*\*\*\* CONTAINS THE STATEMENT FUNCTIONS BEING TESTED HERE MUST BE P1110160 C\*\*\*\*\* INSERTED AFTER THE SPECIFICATION STATEMENTS OF SEGMENT 111. P1110170 Q\*\*\*\*\*\*\*\*\*\*\*\*\*\*\*\*\*\*\*\*\*\*\*\*\*\*\*\*«\*\*\*\*\*\*\*\*\*\*\*\*\*\*\*\*\*\*\*\*\*\*\*\*\*\*\*\*\*\*\*\*\*\*\*\*\*\*\*\*\*tP0060010 <sup>C</sup> \* \* \* \* « PO 060 020 FSFDF - (006) 20060030 **C\*\*\***  $\cdot$  \* \* \* P0060040 C\*\*\*\*\*\*\*\*\*\*\*\*\*\*\*\*\*\*\*\*\*\*\*\*\*\*\*\*\*\*\*\*\*\*\*\*\*\*\*\*\*\*\*\*\*\*\*\*\*\*\*\*\*\*\*\*\*\*\*\*\*\*\*\*\*t\*\*\*t\*P0060050 C\*\*\*\*\* GENERAL PURPOSE ASA REF P0060060 C\*\*\*\*\* DEFINING STATEMENT FUNCTIONS THAT ARE TD BE TESTED 8.1.1P0060070  $\blacksquare$ C\*\*\*\*\* IN SEGMENT 111 (FULL FDRTRAN STATEMENT FUNCTION TEST) P0060080<br>C\*\*\*\*\* HEADER FDR SEGMENT 006 C\*\*\*\*\* HEADER FDR SEGMENT 006<br>C\*\*\*\*\* D.P. STATEMENT FUNCTIDN D.P. STATEMENT FUNCTIDNS CDNTAINING CDNSTANTS AND VARIABLES P0060100<br>D(DAWVD,DBWVD) = (DAWVD + DBWVD) \*\* 2 DPAFD ( DAWVD , DBWVD ) <sup>=</sup> (DAWVD <sup>+</sup> DBWVD) \*\* <sup>2</sup> <sup>P</sup> <sup>0</sup> <sup>0</sup> <sup>6</sup> <sup>0</sup> <sup>1</sup> <sup>1</sup> <sup>0</sup> DP BFD( DAWVD, DBWVD, DCWVD) = (DAWVD + DBWVD - DCWVD) \*\* 3 POO60120 DPCFD(DAWVD, DBWVD, DCWVD) <sup>=</sup> 3.0D0 \* (DAWVD <sup>+</sup> DBWVD <sup>+</sup> DCWVDW2.D0 P0 060 <sup>1</sup> <sup>3</sup> <sup>0</sup> C\*\*\*\*\* D.P. STATEMENT FUNCTIONS CDNTAINING CONSTANTS, VARIABLES P0060140 C\*\*\*\*» AND INTRINSIC FUNCTION REFERENCES P0060150 DPDFD(DAWVD,DBWVD) = DSIGN(DAWVD, -(DBWVD)) PO060160  $\texttt{\_DPEFDCDAWVD}$ ,  $\texttt{DBWVD}$ ,  $\texttt{CAWVS}$ ,  $\texttt{\_DBLECCAWVS}$  ,  $\texttt{\_AMAG(CAWVD)}$ ,  $\texttt{\_PMXX1}$ ( $\texttt{DAWVD}$ ,  $\texttt{DBWVD}$  +  $\texttt{1.DD3}$ 1+ DMAX1 (DAWVD, DBWVD <sup>+</sup> <sup>1</sup> .DO) <sup>P</sup> <sup>0</sup> <sup>0</sup> <sup>6</sup> <sup>0</sup> <sup>1</sup><sup>8</sup> <sup>0</sup> C\*\*\*»\* D.P. STATEMENT FUNCTIONS CONTAINING CONSTANTS, VARIABLES. P0060190 C\*\*\*\*\* INTRINSIC FUNCTION AND PREVIOUSLY DEFINED STATEMENT FUNCTION P0060200 C\*\*\*\*\* REFERENCES PO060210 DP FF D (DAWVD, DBWVD, CAWVS) = DP AF D (DAWVD, DBWVD) - (2.DO \* DAWVD \* P0060220<br>1 DBWVD) + (DBLE (CAWVS) \* 2.DO ) 1 DBWVD) + (DBLE(CAWVS) \* 2.DO )<br>DPGFD(DAWVD,DBWVD,CAWVS,CAWVC) = DPBFD(DAWVD,DBWVD,DBLE(CAWVS)) P0060240 DPGFD(DAWVD, DBWVD, CAWVS, CAWVC) = DPBFD(DAWVD, DBWVD, DBLE(CAWVS)) P0060240<br>DBLE(AIMAG(CAWVC)) + 5.0D0 1 - DBLE(AIMAG(CAWVC)) + 5.0D0<br>C\*\*\*\*\* D.P. STATEMENT FUNCTIONS CONTAINING CONSTANTS, VARIABLES, P0060260 D.P. STATEMENT FUNCTIONS CONTAINING CONSTANTS, VARIABLES, PO060260<br>Intrinsic function, Previdusly Defined Statement Function P0060270 C\*\*\*\*\* INTRINSIC FUNCTION, PREVIOUSLY DEFINED STATEMENT FUNCTION P0060270 C\* \* \* \* \* AND EXTERNAL FUNCTION REFERENCES P0 060 <sup>2</sup> <sup>8</sup> <sup>0</sup> DPHFD(DAWVD, DBWVD, CAWVS) <sup>=</sup> <sup>D</sup> <sup>P</sup> <sup>F</sup> <sup>F</sup> <sup>D</sup> ( <sup>D</sup> AW VD , <sup>D</sup> <sup>B</sup> <sup>W</sup> VD +1.0D0, CAWVS) \* 2.D0P0060290 <sup>1</sup> <sup>+</sup> DEXP (DAWVD) - ( DB LE (CAWVS) \* <sup>2</sup> DO ) - DEXP ( DAWVD ) PO 0603 <sup>0</sup> <sup>0</sup> C\*\*\*\*\* ... COMPLEX STATEMENT FUNCTIONS CONTAINING CONSTANTS AND VARIABLESP0060310 CHAFC(CAWVC,CBWVC) = CAWVC \* (2.0,2.0) + CBWVC + (2.0,2.0) " P0060320<br>C\*\*\*\*\* COMPLEX STATEMENT FUNCTION CONTAINING CONSTANTS, VARIABLES, P0060330 C\*\*\*\*\* COMPLEX STATEMENT FUNCTION CONTAINING CONSTANTS, VARIABLES, P0060330<br>C\*\*\*\*\* AND INTRINSIC FUNCTION REFERENCES P0060340<br>CHBFC(CAWVC,CBWVC,CAWVS) = CAWVC - CBWVC + CMPLX(CAWVS,CAWVS) P0060350 CHBFC( CAWVC, CBWVC, CAWVS) = CAWVC - CBWVC + CMPLX( CAWVS, CAWVS) = P0060350<br>C \* \* \* \* \* COMPLEX STATEMENT FUNCTION CONTAINING CDNSTANTS, C\*\*\*\*« COMPLEX STATEMENT FUNCTION CONTAINING CONSTANTS, P0060360 C\*\*\*\*« VARIABLES. INTRINSIC AND EXTERNAL FUNCTION REFERENCES P0060370 CHCFC(CAWVC, CBWVC, CAWVS, CBWVS) = (CAWVC - CBWVC) + CEXP (CMPLX P0060380<br><u>1 (CA</u>WVS, CBWVS)) - CMPLX(CAWVS, CBWVS) <sup>1</sup> ( CAWVS, CBWVS) ) - CMPLX( CAWVS , CBWVS ) P0 060390 C\*\*\*\*\* COMPLEX STATEMENT FUNCTION CONTAINING CONSTANTS, VARIABLES, P0060400 C\*\*\*\*\* INTRINSIC, EXTERNAL AND PREVIOUSLY DEFINED STATEMENT FUNCTION P0060410 C\*.\*\*\* REFERENCES P0060420 CHDFC( CAWVC, CBWVC, CAWVS, CBWVS) = CHCFC( CAWVC, CBWVC, CAWVS + CAWVS,

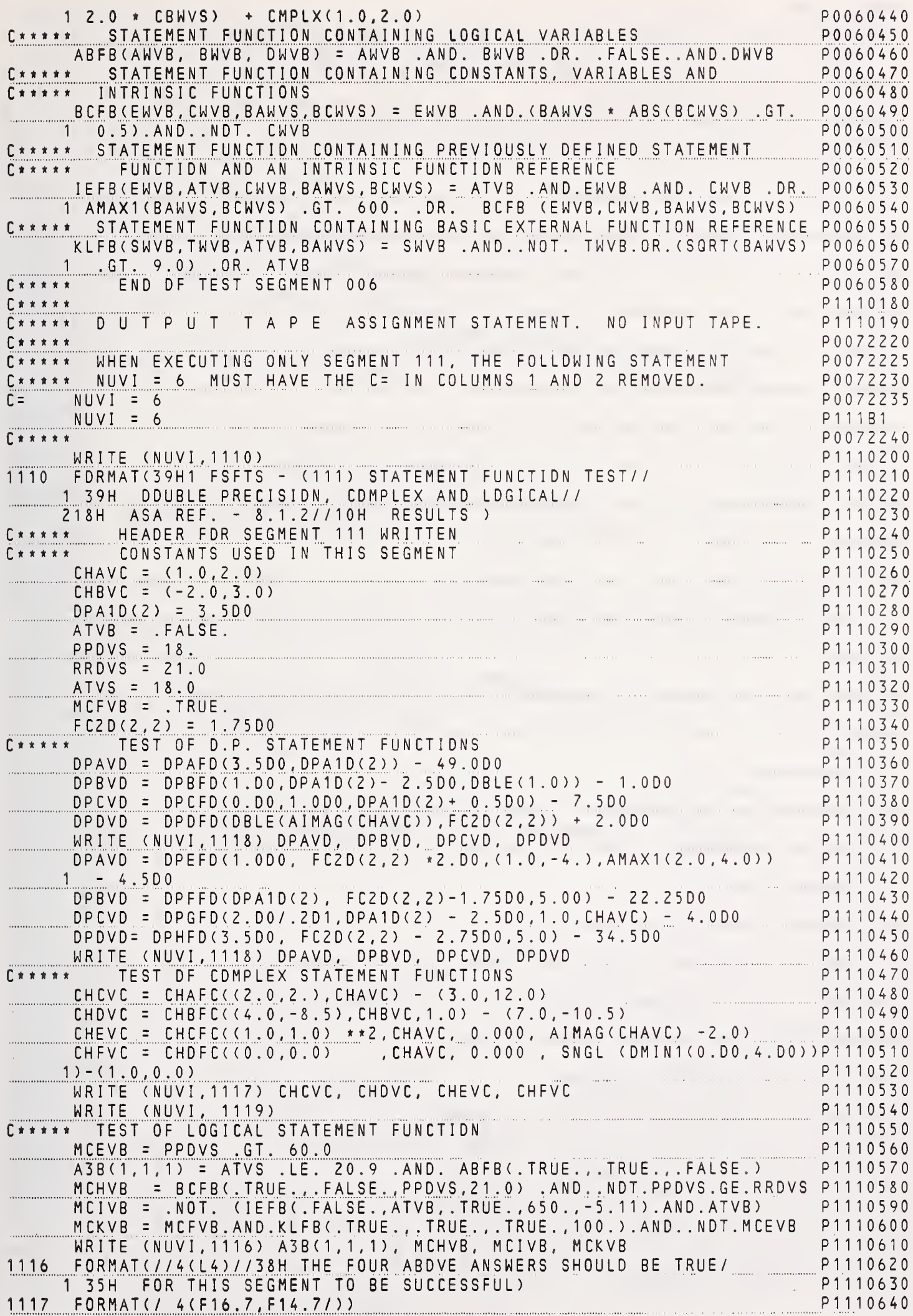

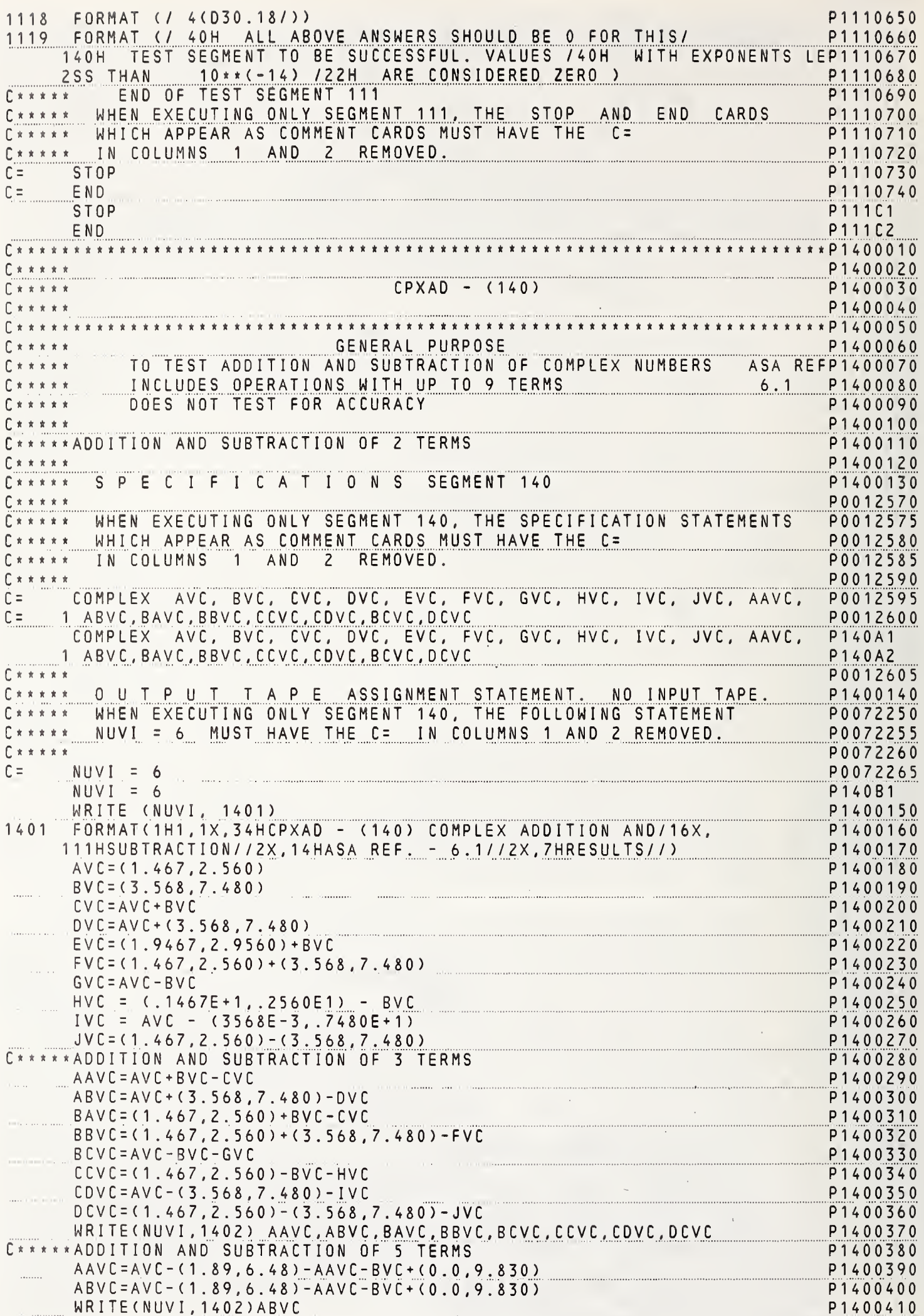

 $\uparrow$ 

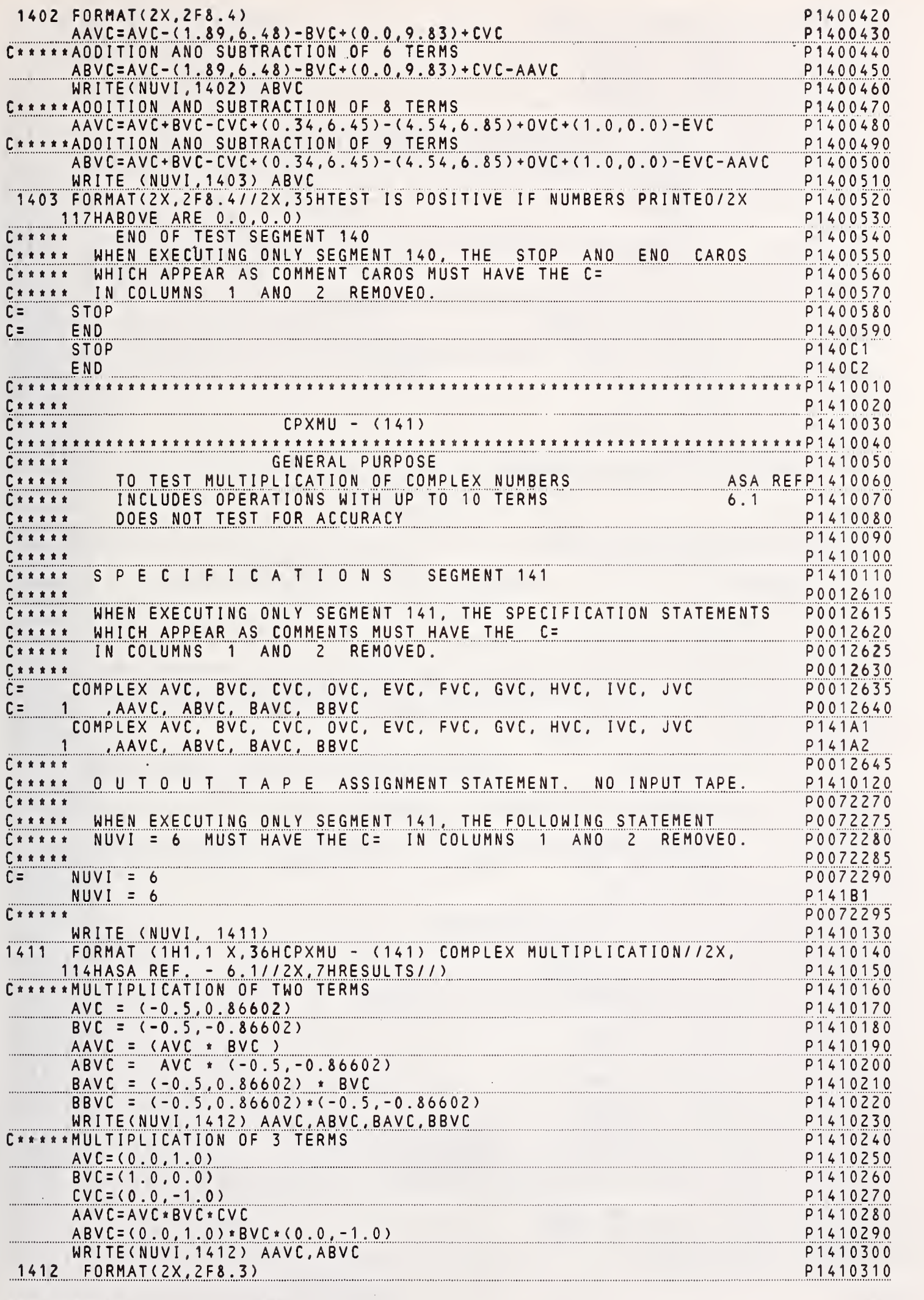

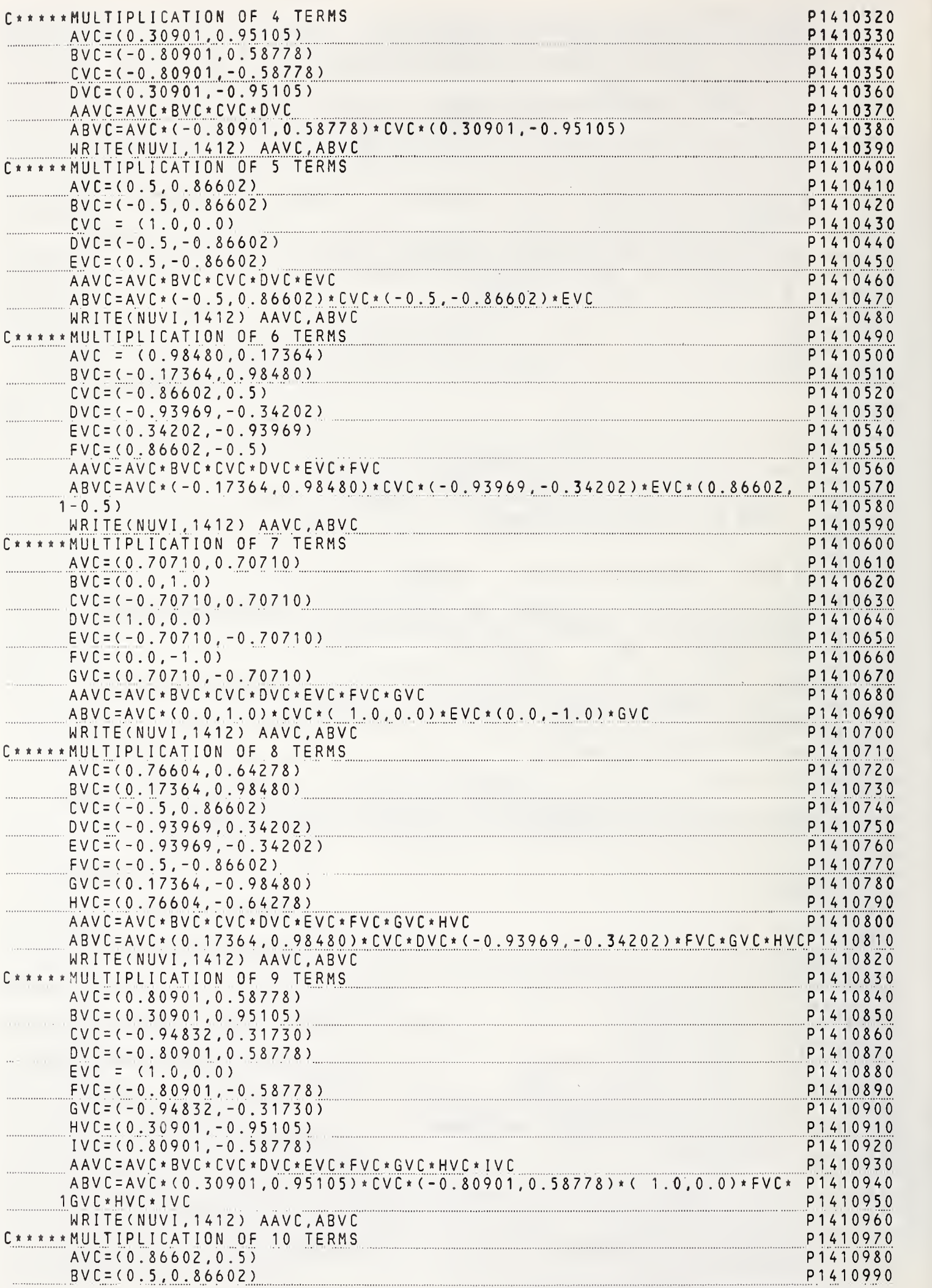

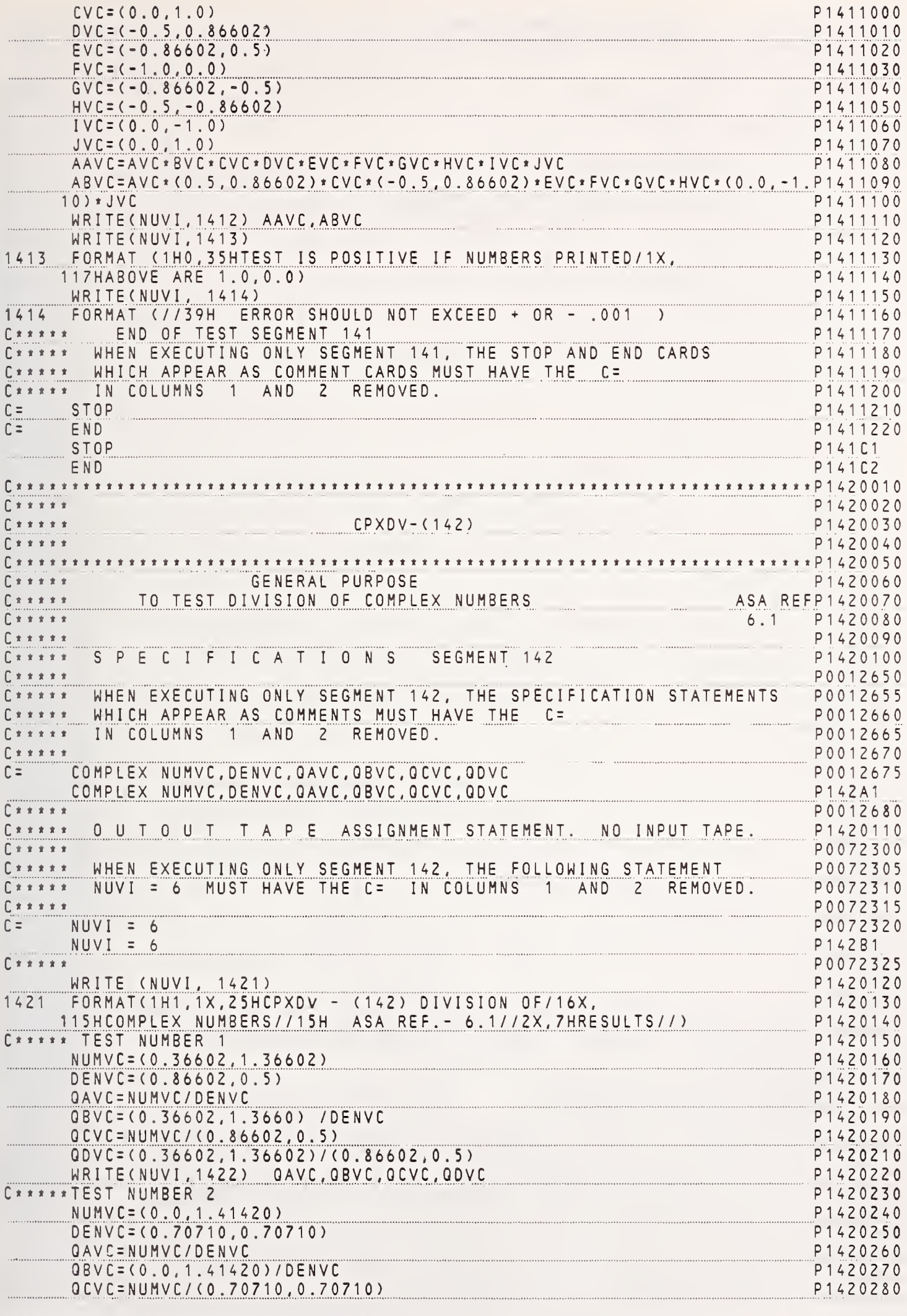

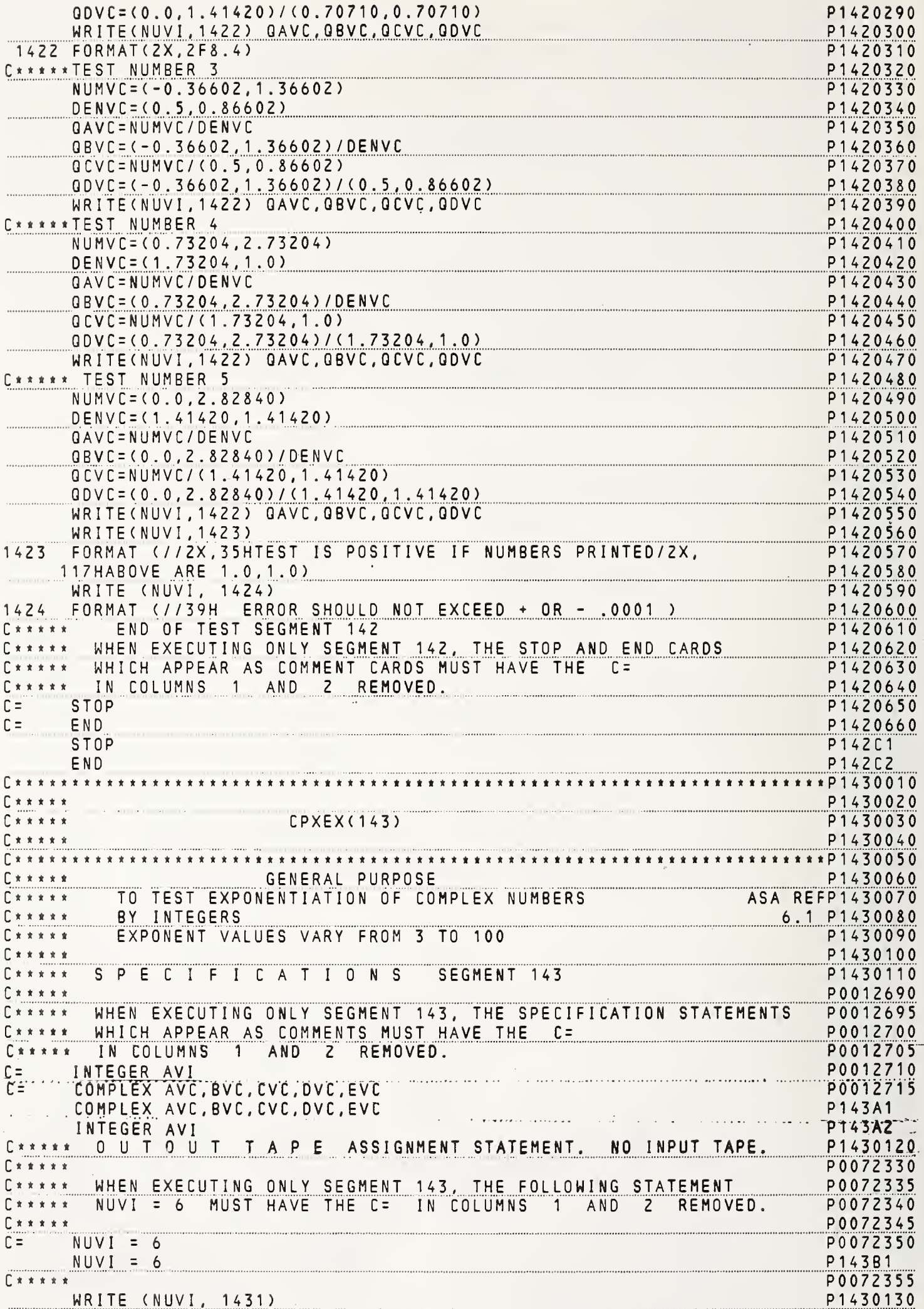

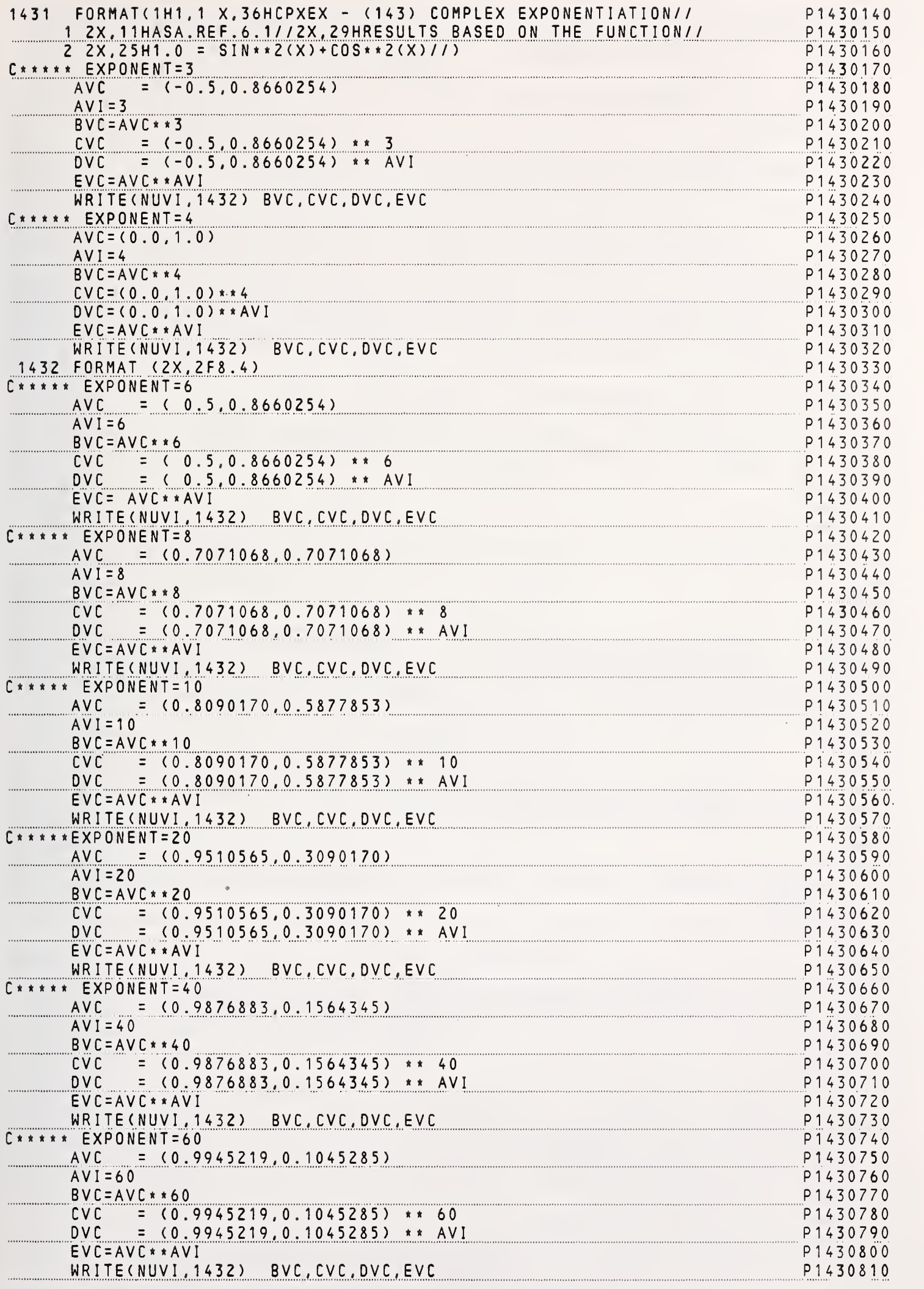

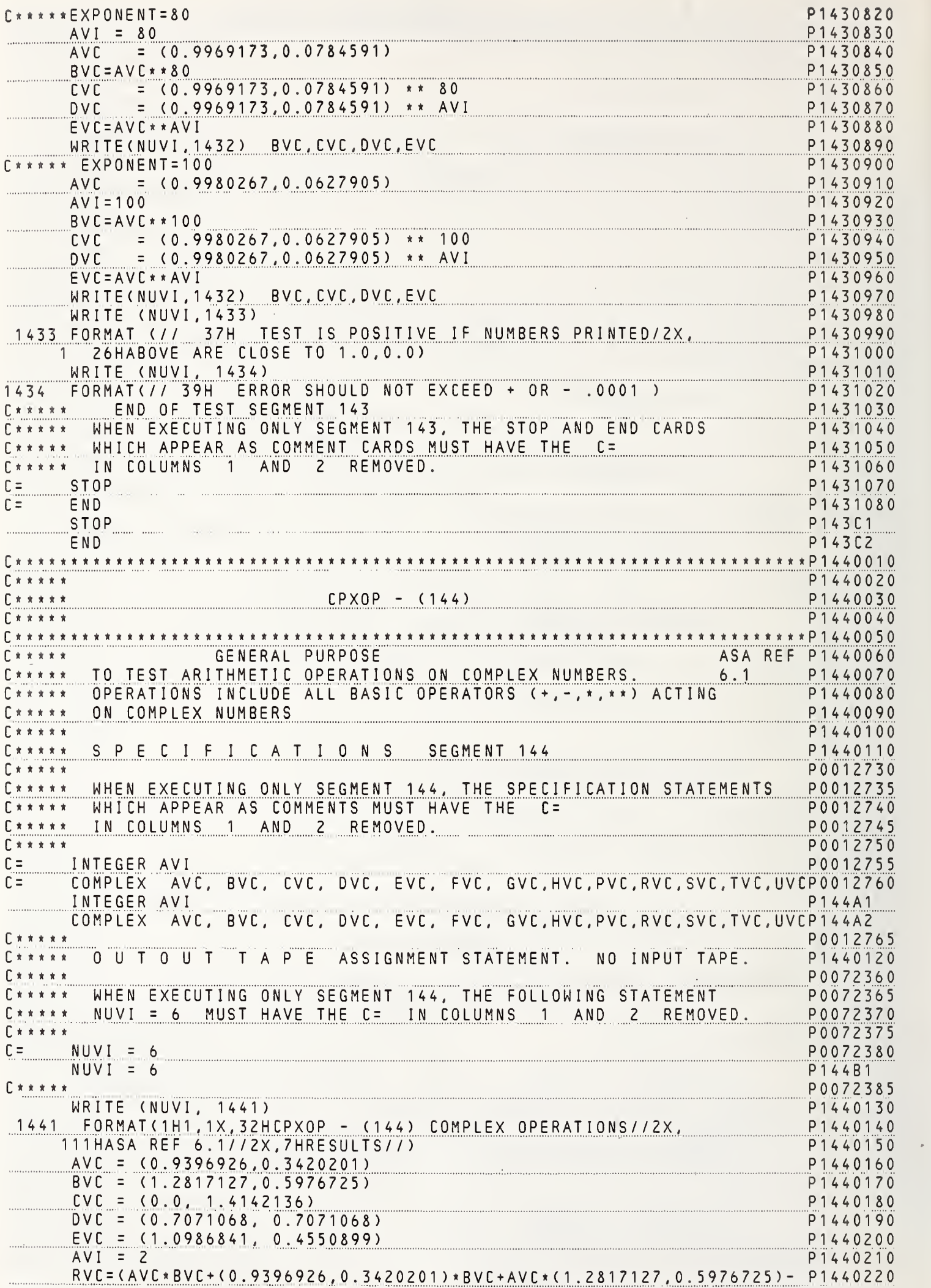

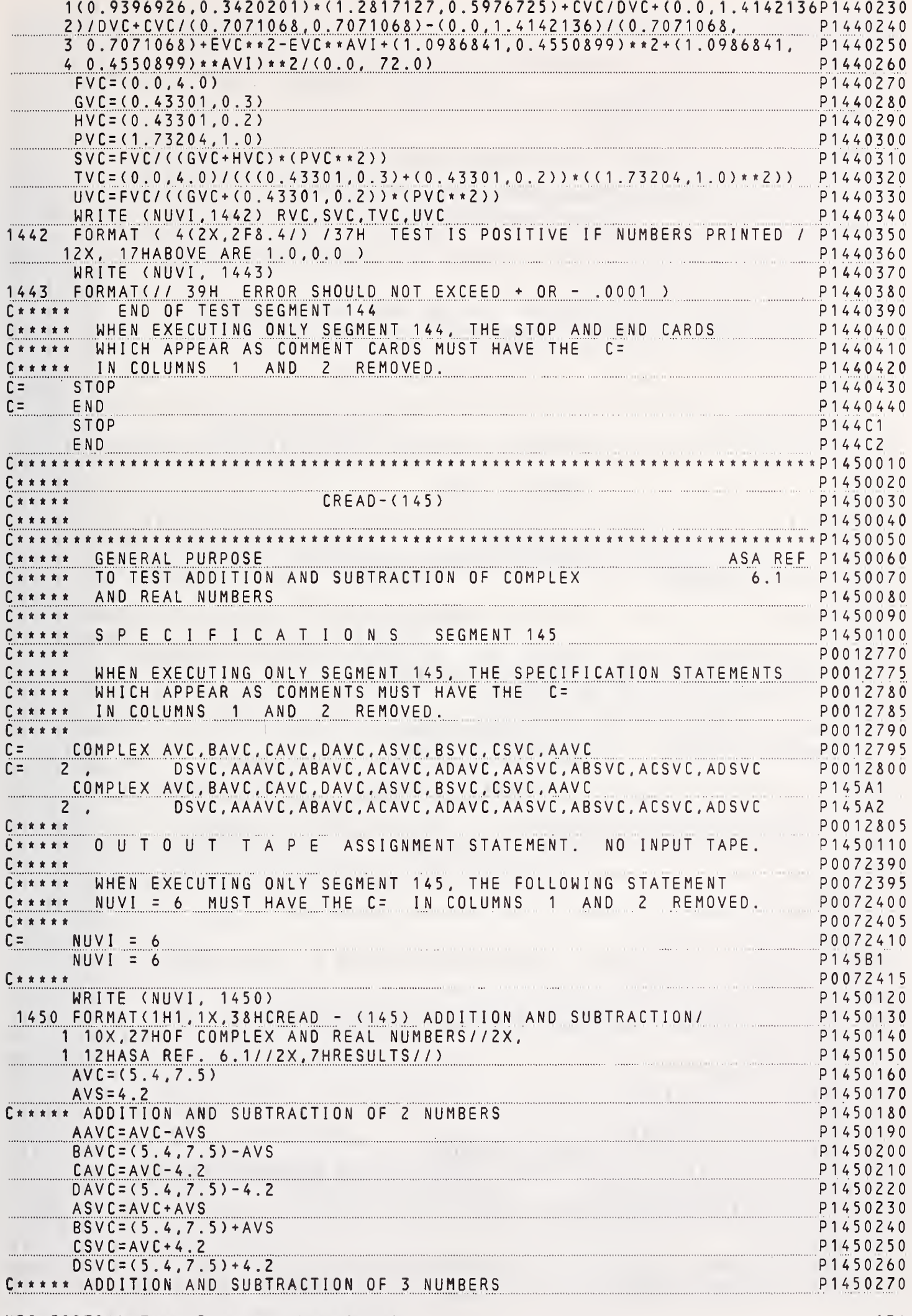

 $131$ 

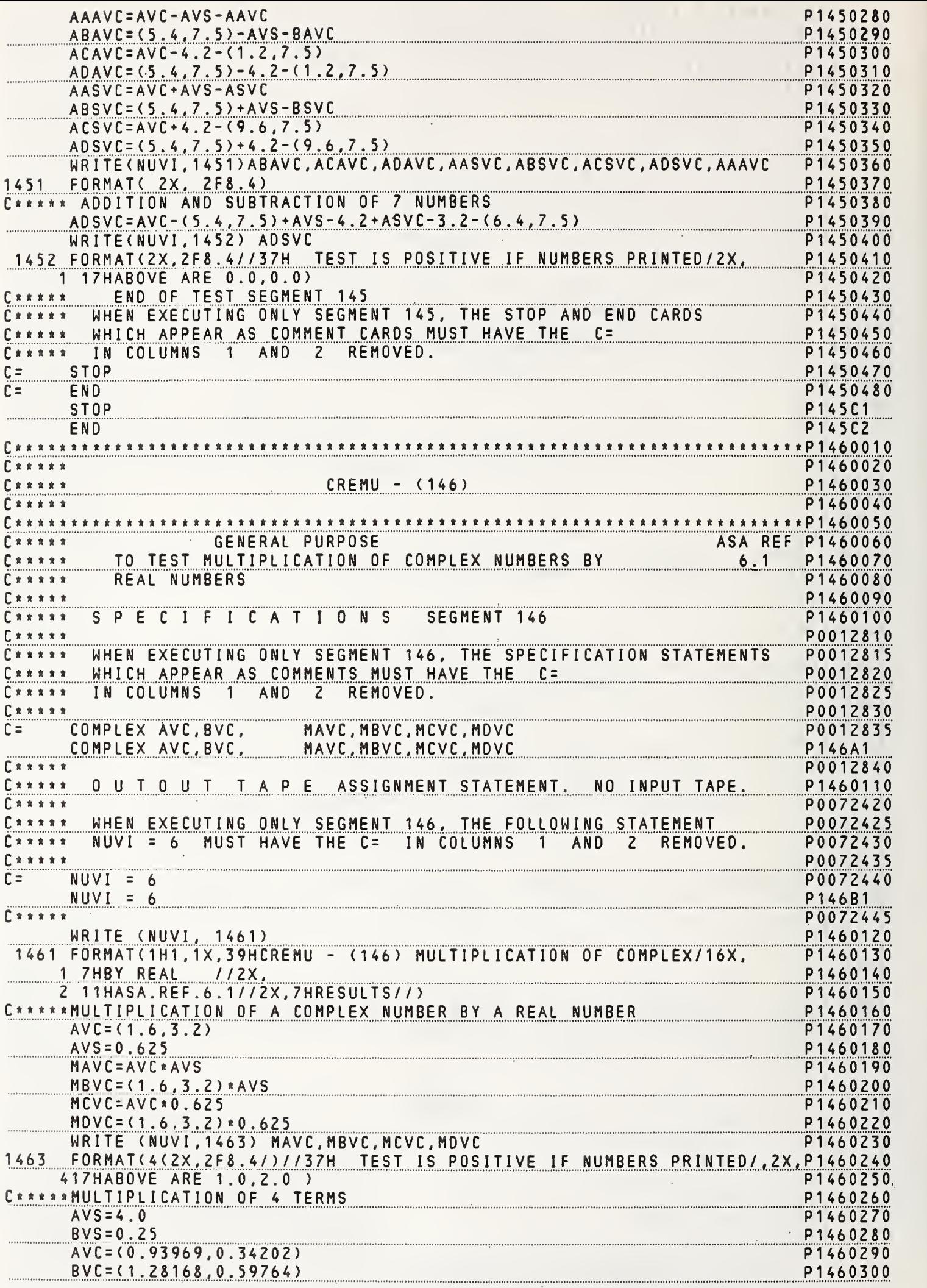

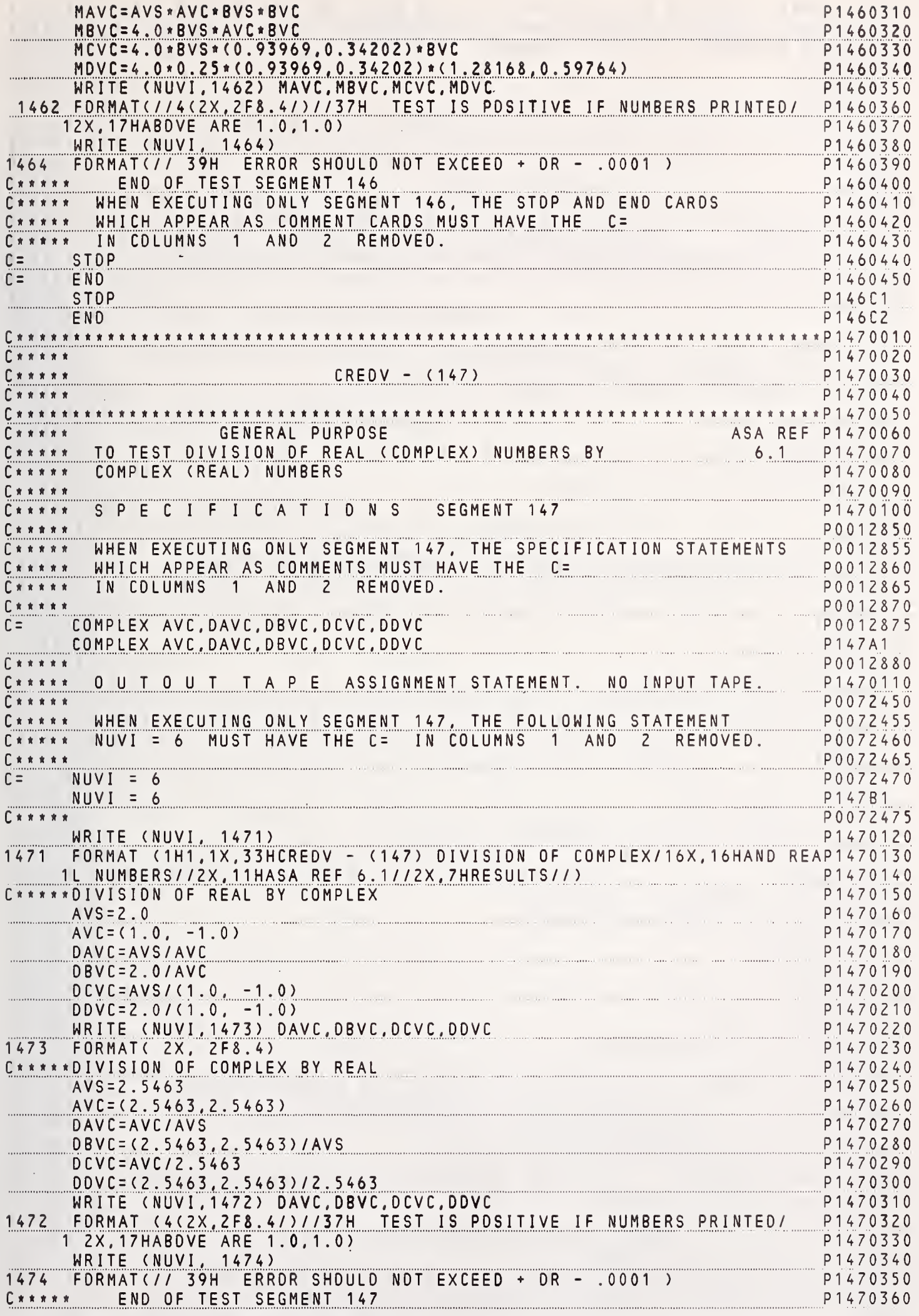

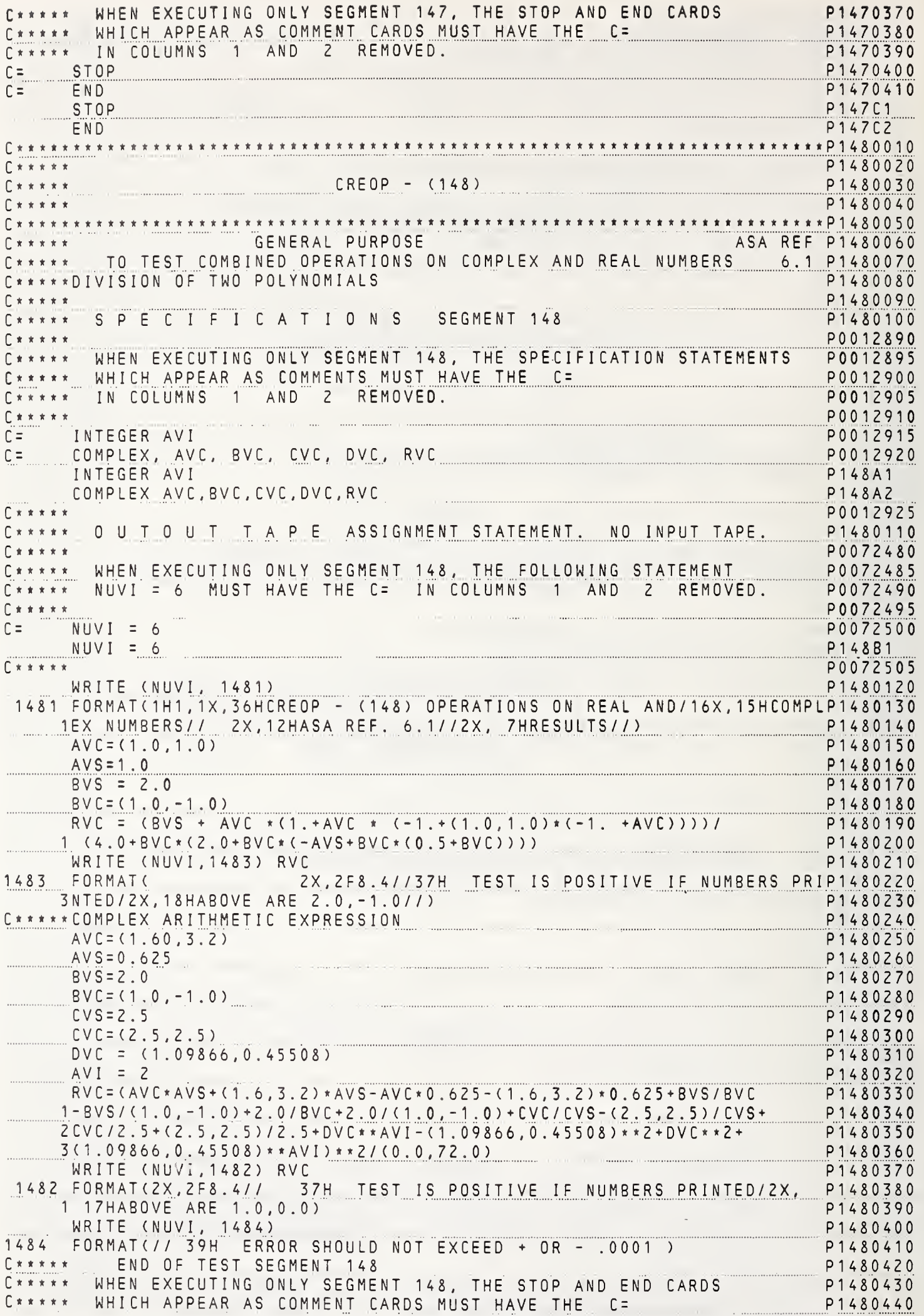
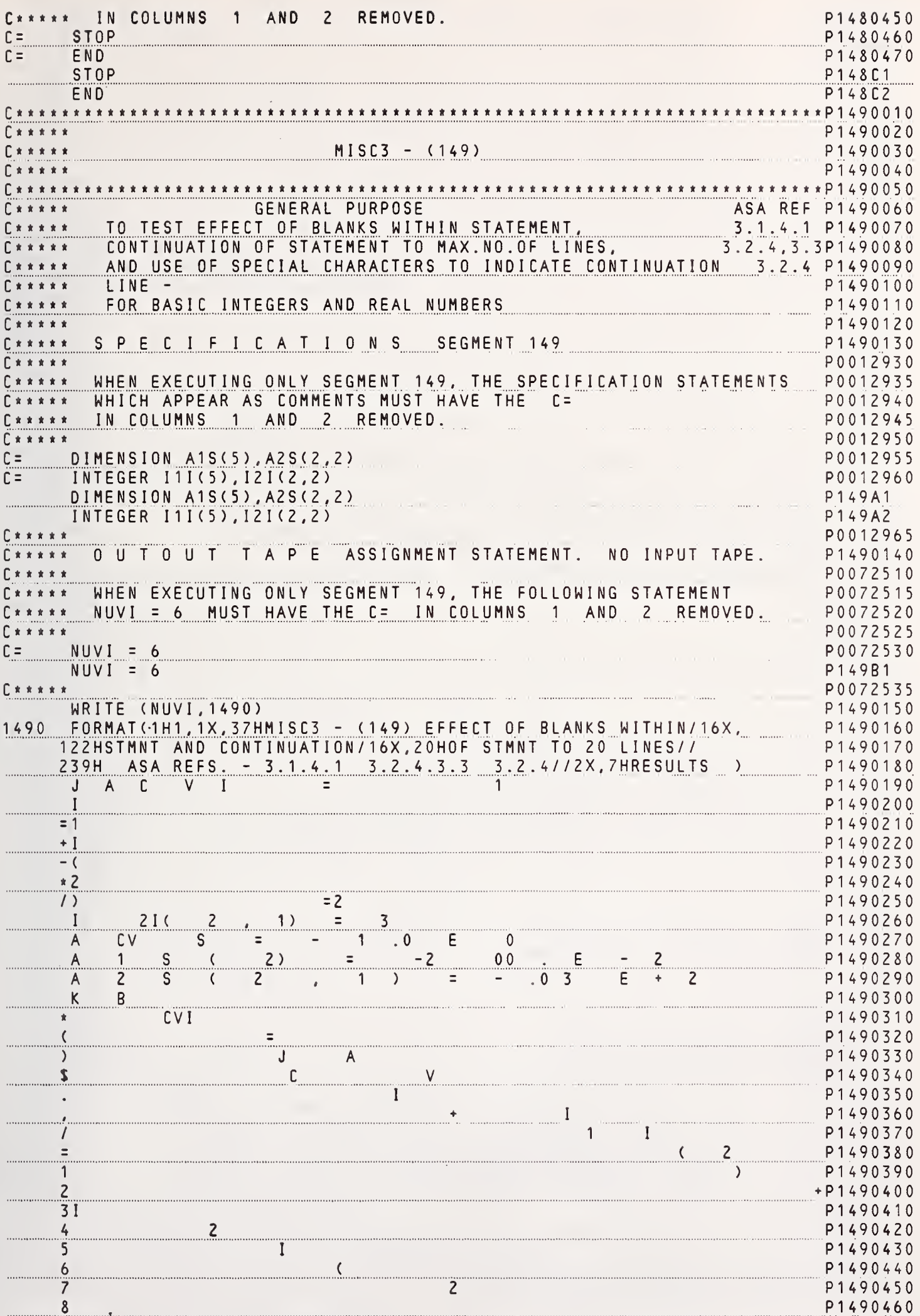

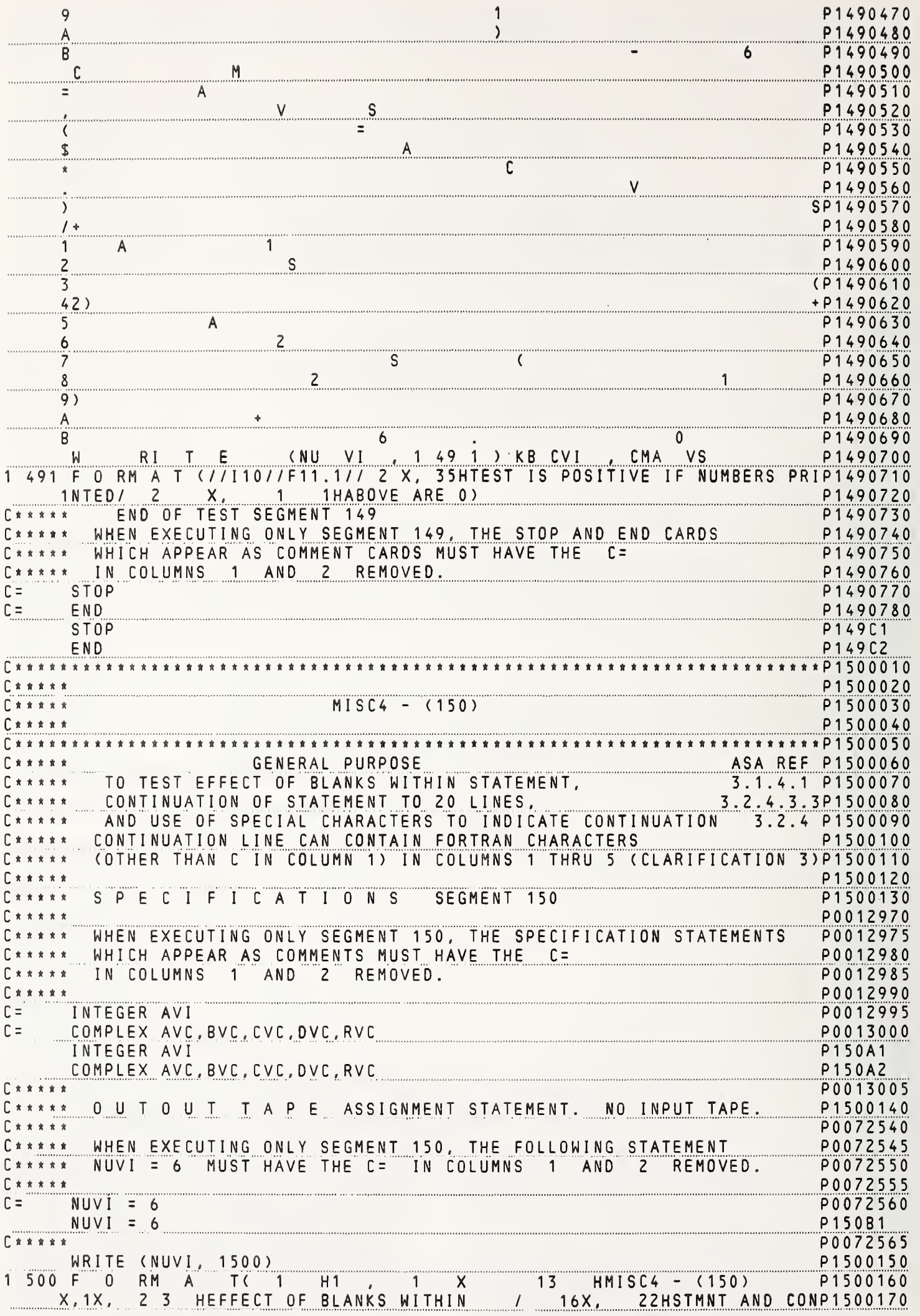

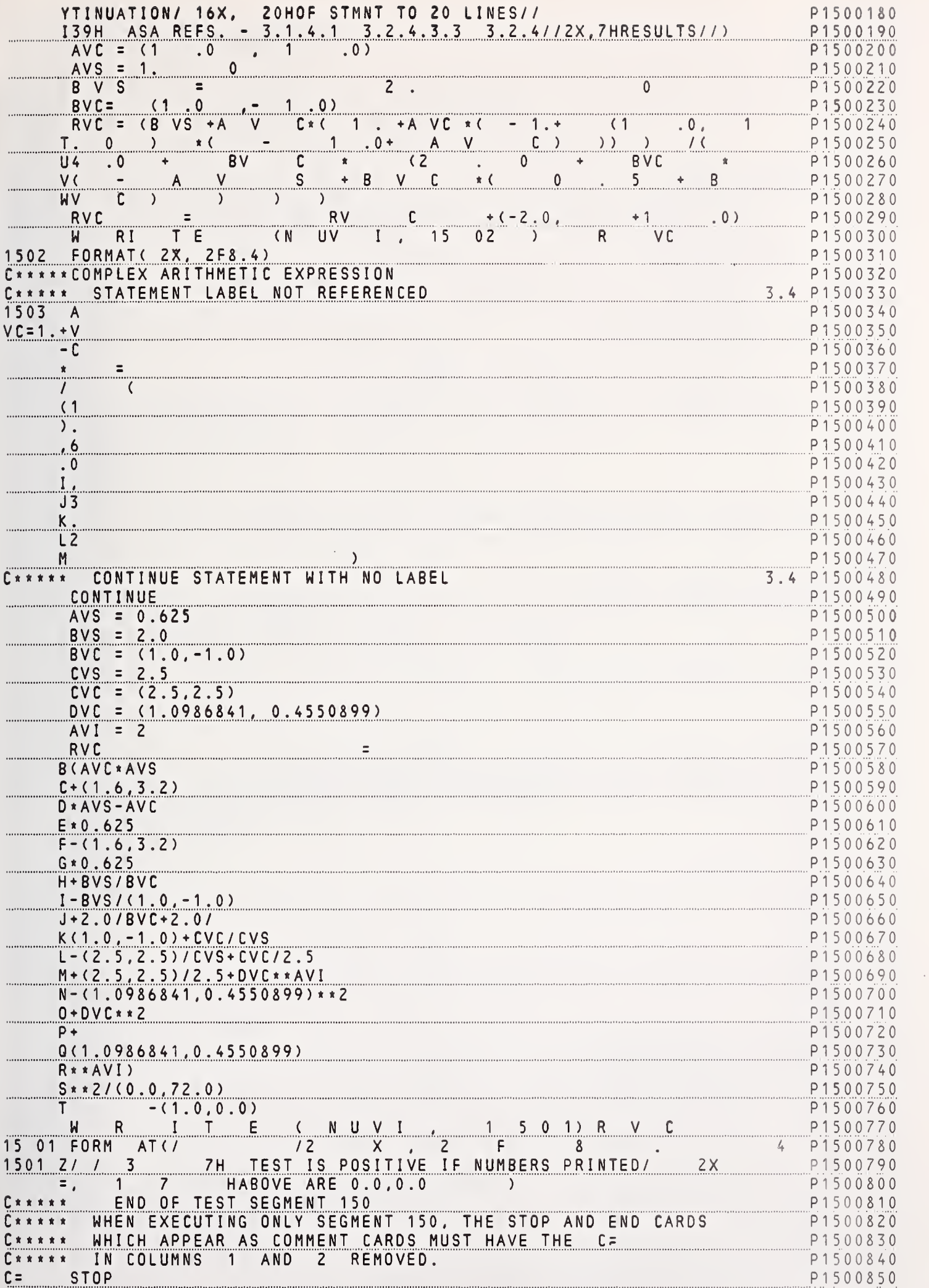

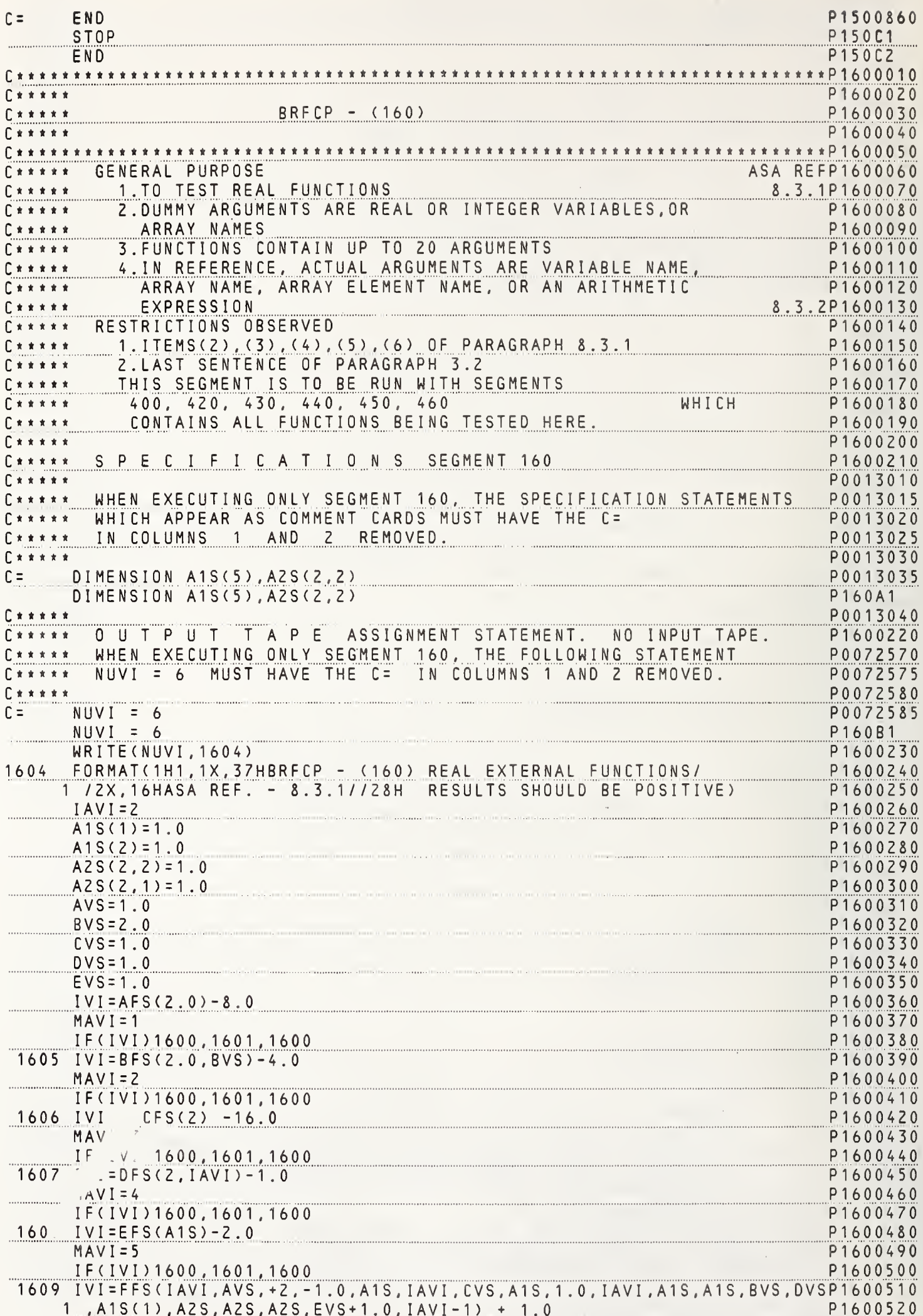

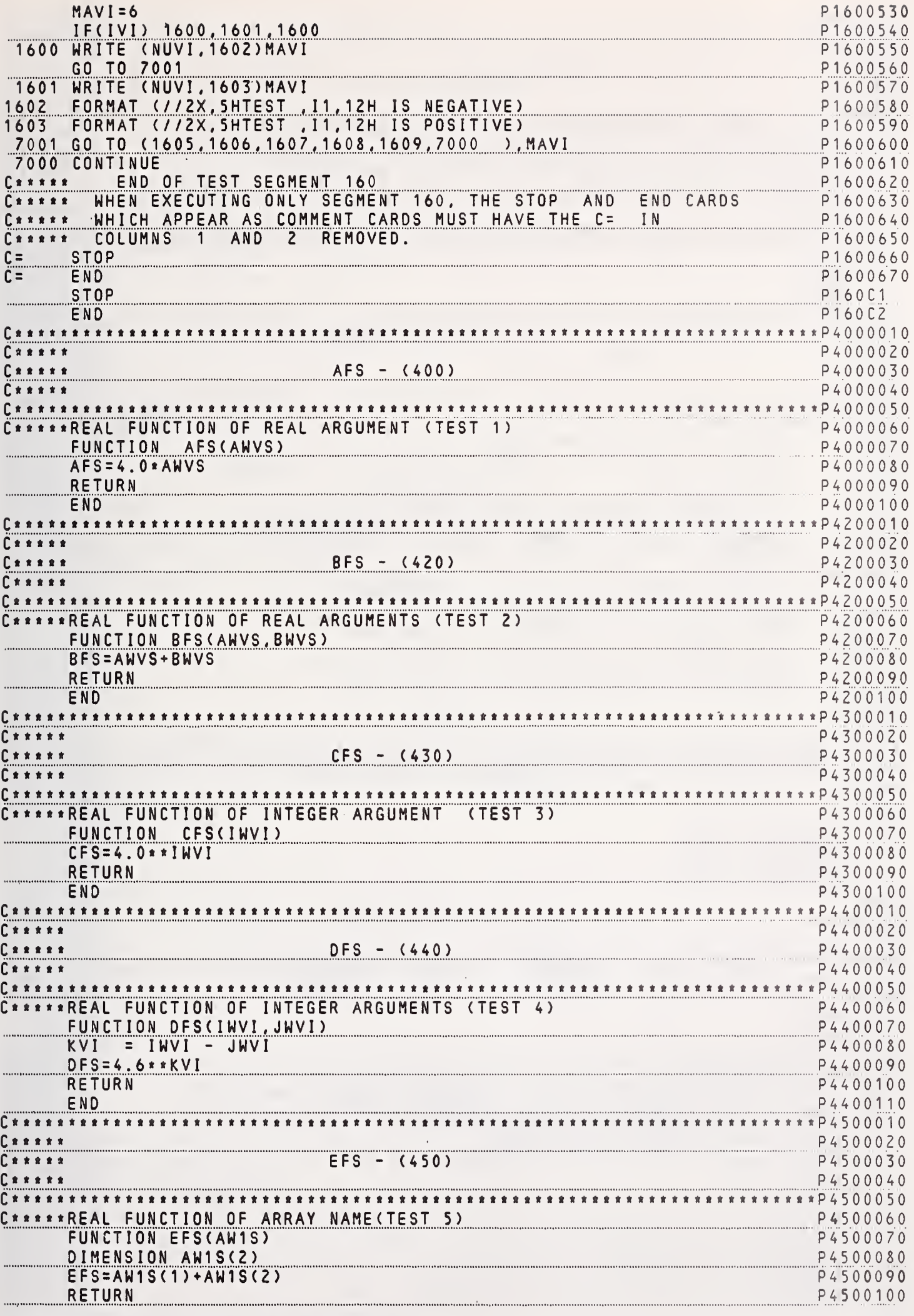

139

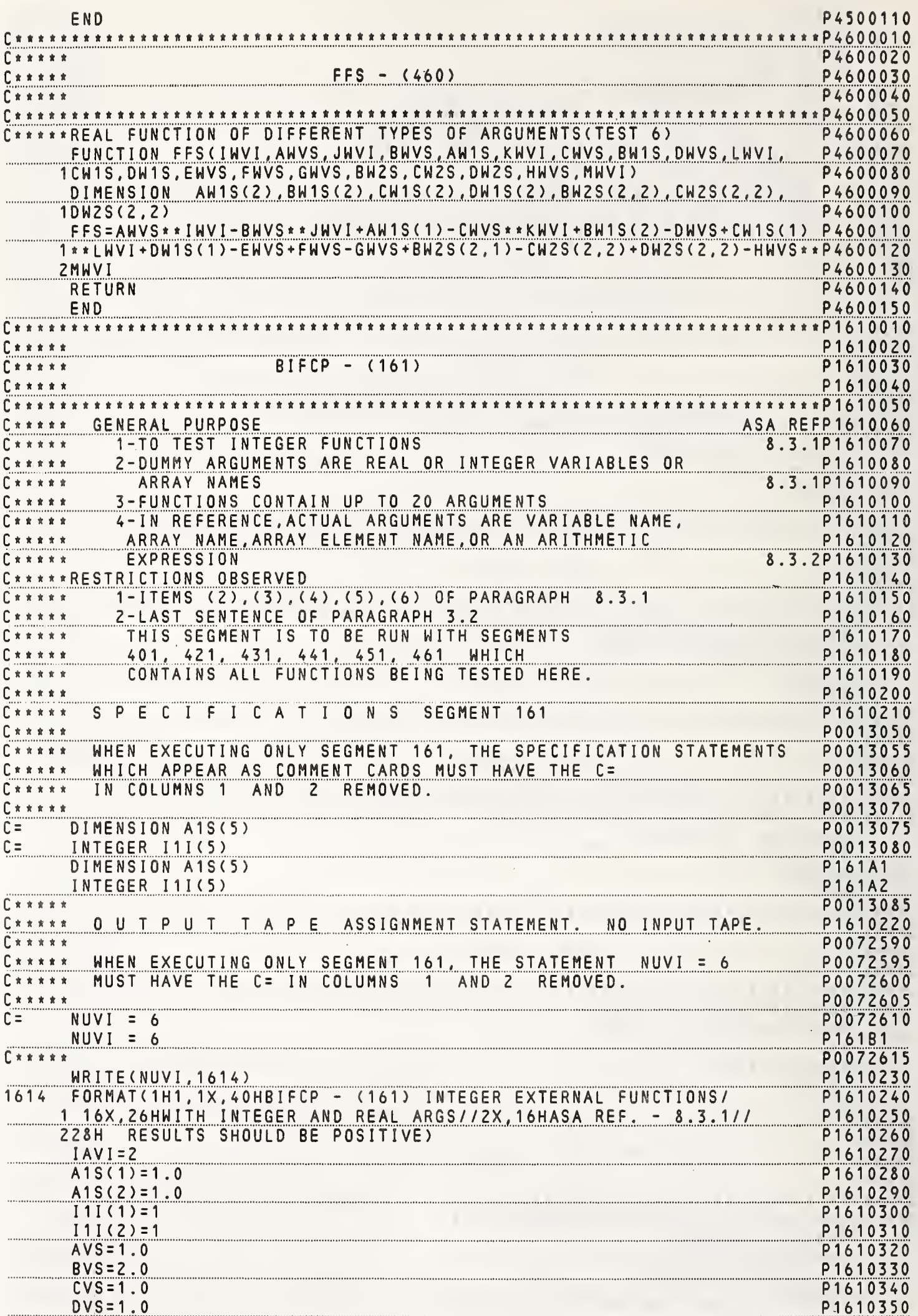

 $\mathbf{I}$ 

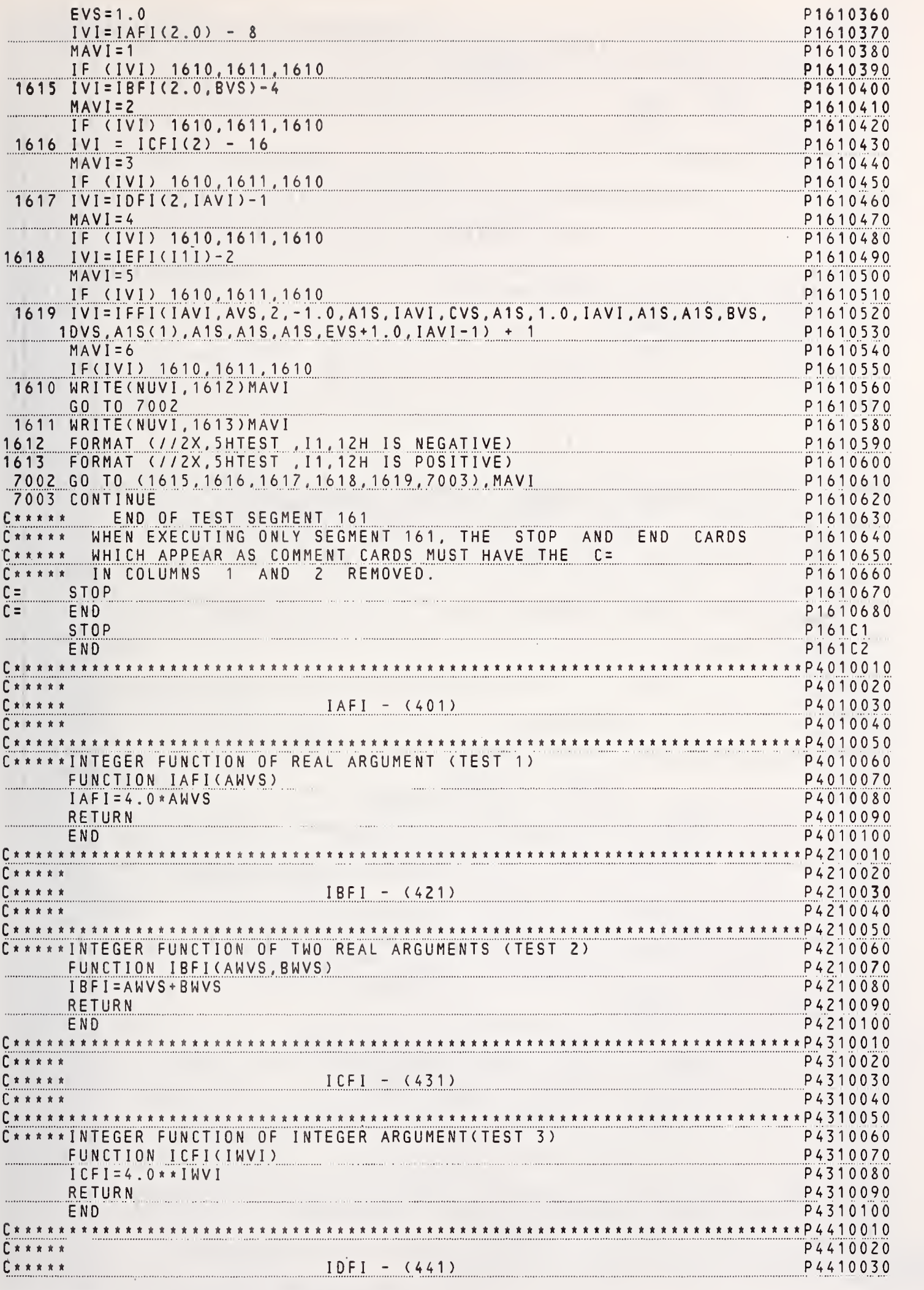

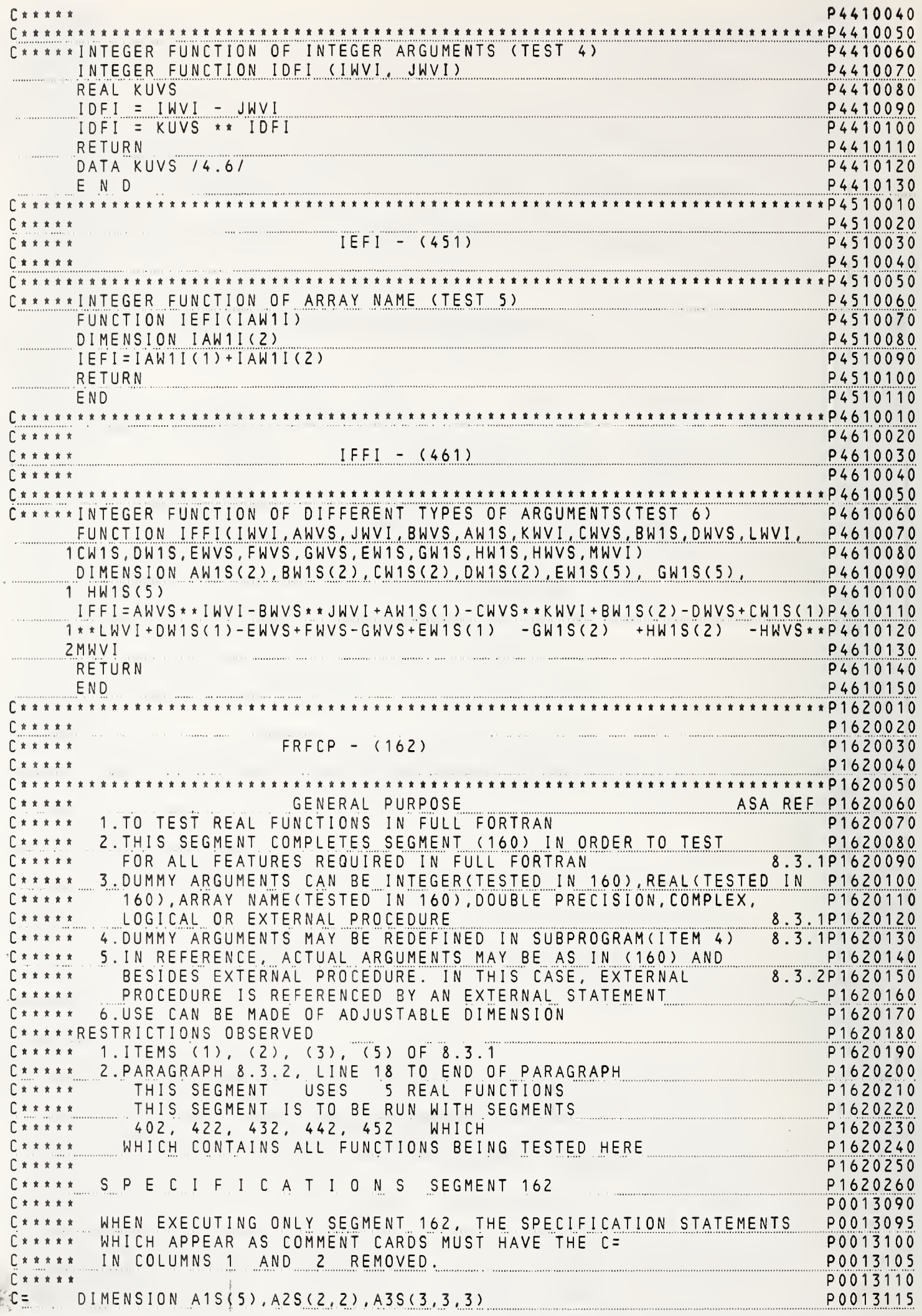

ARANTHA

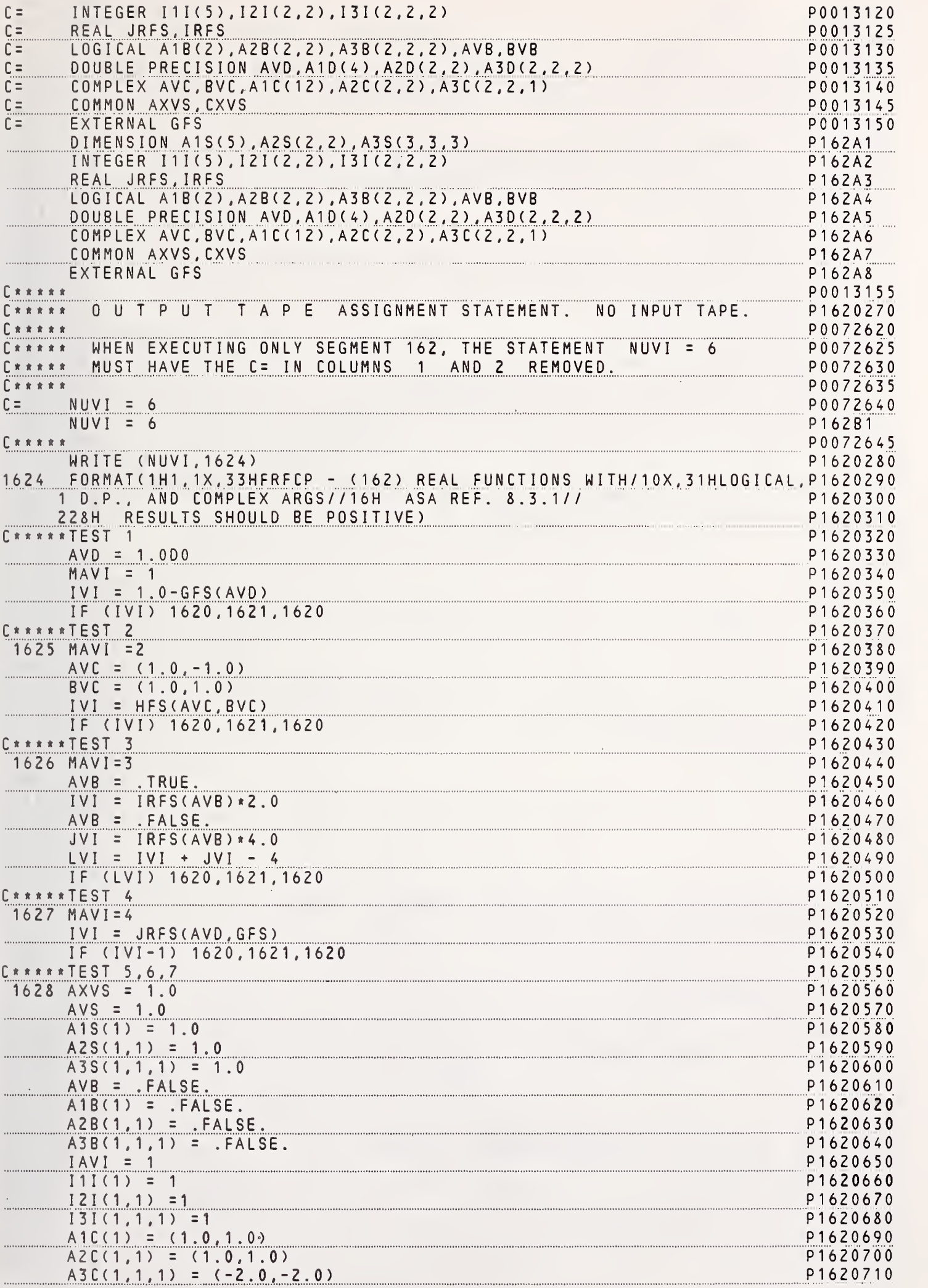

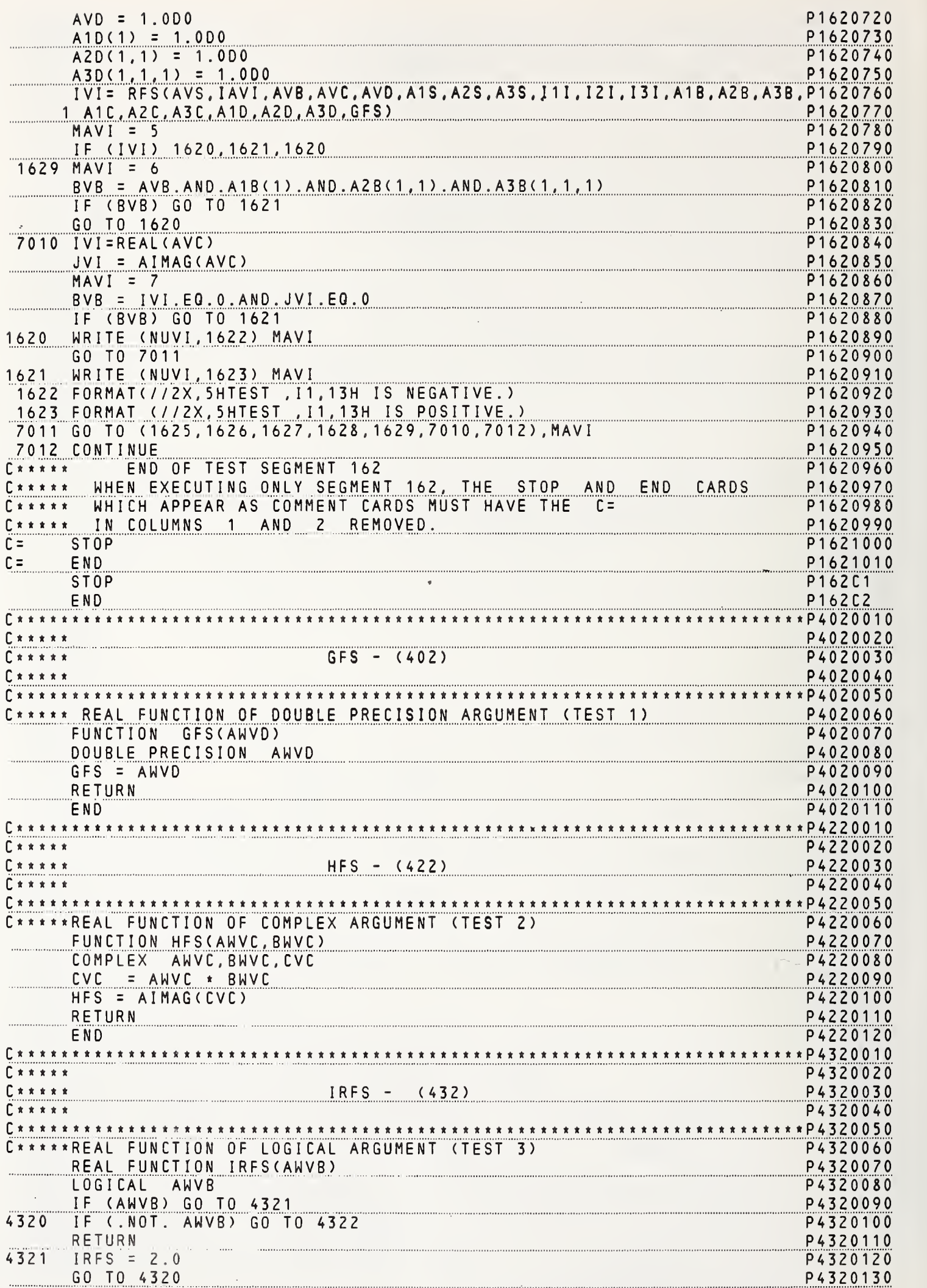

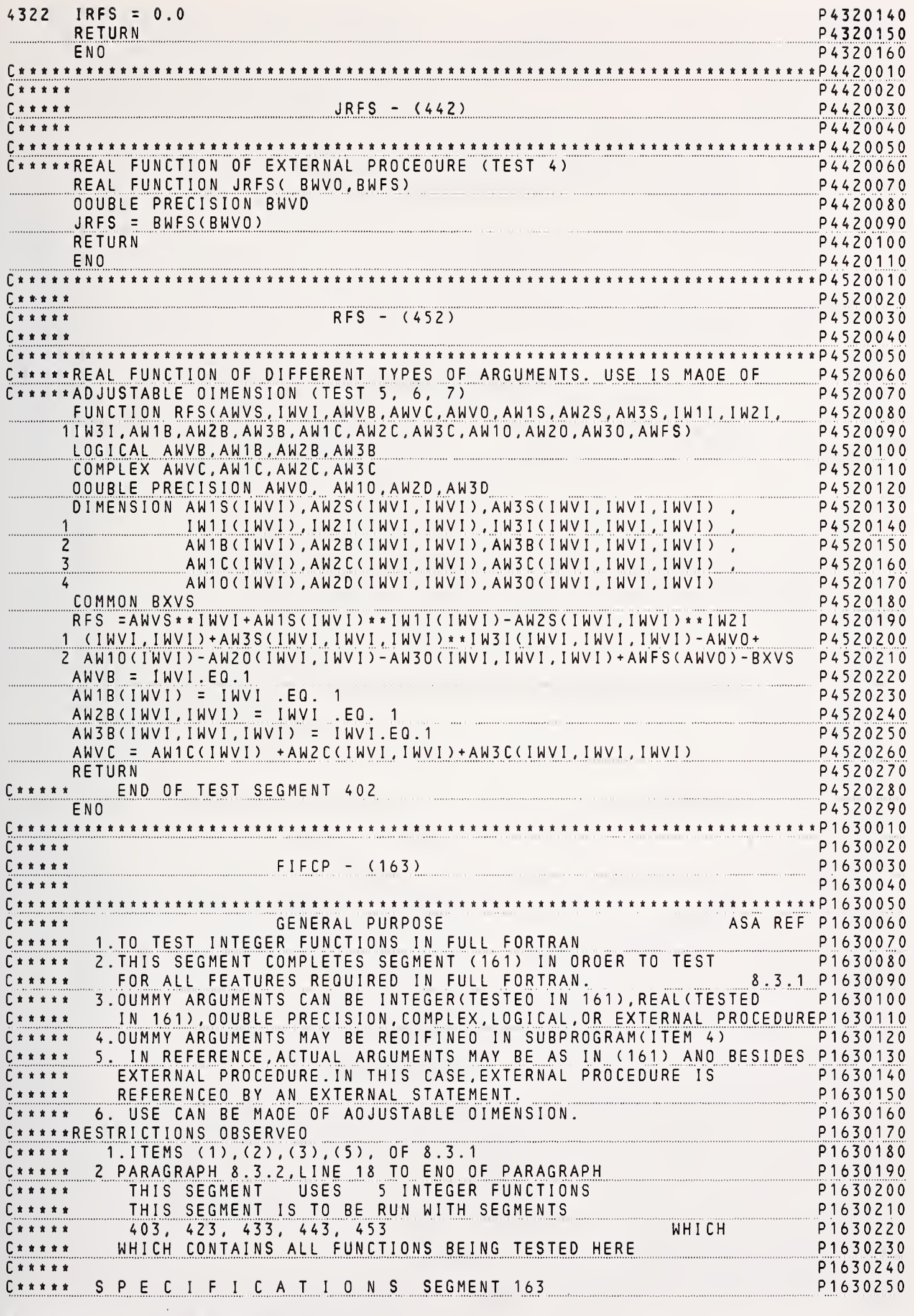

.

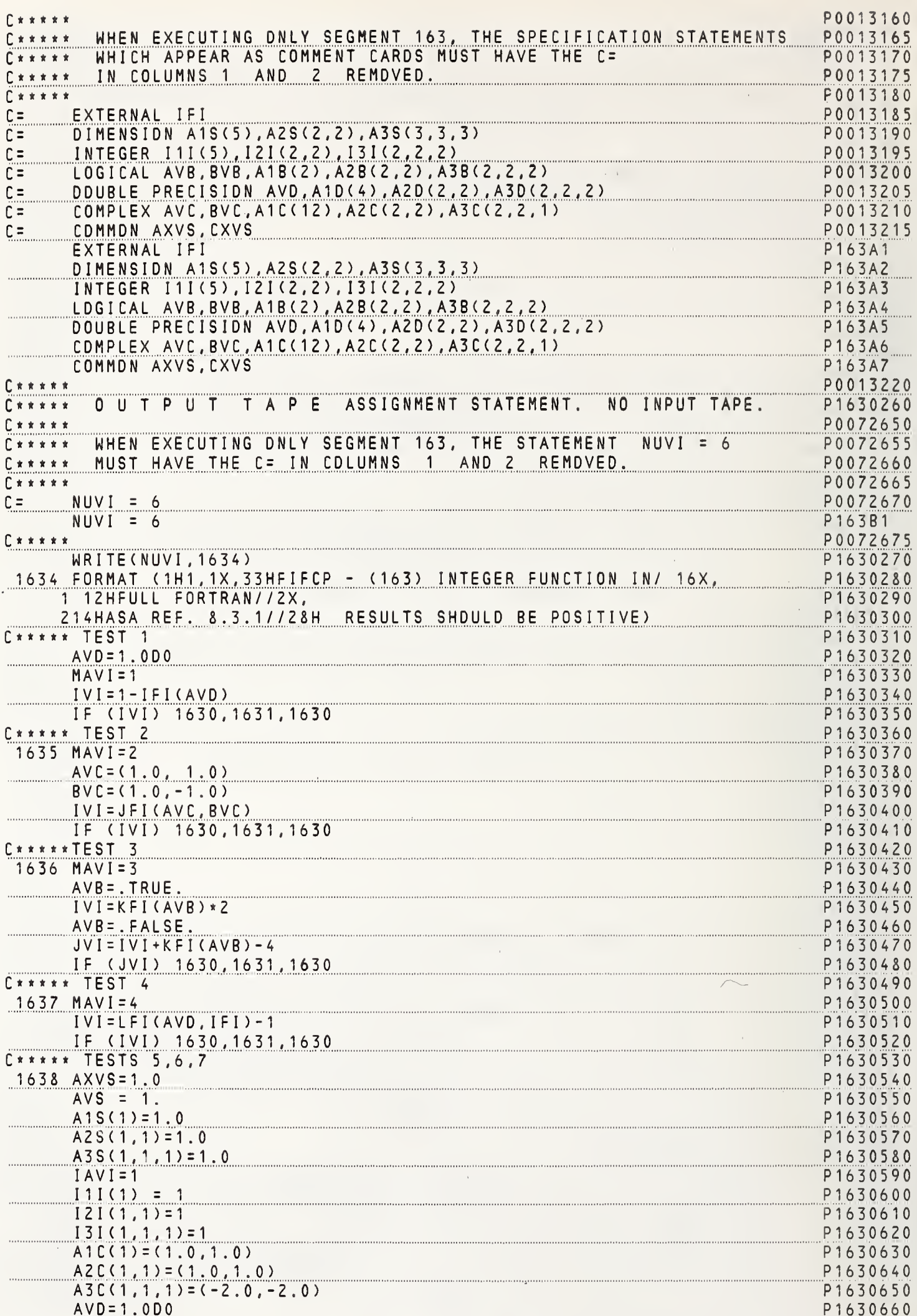

 $\mathbf{r}$ 

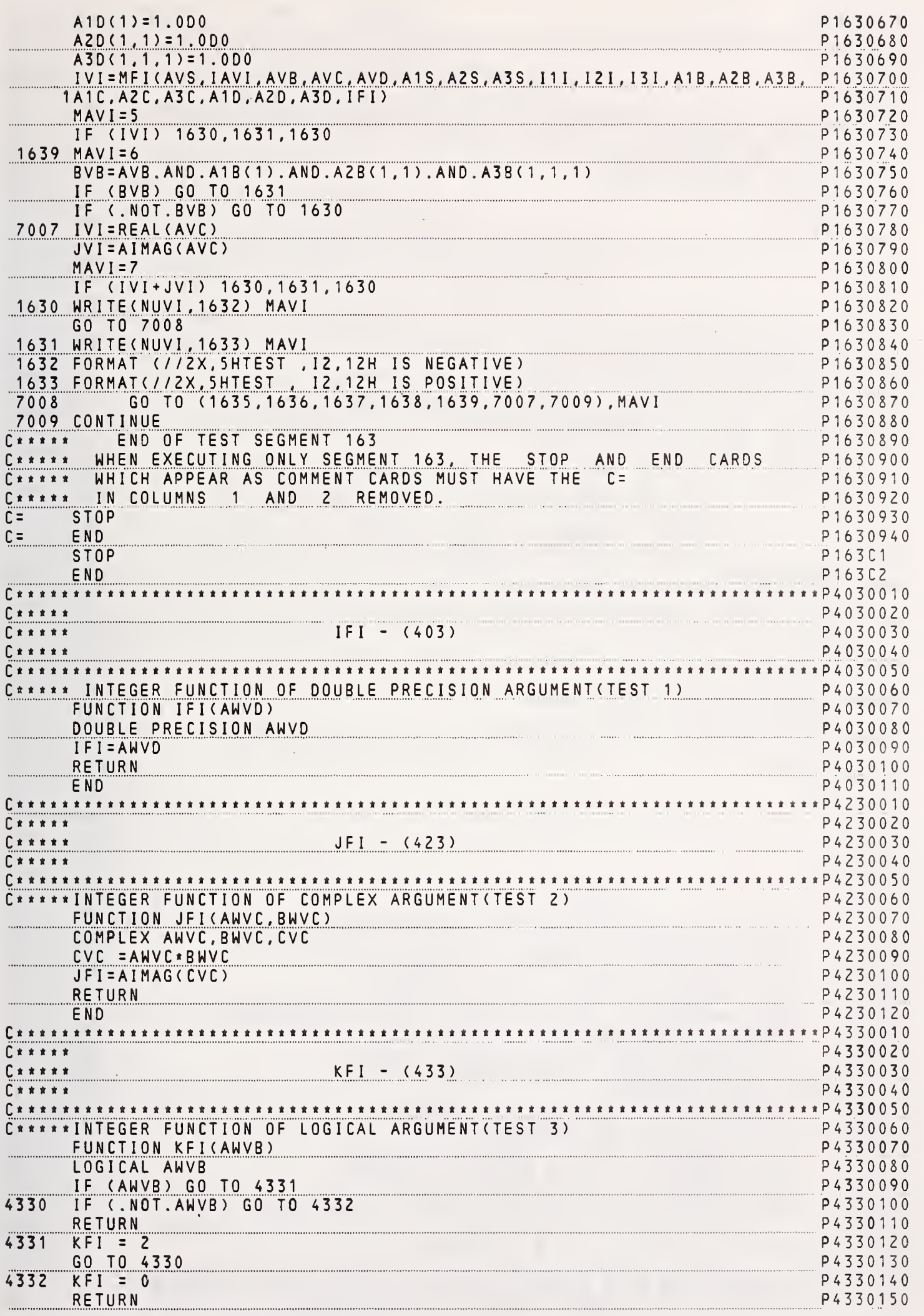

147

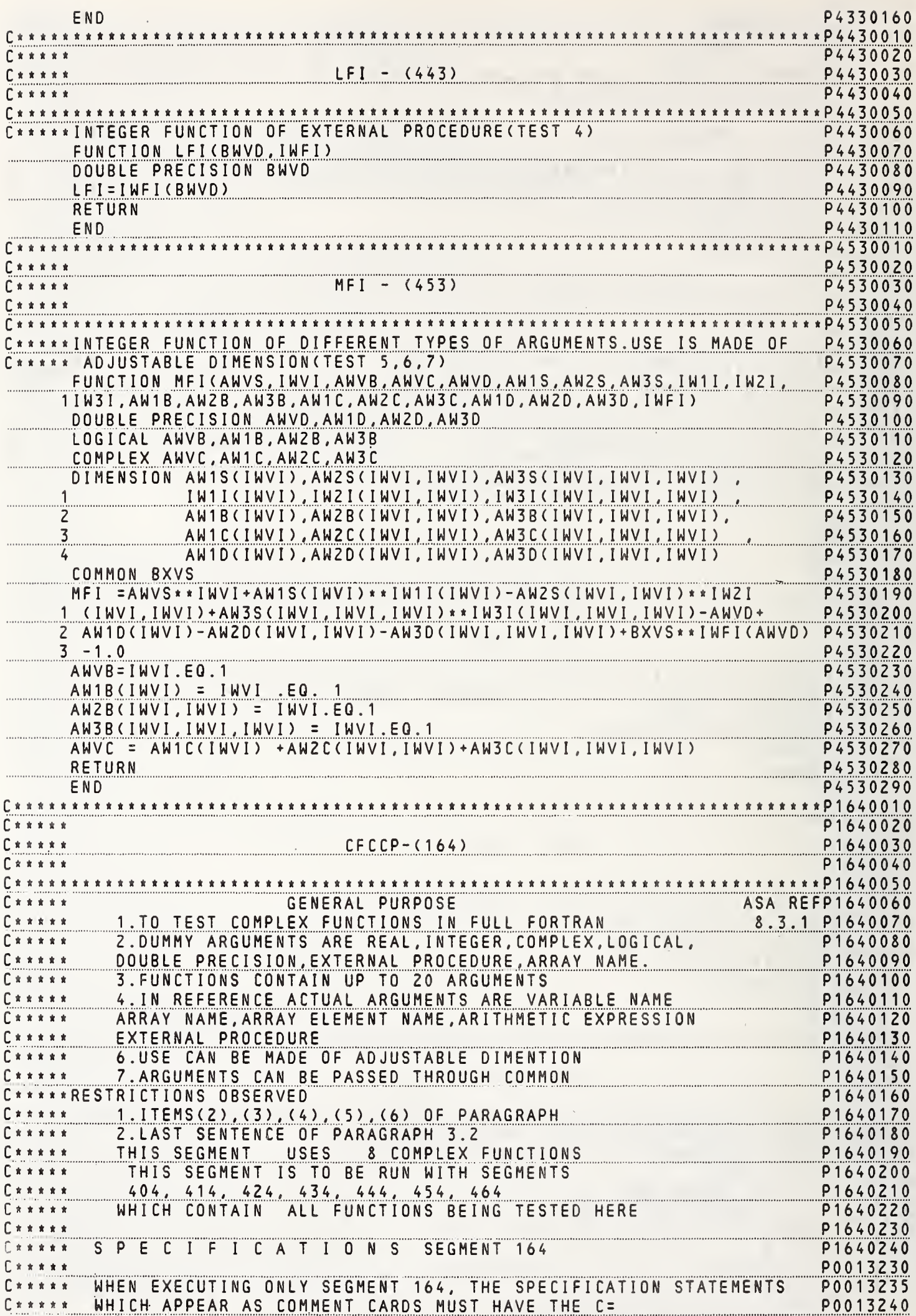

 $\mathbf{r}$ 

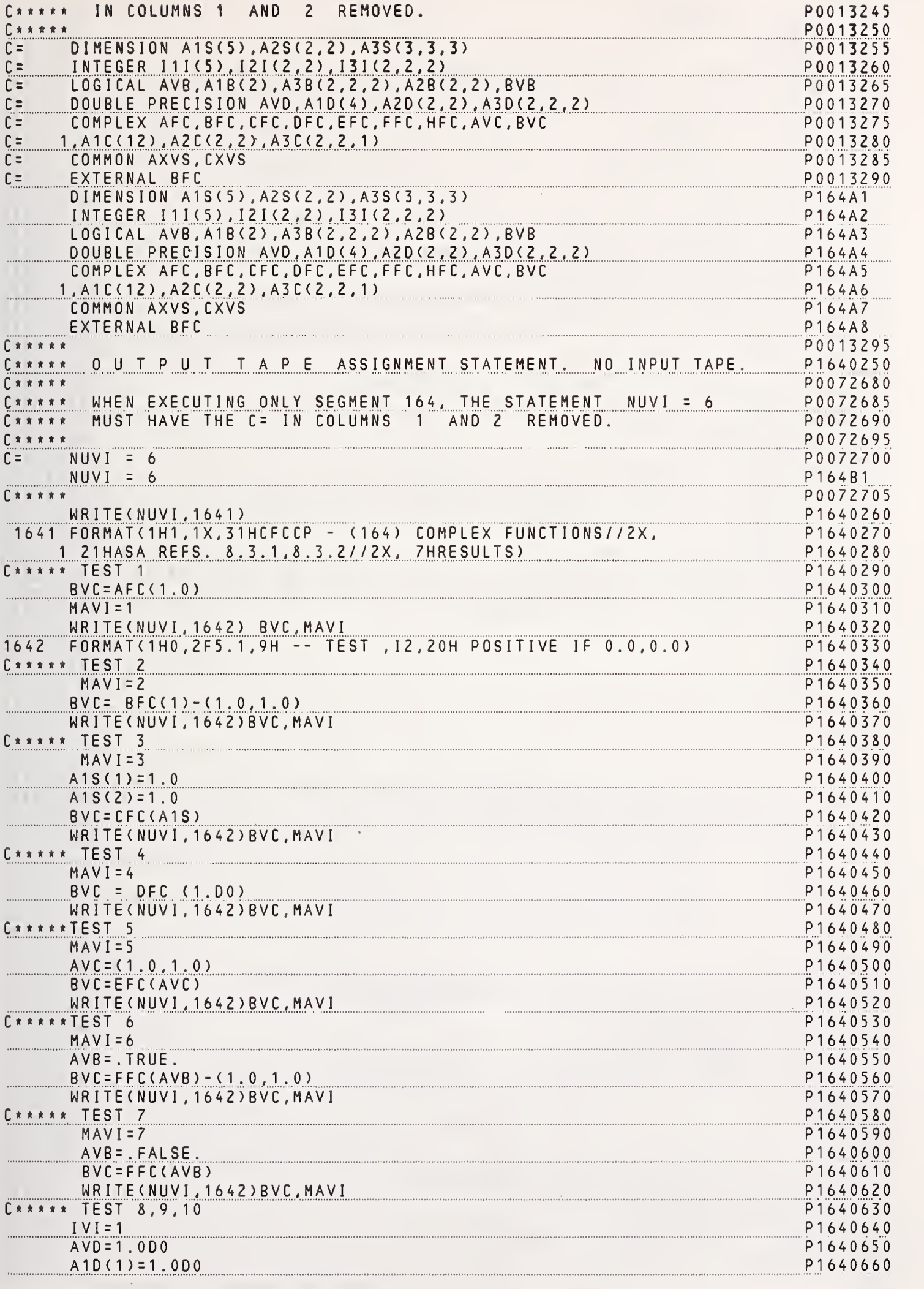

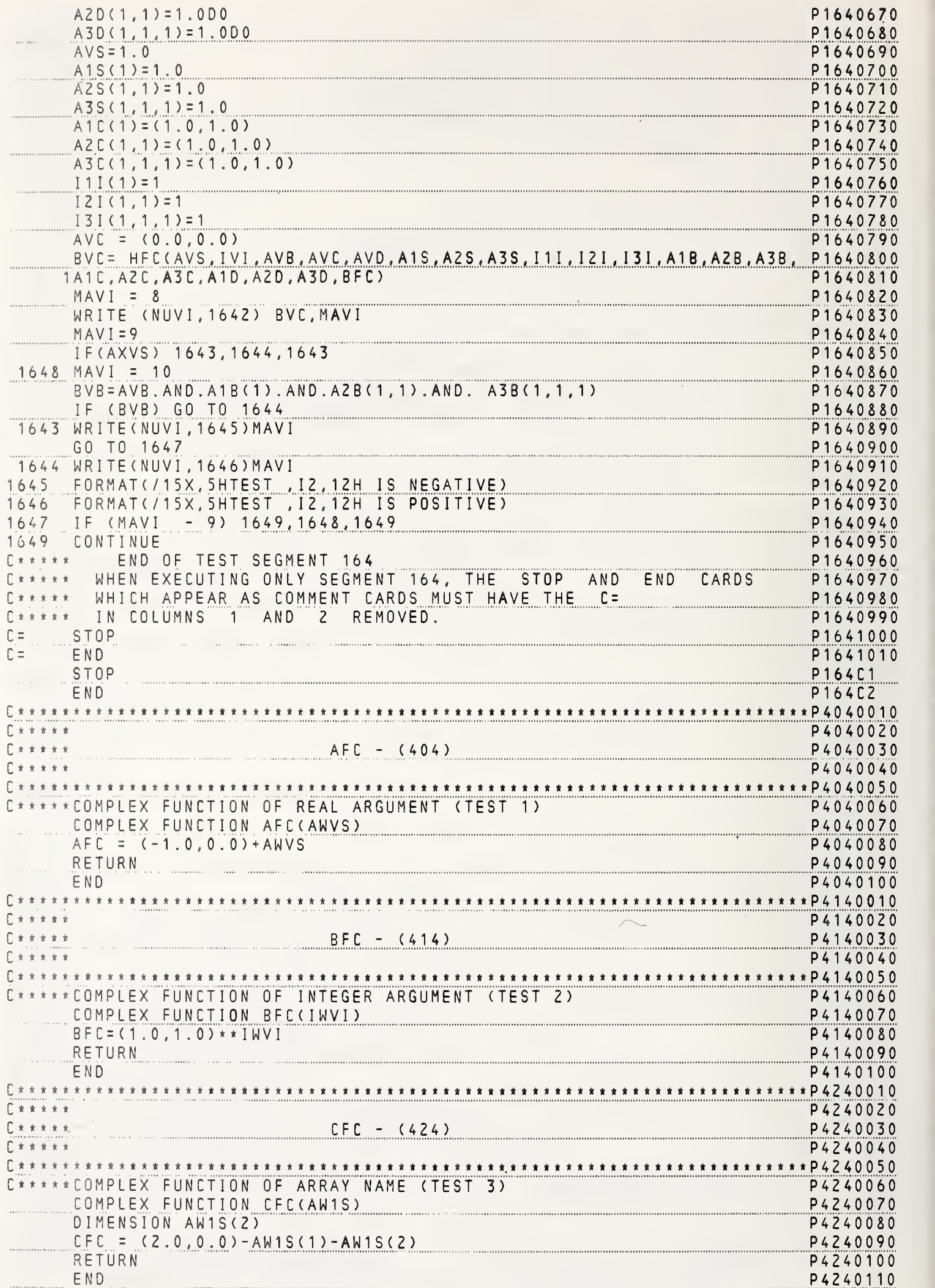

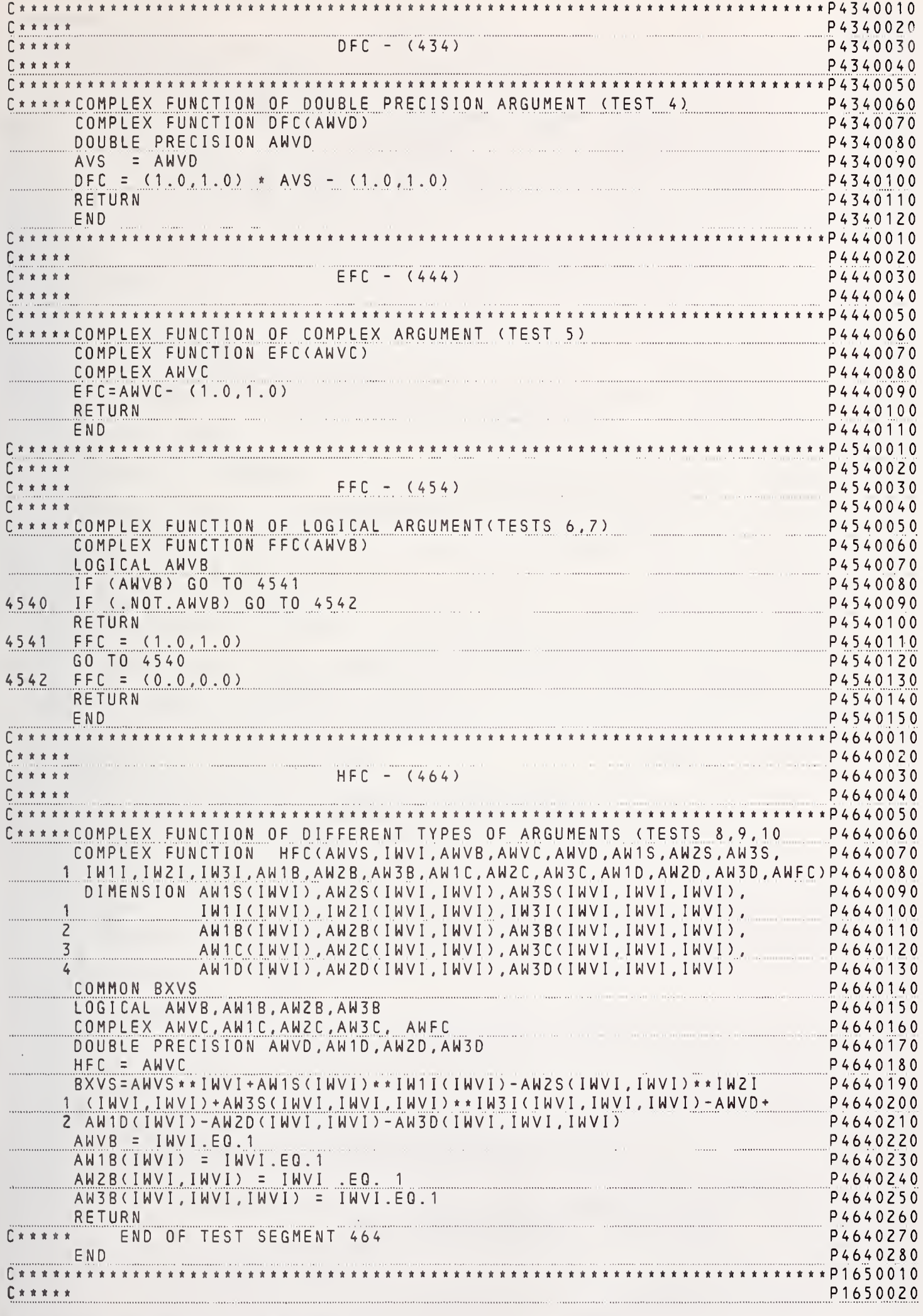

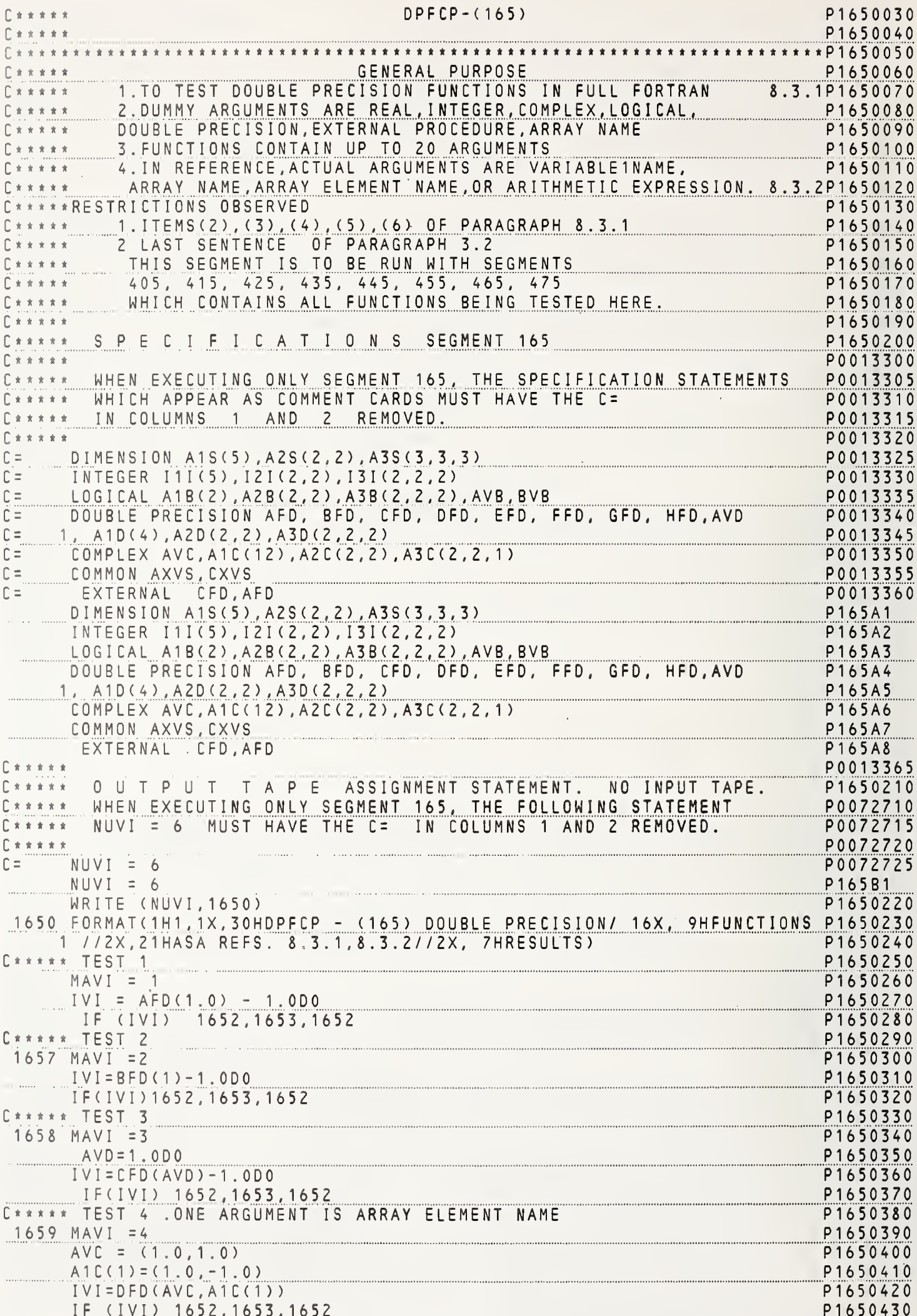

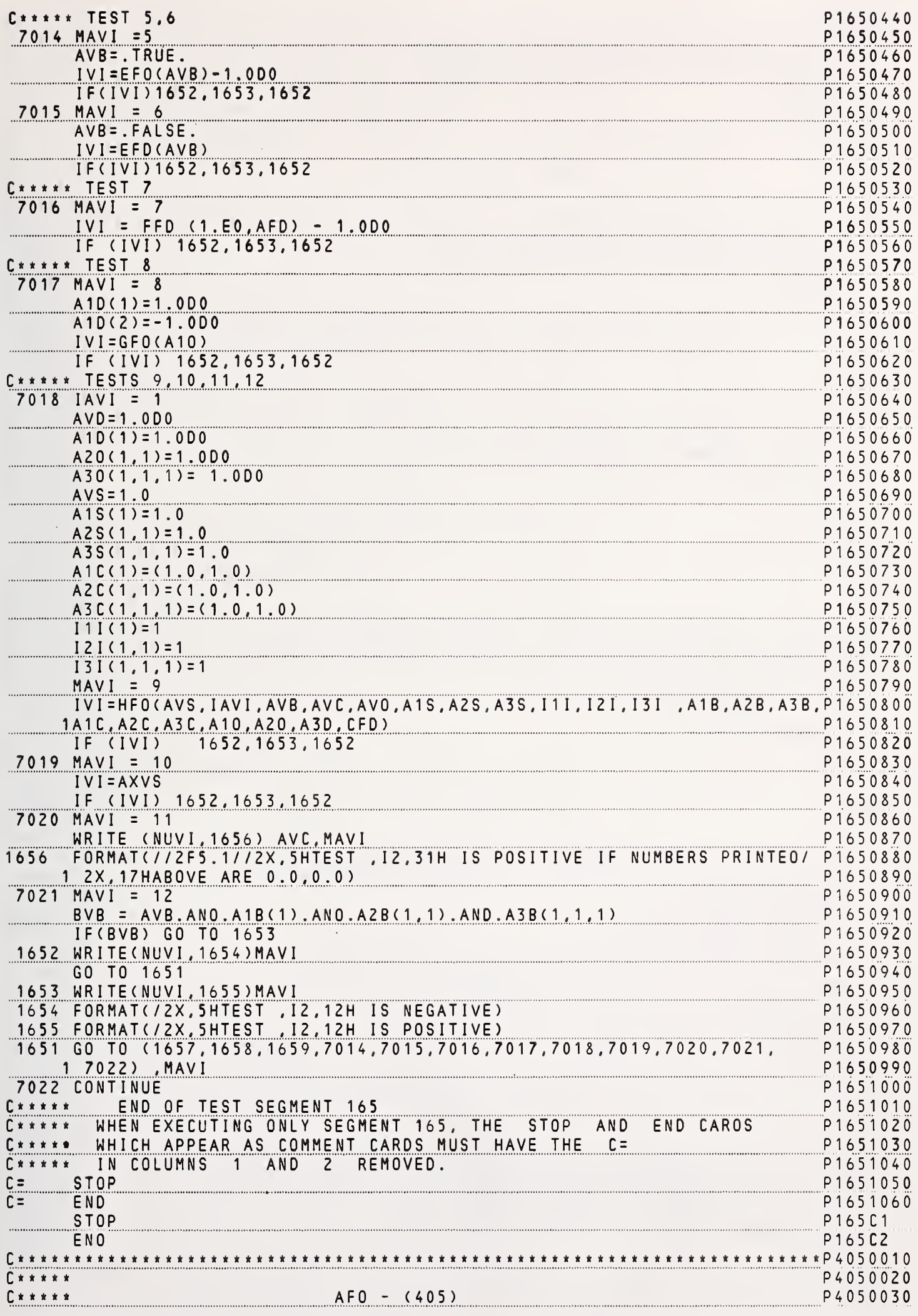

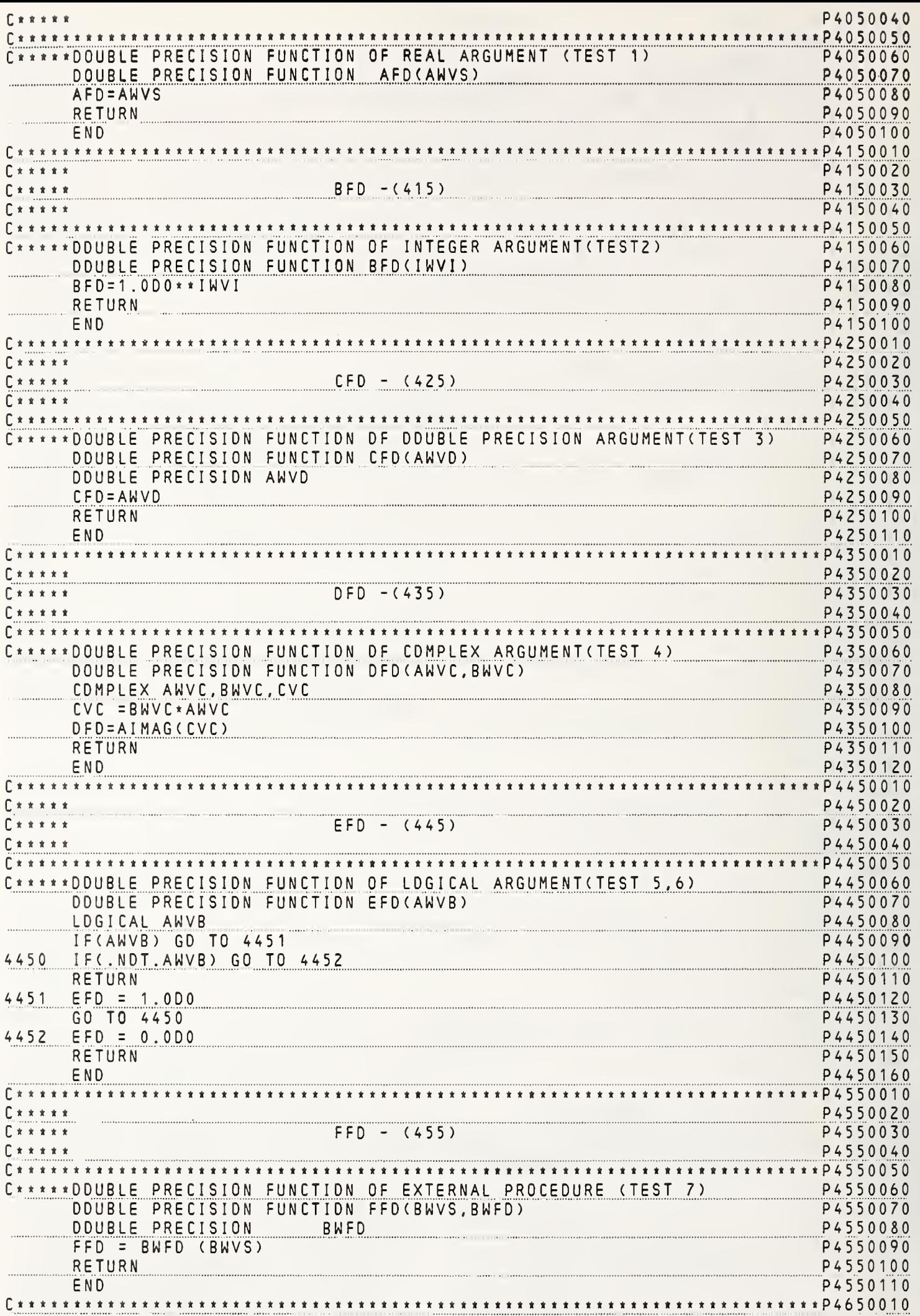

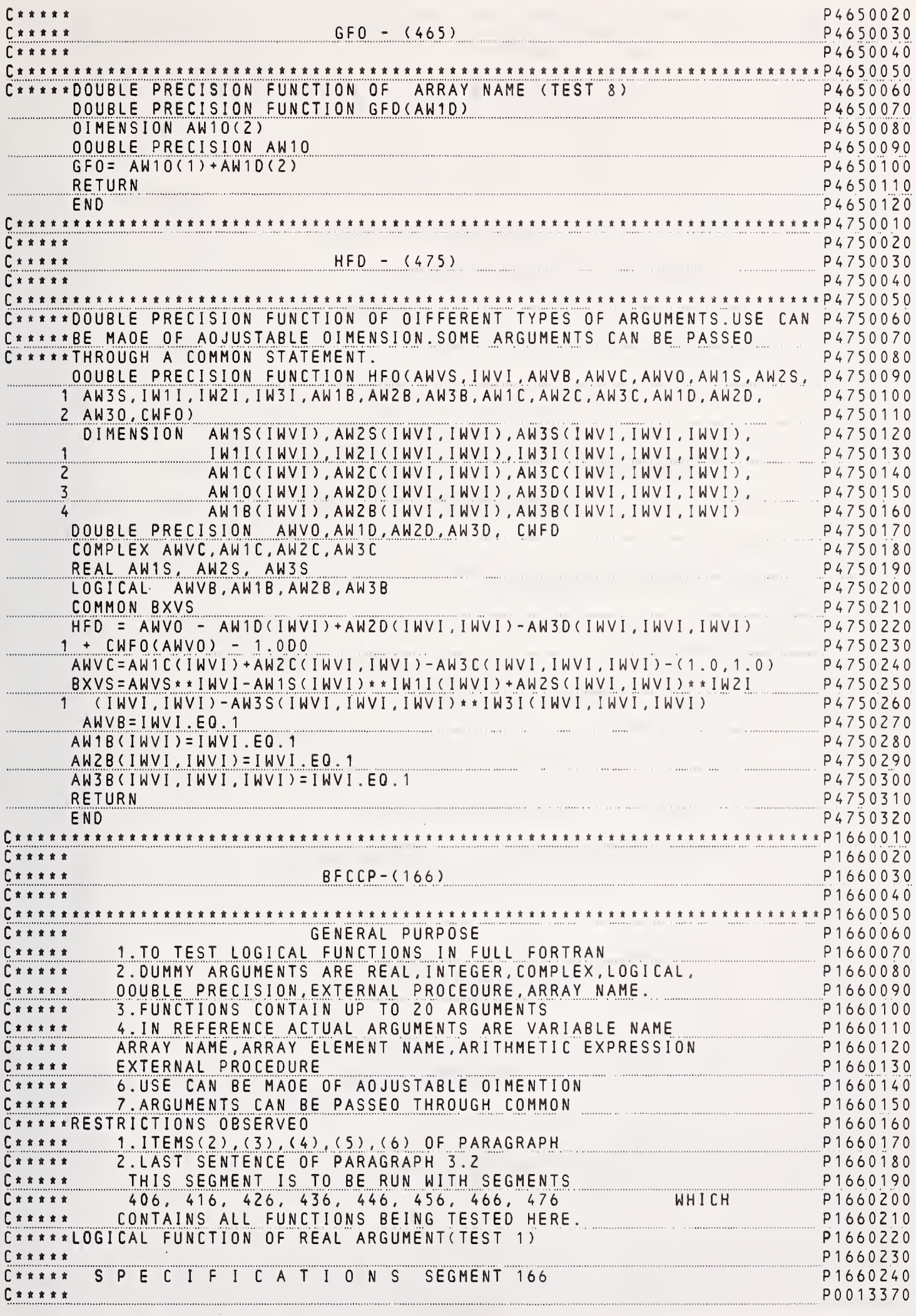

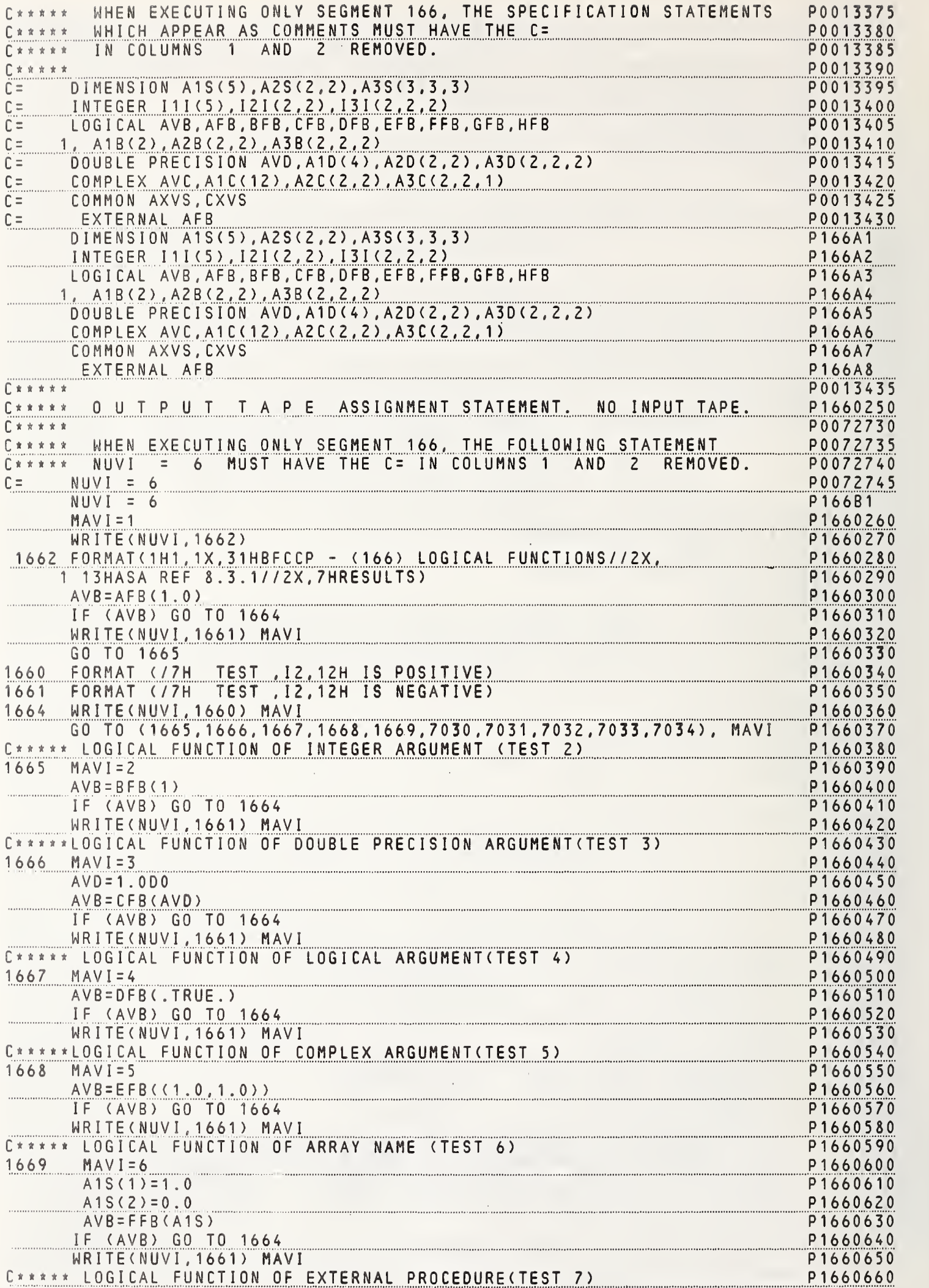

Ï

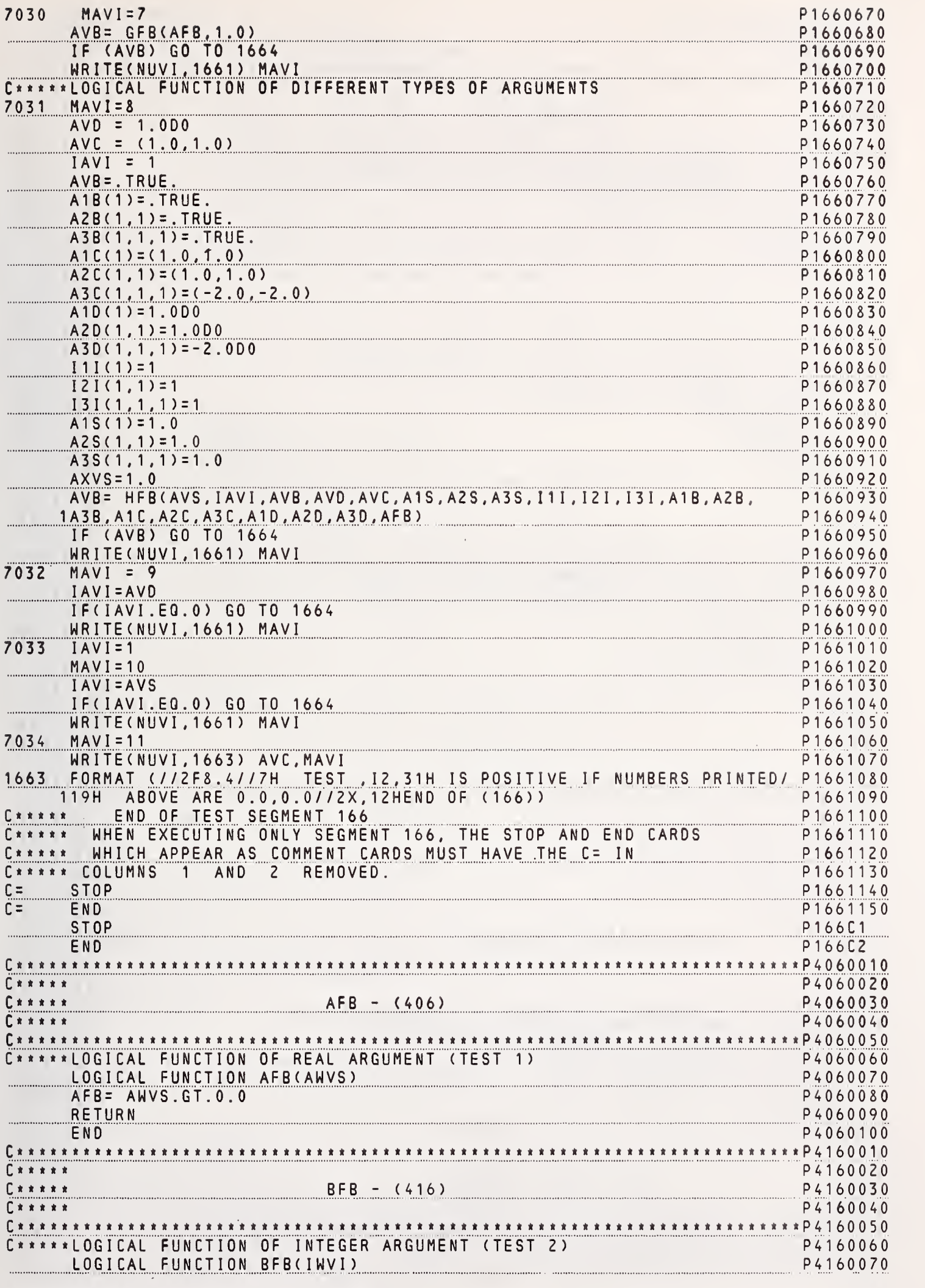

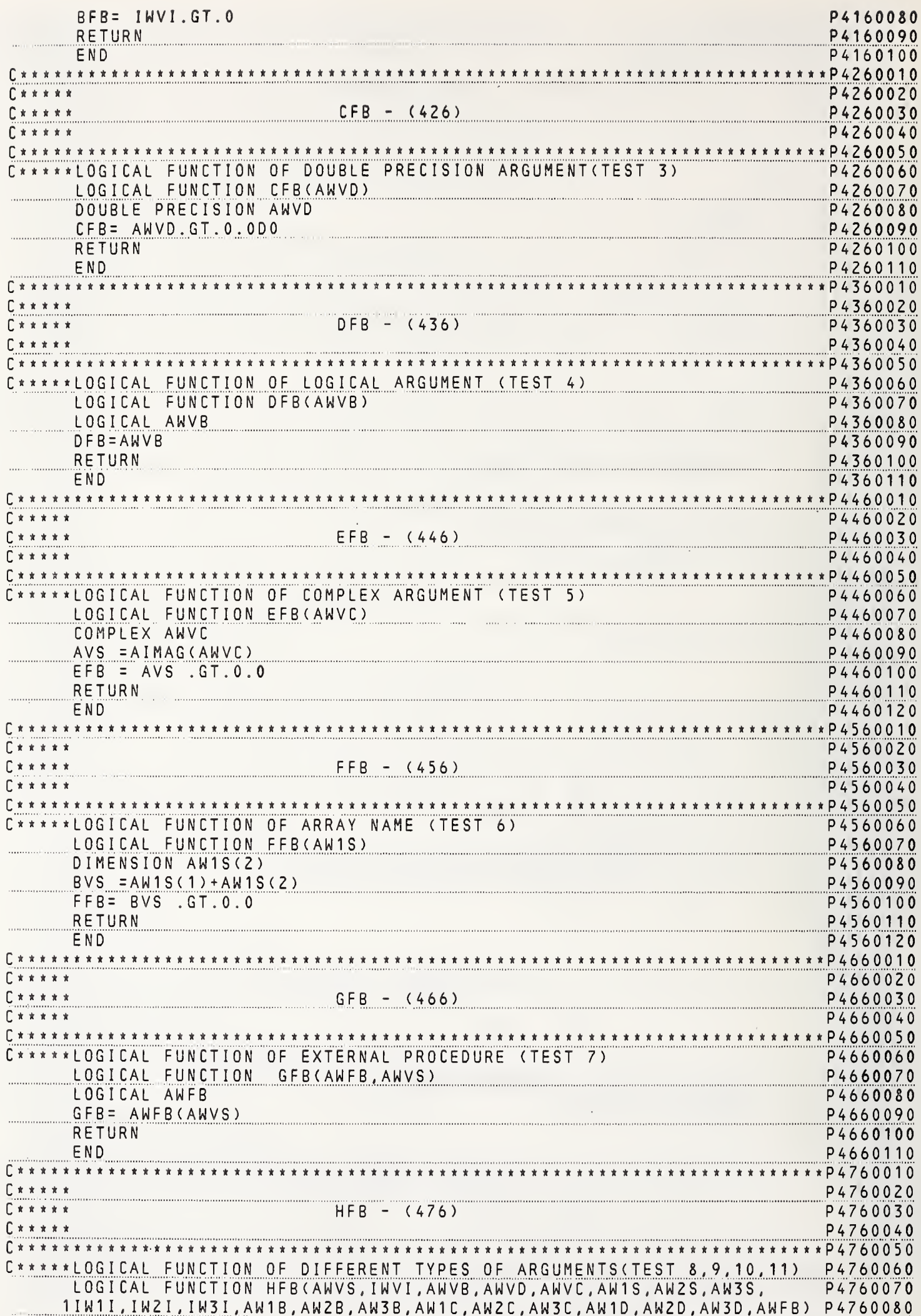

 $\overline{1}$ 

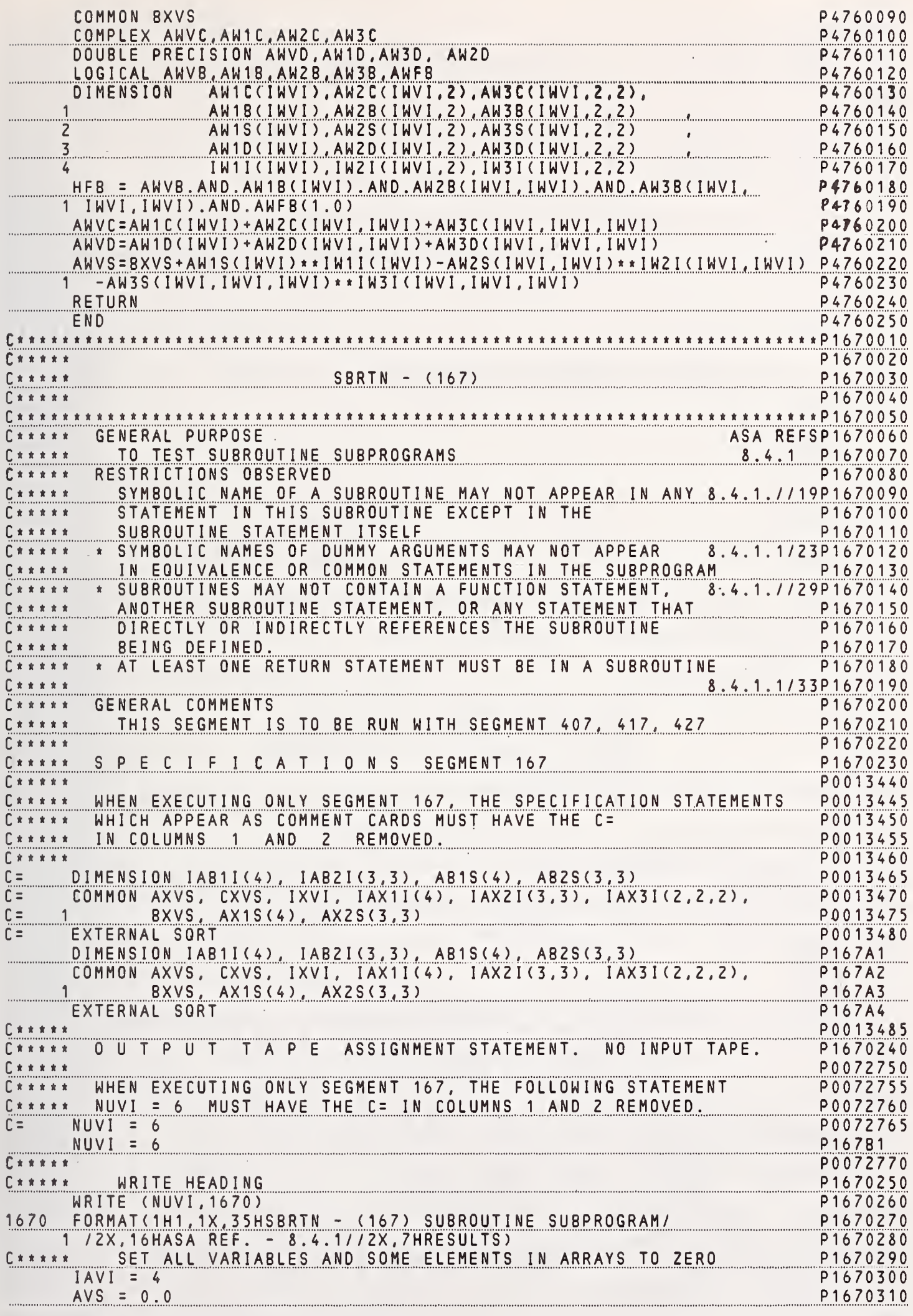

÷.

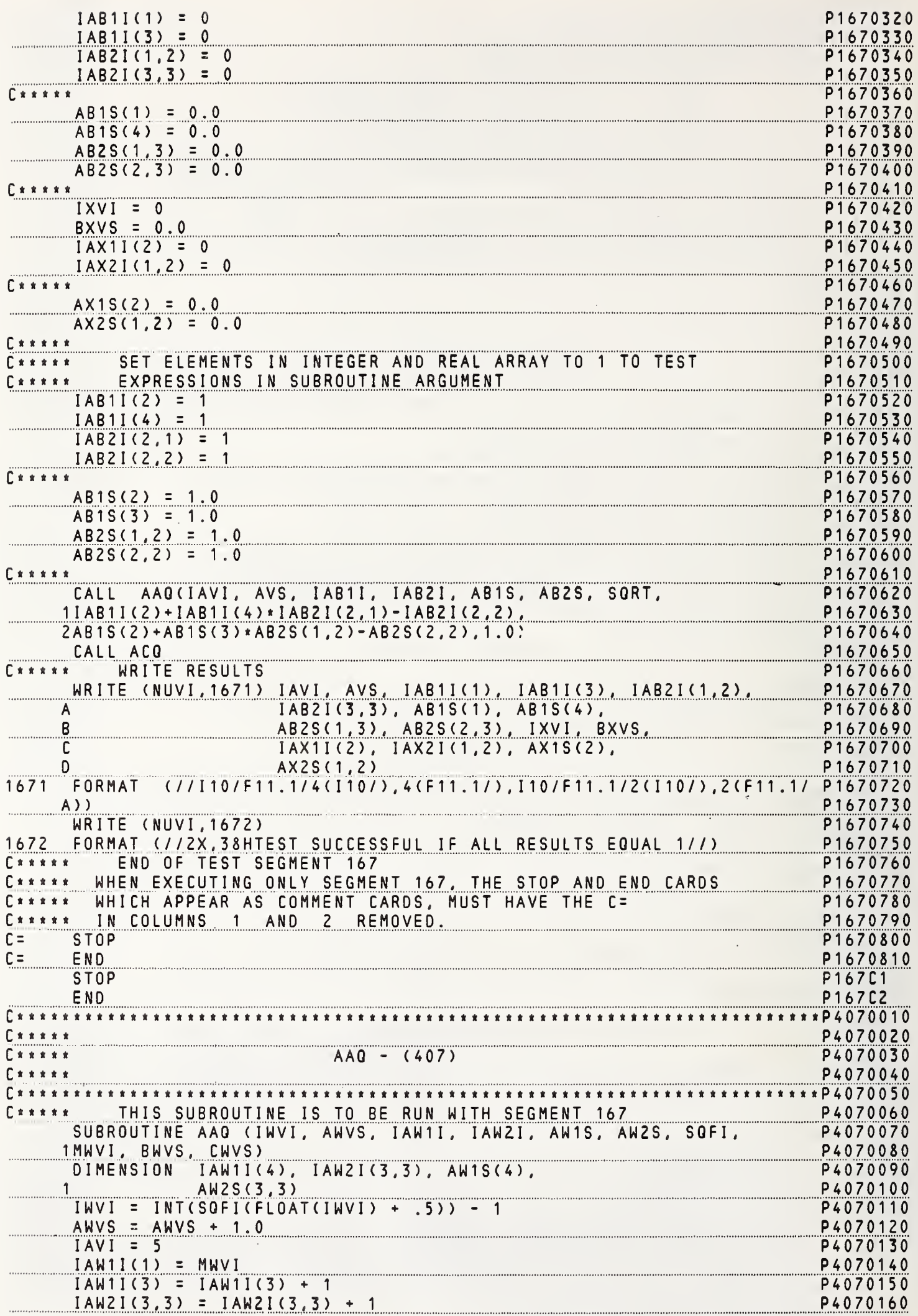

 $\overline{\phantom{a}}$ 

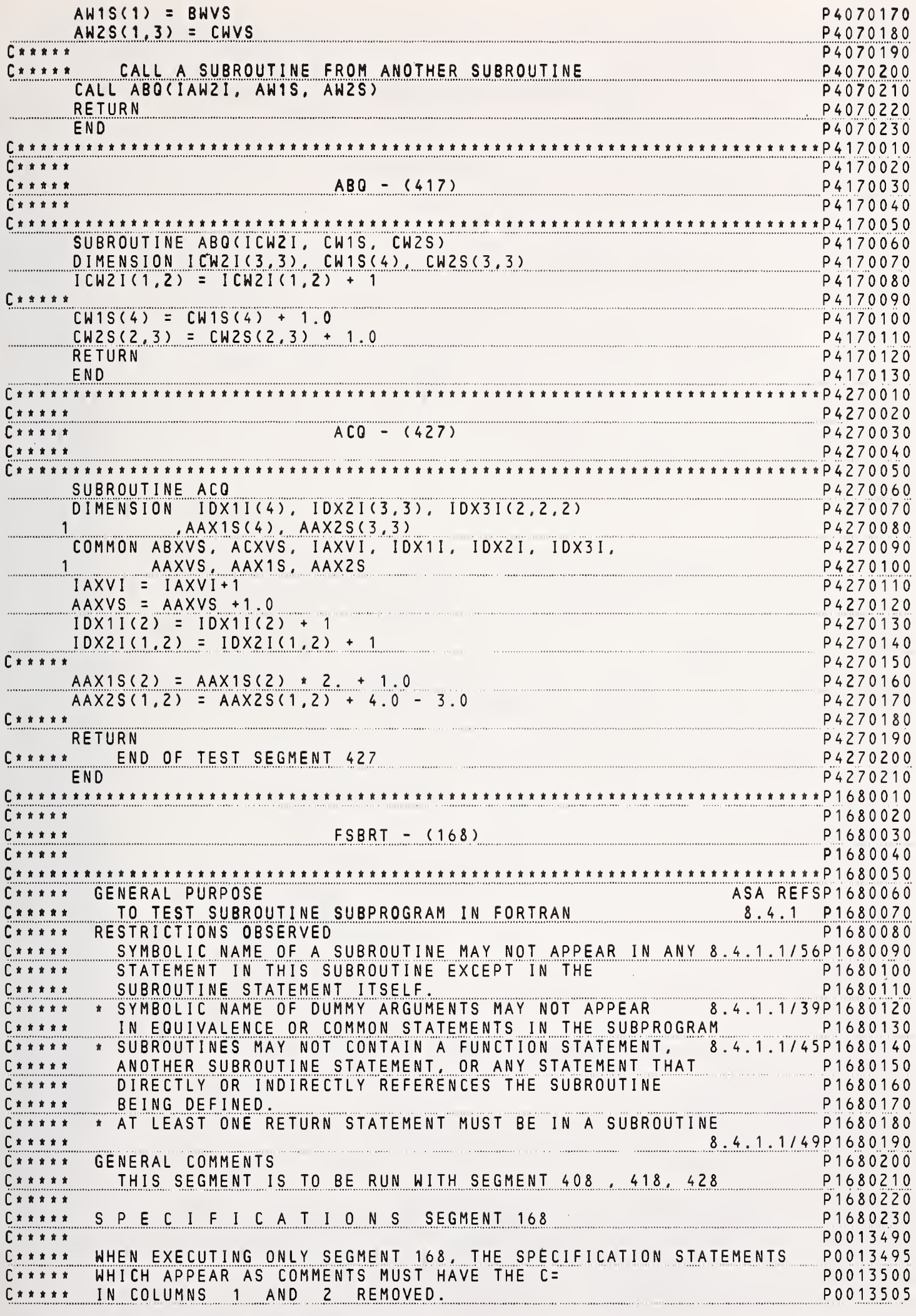

 $\mathcal{L}_{\mathcal{A}}$ 

NBS FORTRAN Test Programs Version 1

161

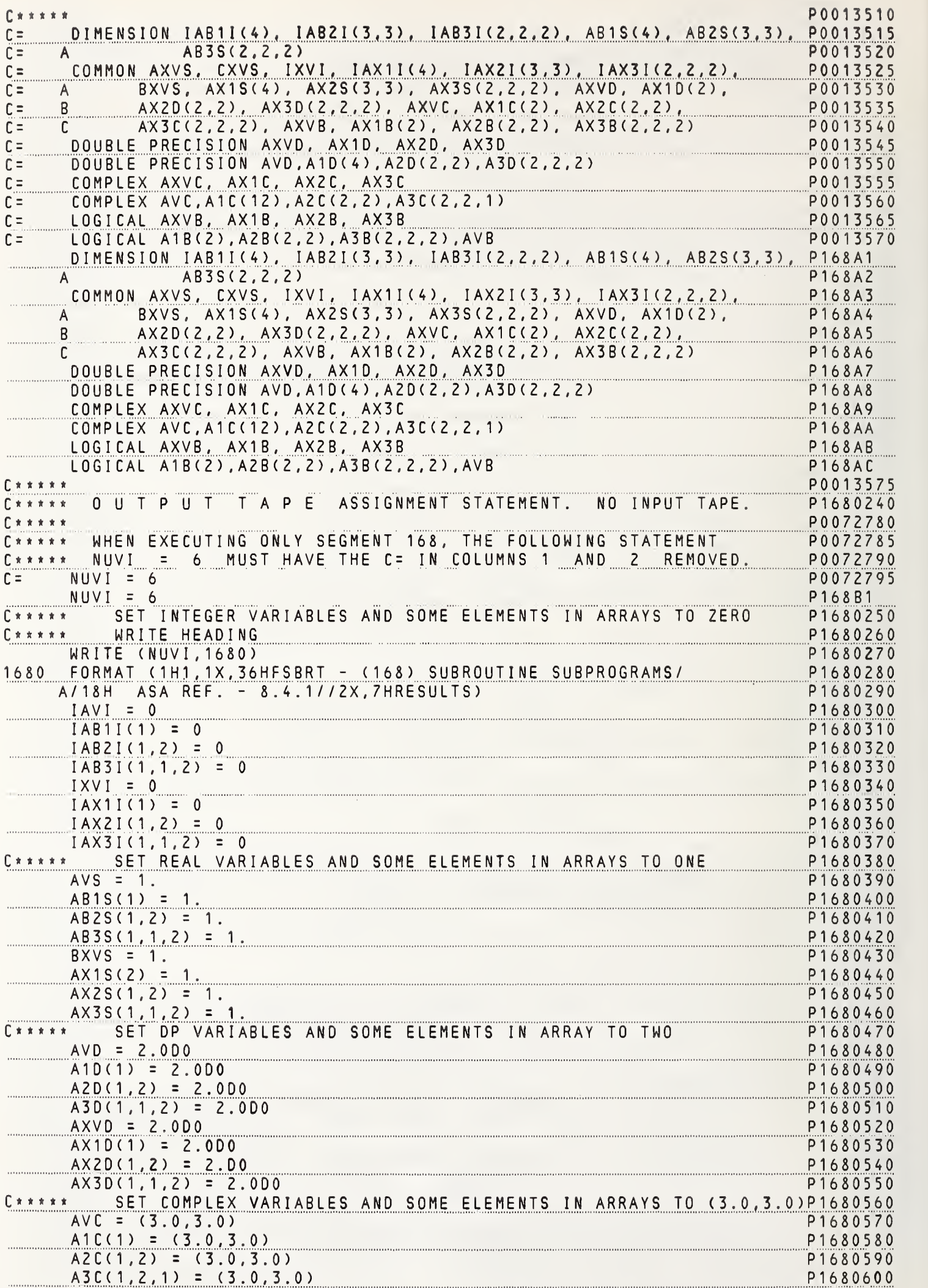

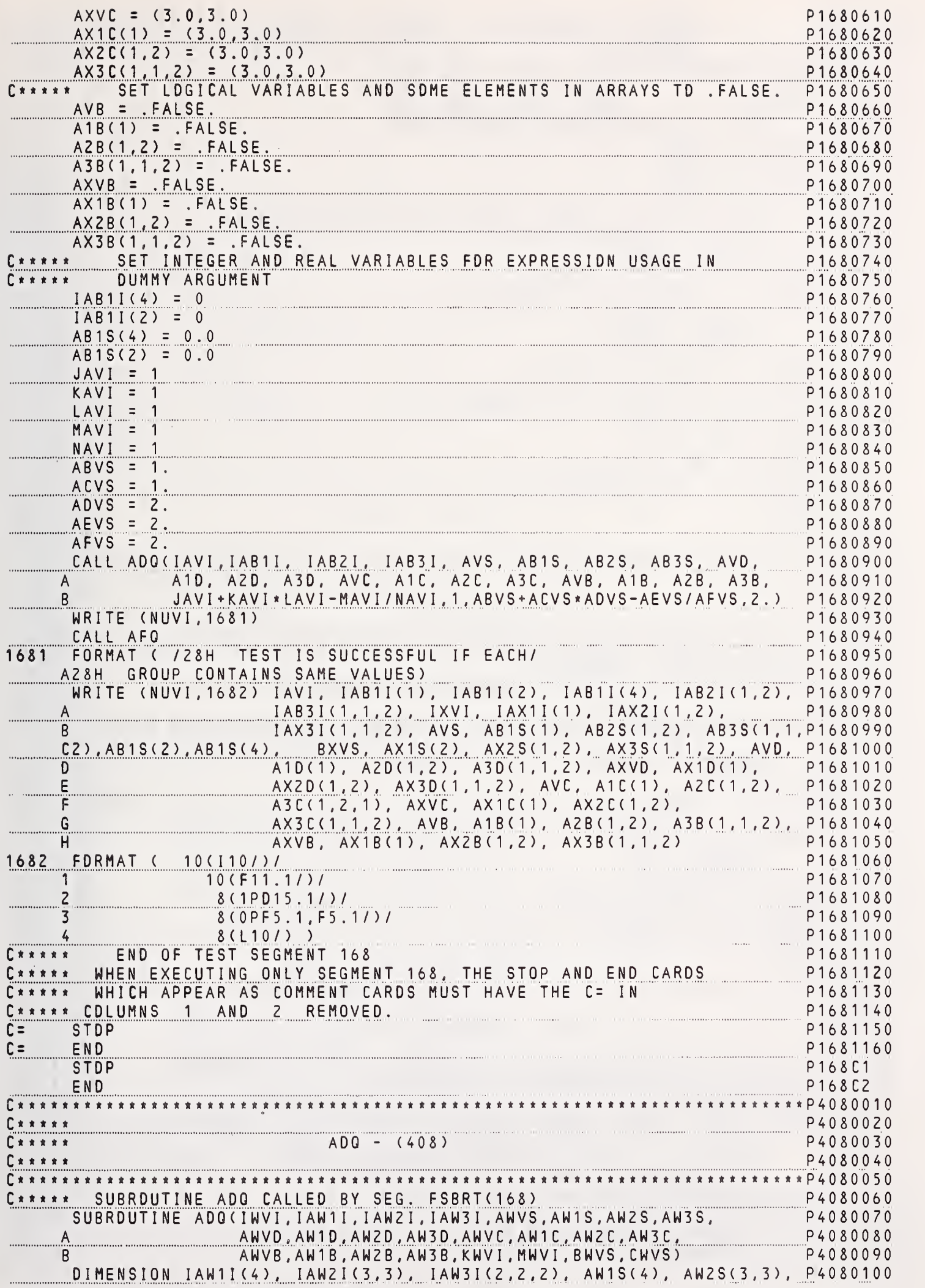

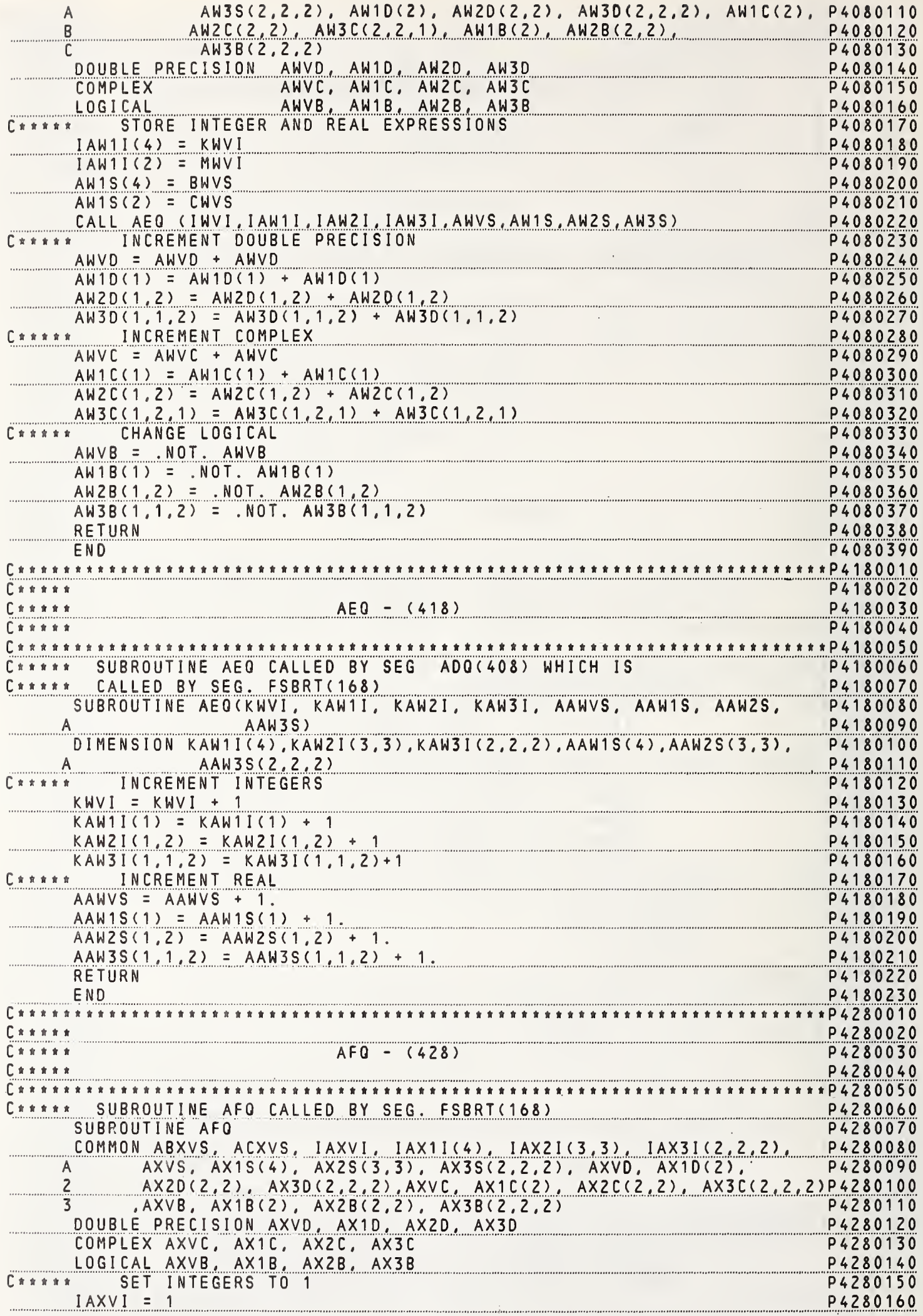

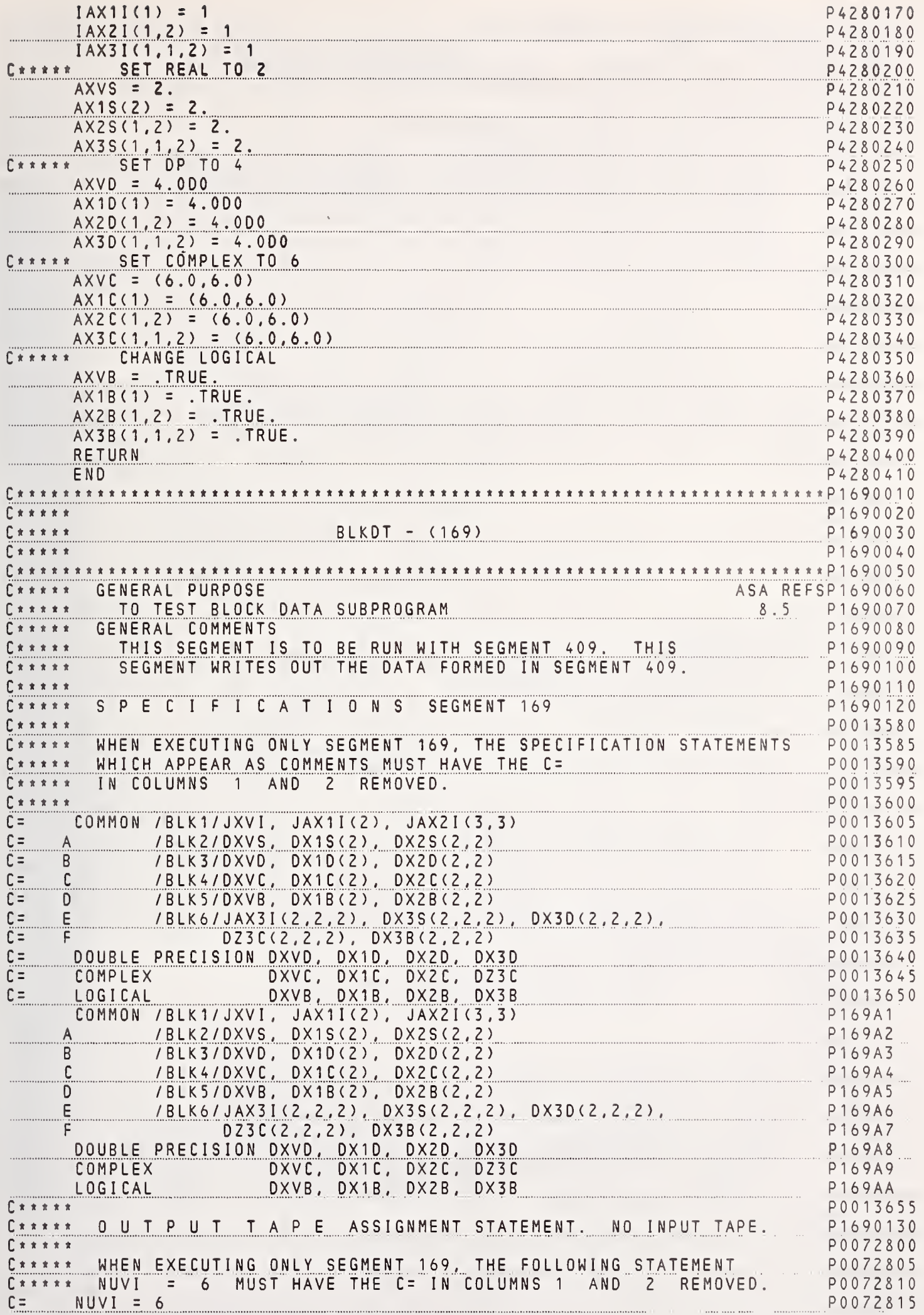

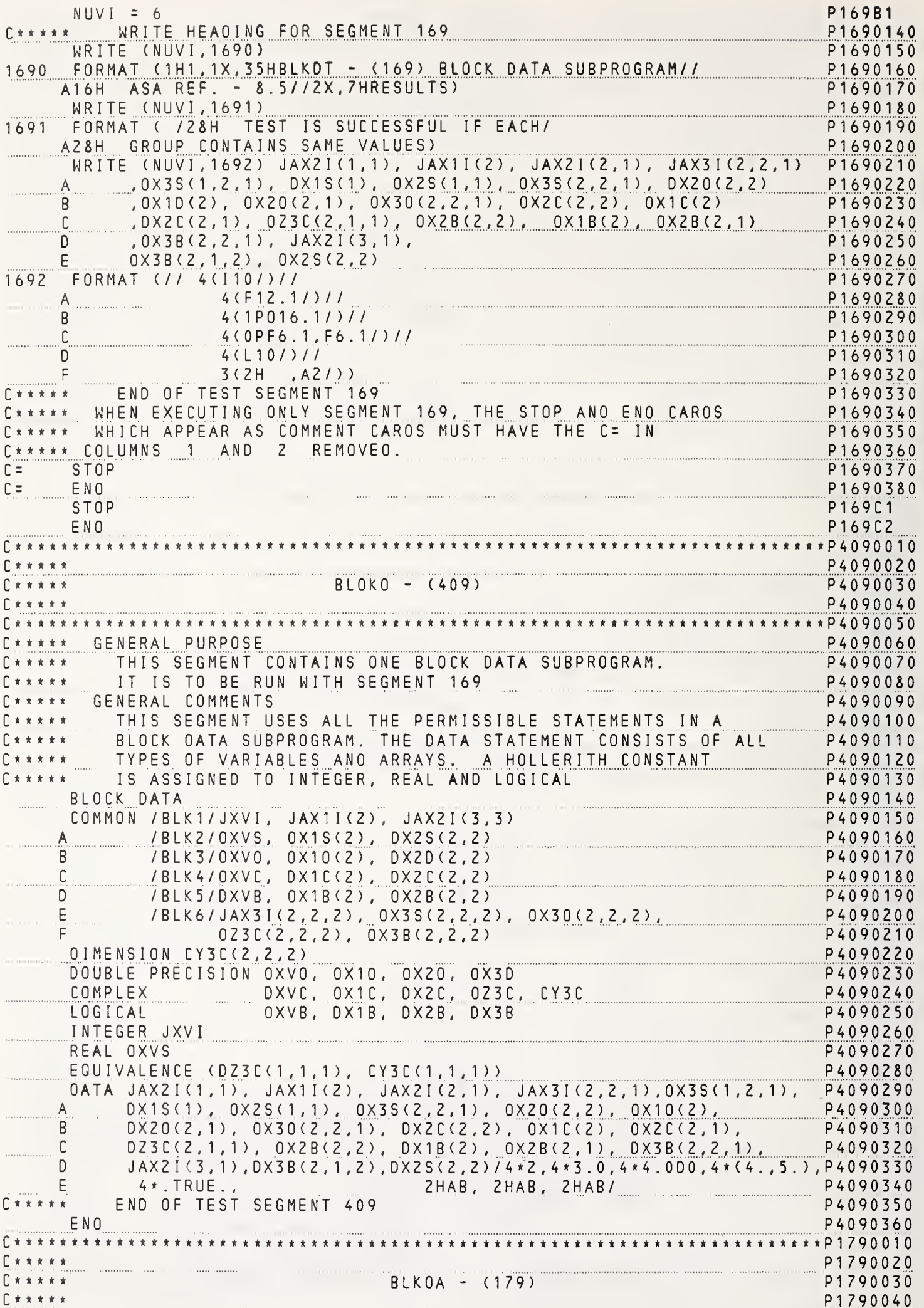

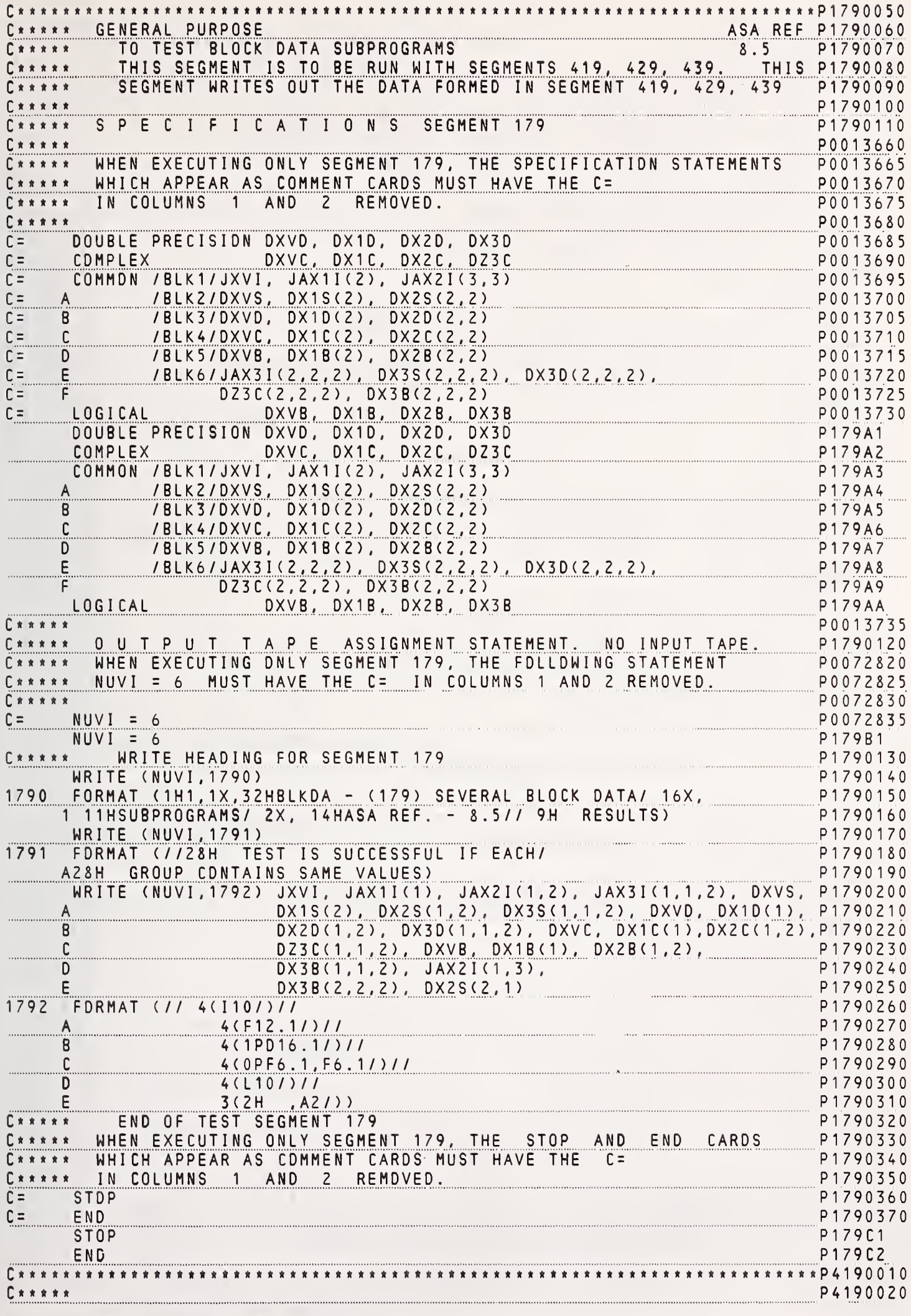

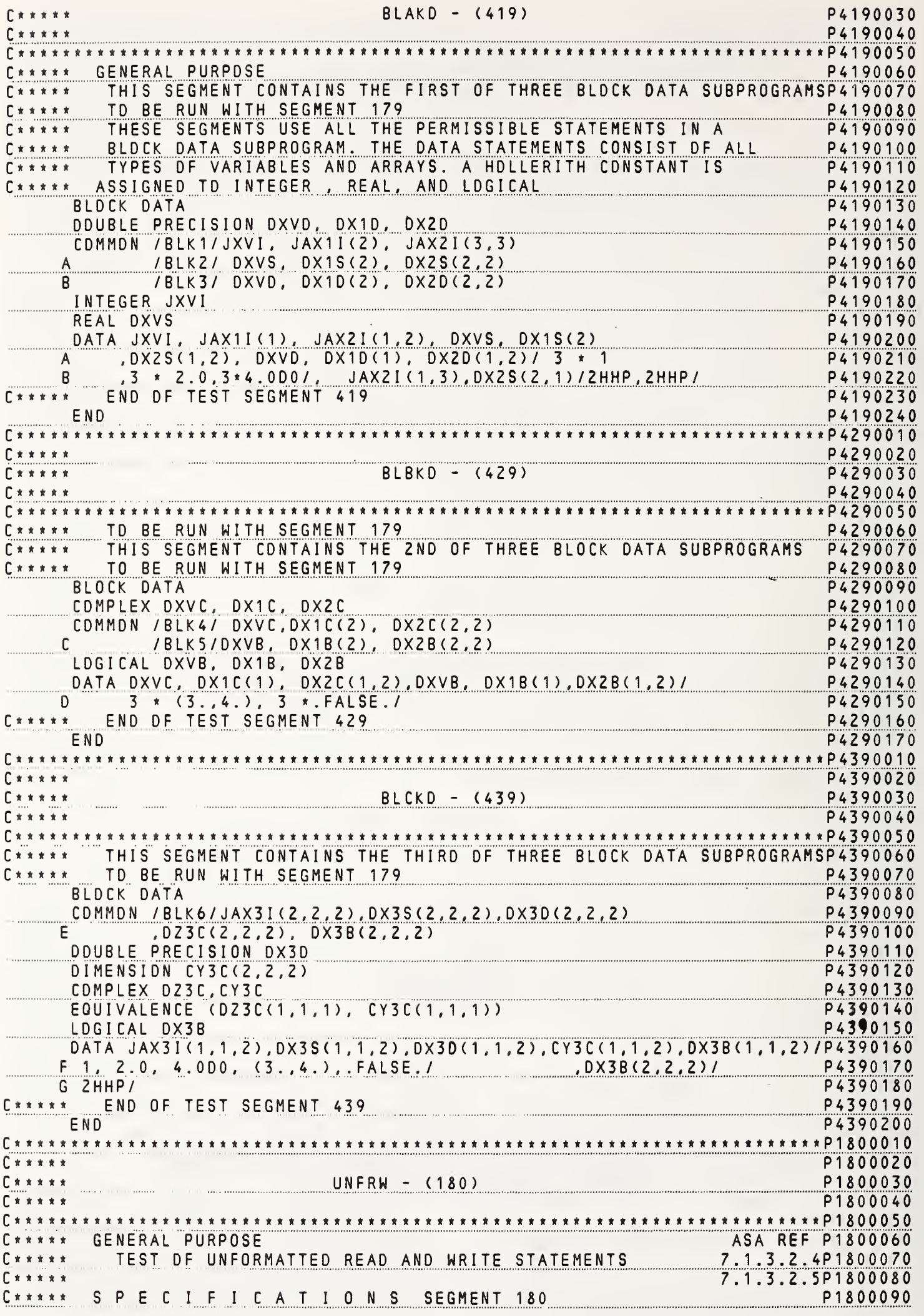

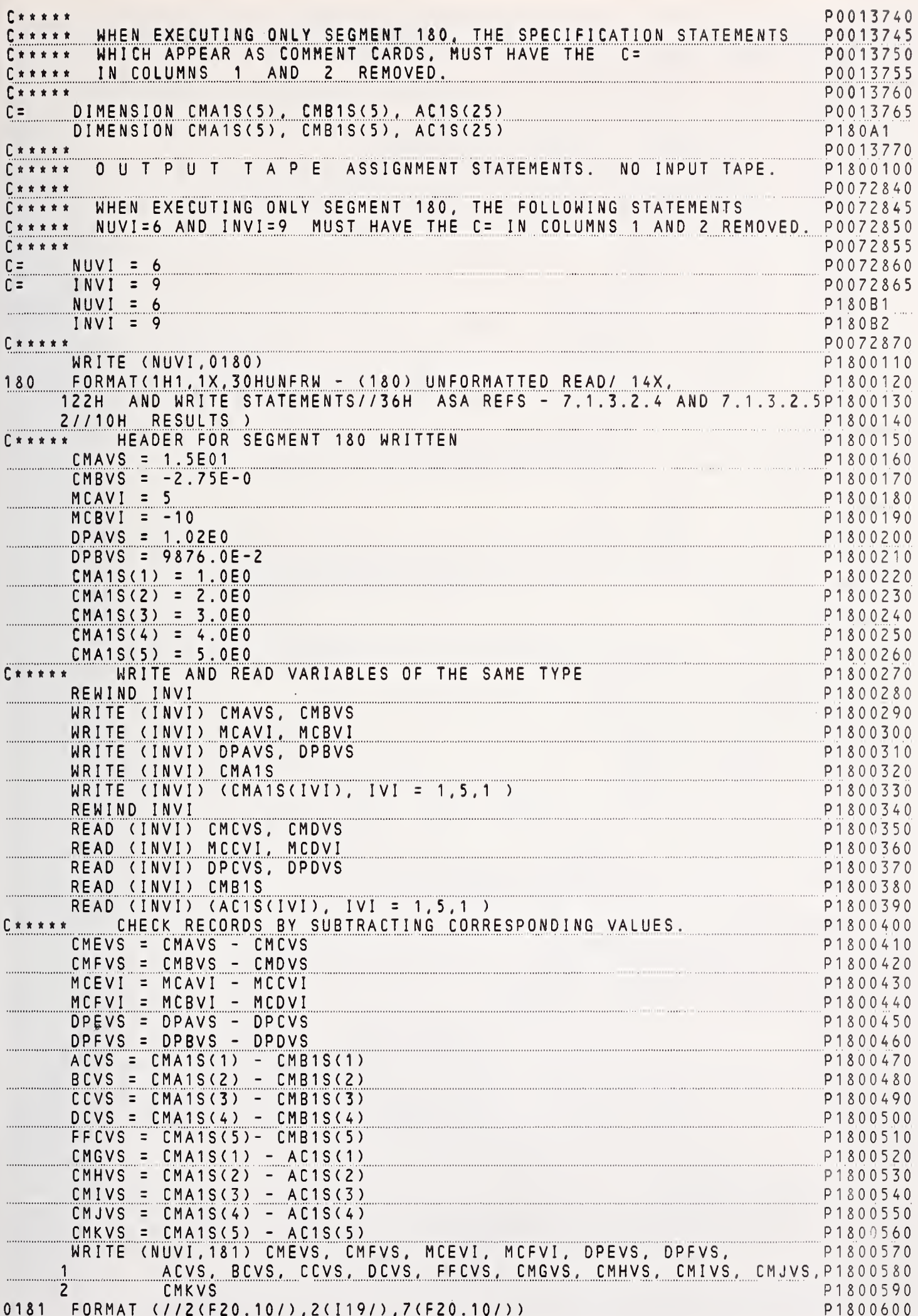

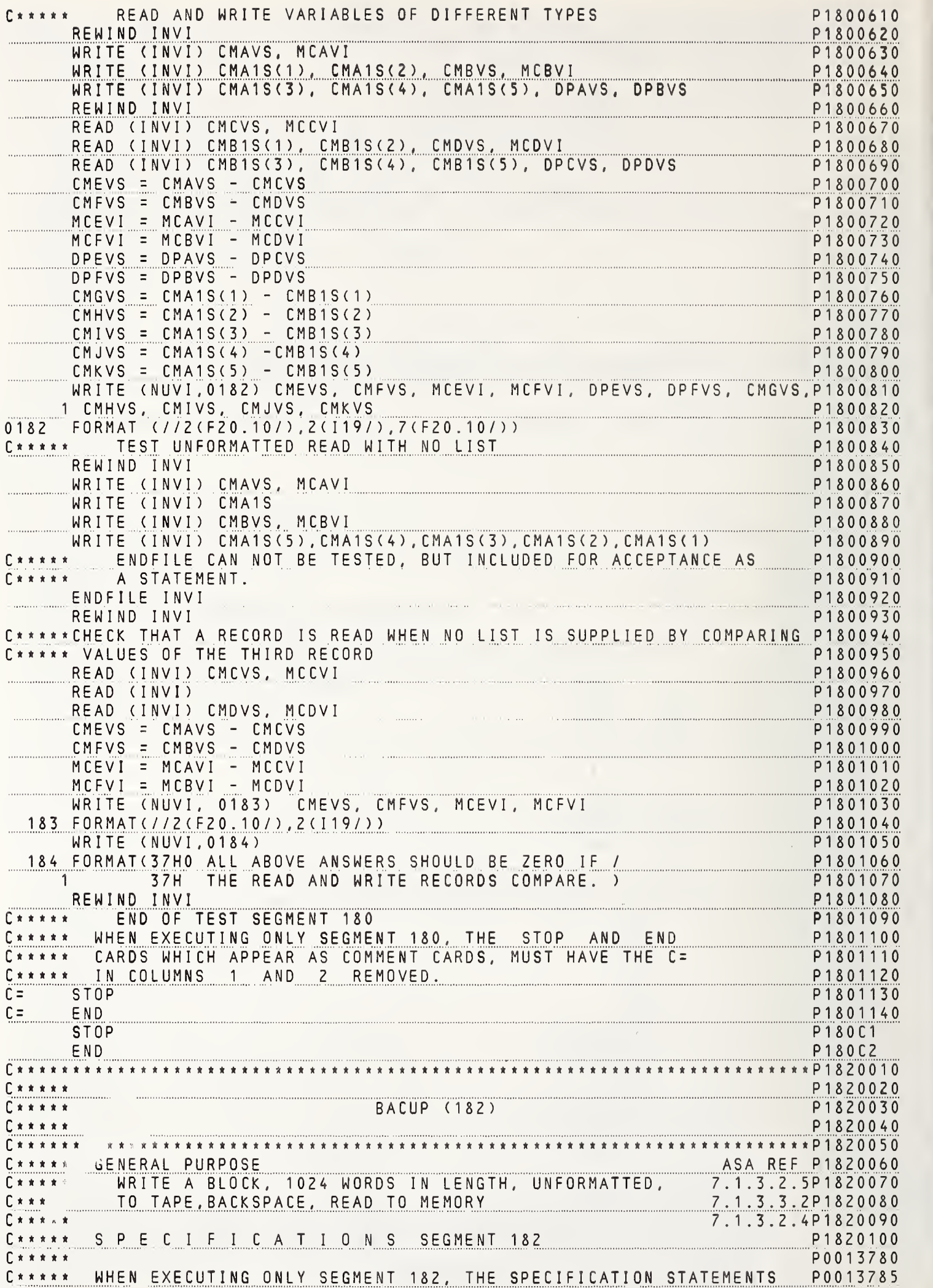
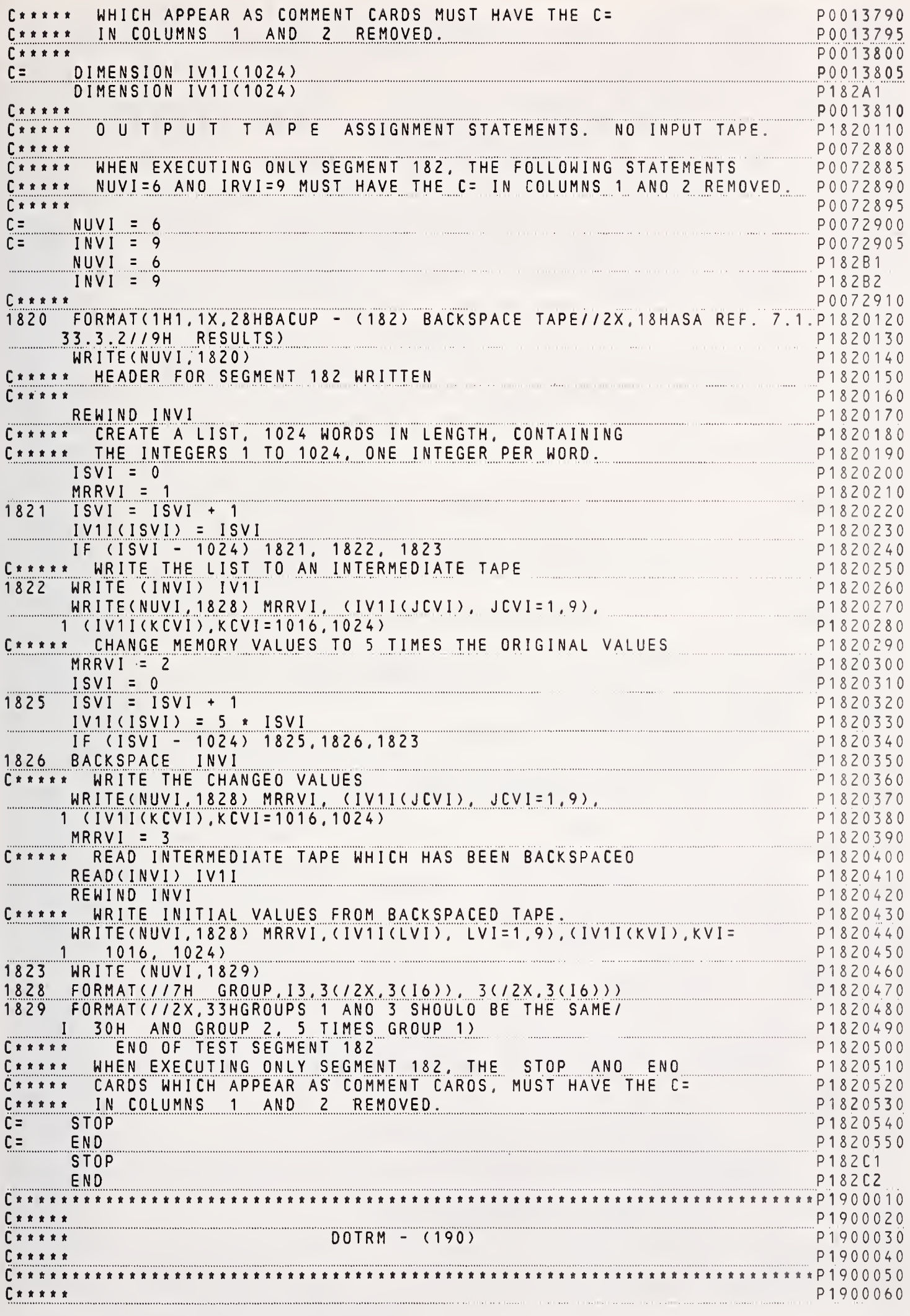

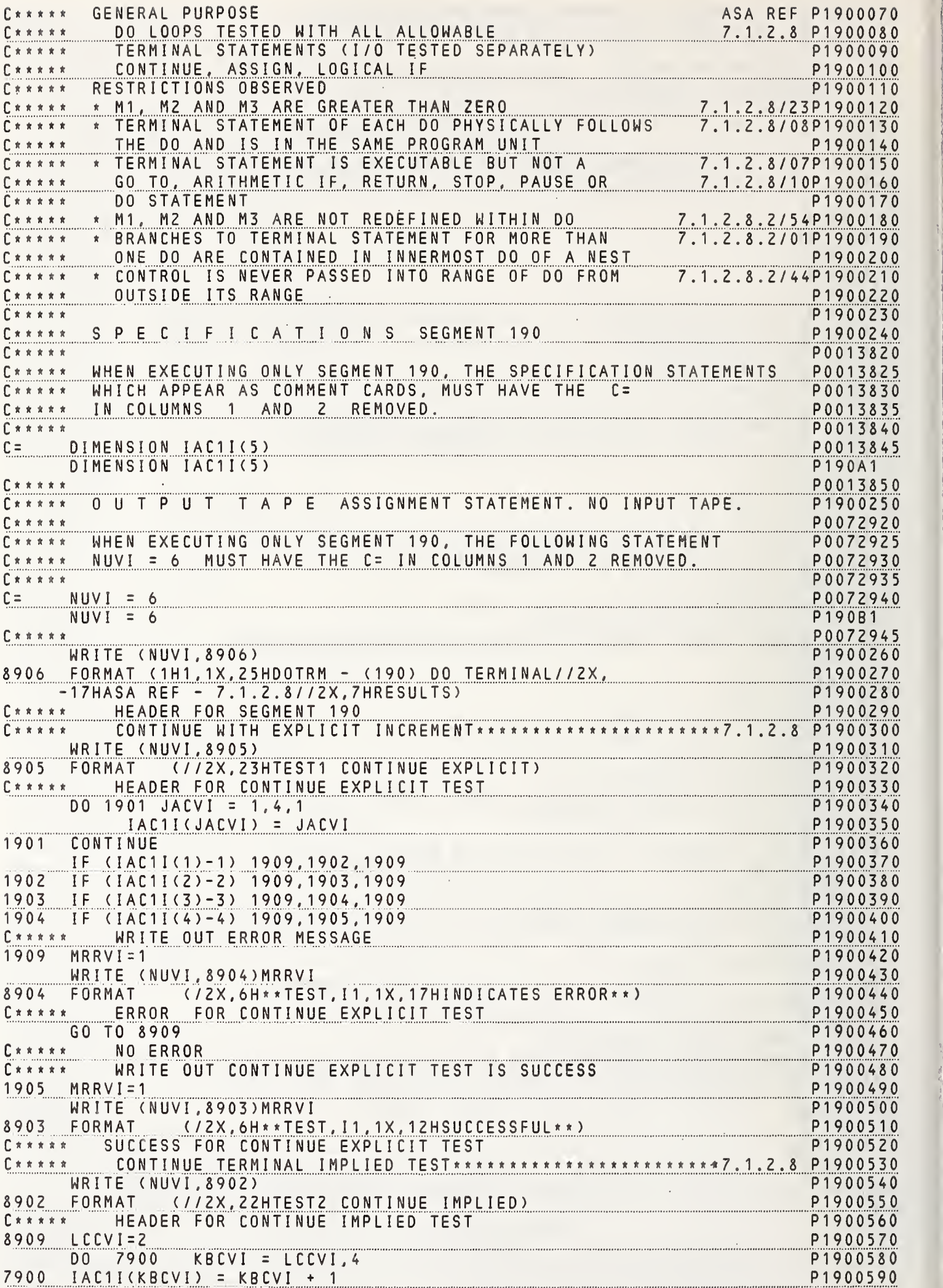

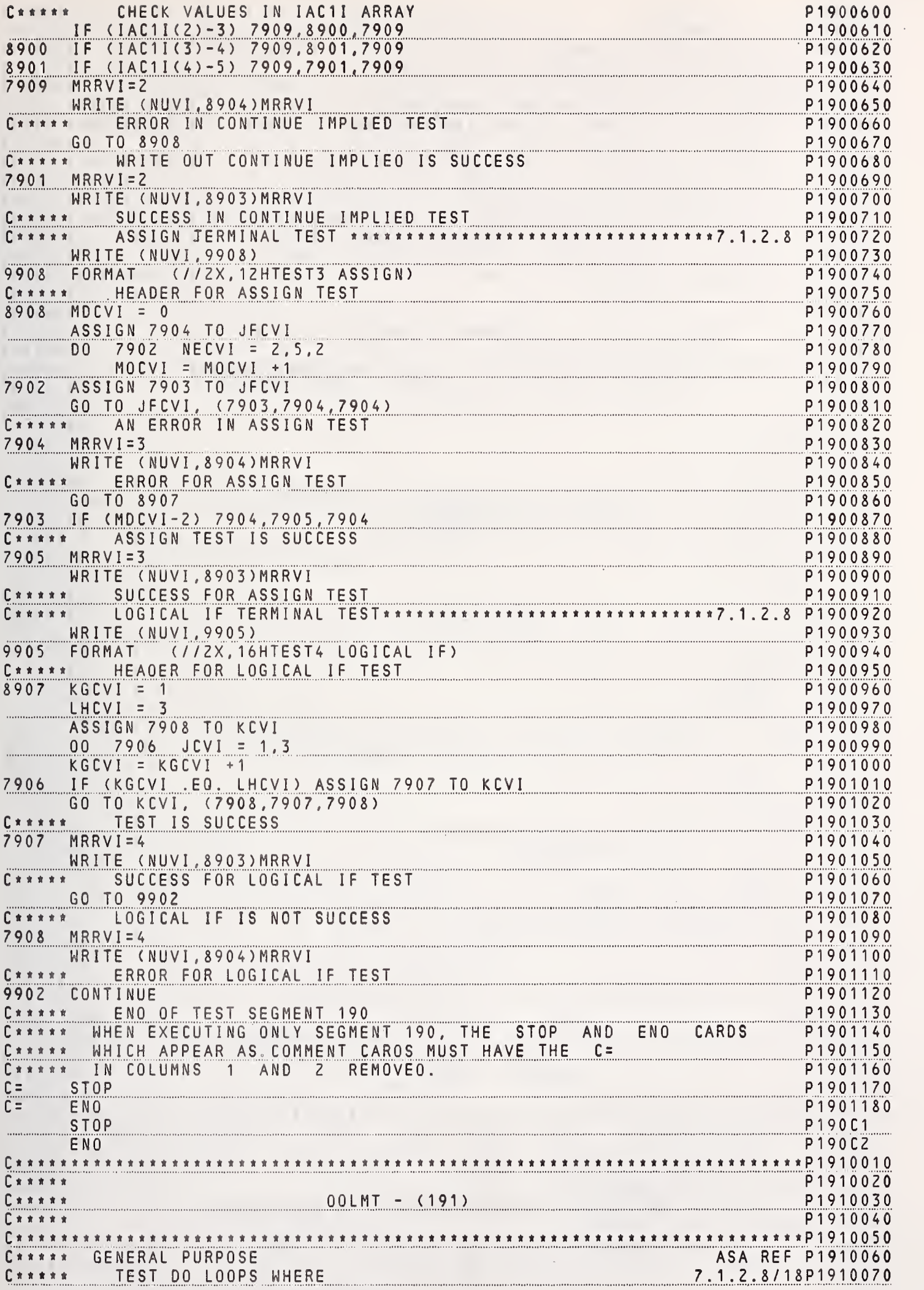

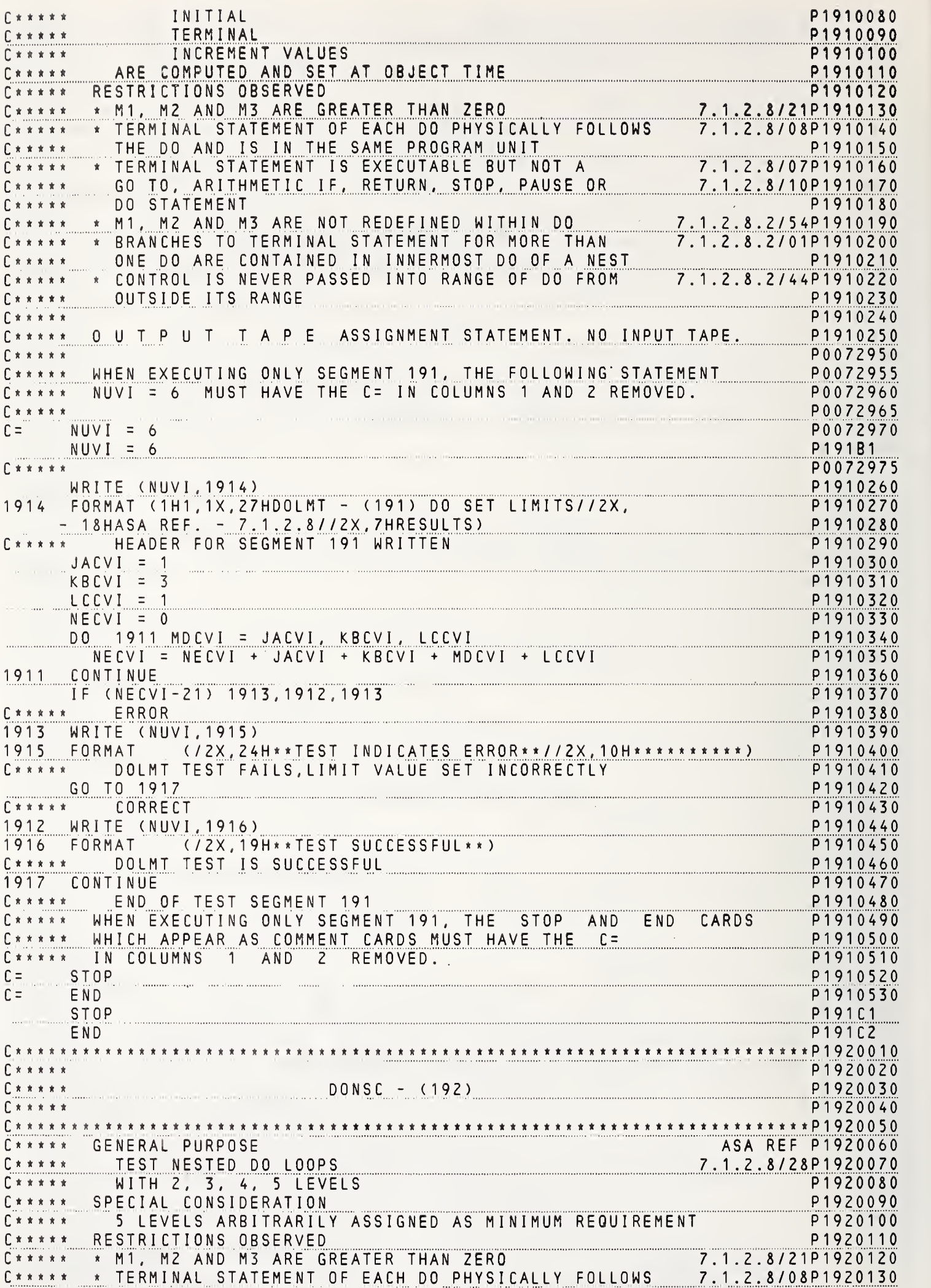

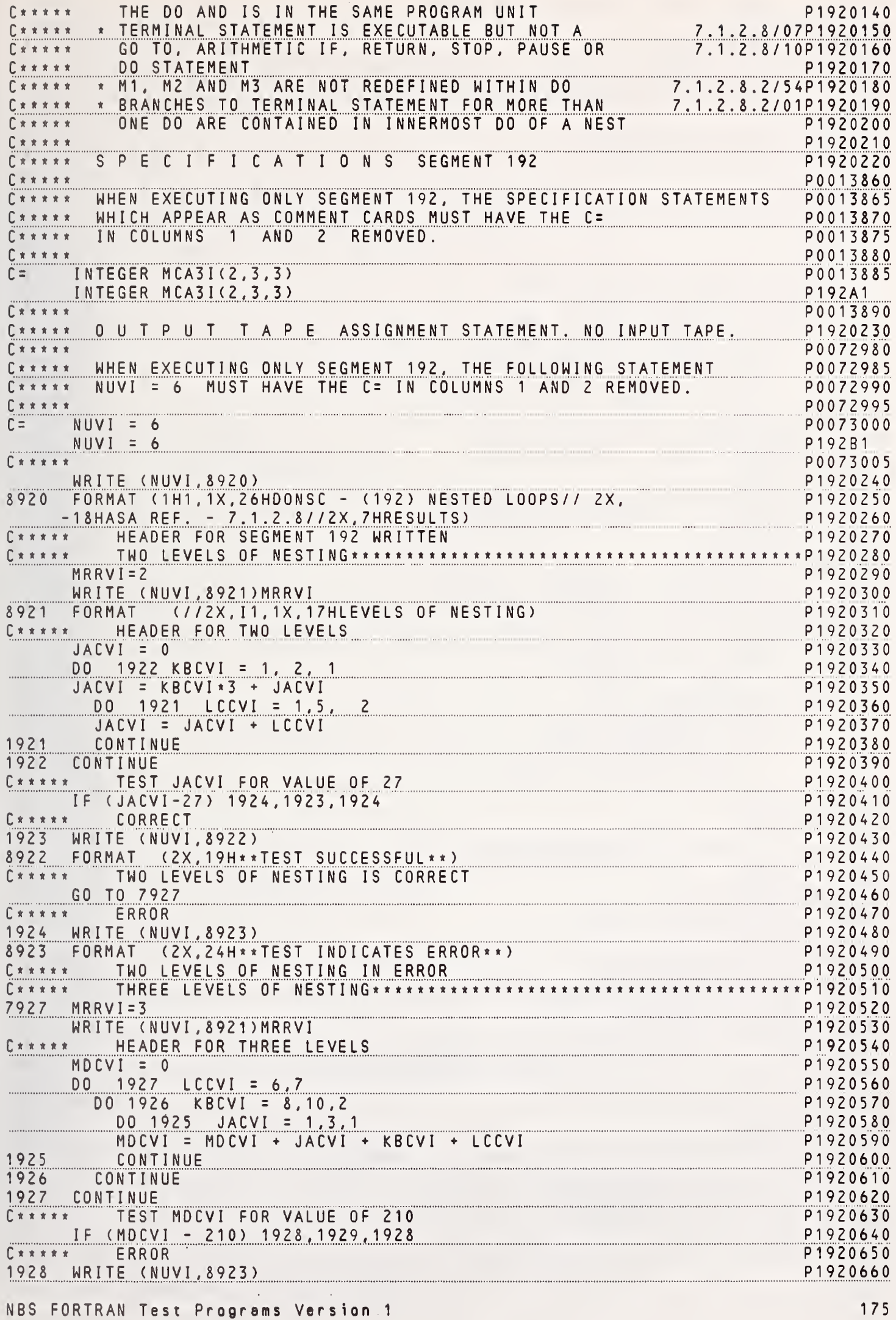

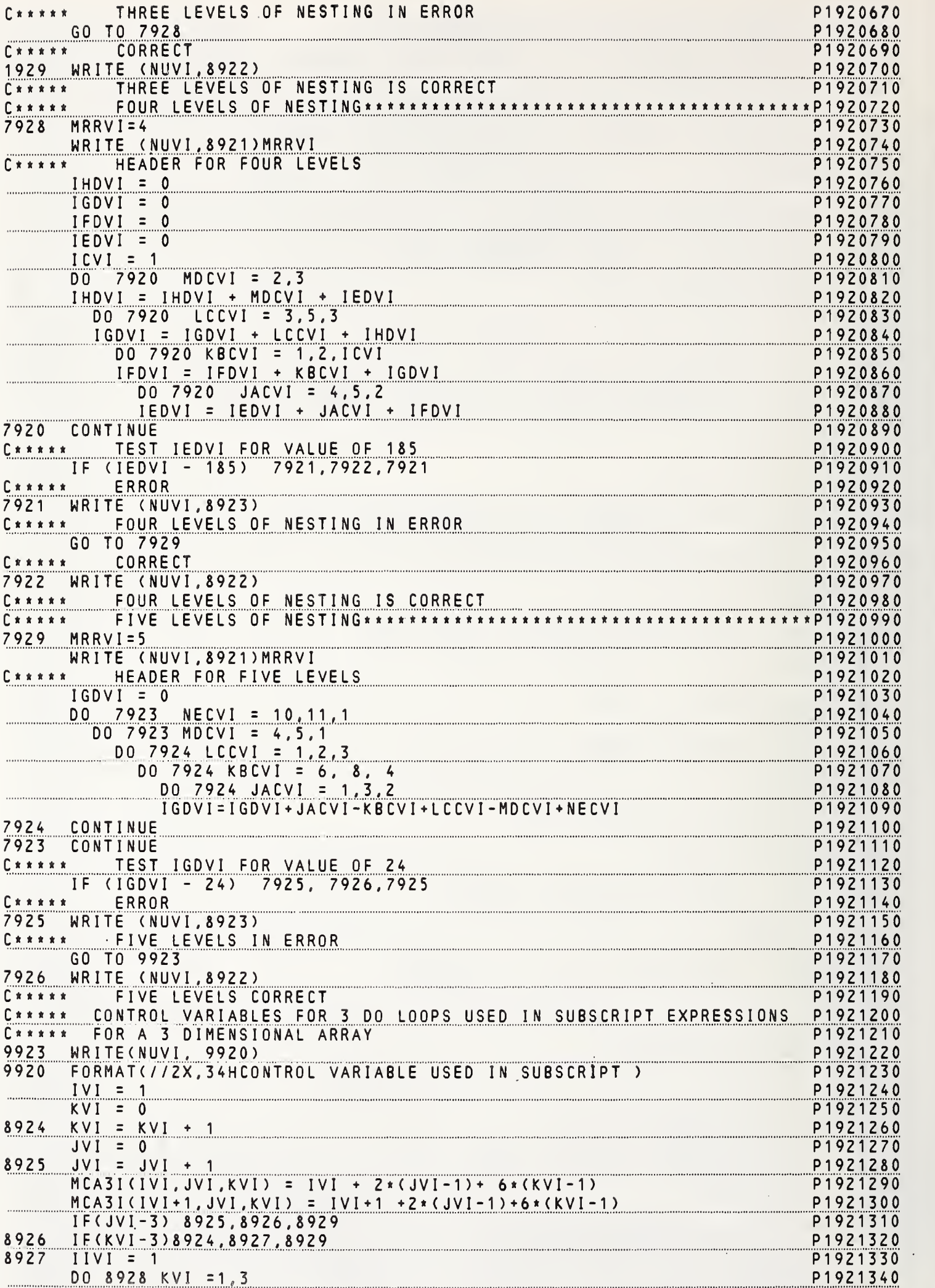

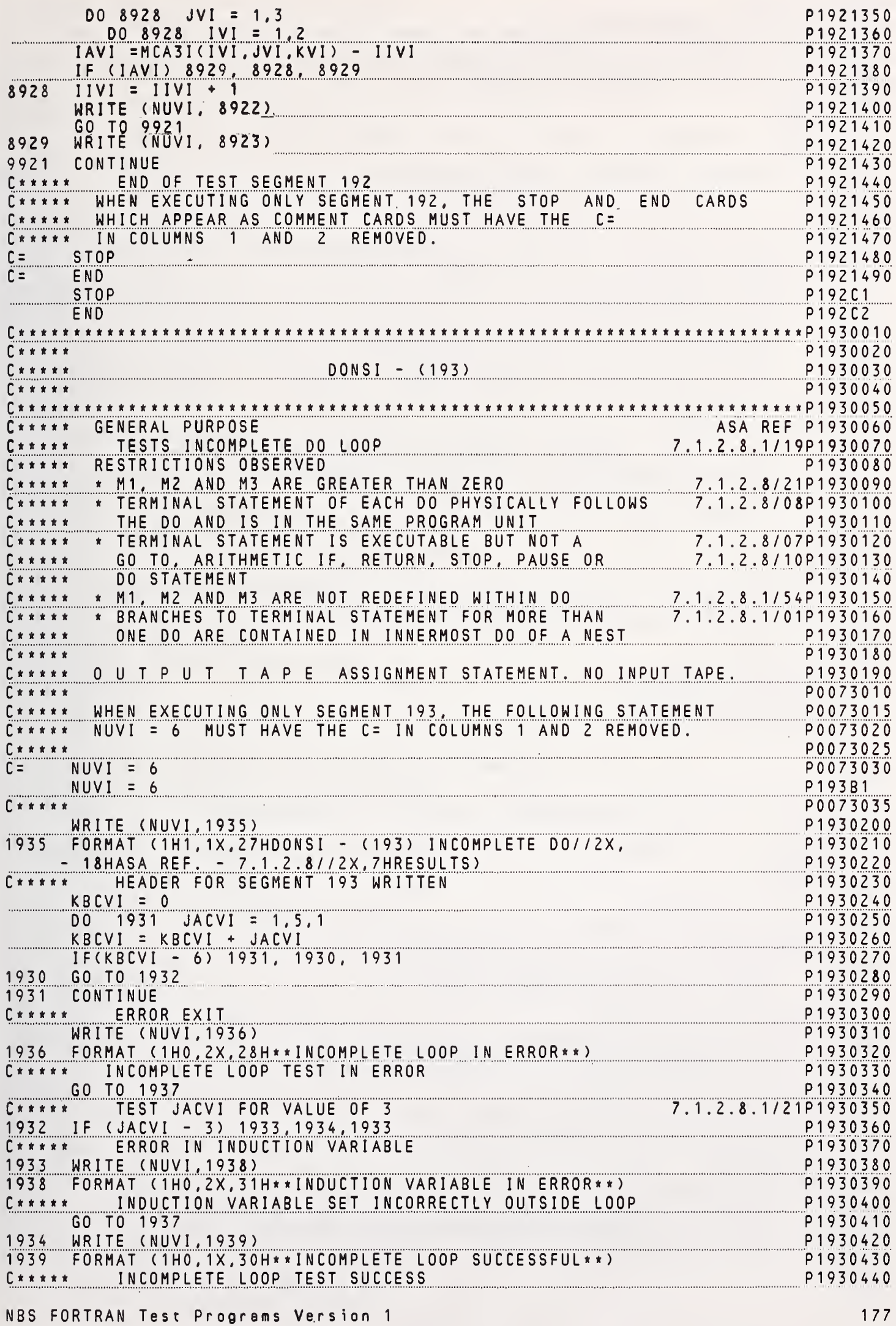

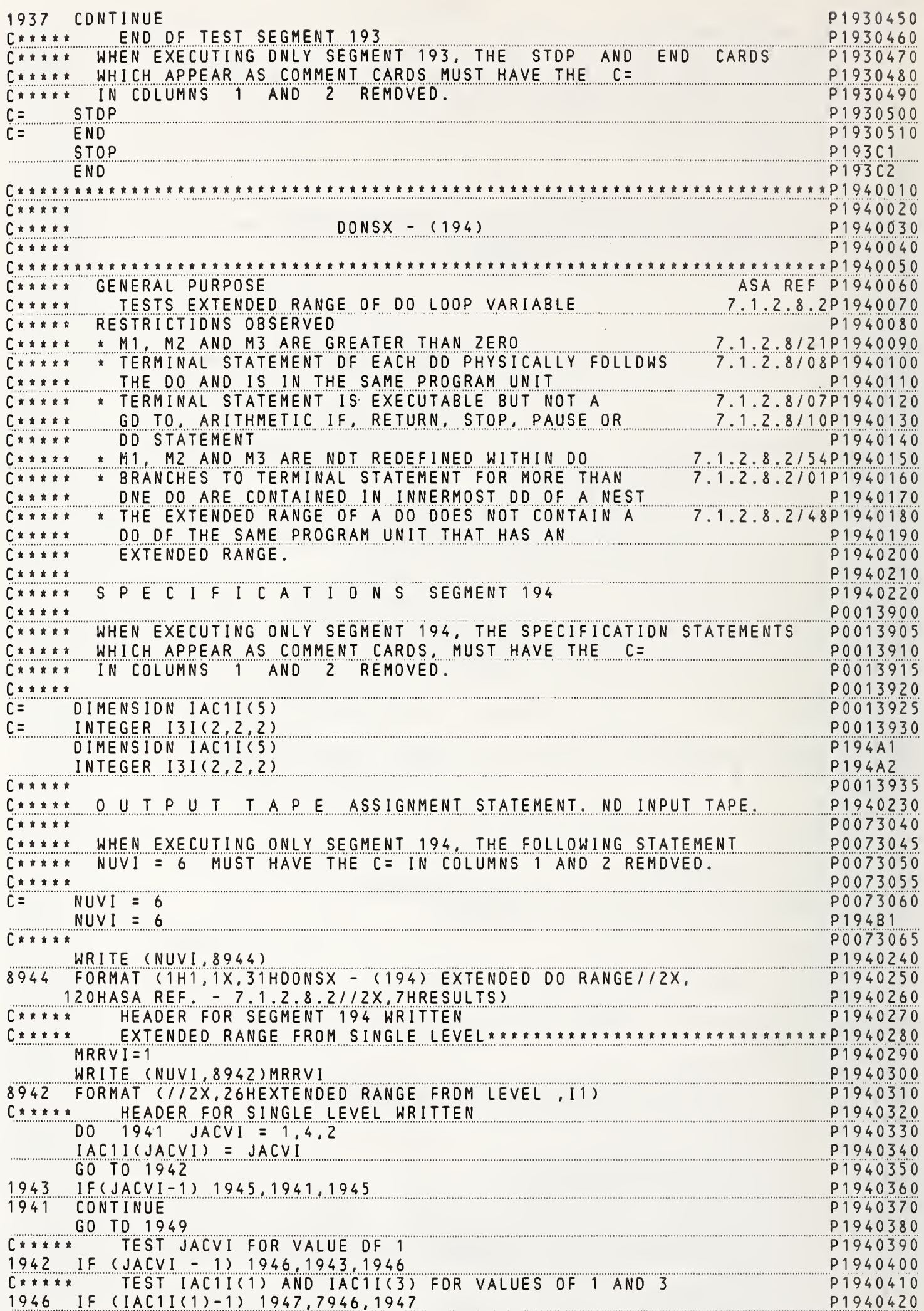

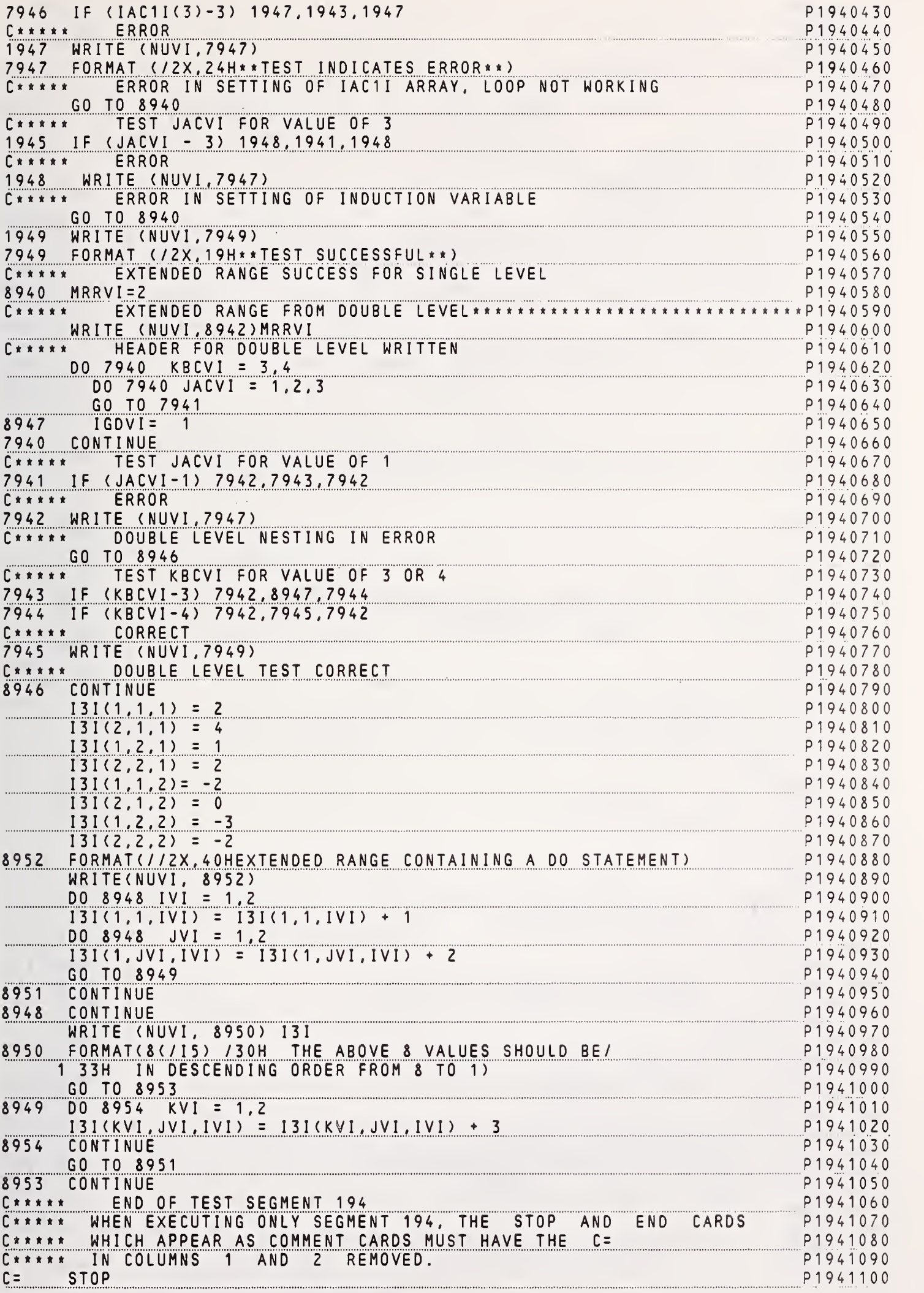

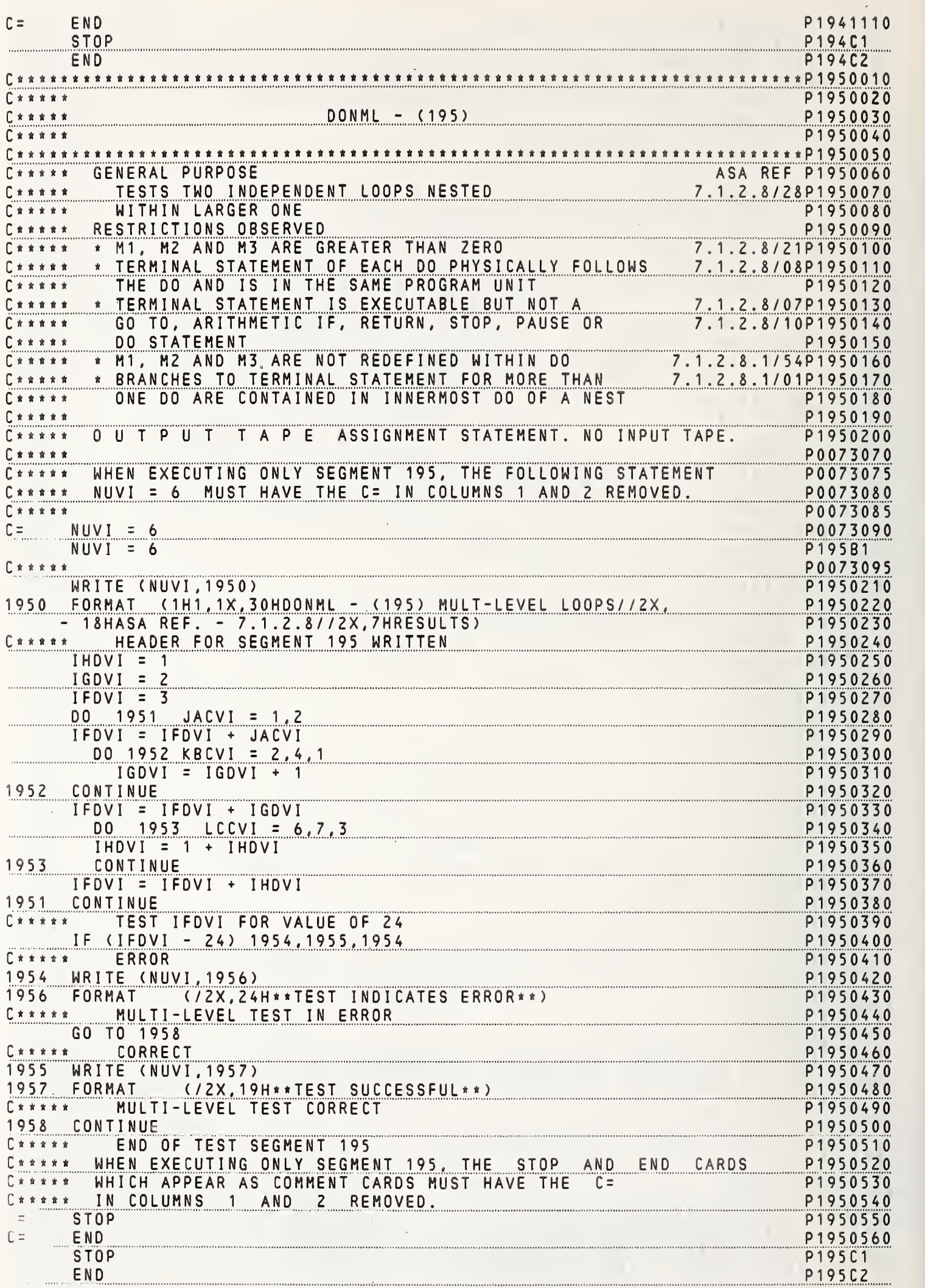

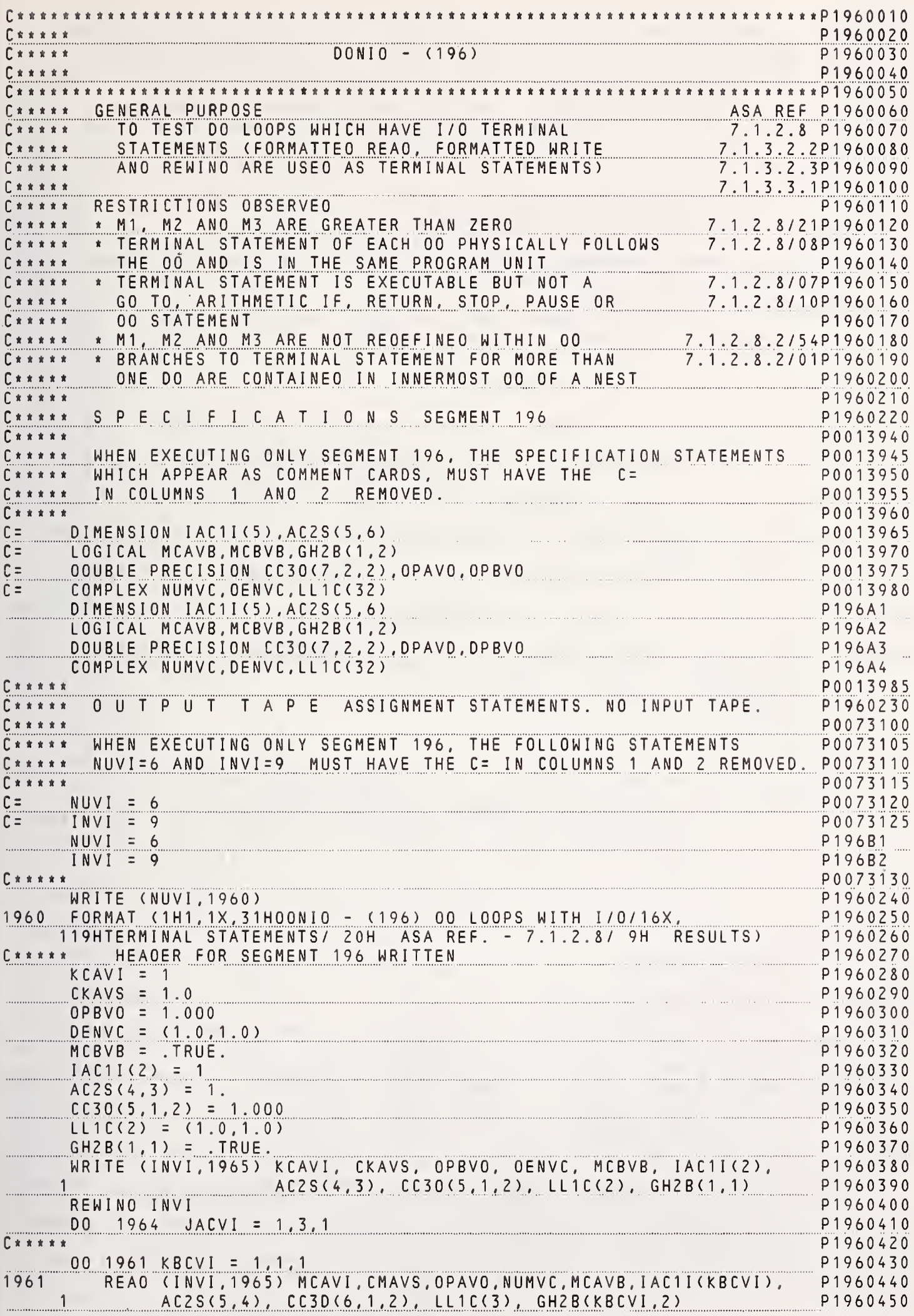

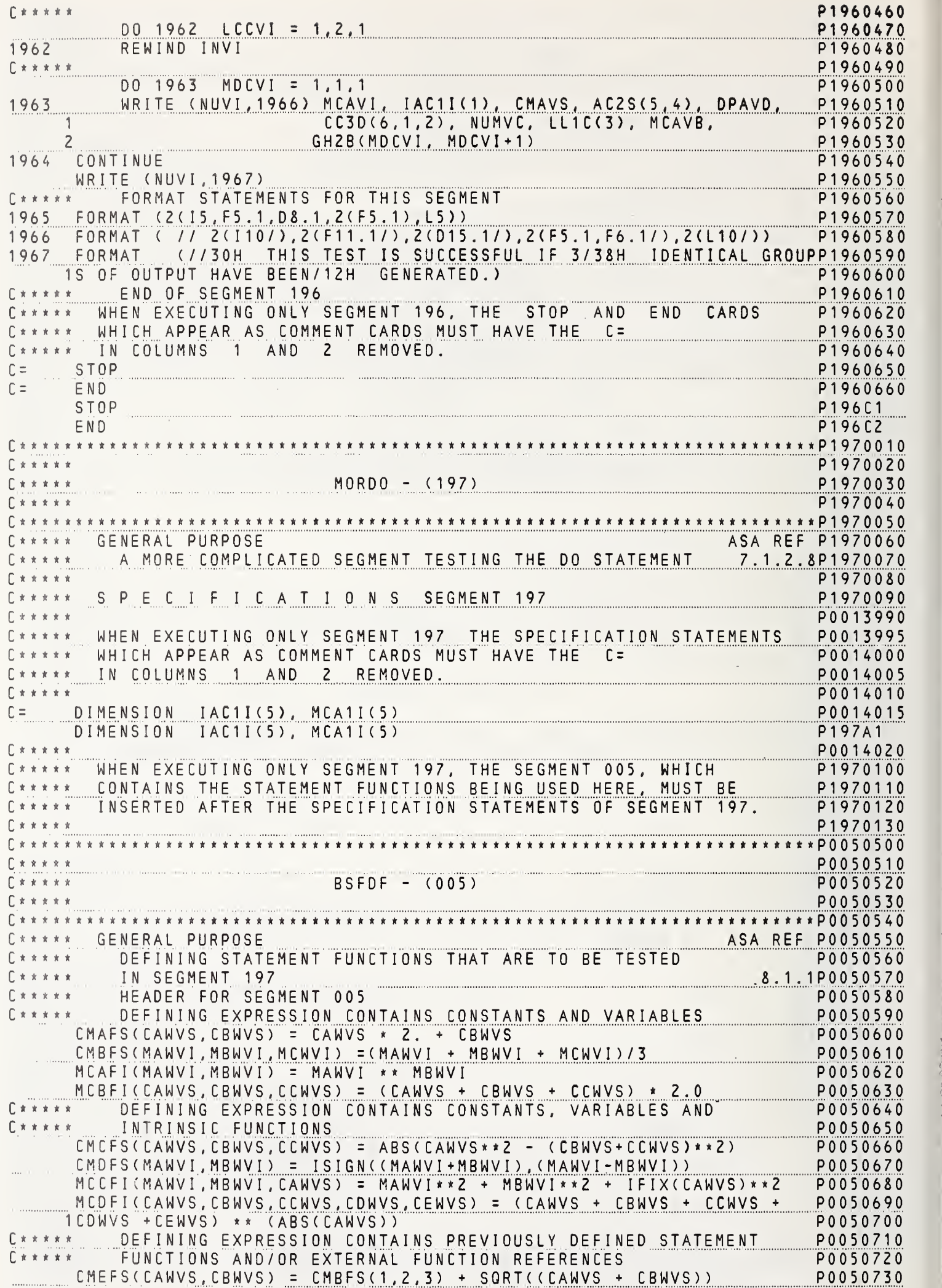

 $\overline{\mathcal{X}}$ 

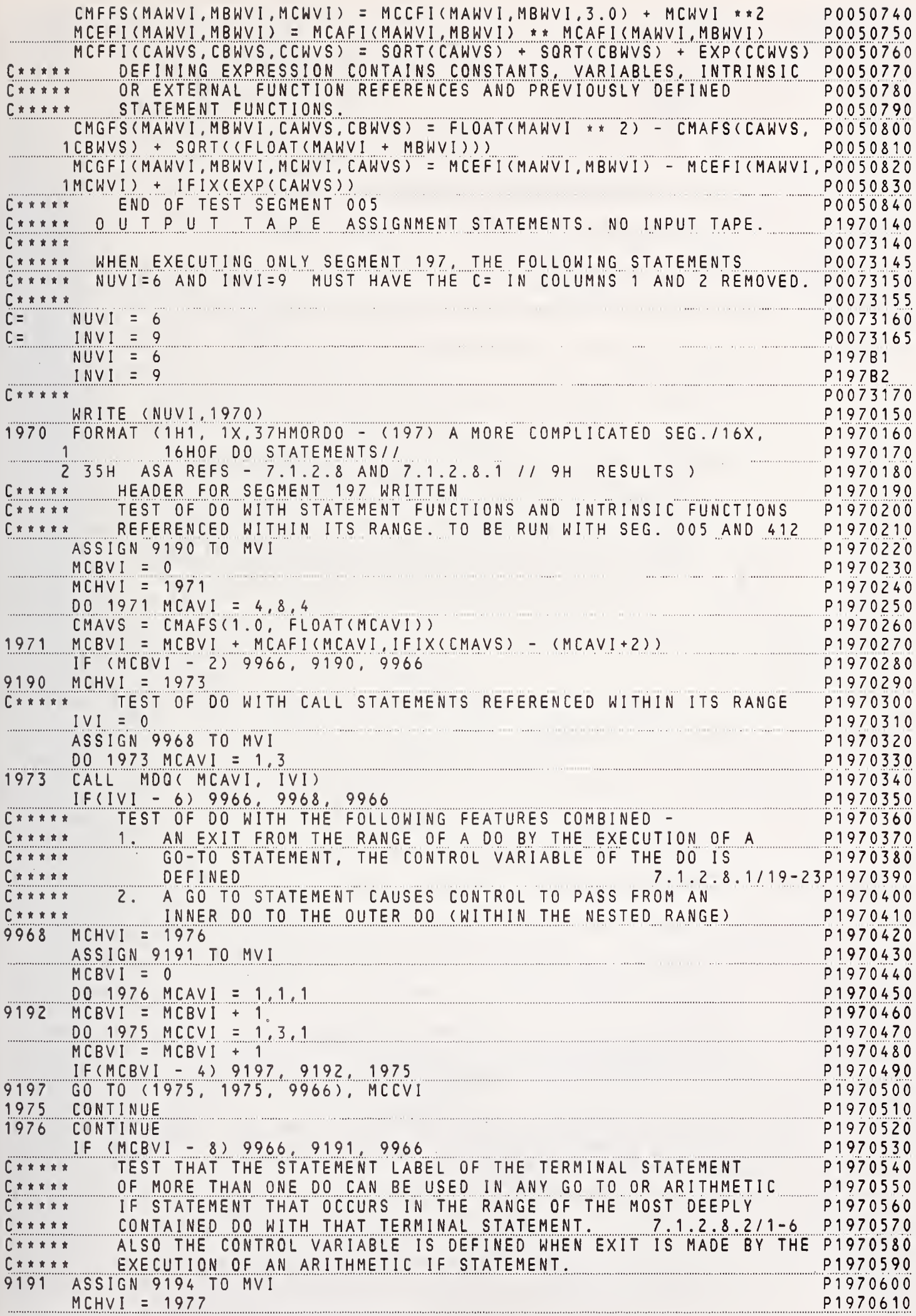

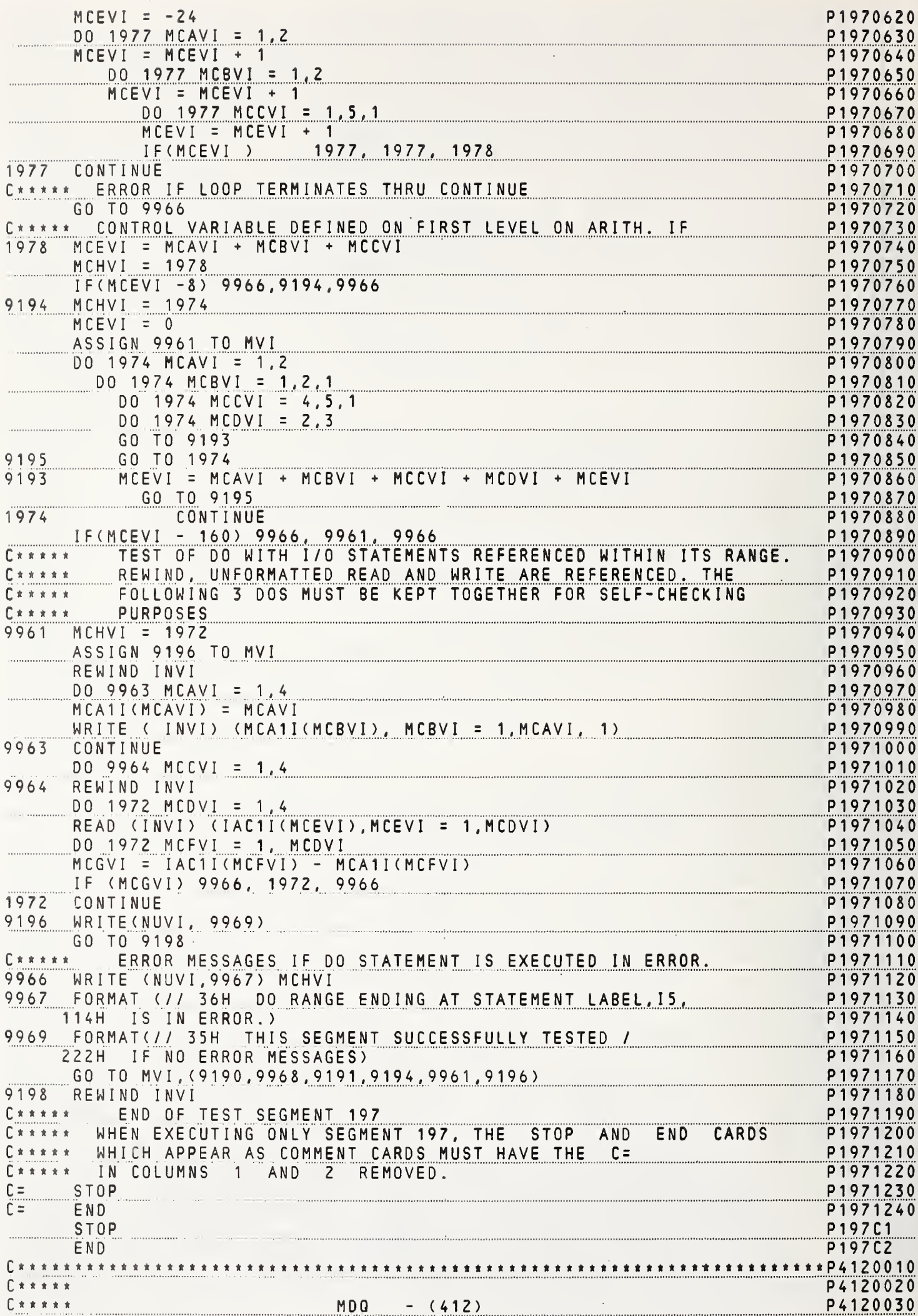

 $\frac{1}{k}$ 

 $\overline{\mathbf{r}}$ 

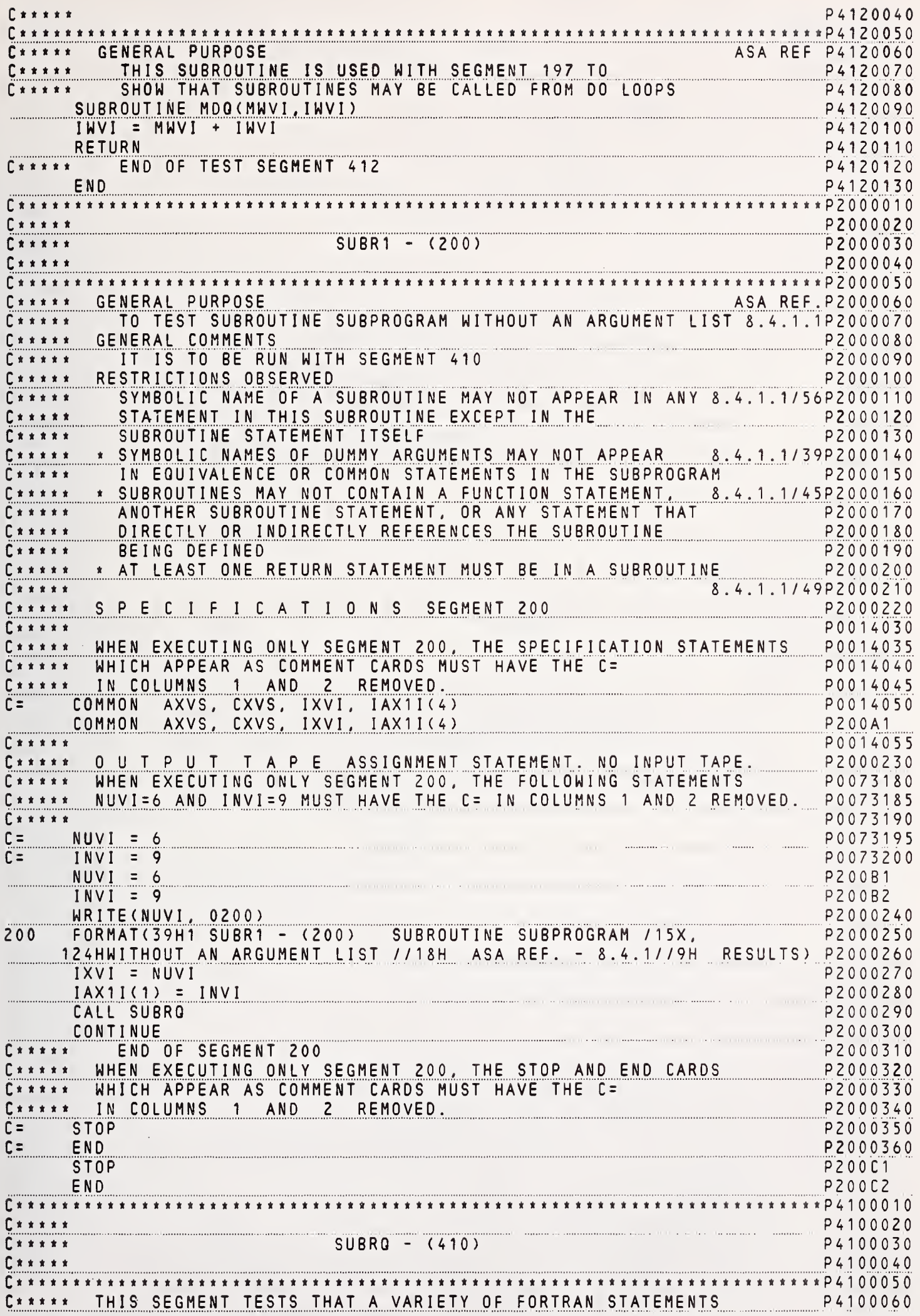

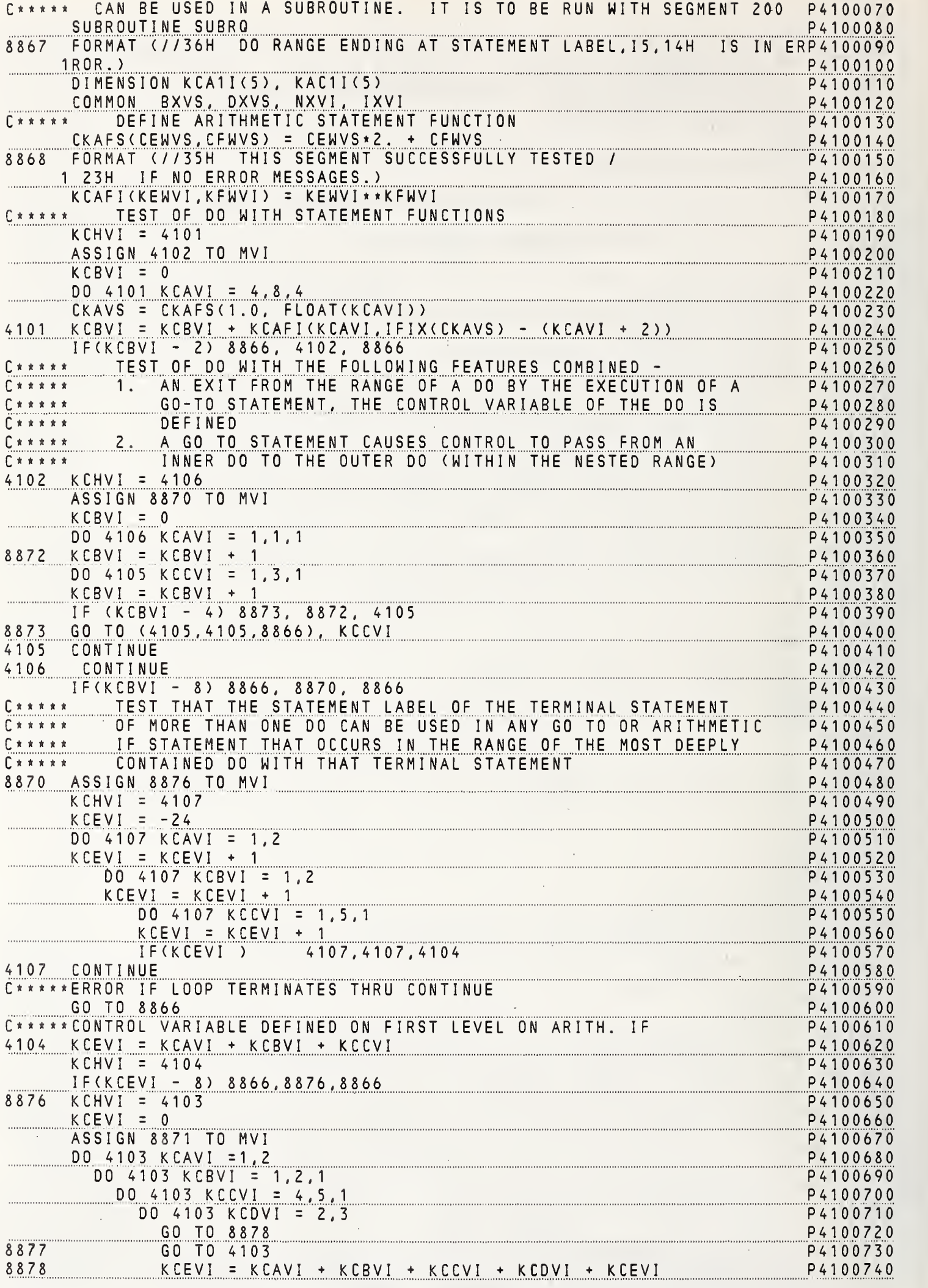

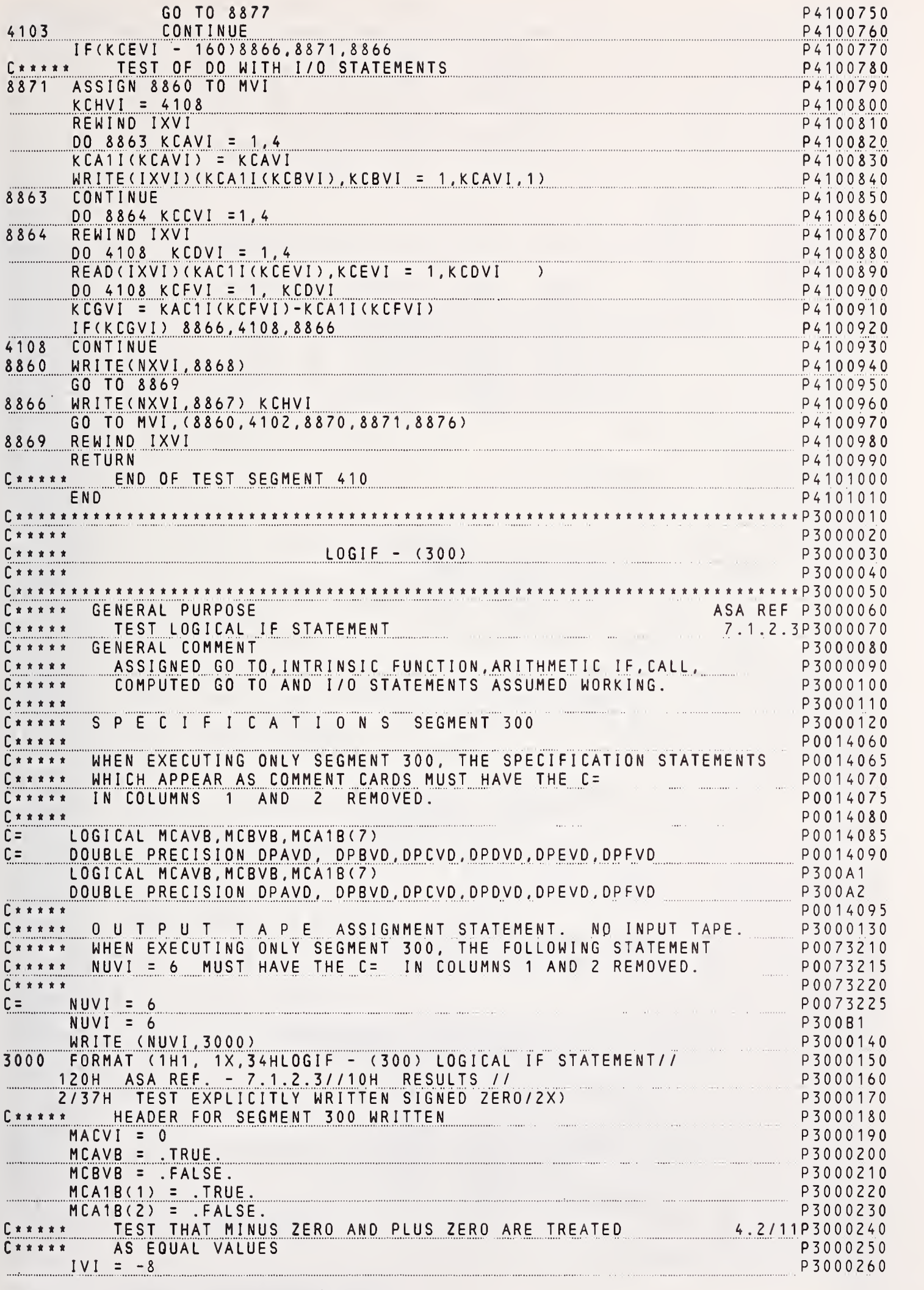

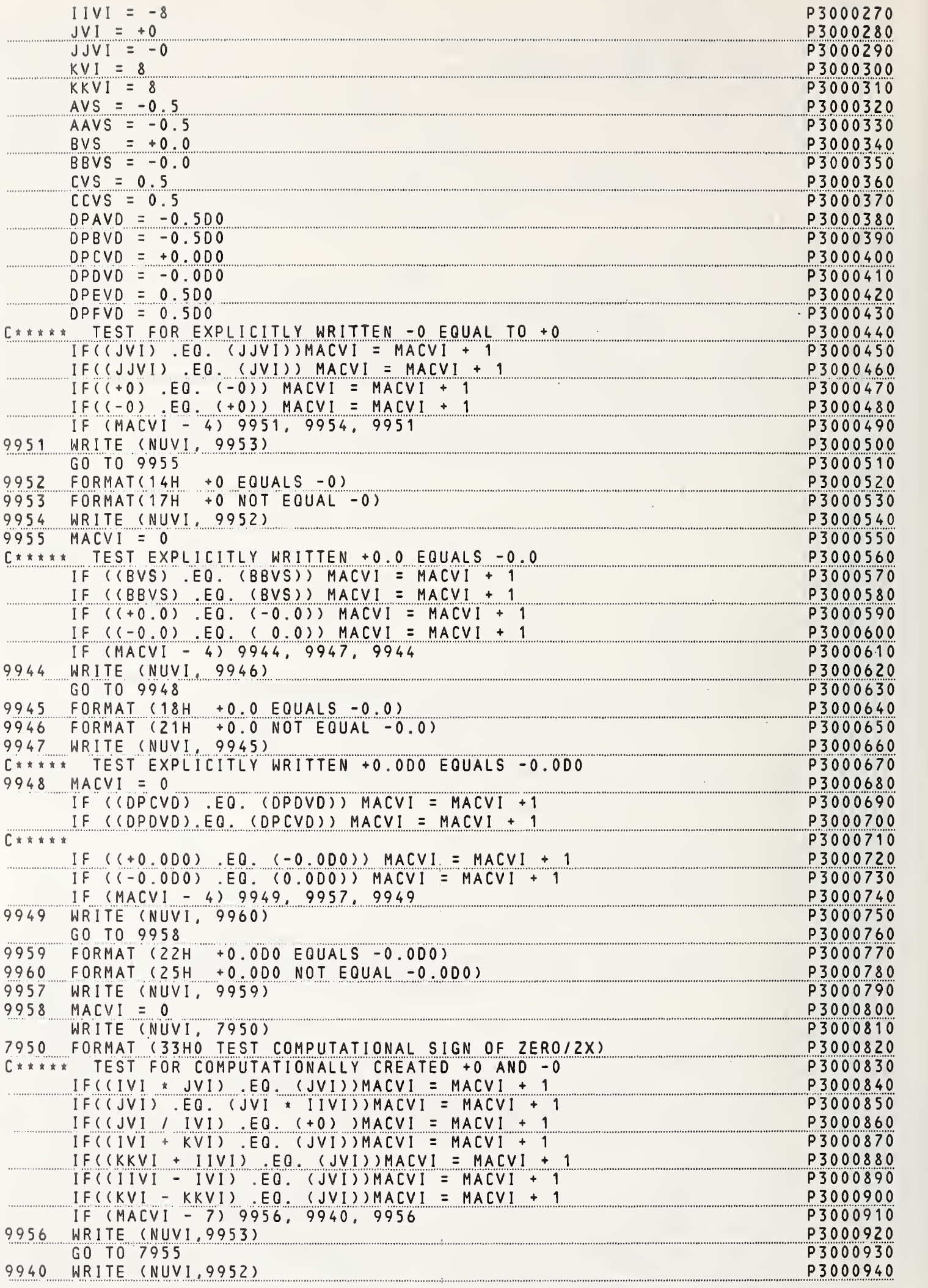

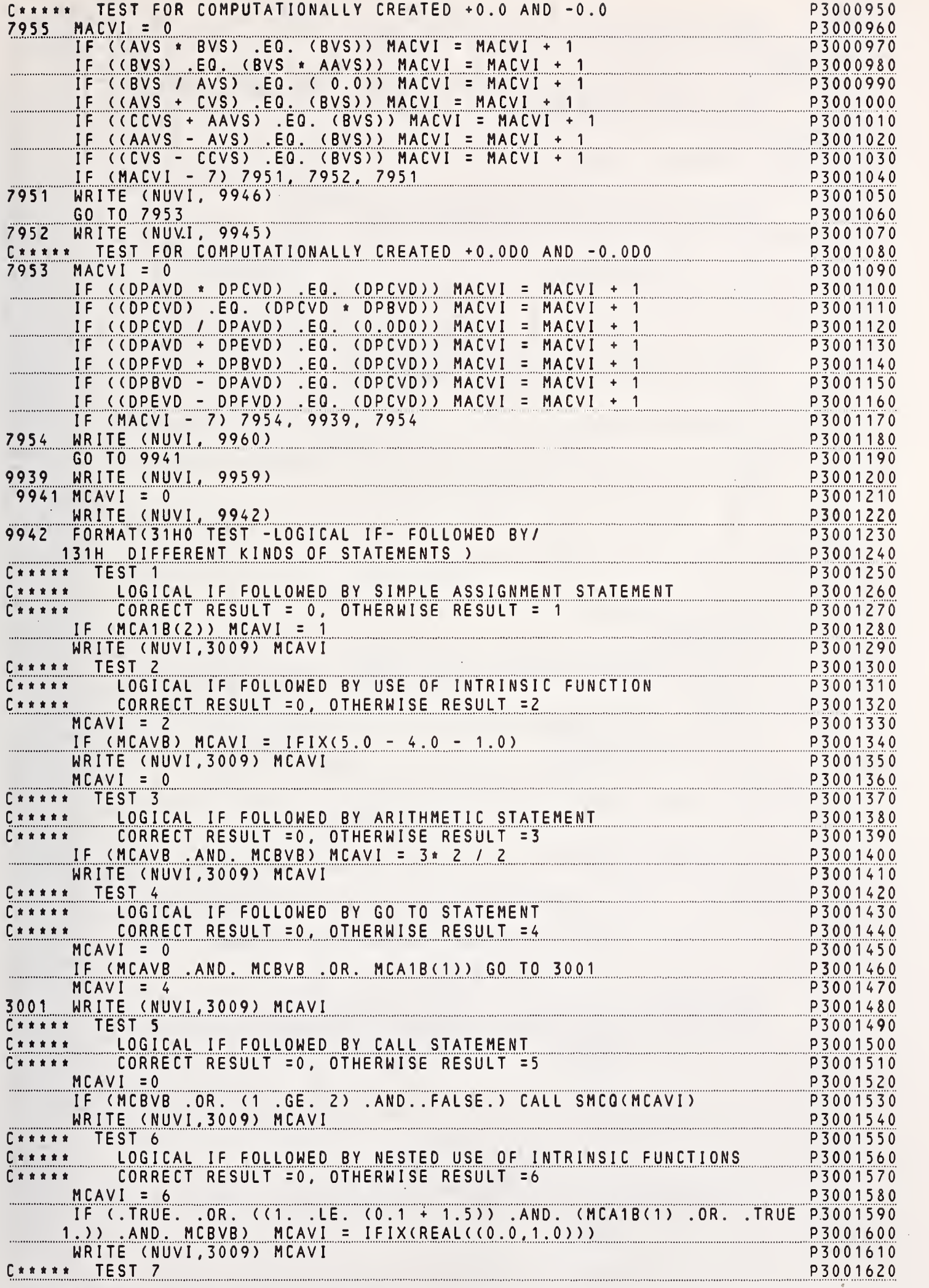

 $\mathcal{A}^{\mathcal{A}}$ 

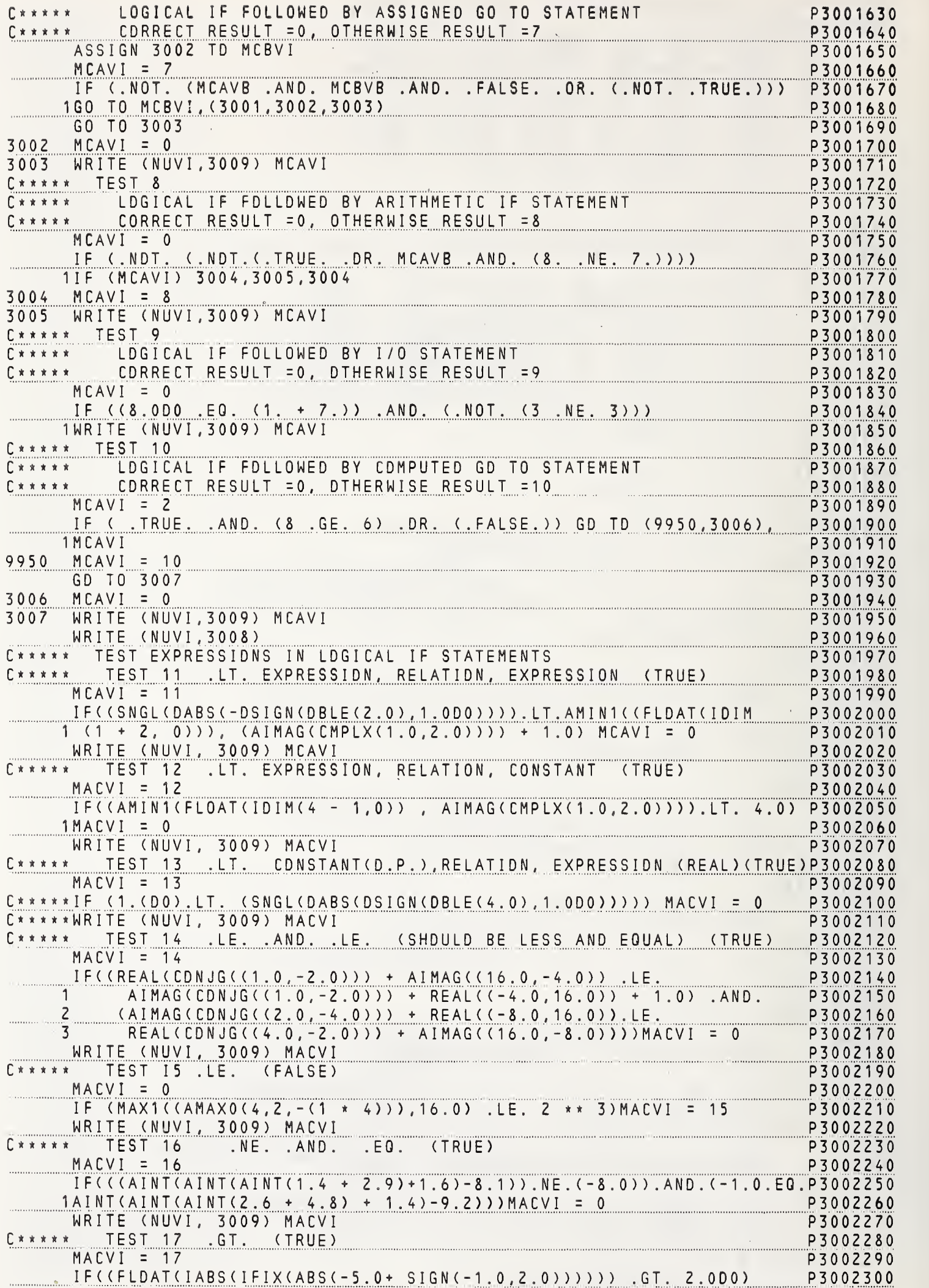

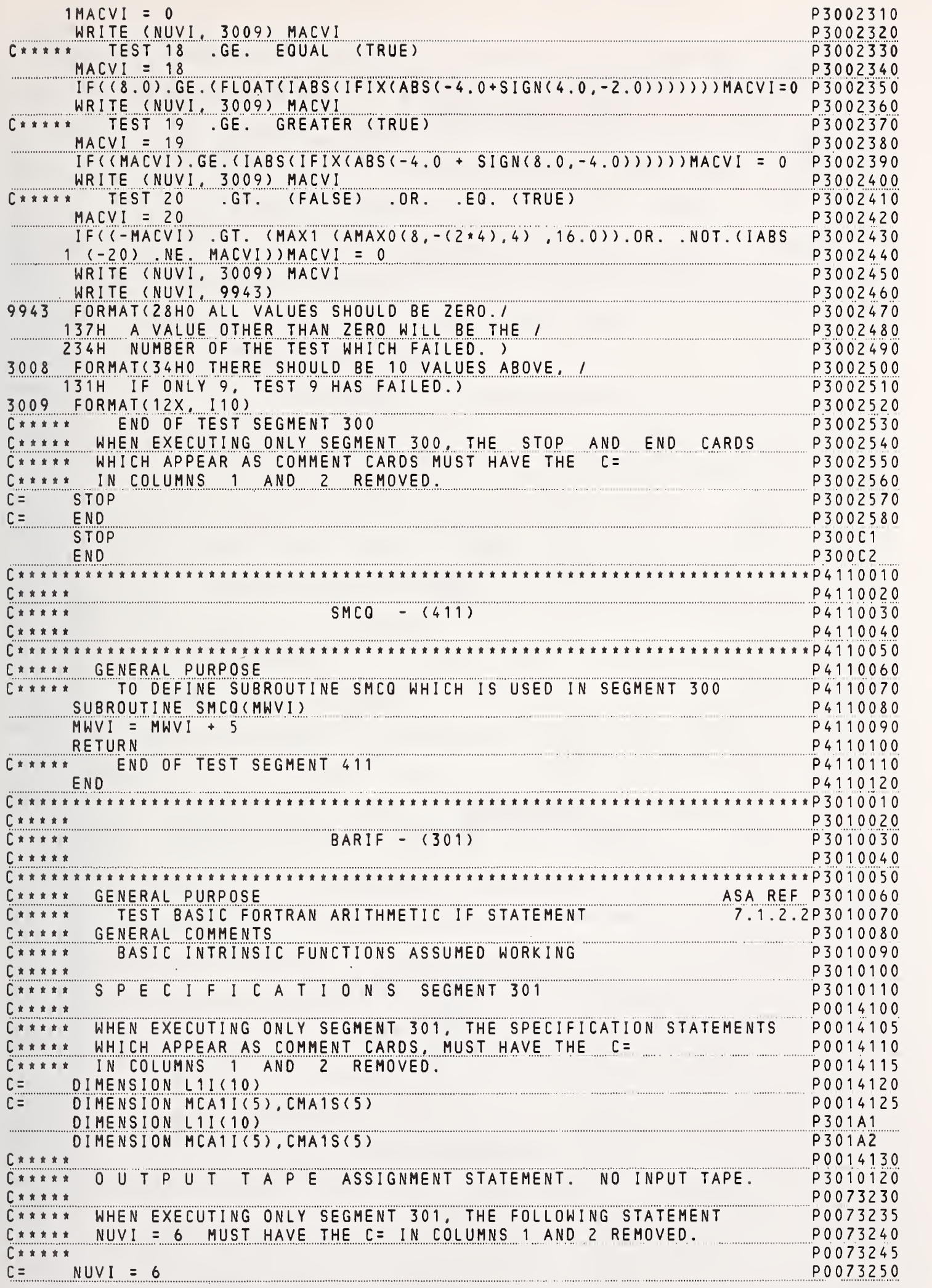

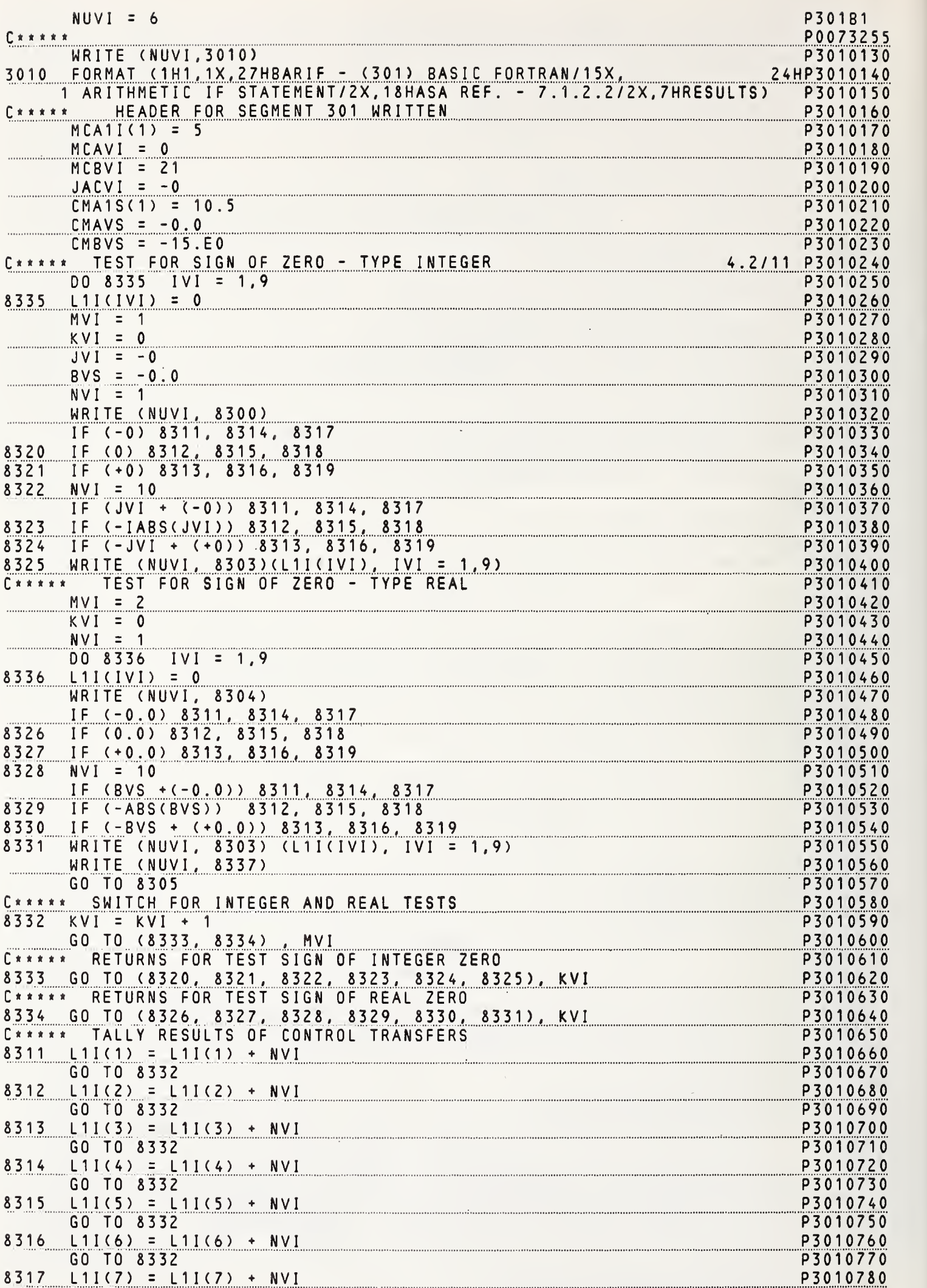

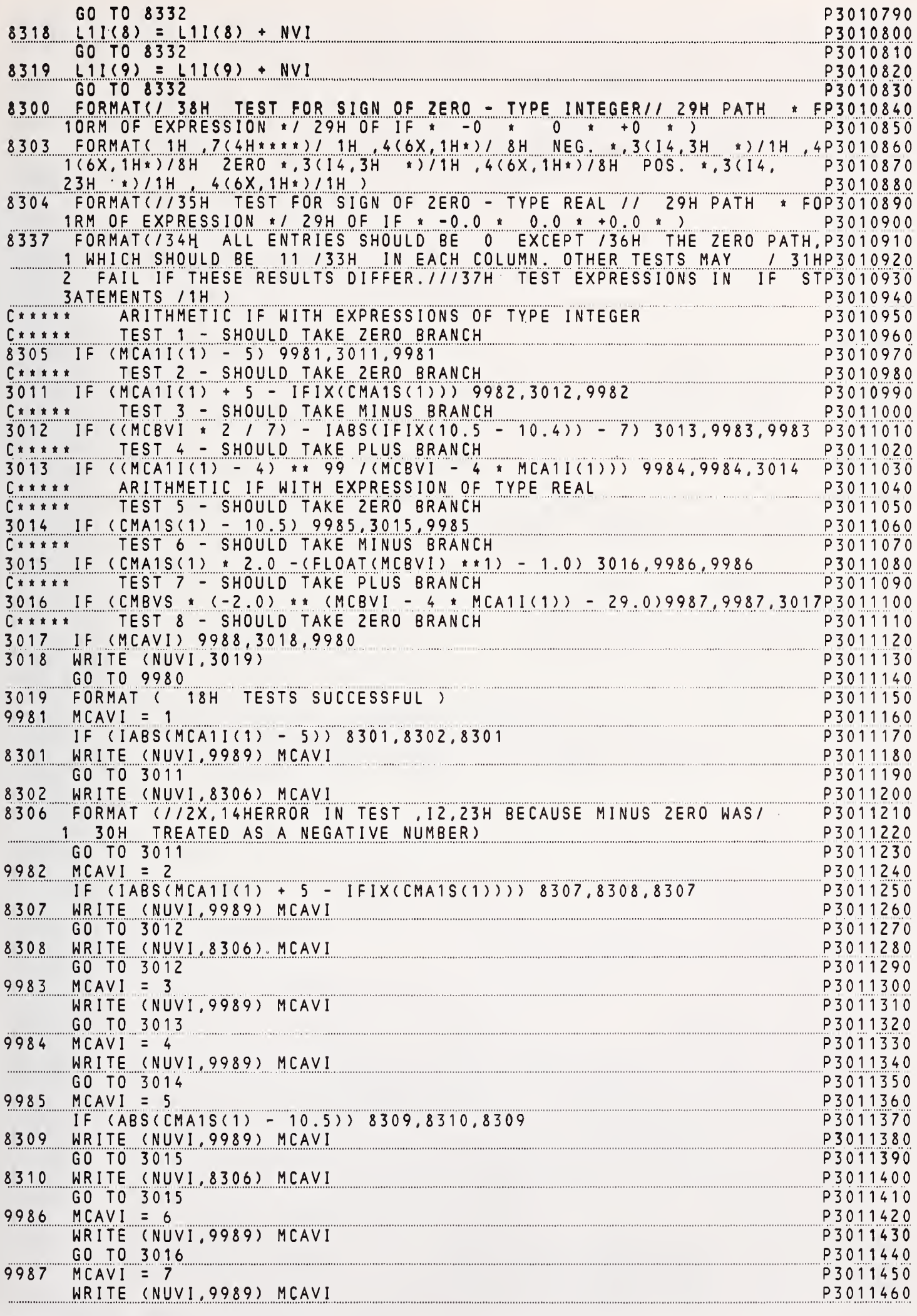

 $193$ 

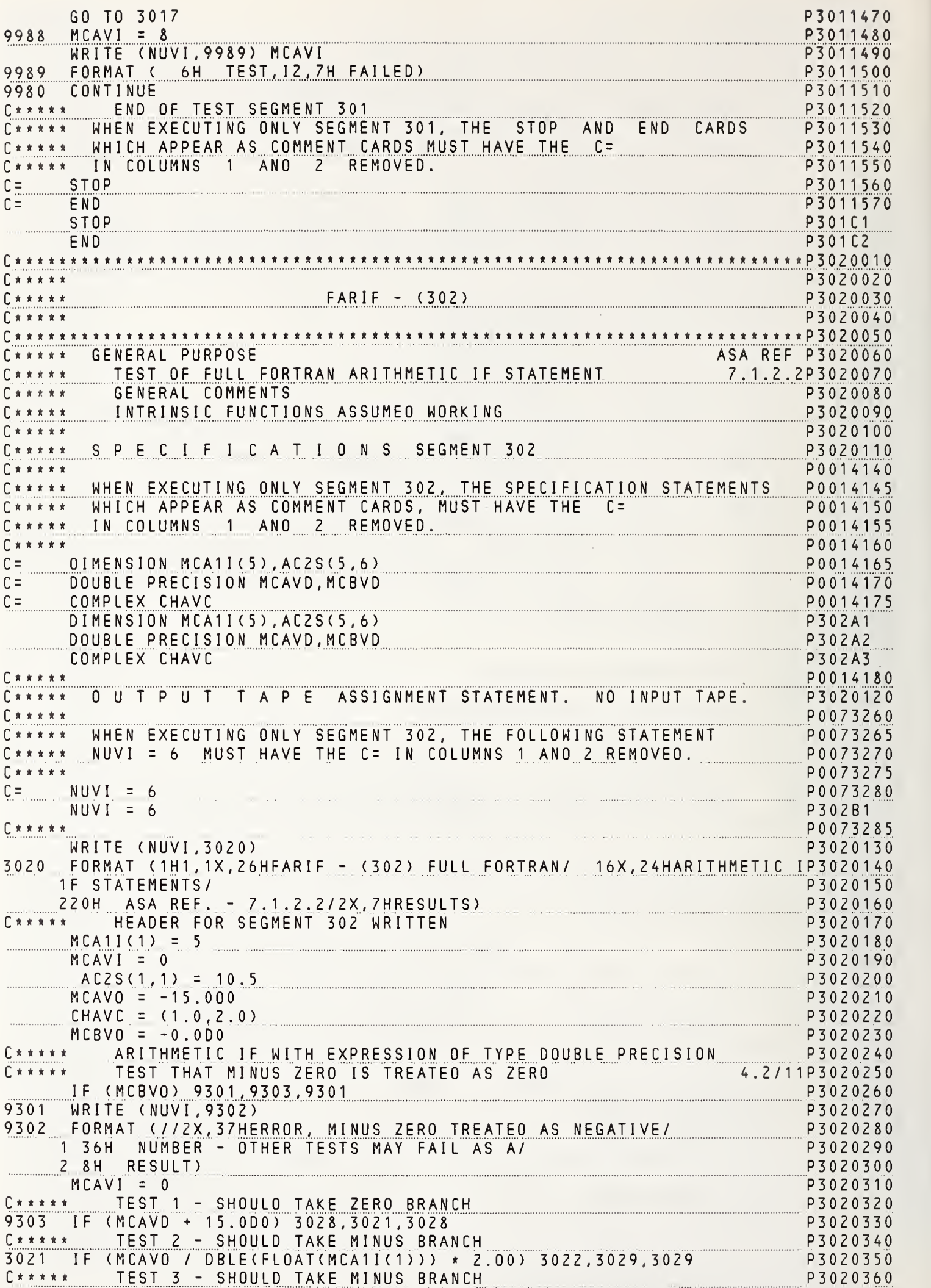

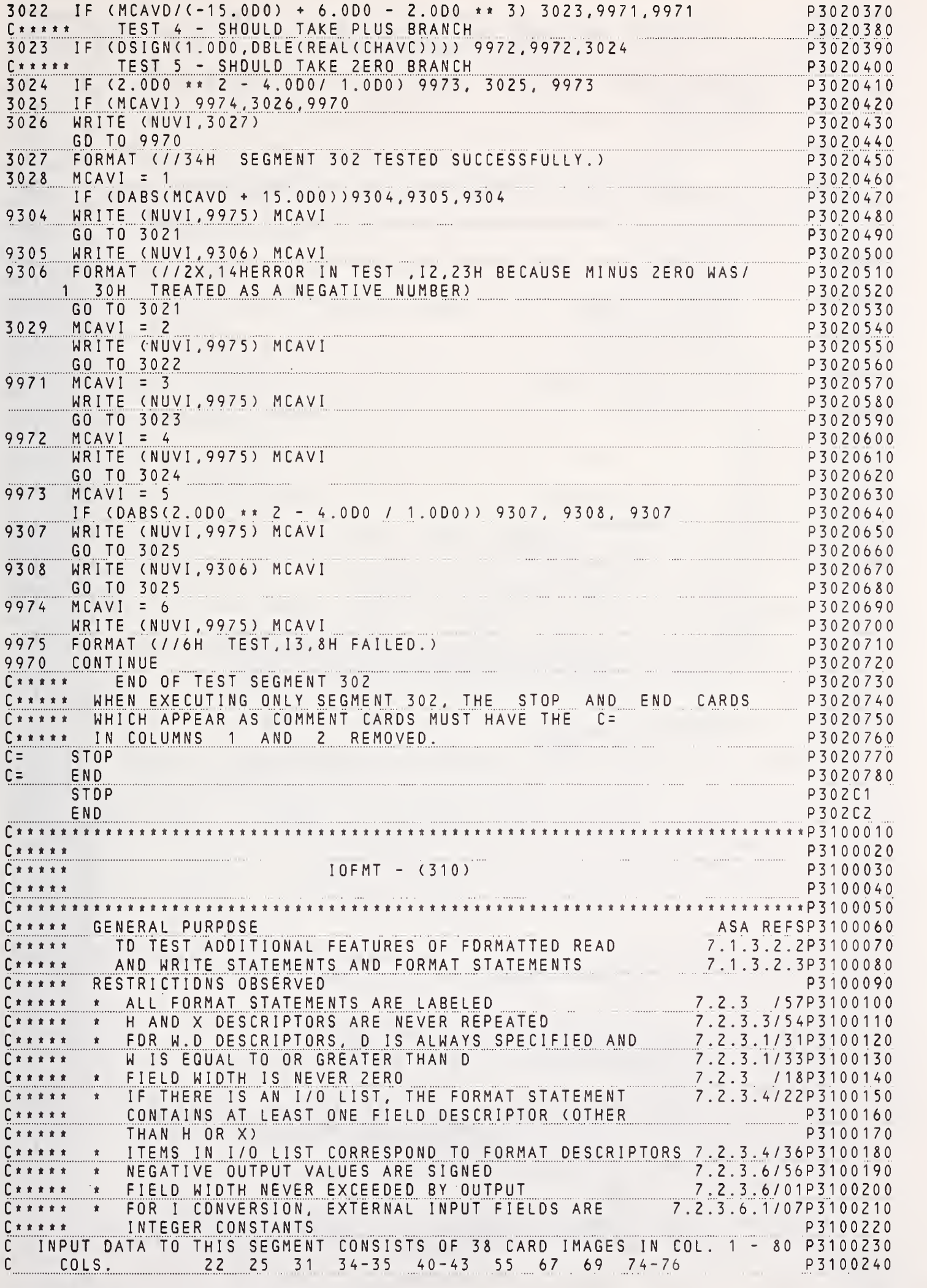

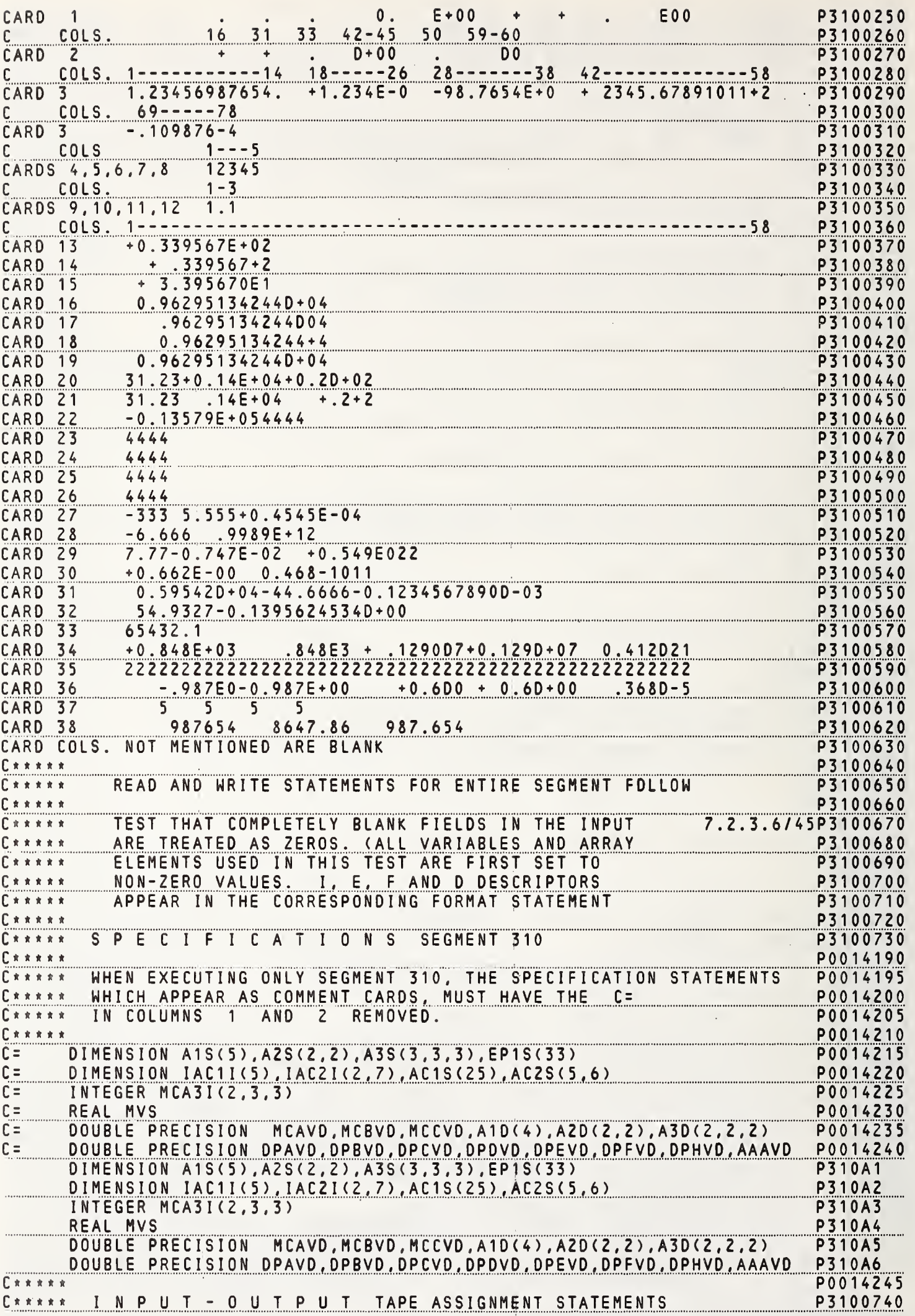

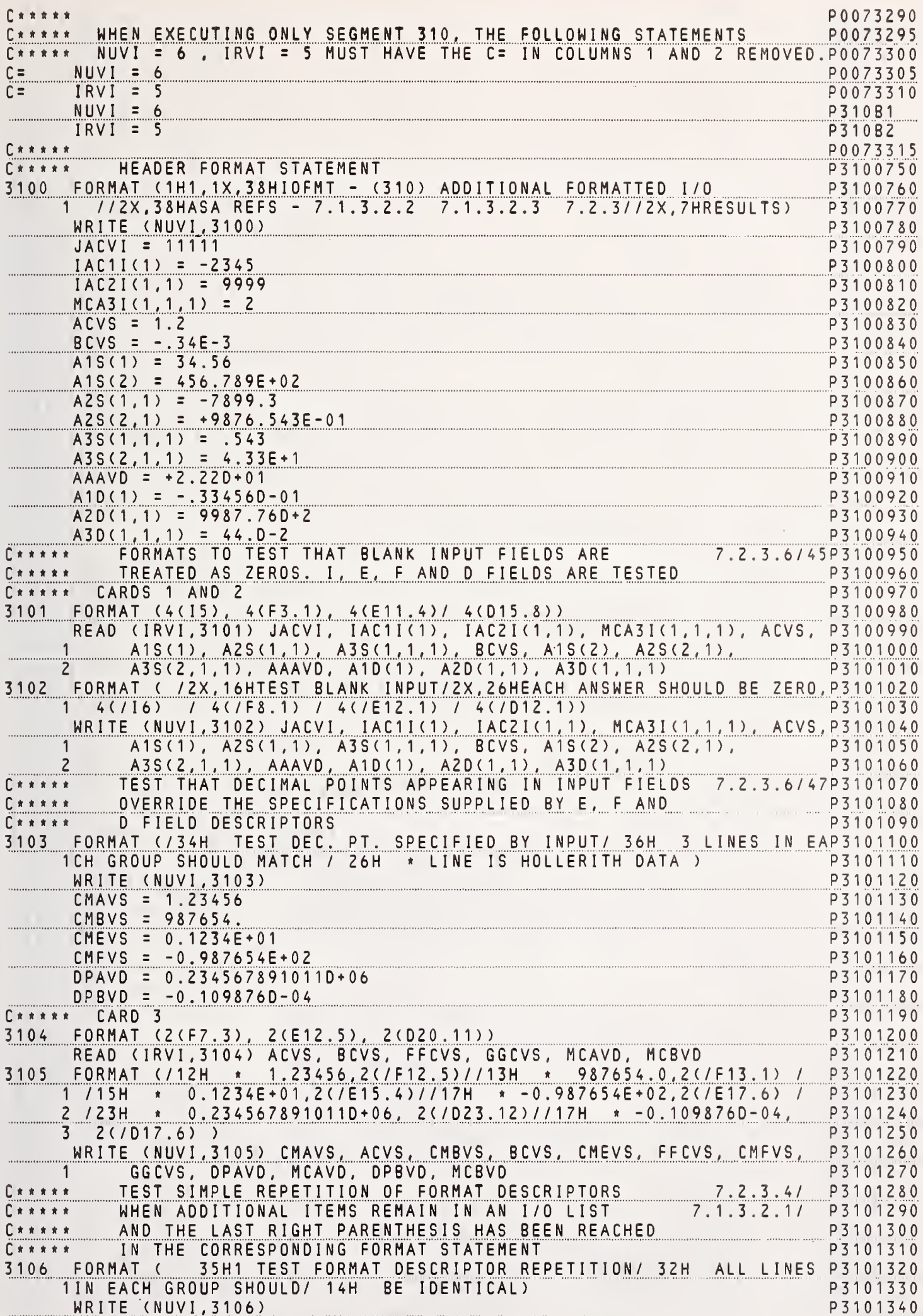

197

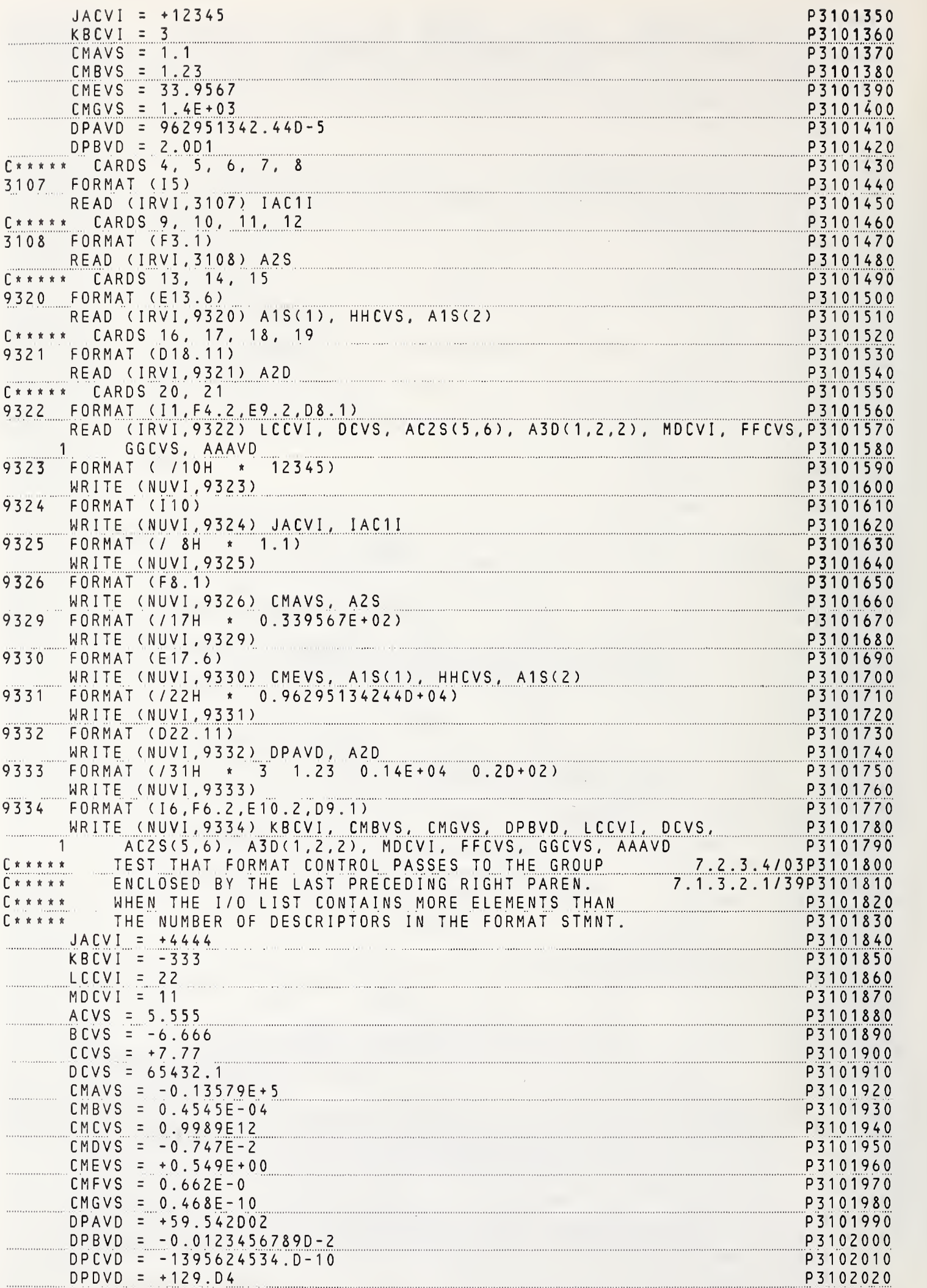

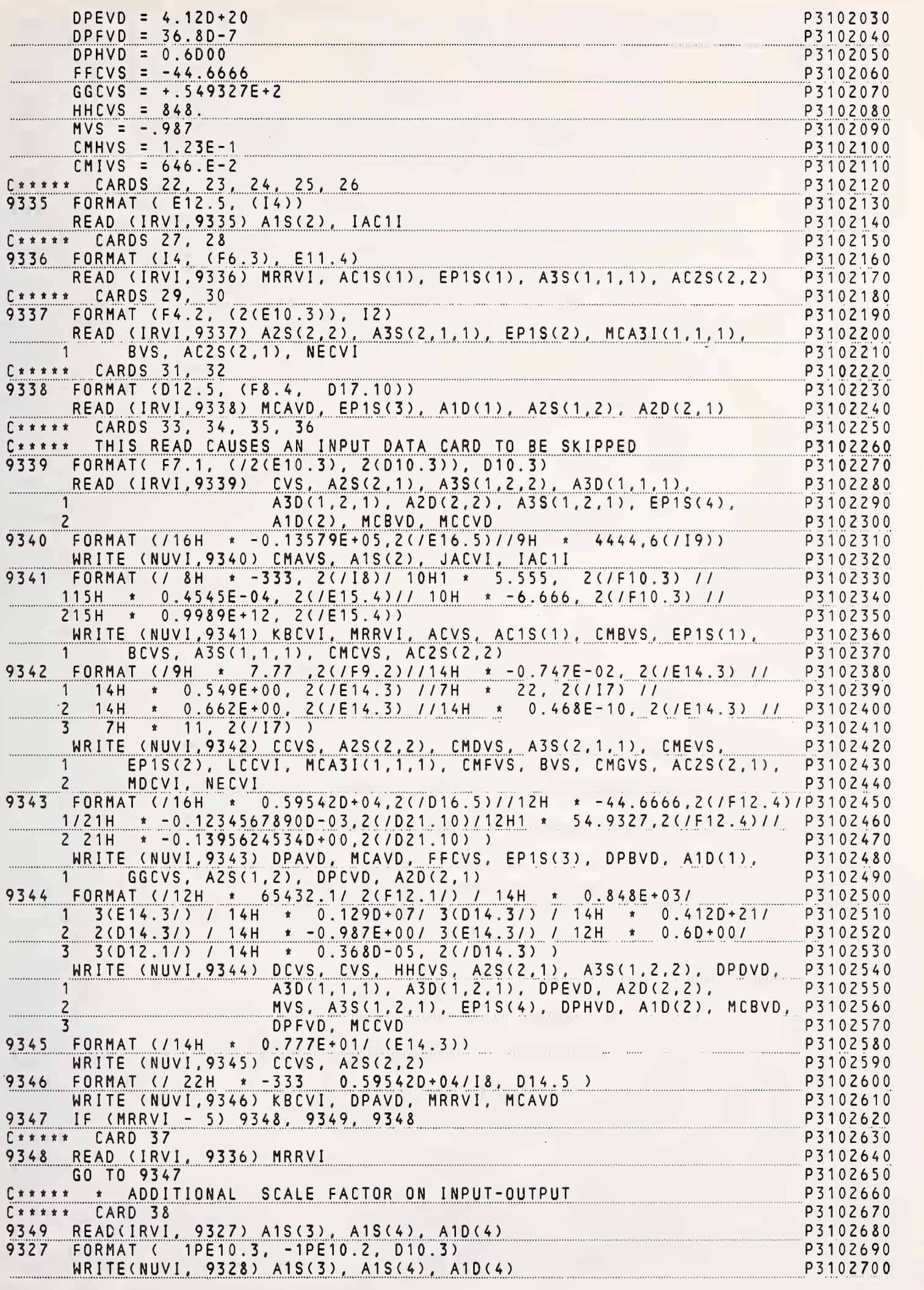

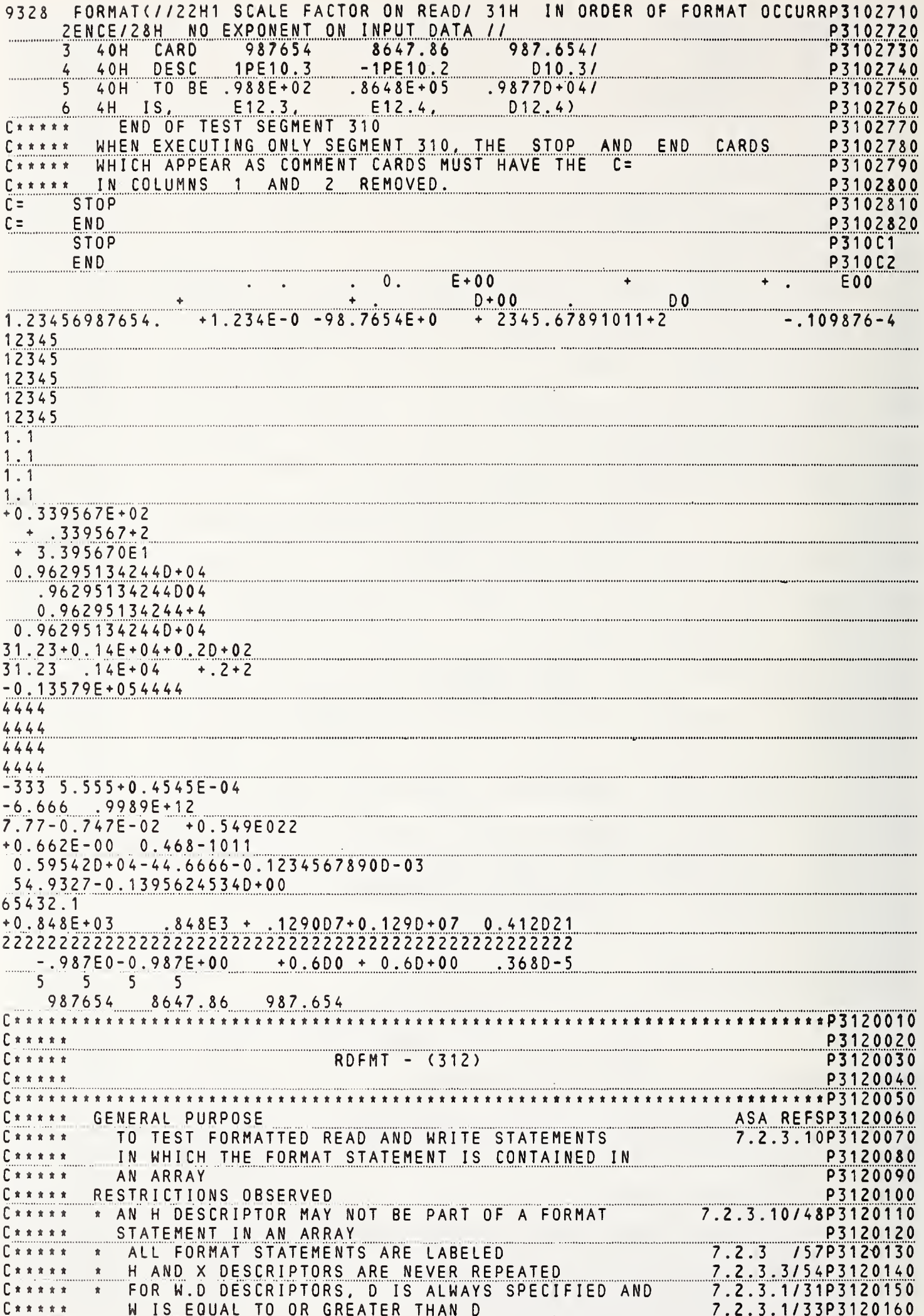

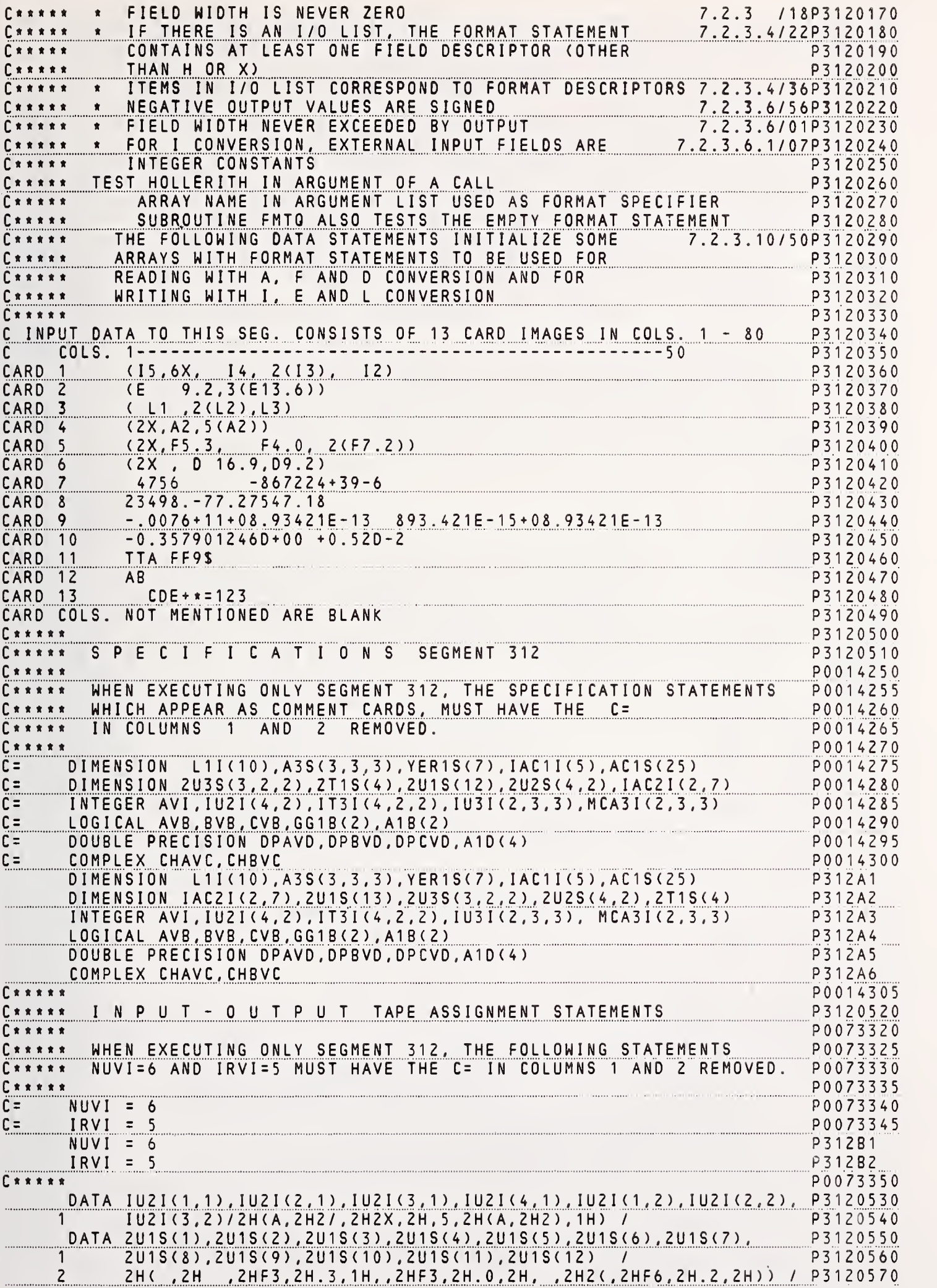

NBS FORTRAN Test Programs Version 1<sup>201</sup>

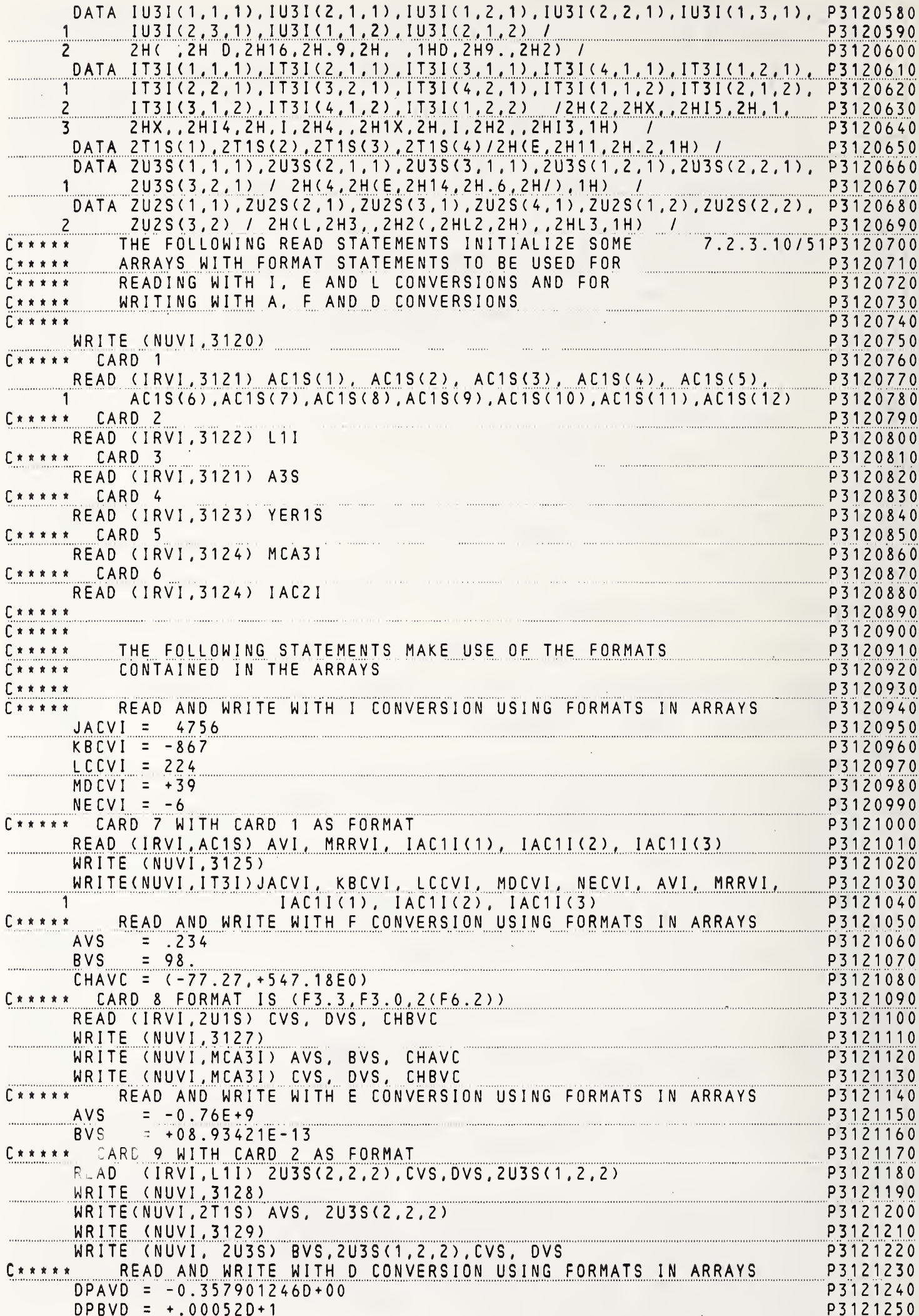

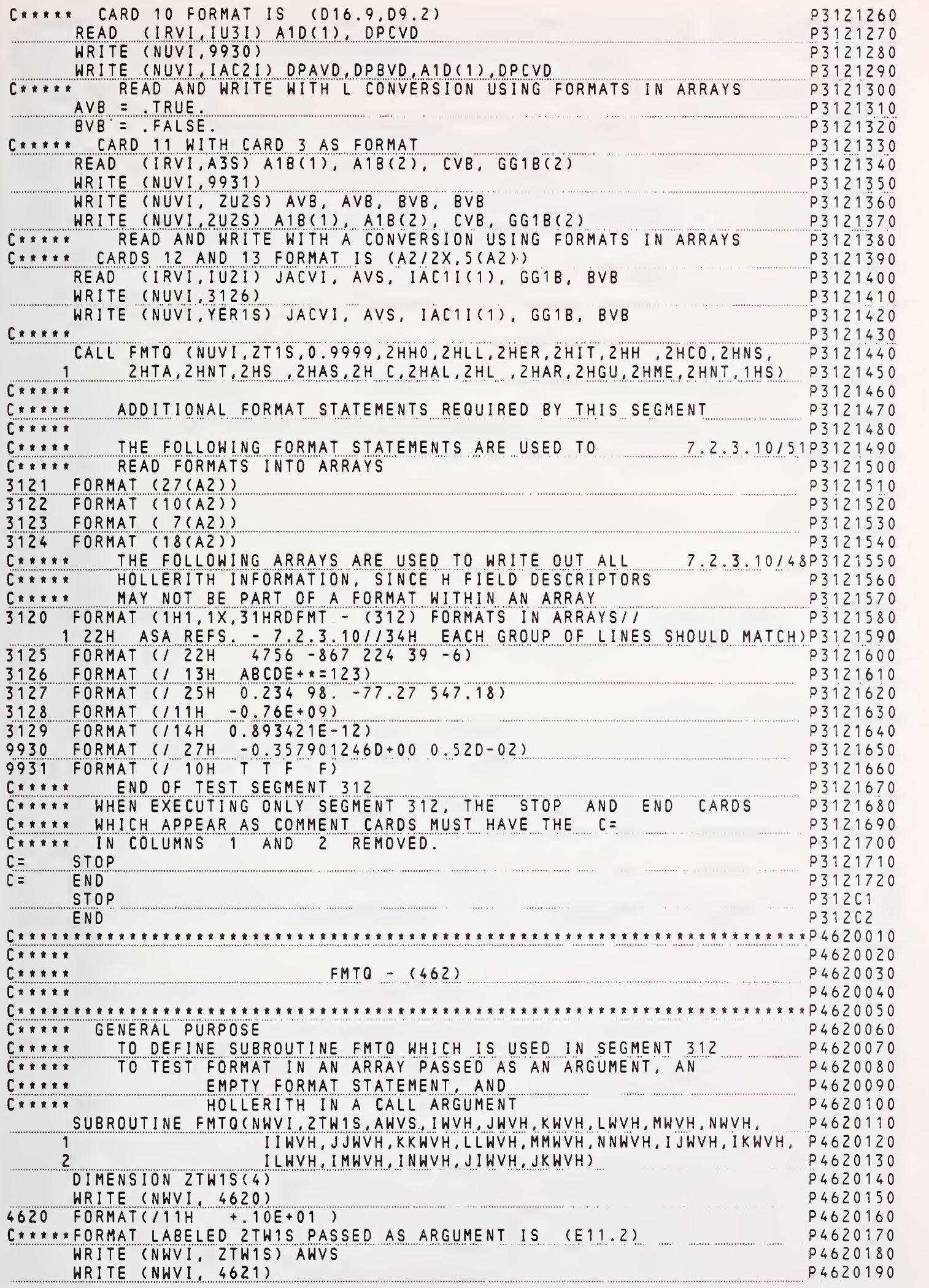

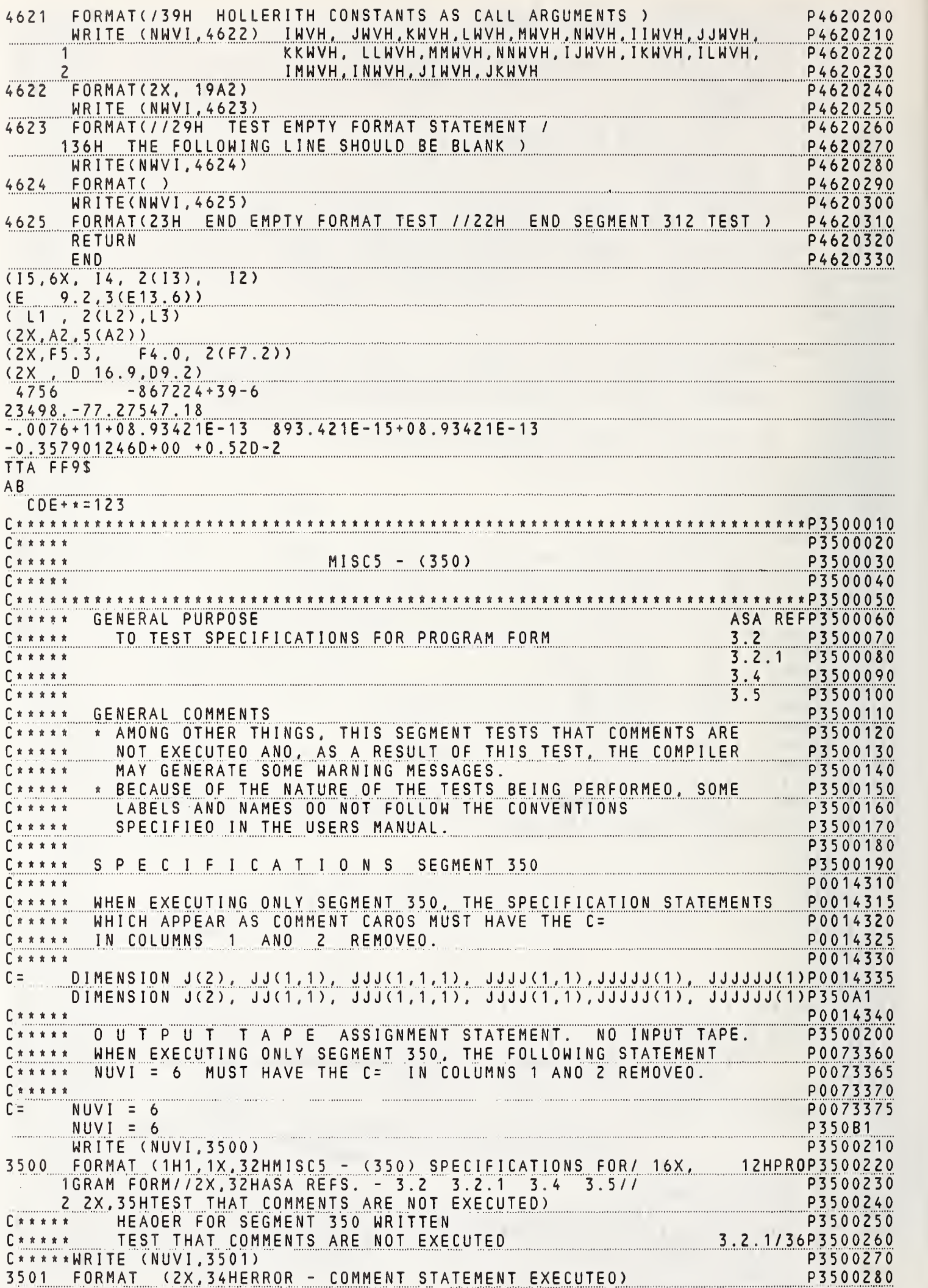

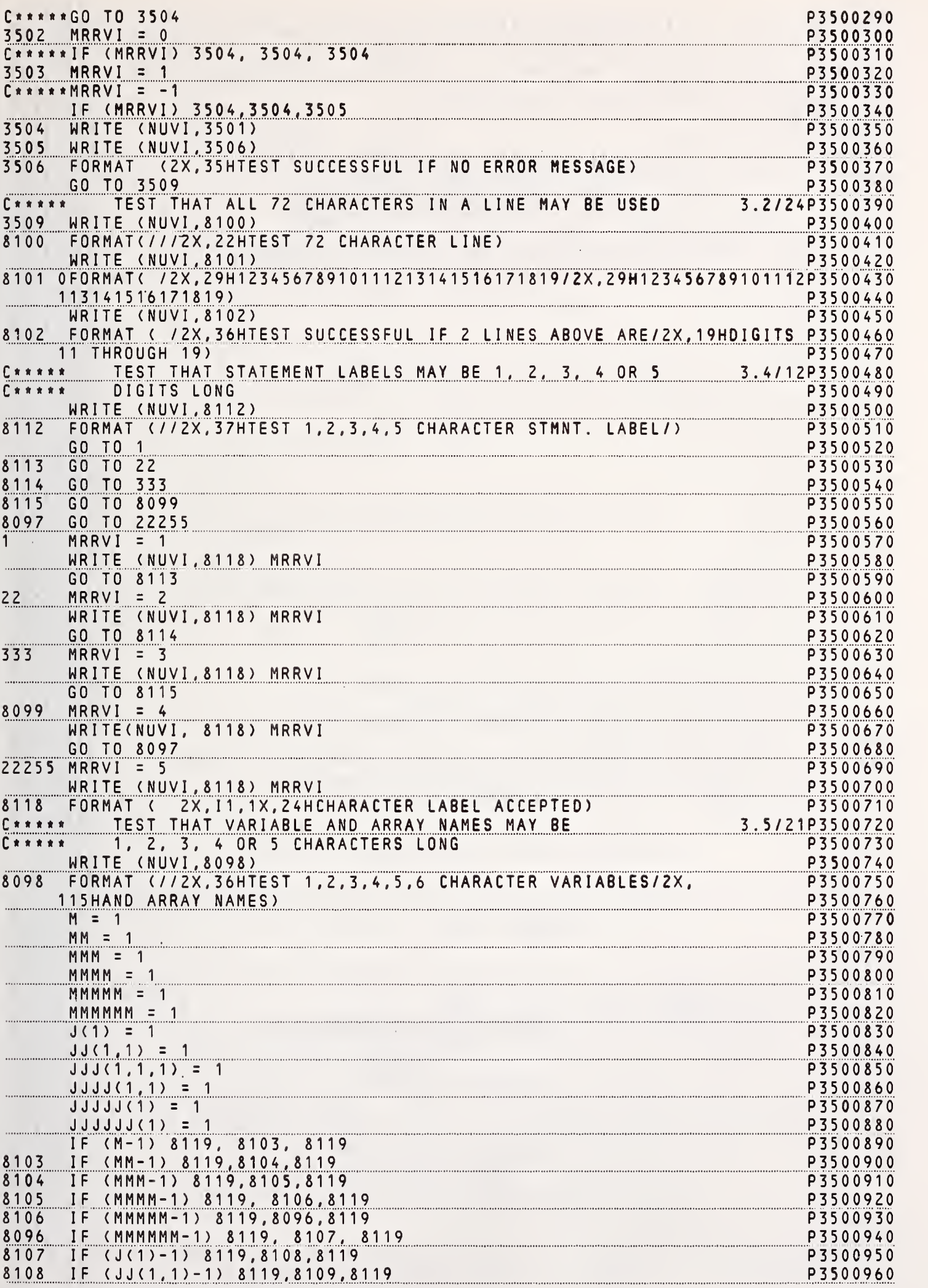

NBS FORTRAN Test Programs Version 1<sup>205</sup>

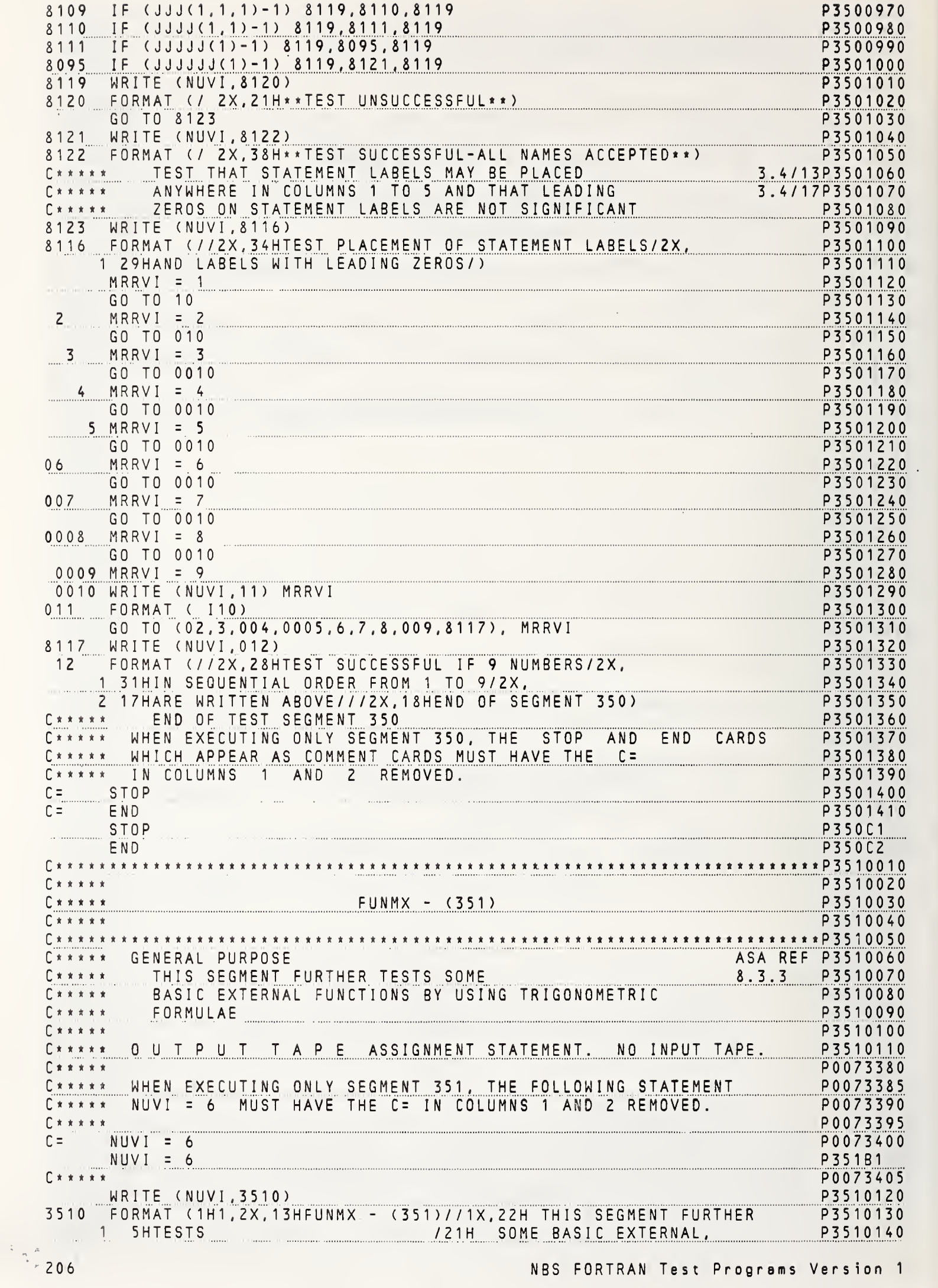
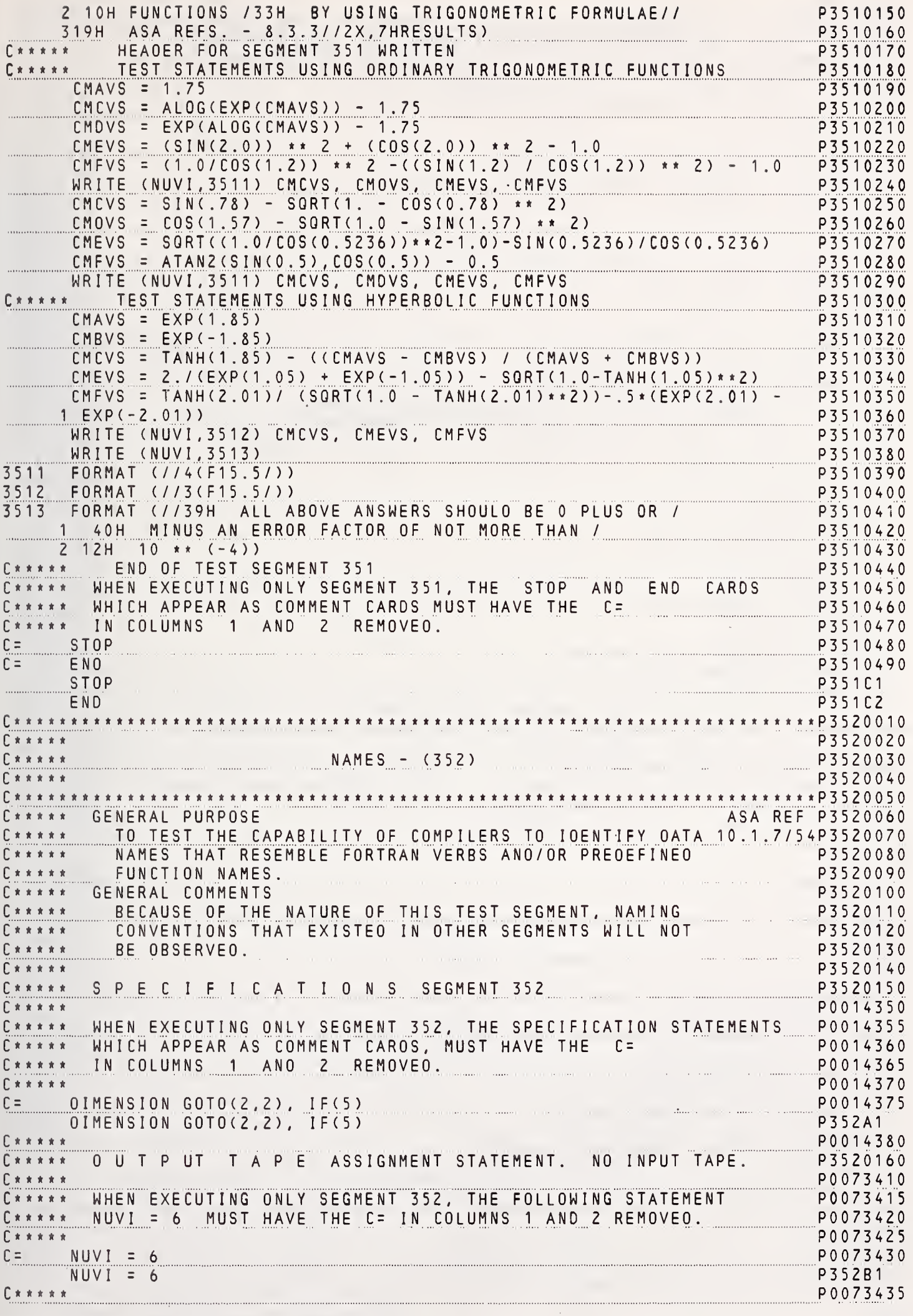

NBS FORTRAN Test Programs Version 1

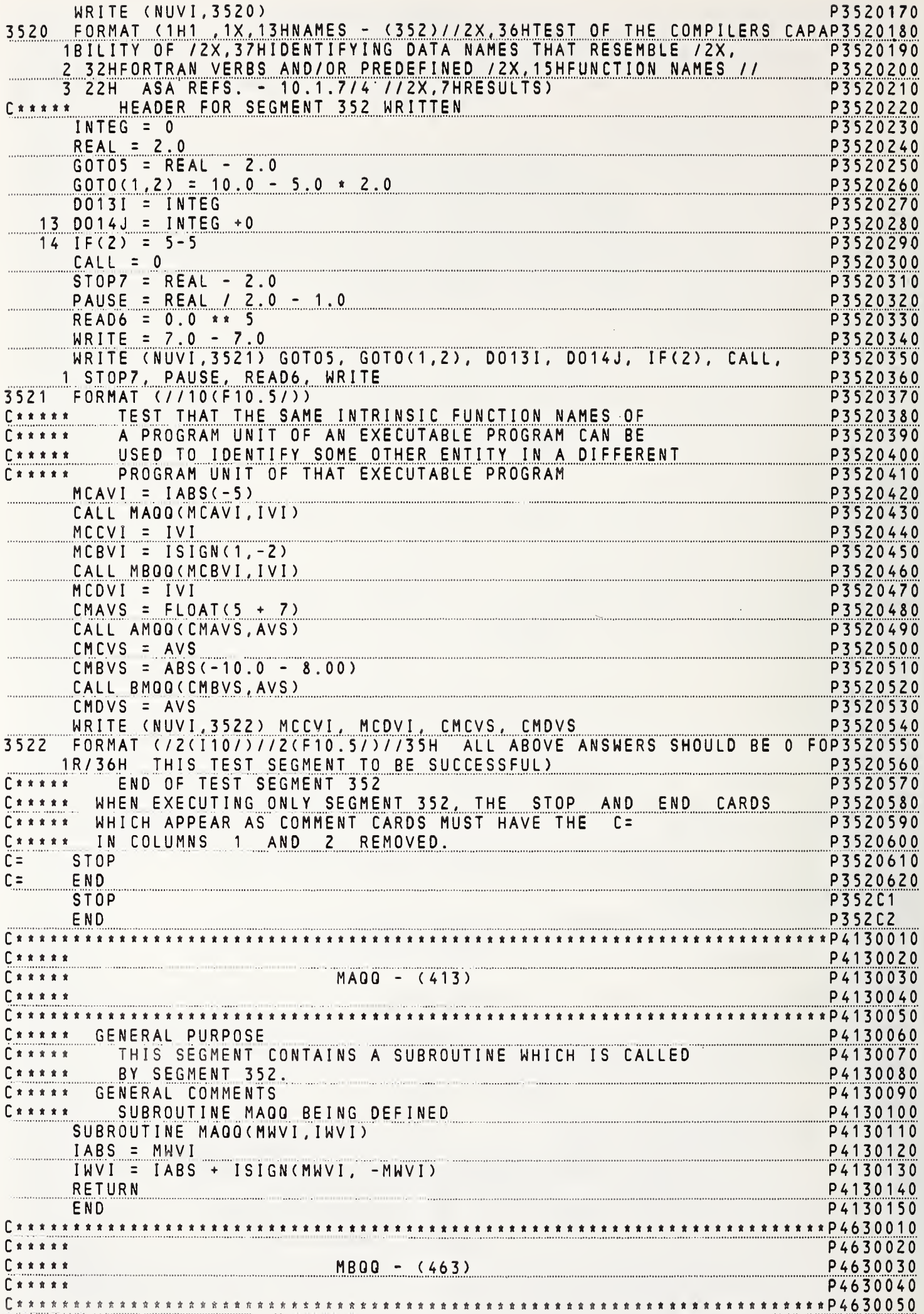

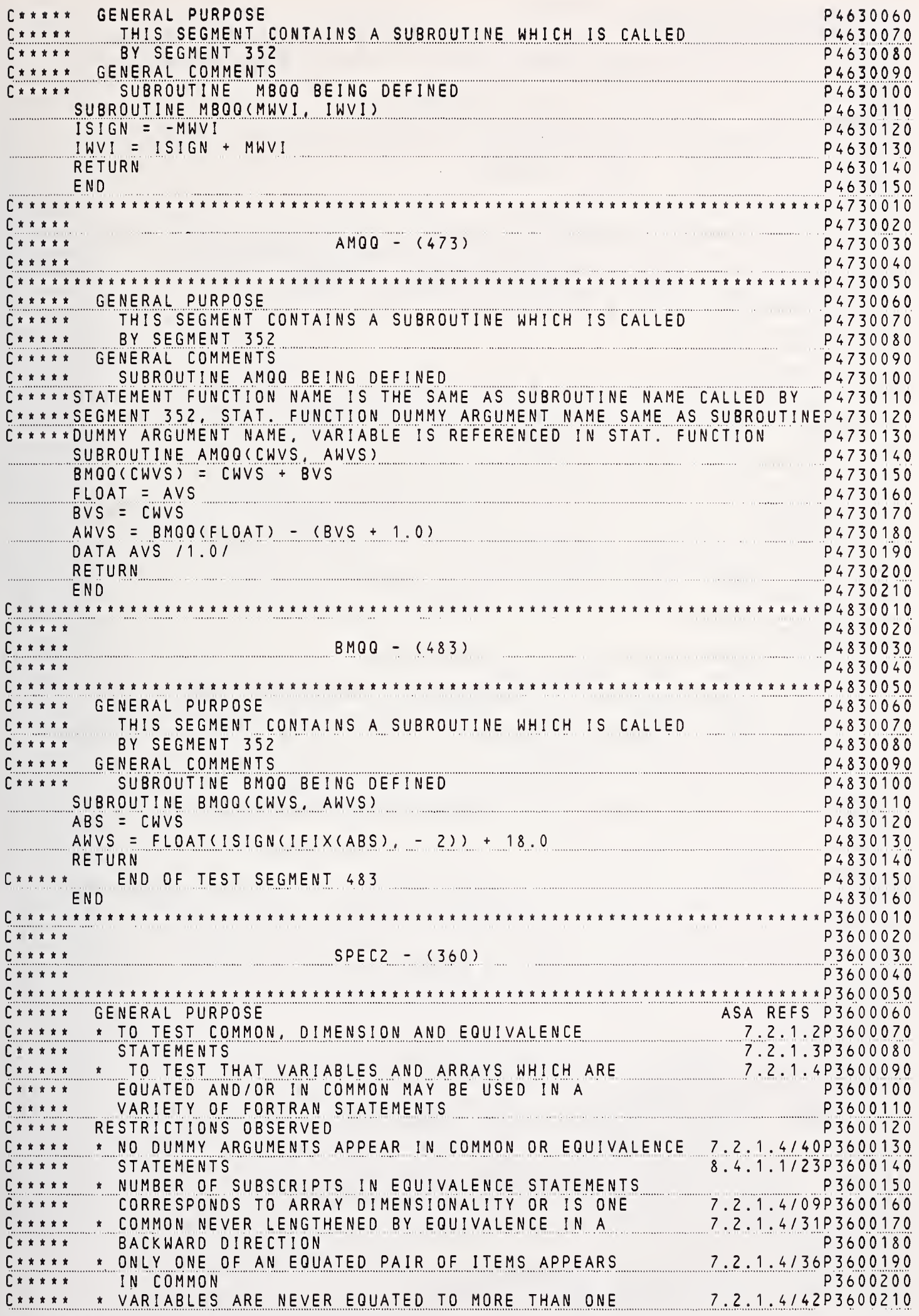

NBS FORTRAN Test Programs Version 1

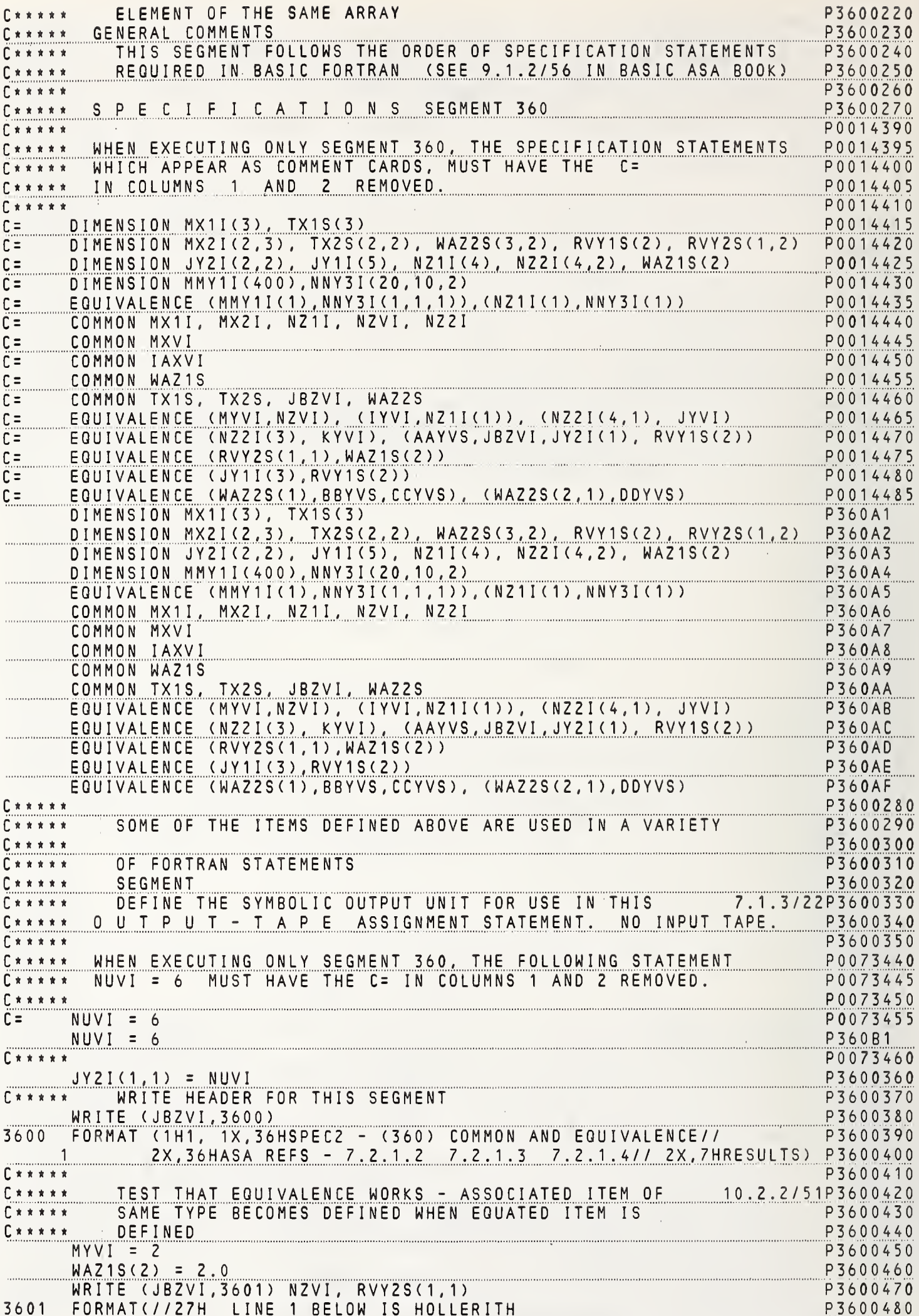

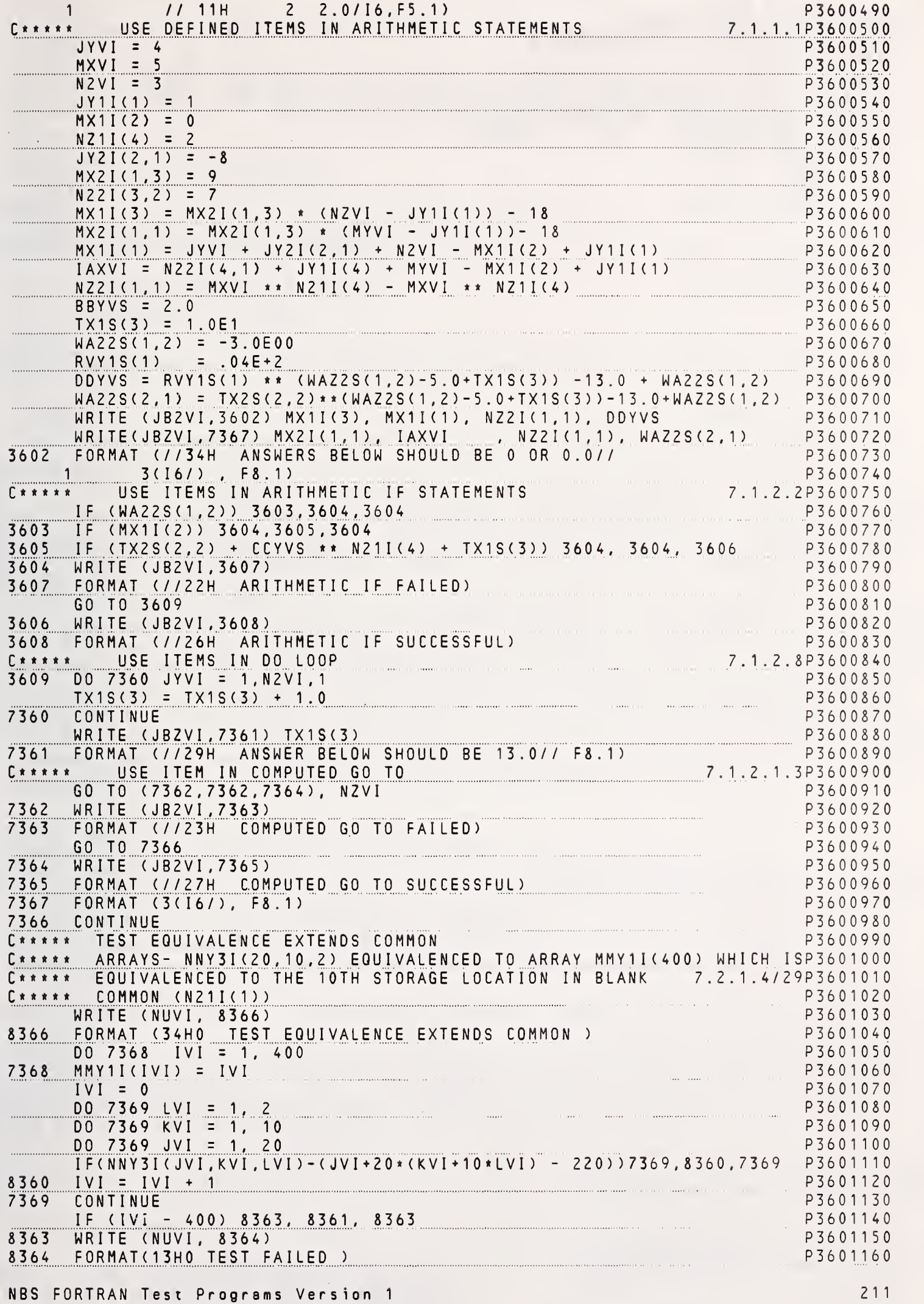

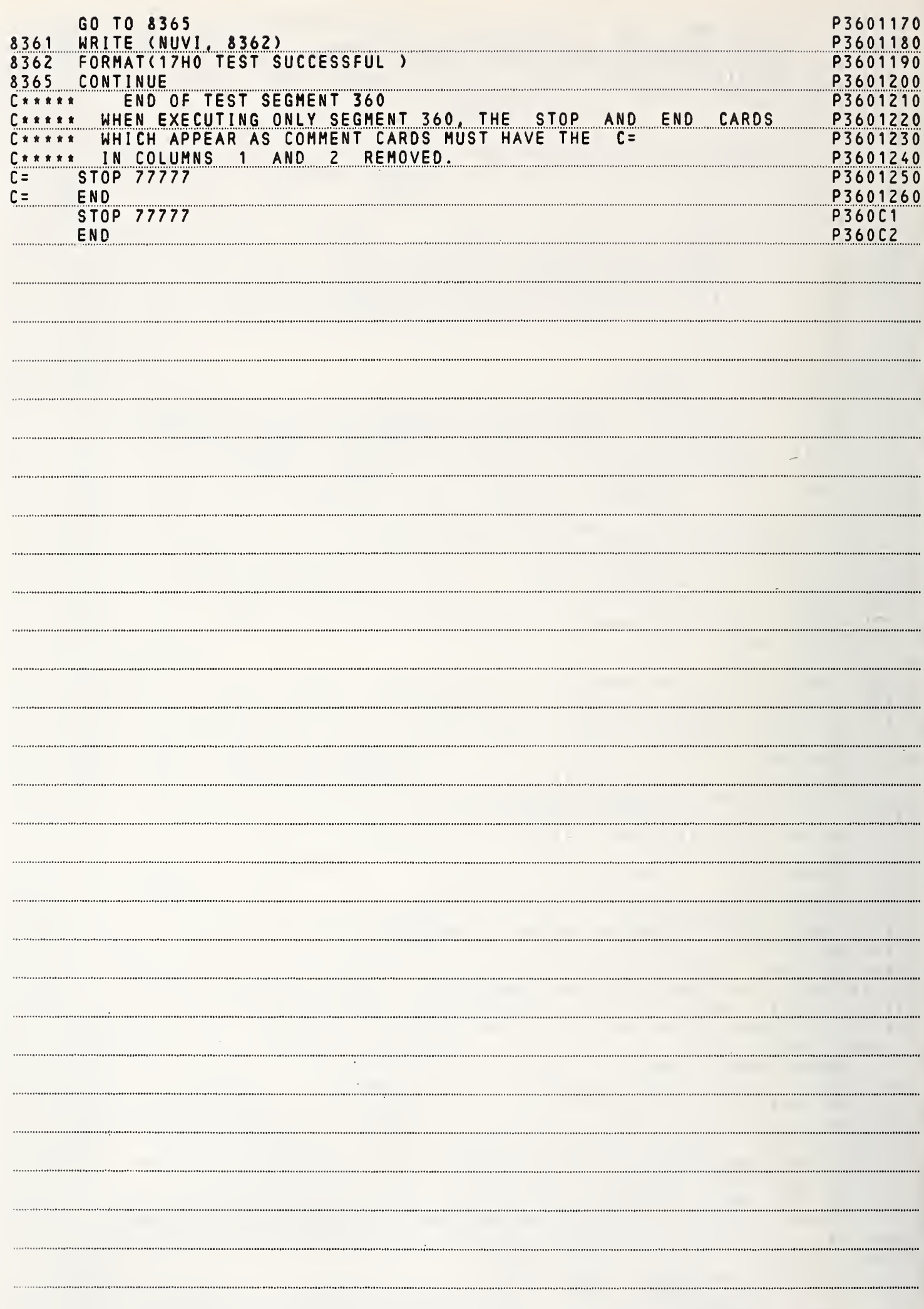

 $\mathfrak{g}$ 

 $\mathfrak{g}$  $\mathbb{R}$ 

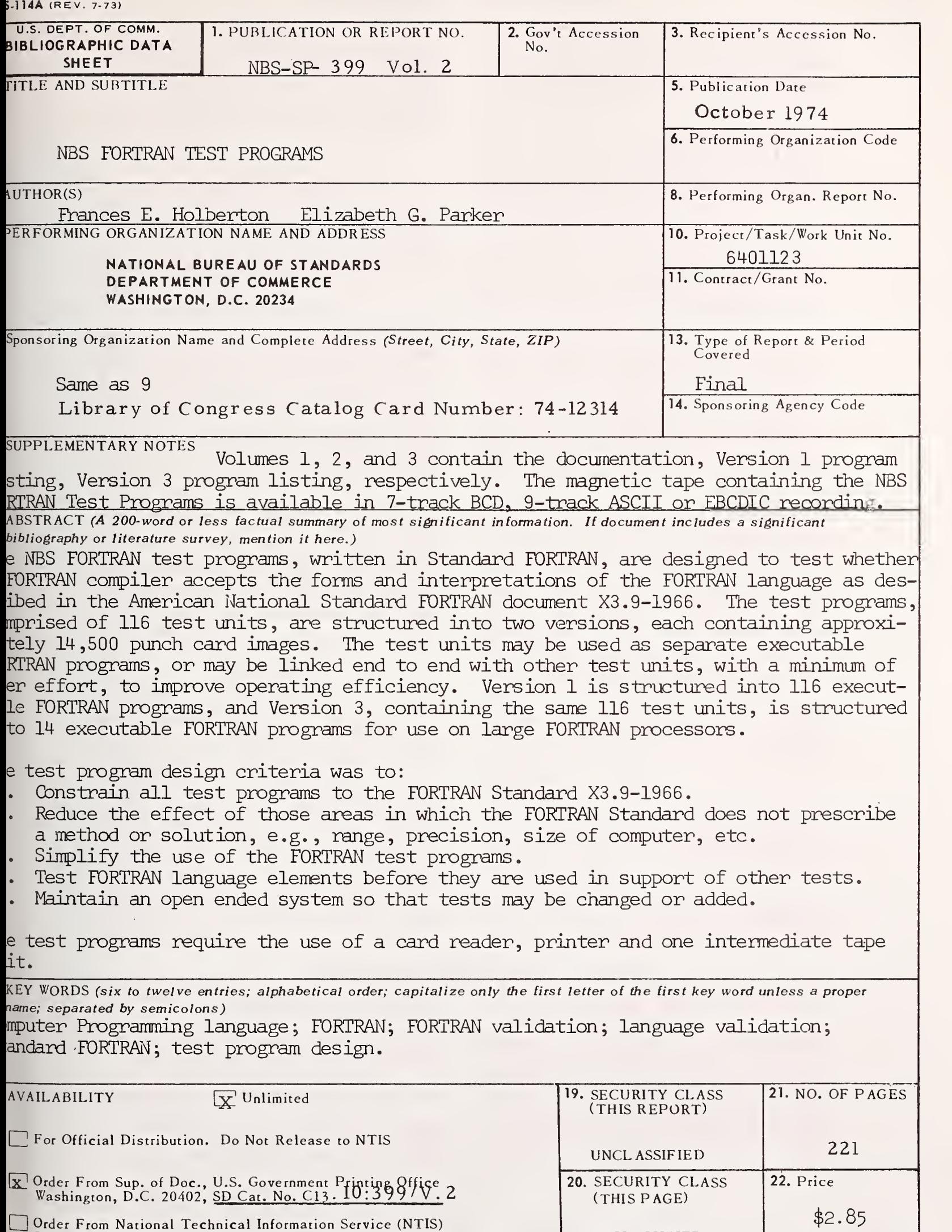

Springfield, Virginia 22151

UNCLASSIFIED

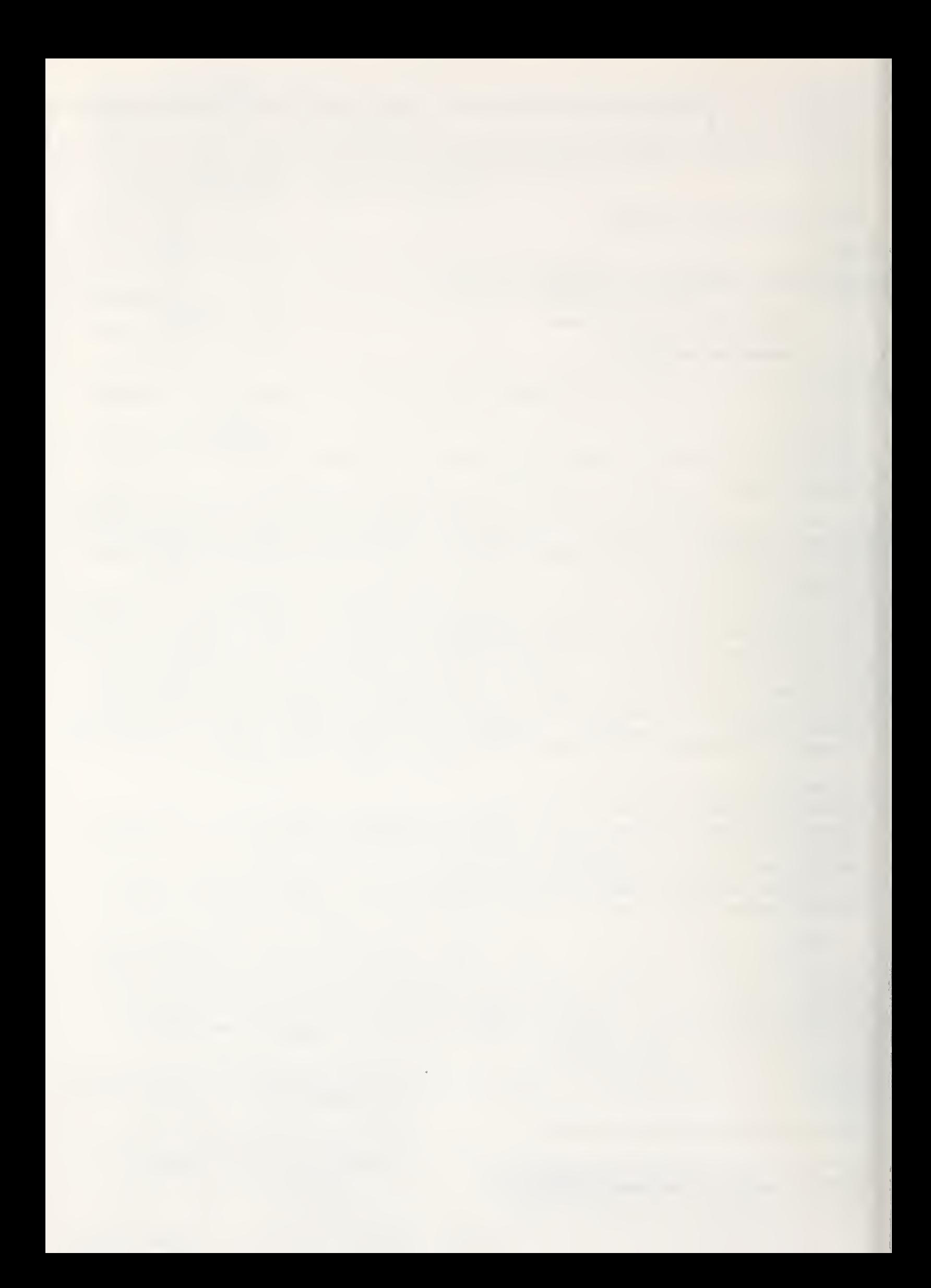

# NBS TECHNICAL PUBLICATIONS

## **PERIODICALS**

JOURNAL OF RESEARCH reports National Bureau of Standards research and development in physics, mathematics, and chemistry. Comprehensive scientific papers give complete details of the work, including laboratory data, experimental procedures, and theoretical and mathematical analyses. Illustrated with photographs, drawings, and charts. Includes listings of other NBS papers as issued.

Published in two sections, available separately:

### • Physics and Chemistry (Section A)

Papers of interest primarily to scientists working in these fields. This section covers a broad range of physical and chemical research, with major emphasis on standards of physical measurement, fundamental constants, and properties of matter. Issued six times a year. Annual subscription: Domestic, \$17.00; Foreign, \$21.25.

## • Mathematical Sciences (Section B)

Studies and compilations designed mainly for the mathematician and theoretical physicist. Topics in mathematical statistics, theory of experiment design, numerical analysis, theoretical physics and chemistry, logical design and programming of computers and computer systems. Short numerical tables. Issued quarterly. Annual subscription: Domestic, \$9.00; Foreign, \$11.25.

DIMENSIONS/NBS (formerly Technical News Bulletin) —This monthly magazine is published to inform scientists, engineers, businessmen, industry, teachers, students, and consumers of the latest advances in science and technology, with primary emphasis on the work at NBS.

DIMENSIONS/NBS highlights and reviews such issues as energy research, fire protection, building technology, metric conversion, pollution abatement, health and safety, and consumer product performance. In addition, DIMENSIONS/NBS reports the results of Bureau programs in measurement standards and tech niques, properties of matter and materials, engineering standards and services, instrumentation, and automatic data processing.

Annual subscription: Domestic, \$6.50; Foreign, \$8.25.

#### N0NPERI0DICALS

Monographs—Major contributions to the technical liter ature on various subjects related to the Bureau's scientific and technical activities.

Handbooks—Recommended codes of engineering and industrial practice (including safety codes) developed in cooperation with interested industries, professional organizations, and regulatory bodies.

Special Publications—Include proceedings of high-level national and international conferences sponsored by NBS, precision measurement and calibration volumes, NBS annual reports, and other special publications appropriate to this grouping such as wall charts and bibliographies.

Applied Mathematics Series—Mathematical tables, manuals, and studies of special interest to physicists, engineers, chemists, biologists, mathematicians, computer programmers, and others engaged in scientific and technical work.

National Standard Reference Data Series—Provides quantitative data on the physical and chemical properties of materials, compiled from the world's literature and critically evaluated. Developed under a world-wide program coordinated by NBS. Program under authority of National Standard Data Act (Public Law 90-396). See also Section 1.2.3.

Building Science Series—Disseminates technical infor mation developed at the Bureau on building materials, components, systems, and whole structures. The series presents research results, test methods, and performance criteria related to the structural and environmental functions and the durability and safety characteristics of building elements and systems.

Technical Notes—Studies or reports which are complete in themselves but restrictive in their treatment of a subject. Analogous to monographs but not so comprehensive in scope or definitive in treatment of the subject area. Often serve as a vehicle for final reports of work performed at NBS under the sponsorship of other government agencies.

Voluntary Product Standards—Developed under pro cedures published by the Department of Commerce in Part 10, Title 15, of the Code of Federal Regulations. The purpose of the standards is to establish nationally recognized requirements for products, and to provide all concerned interests with a basis for common understanding of the characteristics of the products. The National Bureau of Standards administers the Voluntary Product Standards program as a supplement to the activities of the private sector standardizing organizations.

Federal Information Processing Standards Publications (FIPS PUBS)—Publications in this series collectively constitute the Federal Information Processing Standards Register. The purpose of the Register is to serve as the official source of information in the Federal Government regarding standards issued by NBS pursuant to the Federal Property and Administrative Services Act of 1949 as amended, Public Law 89-306 (79 Stat. 1127), and as implemented by Executive Order 11717 (38 FR 12315, dated May 11, 1973) and Part <sup>6</sup> of Title <sup>15</sup> CFR (Code of Federal Regulations). FIPS PUBS will include approved Federal information processing standards information of general interest, and a complete index of relevant standards publications.

Consumer Information Series—Practical information, based on NBS research and experience, covering areas of interest to the consumer. Easily understandable language and illustrations provide useful background knowledge for shopping in today's technological marketplace.

NBS Interagency Reports—<sup>A</sup> special series of interim or final reports on work performed by NBS for outside sponsors (both government and non-government). In general, initial distribution is handled by the sponsor; public distribution is by the National Technical Infor mation Service (Springfield, Va. 22151) in paper copy or microfiche form.

Order NBS publications (except Bibliographic Subscription Services) from: Superintendent of Documents, Government Printing Office, Washington, D.C. 20402.

# BIBLIOGRAPHIC SUBSCRIPTION SERVICES

The following current-awareness and literature-survey bibliographies are issued periodically by the Bureau:

- Cryogenic Data Center Current Awareness Service (Publications and Reports of Interest in Cryogenics). A literature survey issued weekly. Annual subscription: Domestic, \$20.00; foreign, \$25.00.
- Liquefied Natural Gas. A literature survey issued quarterly. Annual subscription: \$20.00.
- Superconducting Devices and Materials. A literature survey issued quarterly. Annual subscription: \$20.00. Send subscription orders and remittances for the pre-

ceding bibliographic services to the U.S. Department of Commerce, National Technical Information Service, Springfield, Va. 22151.

Electromagnetic Metrology Current Awareness Service (Abstracts of Selected Articles on Measurement Techniques and Standards of Electromagnetic Quantities from D-C to Millimeter-Wave Frequencies). Issued monthly. Annual subscription: \$100.00 (Special rates for multi-subscriptions). Send subscription order and remittance to the Electromagnetic Metrology Information Center, Electromagnetics Division, National Bureau of Standards, Boulder, Colo. 80302. OFFICIAL BUSINESS

i.

Penalty for Private Use, \$300

POSTAGE AND FEES PAID<br>U.S. DEPARTMENT OF COMMERCE<br>COM-215

 $\mathcal{A}^{\prime}$ 

 $\mathbb{Z}$ 

7

 $\epsilon = 1/2$ 

 $\sqrt{3}$ 

 $\bar{\mathbf{z}}$ 

 $\bar{\gamma}$ 

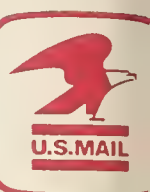

í,

 $\bar{\lambda}$ 

 $\mathcal{L}^{\text{eff}}_{\text{eff}}$ 

 $\sim 30$ 

 $\sim$ 

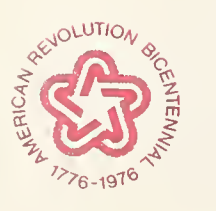

l,

 $\sim$ 

 $\bar{\zeta}$